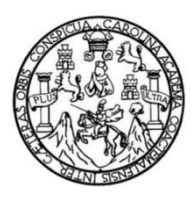

Universidad de San Carlos de Guatemala Facultad de Ingeniería Escuela de Ingeniería Civil

## **DISEÑO DE LA EDIFICACIÓN DE DOS NIVELES PARA EL LABORATORIO DE PROCESOS INDUSTRIALES DEL CENTRO UNIVERSITARIO DE EL PROGRESO (CUNPROGRESO) Y DE LA CARRETERA DE ACCESO AL CENTRO UNIVERSITARIO DE SANTA ROSA (CUNSARO)**

**Mynor Alfonso de la Rosa Palacios**

Asesorado por el Ing. Juan Merck Cos

Guatemala, noviembre de 2015

UNIVERSIDAD DE SAN CARLOS DE GUATEMALA

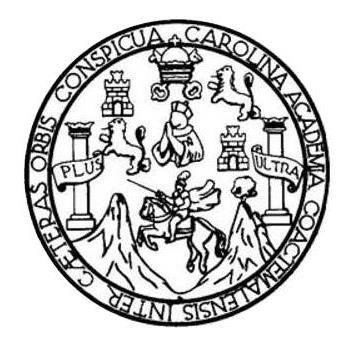

FACULTAD DE INGENIERÍA

## **DISEÑO DE LA EDIFICACIÓN DE DOS NIVELES PARA EL LABORATORIO DE PROCESOS INDUSTRIALES DEL CENTRO UNIVERSITARIO DE EL PROGRESO (CUNPROGRESO) Y DE LA CARRETERA DE ACCESO AL CENTRO UNIVERSITARIO DE SANTA ROSA (CUNSARO)**

TRABAJO DE GRADUACIÓN

PRESENTADO A LA JUNTA DIRECTIVA DE LA FACULTAD DE INGENIERÍA POR

**MYNOR ALFONSO DE LA ROSA PALACIOS**

ASESORADO POR EL ING. JUAN MERCK COS

AL CONFERÍRSELE EL TÍTULO DE

**INGENIERO CIVIL**

GUATEMALA, NOVIEMBRE DE 2015

### UNIVERSIDAD DE SAN CARLOS DE GUATEMALA FACULTAD DE INGENIERÍA

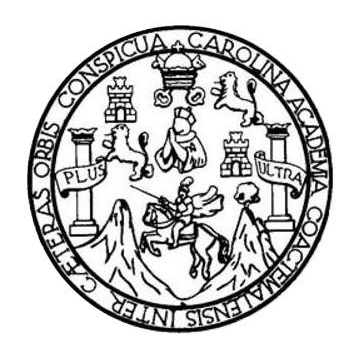

#### **NÓMINA DE JUNTA DIRECTIVA**

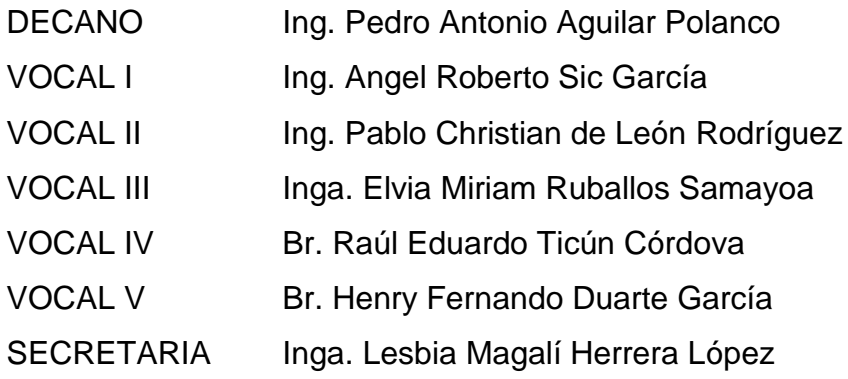

### **TRIBUNAL QUE PRACTICÓ EL EXAMEN GENERAL PRIVADO**

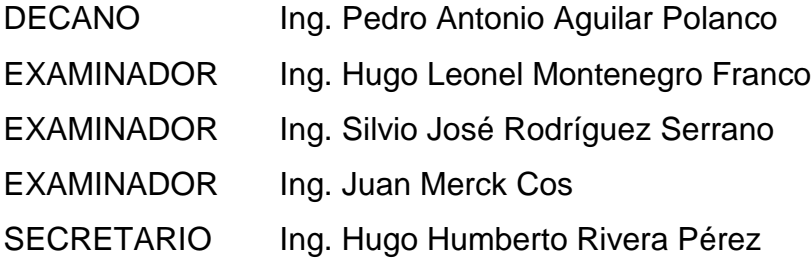

#### HONORABLE TRIBUNAL EXAMINADOR

En cumplimiento con los preceptos que establece la ley de la Universidad de San Carlos de Guatemala, presento a su consideración mi trabajo de graduación titulado:

DISEÑO DE LA EDIFICACIÓN DE DOS NIVELES PARA EL LABORATORIO DE PROCESOS INDUSTRIALES DEL CENTRO UNIVERSITARIO DE EL PROGRESO (CUNPROGRESO) Y DE LA CARRETERA DE ACCESO AL CENTRO UNIVERSITARIO DE SANTA ROSA (CUNSARO)

Tema que me fuera asignado por la Dirección de la Escuela de Ingeniería Civil, con fecha 28 de julio de 2014.

Mynor Alfonso/de/la Rosa Palacios  $\cup$ 

UNIVERSIDAD DE SAN CARLOS **DE GUATEMALA** 

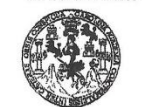

**FACULTAD DE INGENIERÍA UNIDAD DE EPS** 

> Guatemala, 29 de octubre de 2015 Ref.EPS.DOC.740.10.15

Ing. Silvio José Rodríguez Serrano Director Unidad de EPS Facultad de Ingeniería Presente

Estimado Ingeniero Rodríguez Serrano.

Por este medio atentamente le informo que como Asesor-Supervisor de la Práctica del Ejercicio Profesional Supervisado (E.P.S.), del estudiante universitario Mynor Alfonso de la Rosa Palacios con carné No. 200714642, de la Carrera de Ingeniería Civil, procedí a revisar el informe final, cuyo título es: DISEÑO DE LA EDIFICACION DE DOS NIVELES PARA EL LABORATORIO DE PROCESOS INDUSTRIALES DEL CENTRO UNIVERSITARIO DE EL PROGRESO (CUNPROGRESO) Y DE LA CARRETERA DE ACCESO AL CENTRO UNIVERSITARIO DE SANTA ROSA (CUNSARO).

En tal virtud, LO DOY POR APROBADO, solicitándole darle el trámite respectivo.

Sin otro particular, me es grato suscribirme.

Atentamente, "Id y En/sejñad Todos" de San Carlos de **Example Juan Merck Cos**<br>ASESOR - SUPERVISOR DE EPS<br>Unjetiad de Prácticas de Ingeniería y EPS Ing Juan Merck Cos -Supervisor de E Asesq de Ingeniería Civi Árda seultad de Ingenieria

c.c. Archivo JMC/ra

> Edificio de EPS, Facultad de Ingeniería, Ciudad Universitaria, zona 12. Teléfono directo: 2442-3509  $\mathcal{N}$  .

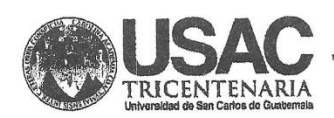

http;//civil.ingenieria.usac.edu.gt

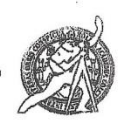

Universidad de San Carlos de Guatemala FACULTAD DE INGENIERÍA Escuela de Ingeniería Civil

Guatemala,  $11$  de octubre de  $2015\,$ 

Ingeniero Hugo Leonel Montenegro Franco Director Escuela Ingeniería Civil Facultad de Ingeniería Universidad de San Carlos

Estimado Ingeniero Montenegro.

Le informo que he revisado el trabajo de graduación DISEÑO DE LA EDIFICACIÓN DE DOS NIVELES PARA EL LABORATORIO DE PROCESOS INDUSTRIALES DEL CENTRO UNIVERSITARIO DE EL PROGRESO (CUNPROGRESO) Y DE LA CARRETERA DE ACCESO AL CENTRO UNIVERSITARIO DE SANTA ROSA (CUNSARO), desarrollado por el estudiante de Ingeniería Civil Mynor Alfonso de la Rosa Palacios, con Carnet No. 200714642, quien contó con la asesoría del Ingeniero Juan Merck Cos.

Considero este trabajo bien desarrollado y representa un aporte para la comunidad del área y habiendo cumplido con los objetivos del referido trabajo doy mi aprobación al mismo solicitando darle el trámite respectivo.

Atentamente,

ID Y ENSEÑAD A TODOS

FACULTAD DE INGENIERIA CUET DEPARTAMENTO DE Ing. Ronald Estuardo Galinde Cabrera **ESTRUCTURAS** USAC Jefe del Departamento de Estructuras 'ERI

/bbdeb.

Mas de 134 años de Trabajo Académico y Mejora Contínua

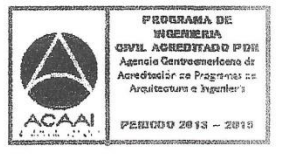

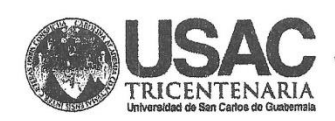

http;//civil.ingenieria.usac.edu.gt

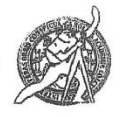

Universidad de San Carlos de Guatemala<br>FACULTAD DE INGENIERÍA Escuela de Ingeniería Civil

Guatemaia, 16 de octubre de 2015

Ingeniero Hugo Leonel Mantenegro Franco Director Escuela Ingeniería Civil Facultad de Ingeniería Universidad de San Carlos

Estimado Ingeniero Montenegro.

Le informo que he revisado el trabajo de graduación DISEÑO DE LA EDIFICACIÓN DE DOS NIVELES PARA EL LABORATORIO DE PROCESOS INDUSTRIALES DEL CENTRO UNIVERSITARIO DE EL PROGRESO (CUNPROGRESO) Y DE LA CARRETERA DE ACCESO AL CENTRO UNIVERSITARIO DE SANTA ROSA (CUNSARO), desarrollado por la estudiante de Ingeniería Civil Mynor Alfonso de la Rosa Palacios, quien contó con la asesoría del Ing. Juan Merck Cos.

Considero este trabajo bien desarrollado y representa un aporte para la Facultad de Ingeniería y habiendo cumplido con los objetivos del referido trabajo doy mi aprobación al mismo solicitando darle el trámite respectivo.

Atentamente,

FACULTAD DE INGENIERIA DEPARTAMENTO **ID Y ENSEÑAD A TODOS** TRANSPORTES USAC rdo Arriola Ávila **Ing. Mapio Esti** 

Coordinador del Área de Topografía y Transportes

bbdeb.

Mas de 134 años de Trabajo Académico y Mejora Contínua

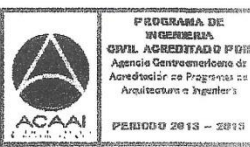

 $\mathbb{D}\mathbb{E}$ 

a dr

UNIVERSIDAD DE SAN CARLOS **DE GUATEMALA** 

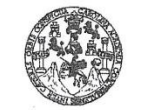

**FACULTAD DE INGENIERÍA** 

UNIDAD DE EPS

Guatemala, 17 de noviembre de 2015 Ref.EPS.D.609.11.15

Ing. Hugo Leonel Montenegro Franco Director Escuela de Ingeniería Civil Facultad de Ingeniería Presente

Estimado Ingeniero Montenegro Franco:

Por este medio atentamente le envío el informe final correspondiente a la práctica del Ejercicio Profesional Supervisado, (E.P.S) titulado DISEÑO DE LA EDIFICACION DE DOS<br>NIVELES PARA EL LABORATORIO DE PROCESOS INDUSTRIALES DEL CENTRO UNIVERSITARIO DE EL PROGRESO (CUNPROGRESO) Y DE LA CARRETERA DE ACCESO AL CENTRO UNIVERSITARIO DE SANTA ROSA (CUNSARO), que fue desarrollado por el estudiante universitario Mynor Alfonso de la Rosa Palacios, carné 200714642, quien fue debidamente asesorado y supervisado por el Ing. Juan Merck Cos.

Por lo que habiendo cumplido con los objetivos y requisitos de ley del referido trabajo y existiendo la aprobación del mismo por parte del Asesor - Supervisor de EPS, en mi calidad de Director apruebo su contenido solicitándole darle el trámite respectivo.

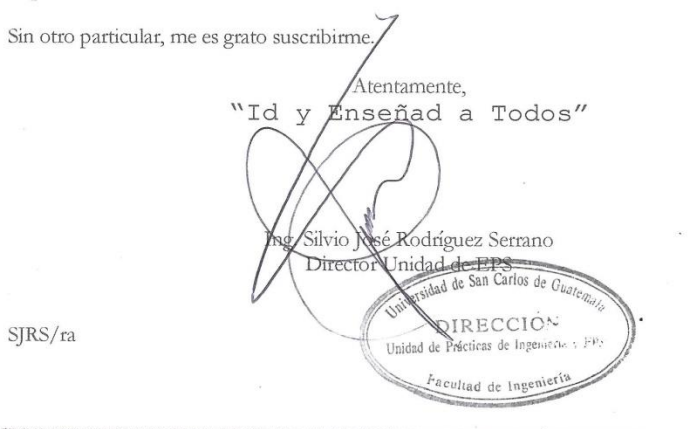

Edificio de EPS, Facultad de Ingeniería, Universidad de San Carlos de Guatemala, Ciudad Universitaria, zona 12. Teléfono directo: 2442-3509. http://sitios.ingenieria-usac.edu.gt/epa/

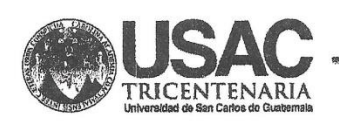

http;//civil.ingenieria.usac.edu.gt

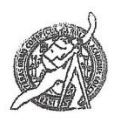

Universidad de San Carlos de Guatemala FACULTAD DE INGENIERÍA Escuela de Ingeniería Civil

El director de la Escuela de Ingeniería Civil, después de conocer el dictamen del Asesor Ing. Juan Merck Cos y del Coordinador de E.P.S. Ing. Silvio José Rodríguez Serrano, al trabajo de graduación del estudiante Mynor Alfonso de la Rosa Palacios, titulado DISEÑO DE LA EDIFICACIÓN DE DOS NIVELES PARA EL LABORATORIO DE PROCESOS INDUSTRIALES DEL CENTRO UNIVERSITARIO DE EL PROGRESO (CUNPROGRESO) Y DE LA CARRETERA DE ACCESO AL CENTRO UNIVERSITARIO DE SANTA ROSA (CUNSARO), da por este medio su aprobación a dicho trabajo.

d aan SAM OR Ing. Hugo Leonel Montenegro France

Guatemala, noviembre 2015.

/bbdeb.

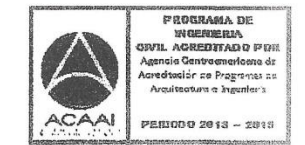

Mas de 134 años de Trabajo Académico y Mejora Contínua

Universidad de San Carlos de Guatemala

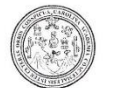

Facultad de Ingeniería Decanato

DTG. 638.2015

El Decano de la Facultad de Ingeniería de la Universidad de San Carlos de Guatemala, luego de conocer la aprobación por parte del Director de la Escuela de Ingeniería Civil, al Trabajo de Graduación titulado: DISEÑO DE LA EDIFICACIÓN DE DOS NIVELES PARA EL \ **LABORATORIO** DE PROCESOS INDUSTRIALES DEL CENTRO UNIVERSITARIO DE EL PROGRESO (CUNPROGRESO) Y DE LA CARRETERA DE ACCESO AL CENTRO UNIVERSITARIO DE SANTA ROSA (CUNSARO), presentado por el estudiante universitario: Mynor Alfonso de la Rosa Palacios, y después de haber culminado las revisiones previas bajo la responsabilidad de las instancias correspondientes, autoriza la impresión del mismo.

IMPRÍMASE: Δ  $\big($ ng. Pedro Antonio Aguilar Polanco Decano Guatemala, noviembre de 2015 SAN CARLOS DE GUATE OECANO FACULTAD DE INGENIERIA /gdech

Escuelas: Ingenieria Civil, Ingenieria Mecánica Industrial, Ingenieria Marchina Hecánica Bécurias, Festuela de Cencias, Regional de Ingenieria Sanitaria y Recursos Hidráulicos (ERIS). Post-<br>Grado Maestria en Sistemas Menci

#### **ACTO QUE DEDICO A:**

**Dios** Todopoderoso por regalarme la enorme bendición de la vida, por regalarme durante tantos años, una nueva oportunidad de hacer las cosas bien en cada amanecer.

- **Mis padres** Luis Alfonso de la Rosa y Thelma Aracely Palacios, por su interminable amor, por la confianza depositada en mí y apoyo en todos los ámbitos que hicieran para mí un agradable camino hasta este momento, por hacer de mi un hombre honesto y por ser quienes me han dado los regalos más bellos e importantes a lo largo de mi existencia, desde la vida misma hasta la educación.
- **Mis hermanos** Luis Mario y Karolyn Denisse, por estar a mi lado siempre y ser ejemplo de vida, por apoyarme en todo momento, por enseñarme que la unión hace la fuerza, por hacerme ver que no importa cuántas veces caigamos, sino lo que importa es levantarnos.

Rafael de la Rosa (q. e. p. d.), Cándida Reyes, Mario Palacios (q. e. p. d.) y Herlinda Revolorio con un especial amor, por el cariño y apoyo brindado a lo largo de mi vida, por ser siempre ejemplo de entrega y dedicación, pero sobre todo por regalarle la vida a dos personas maravillosas que hoy son mis padres, a mis dos abuelitos por todos los consejos llenos de sabiduría, un abrazo hasta el cielo, allá nos vemos.

**Mi familia** Mis tíos, tías, primos y primas, por sus motivadoras palabras, por el ejemplo de lucha y por la enseñanza del trabajo honesto. A mí cuñada por su apoyo y por llegar a mi familia a regalar felicidad en abundancia y a mi sobrino, Luis Alejandro, por llenar de innumerables alegrías nuestros corazones.

**Mis abuelos**

#### **AGRADECIMIENTOS A:**

**Dios** Por el don de la sabiduría y el entendimiento, porque en cada paso que he dado siempre ha ido Él primero.

- **Mis padres** Luis Alfonso de la Rosa y Thelma Aracely Palacios, por todo su amor, su paciencia, su comprensión, sus consejos, por siempre creer en mí, por ser ellos dos mi más grande inspiración, porque todos los días han despertado con el firme propósito de hacer de mí y de mis dos hermanos, personas de bien a la sociedad. Porque este momento lo han querido vivir al igual que yo desde hace mucho tiempo, hoy les puedo decir que esto es de ustedes y que nada, absolutamente nada hubiese sido posible sin ustedes, ustedes dos son el regalo más grande que Dios me pudo haber dado, los amo.
- **Mis hermanos** Luis Mario de la Rosa, por siempre estar cuando te necesito y porque lo mejor que me has enseñado es que el hombre que teme de Dios y lo respeta siempre encontrará el camino a la felicidad. Karolyn Denisse de la Rosa, por tu ejemplo de disciplina, perseverancia y

esfuerzo, desde que naciste trajiste felicidad a nuestro hogar.

**Mis abuelos** Rafael de la Rosa (q. e. p. d.), Cándida Reyes, Mario Palacios (q. e. p. d.) y Herlinda Revolorio, porque siempre desde niño tuvieron una palabra de aliento para mí. Ambos abuelos se nos adelantaron, pero están conmigo sus mejores representantes, mis abuelas quienes siempre están dispuestas a dar amor.

**Mis amigos** Por siempre mostrarme su cariño, su apoyo y sobre todo por su confianza, todos han ocupado un lugar especial en mi corazón, me han demostrado que todo aquel que encuentra un buen amigo, encuentra un tesoro.

> Amigos del colegio, porque fueron parte importante de mi niñez y mi juventud.

> A todos, con los que compartí las aulas universitarias, con quienes vivimos anécdotas inolvidables, gracias por forma parte de esta gran experiencia y por alegrar mi caminar en cada pasillo de nuestra querida facultad.

> Amigos de CEIC 2013, por esa experiencia tan bonita, porque más que mis amigos se convirtieron en mi familia, ya que siempre me

han demostrado ser unas grandes personas y nunca he dejado de aprender cosas buenas de ustedes, los llevo en el corazón.

Amigos del Honorable Consejo Superior Universitario, por darme la oportunidad de aprender de ustedes dentro y fuera del salón de sesiones, ha sido un verdadero honor compartir con todos ustedes.

Amigos de Juventud Positiva de Barberena, porque me enseñan en cada experiencia la nobleza de su corazón y por compartir ese deseo de colaborar para ver una mejor sociedad.

**Mis mentores** Por todos sus consejos y por sus enseñanzas, en especial a mis docentes y catedráticos.

**Mi asesor** Ing. Juan Merck, por sus sabios consejos y sobre todo por su paciencia y apoyo en la realización de este trabajo.

**Facultad de Ingeniería** Por permitirme el honor de ser un egresado de la mejor universidad del país y por darme la oportunidad de ser parte de su máximo órgano de dirección, ser sancarlista, es una verdadera bendición.

**Universidad de San Carlos de Guatemala** Por darme una formación personal, académica y profesional de calidad, y brindarme las herramientas necesarias para desenvolverme como profesional.

# ÍNDICE GENERAL

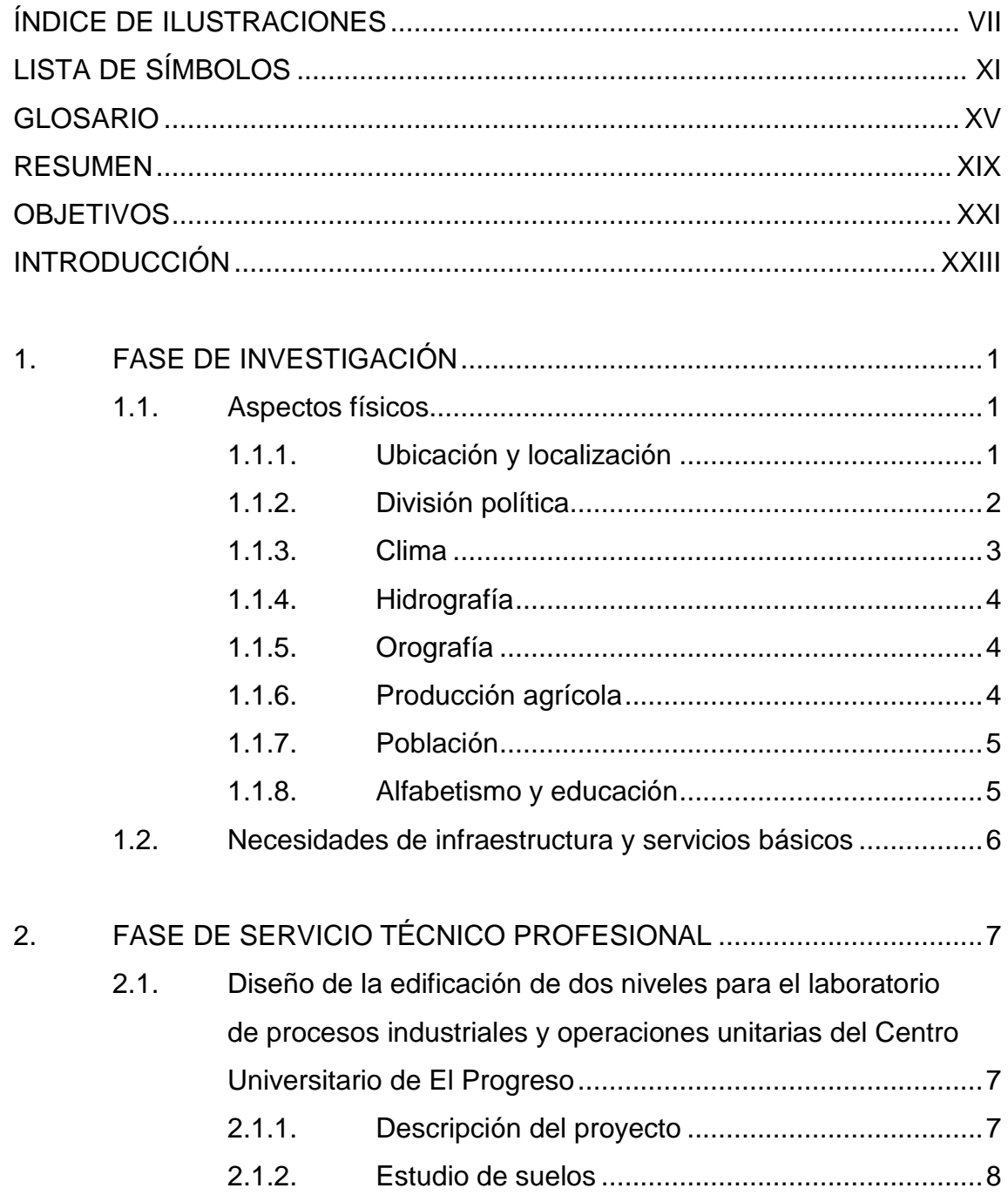

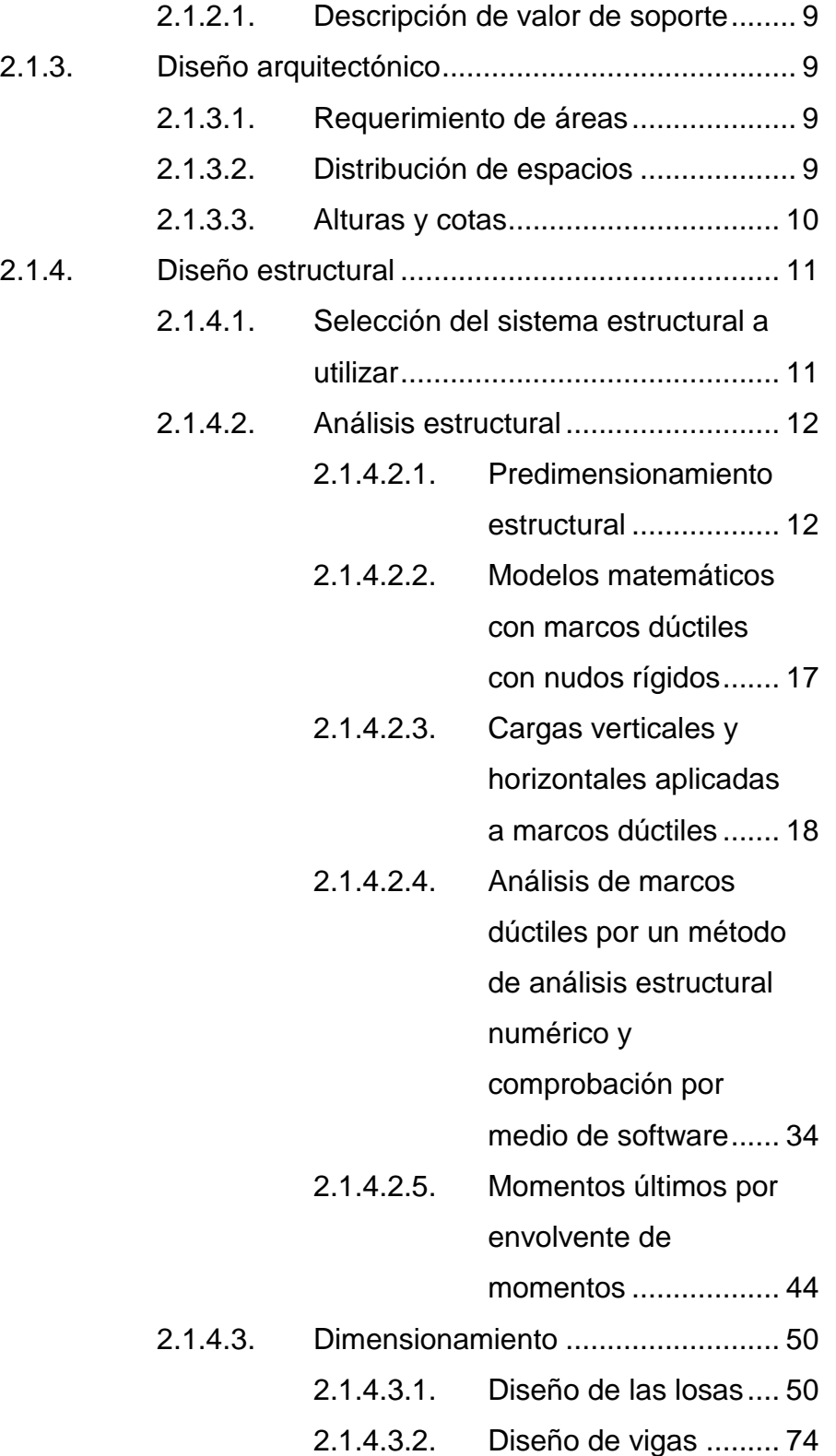

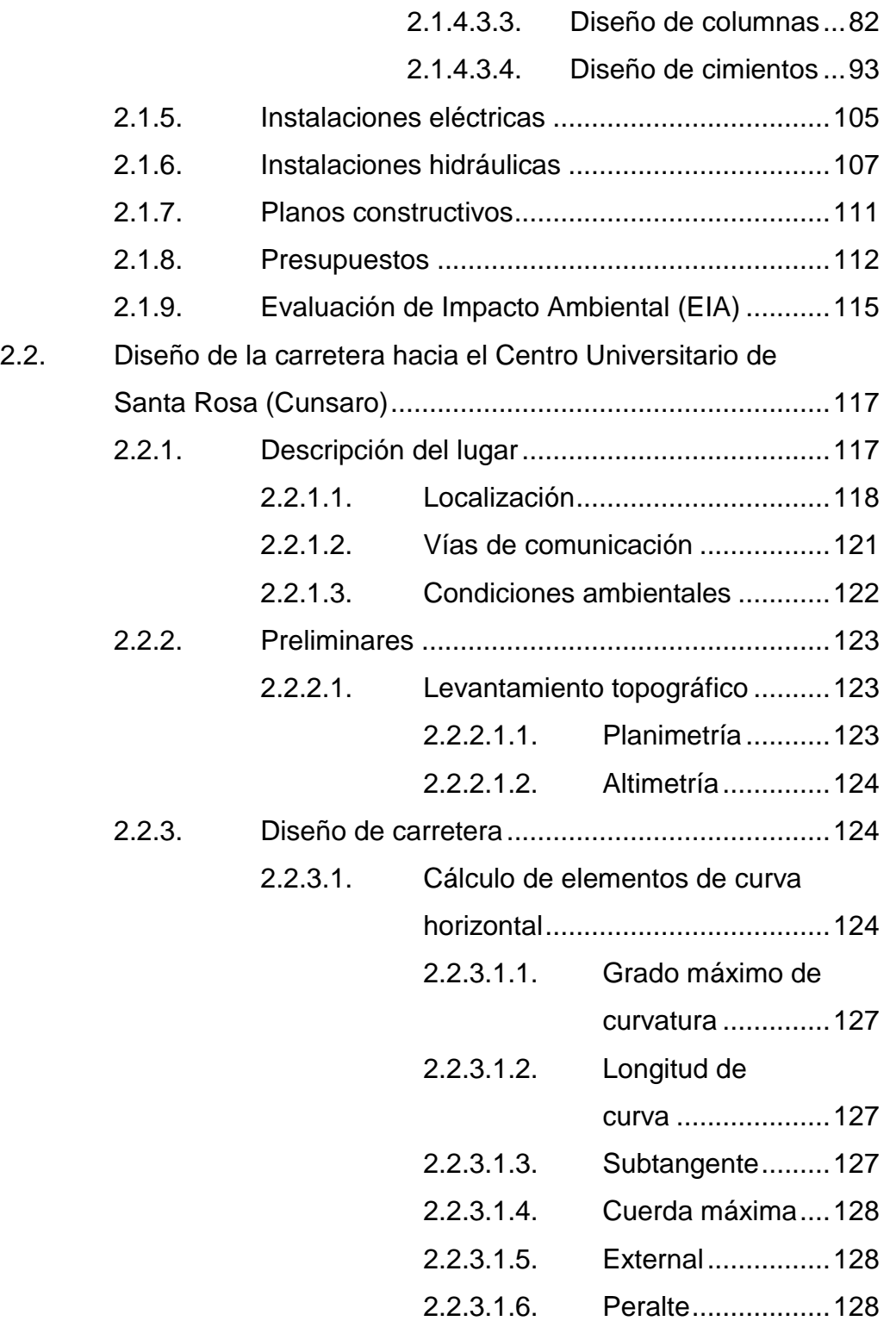

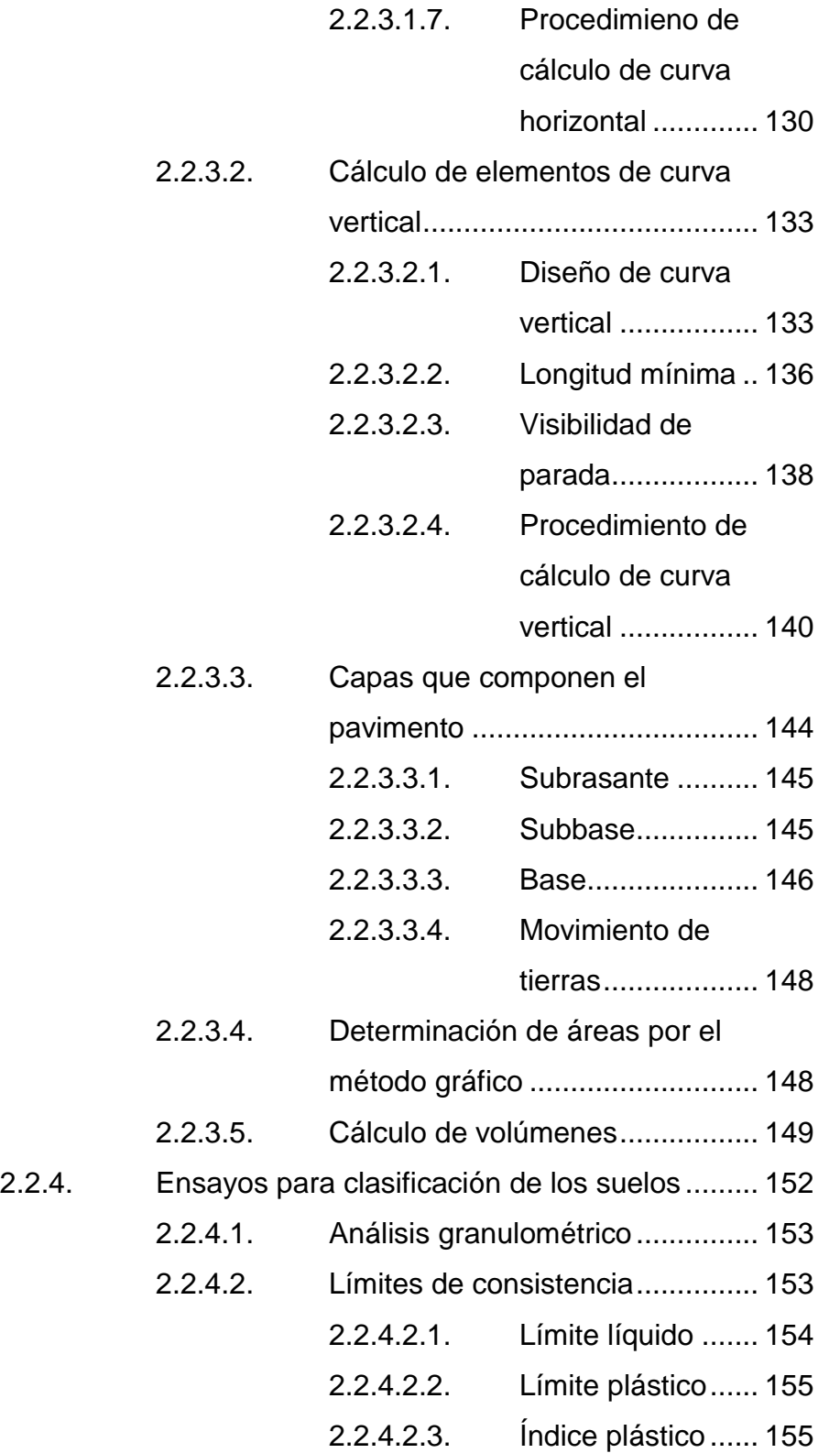

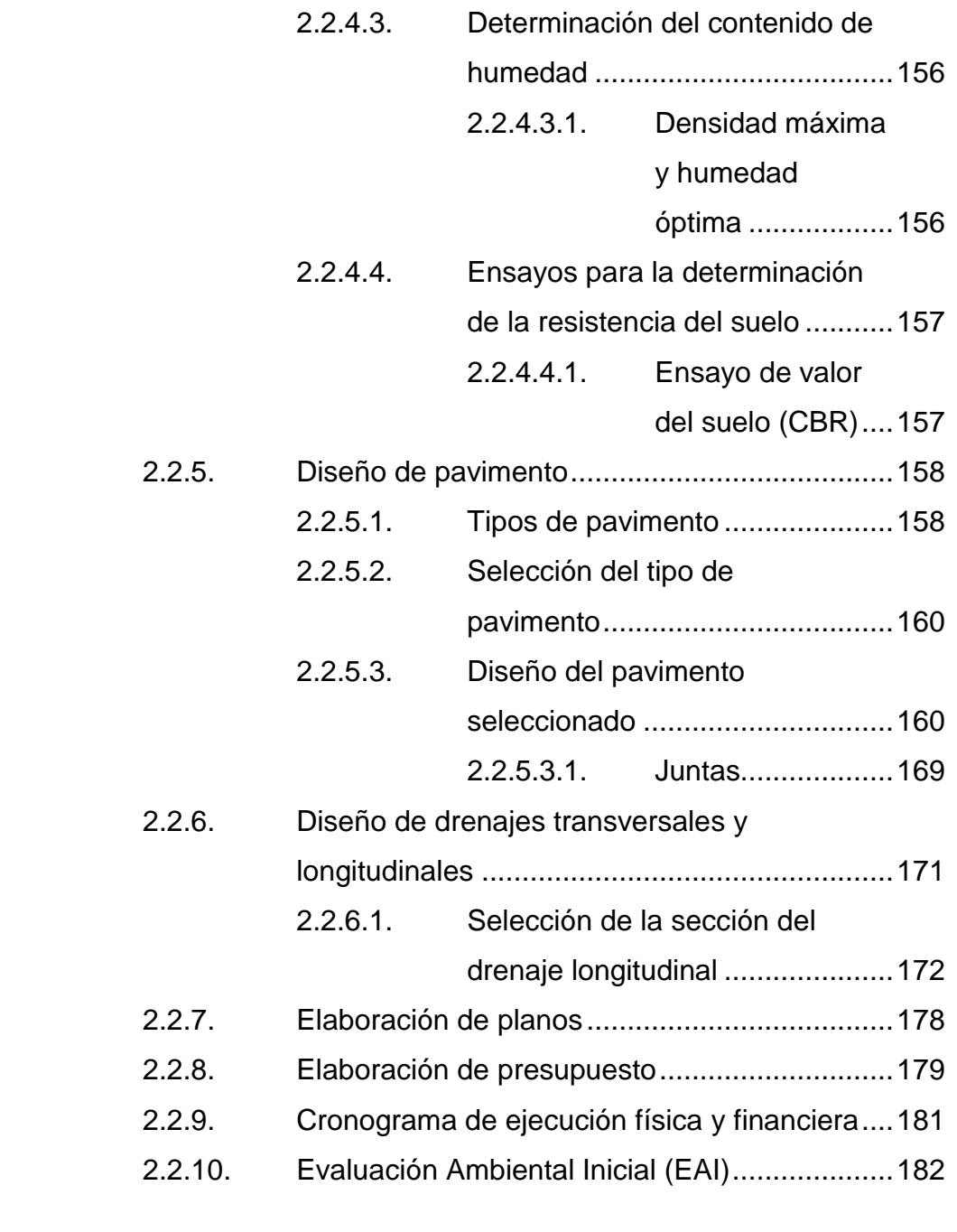

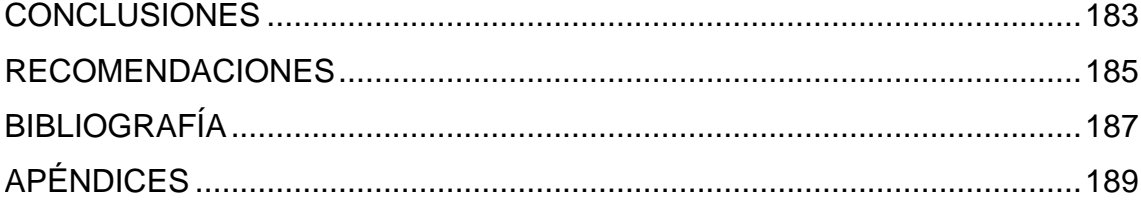

VI

# **ÍNDICE DE ILUSTRACIONES**

#### **FIGURAS**

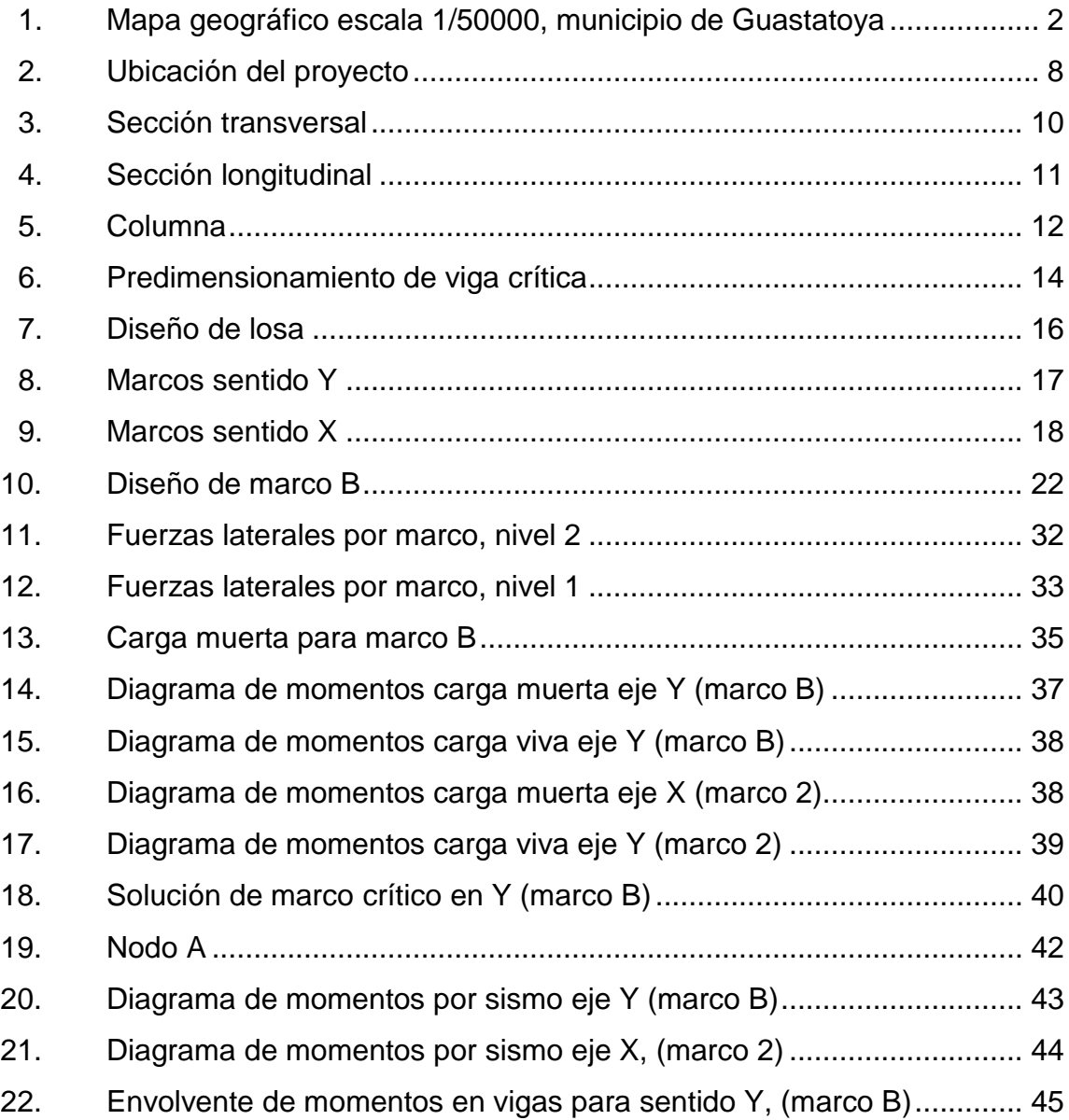

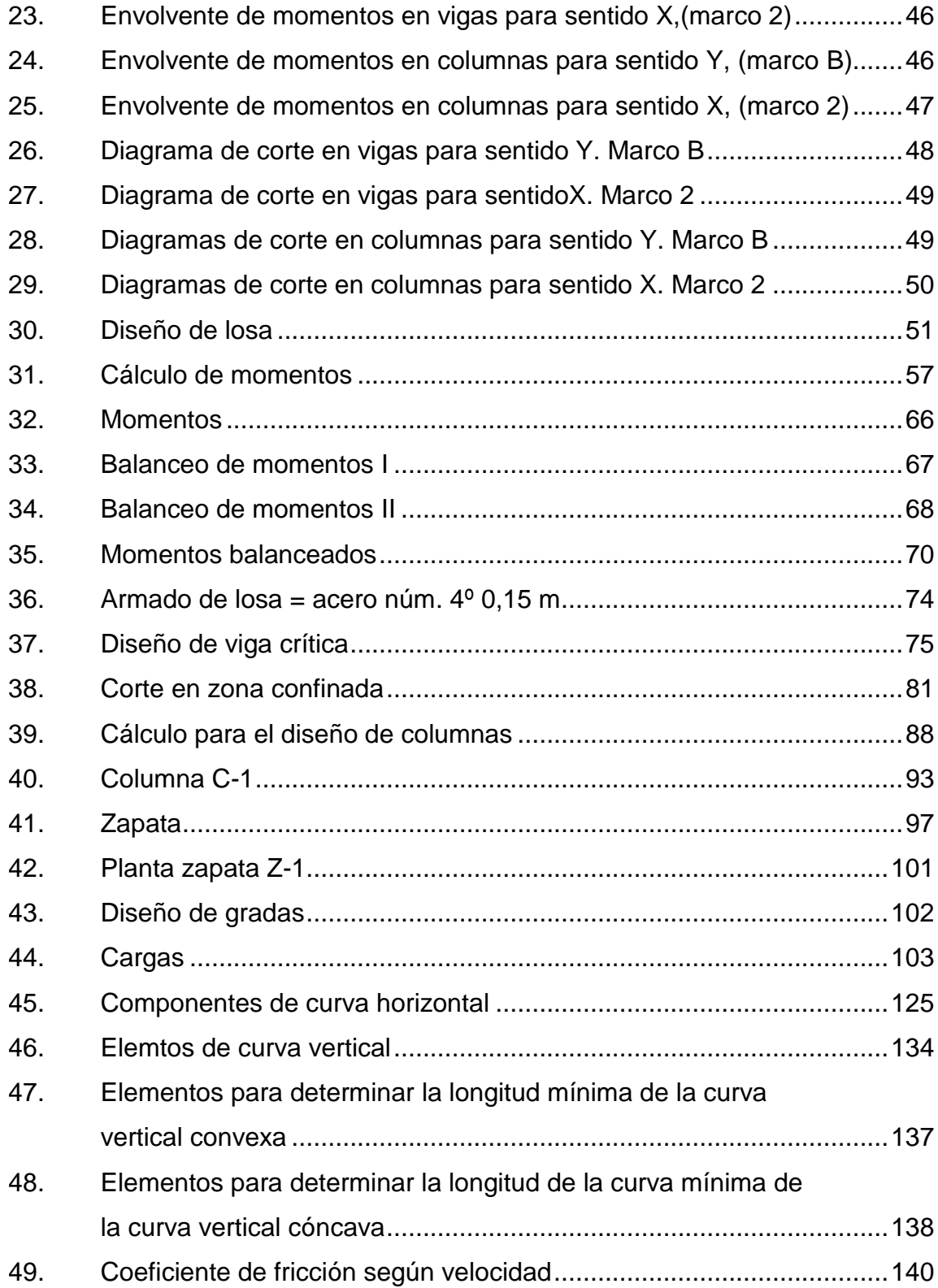

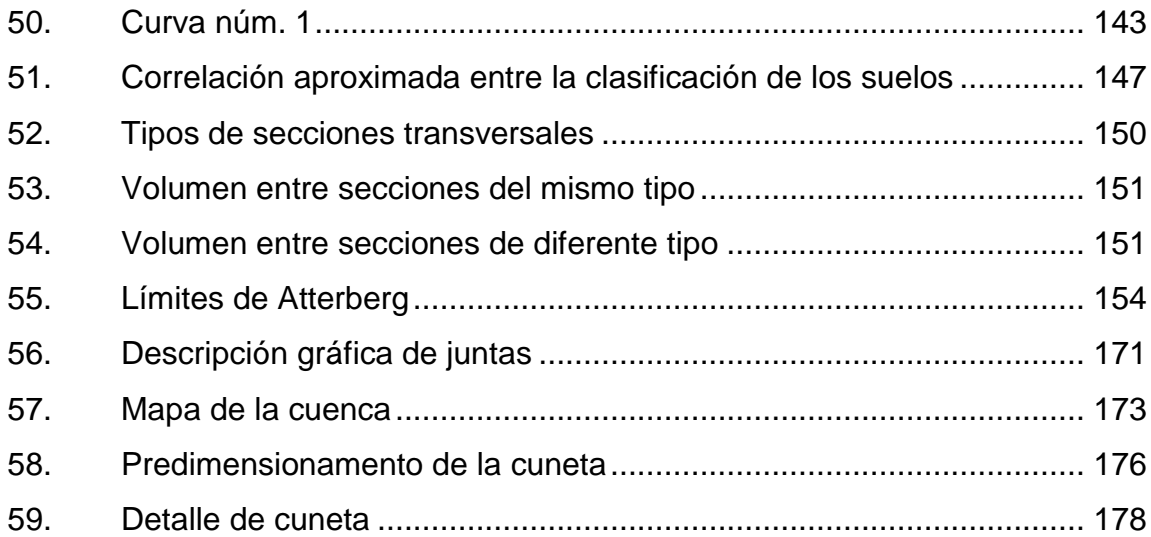

### **TABLAS**

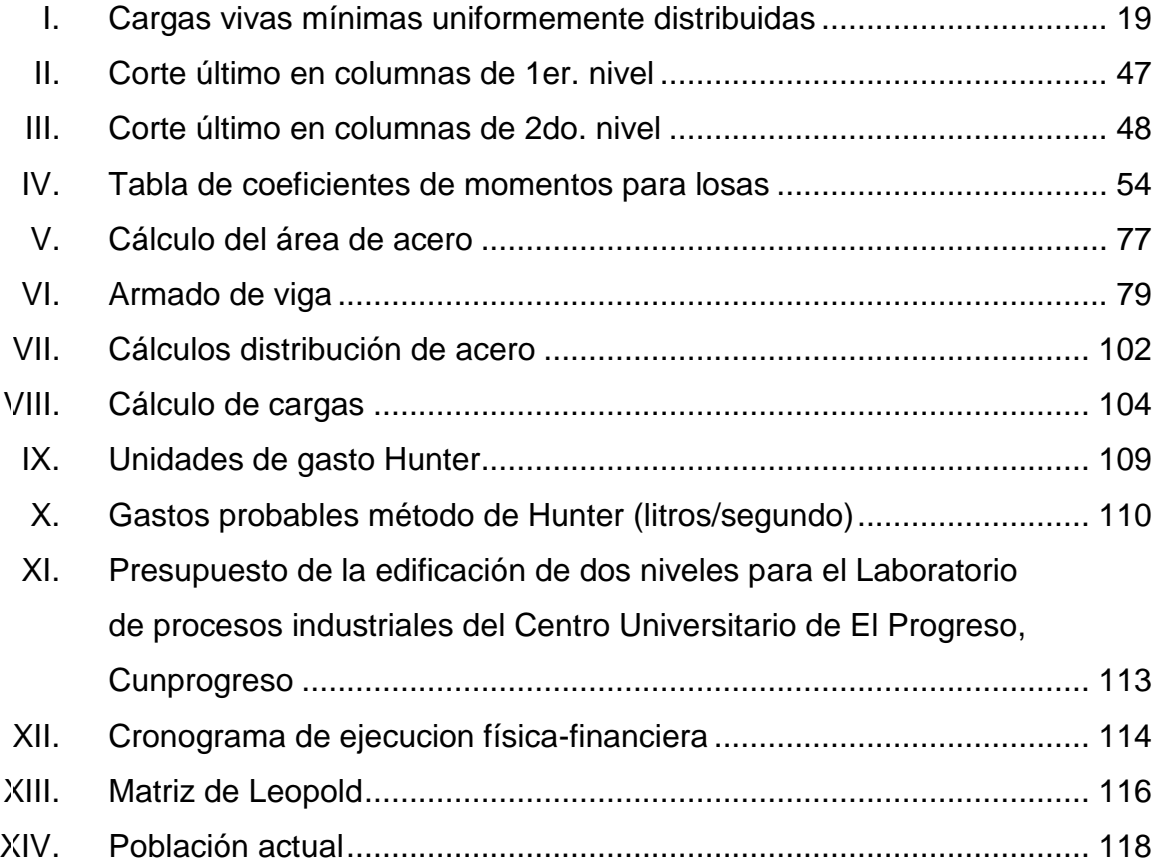

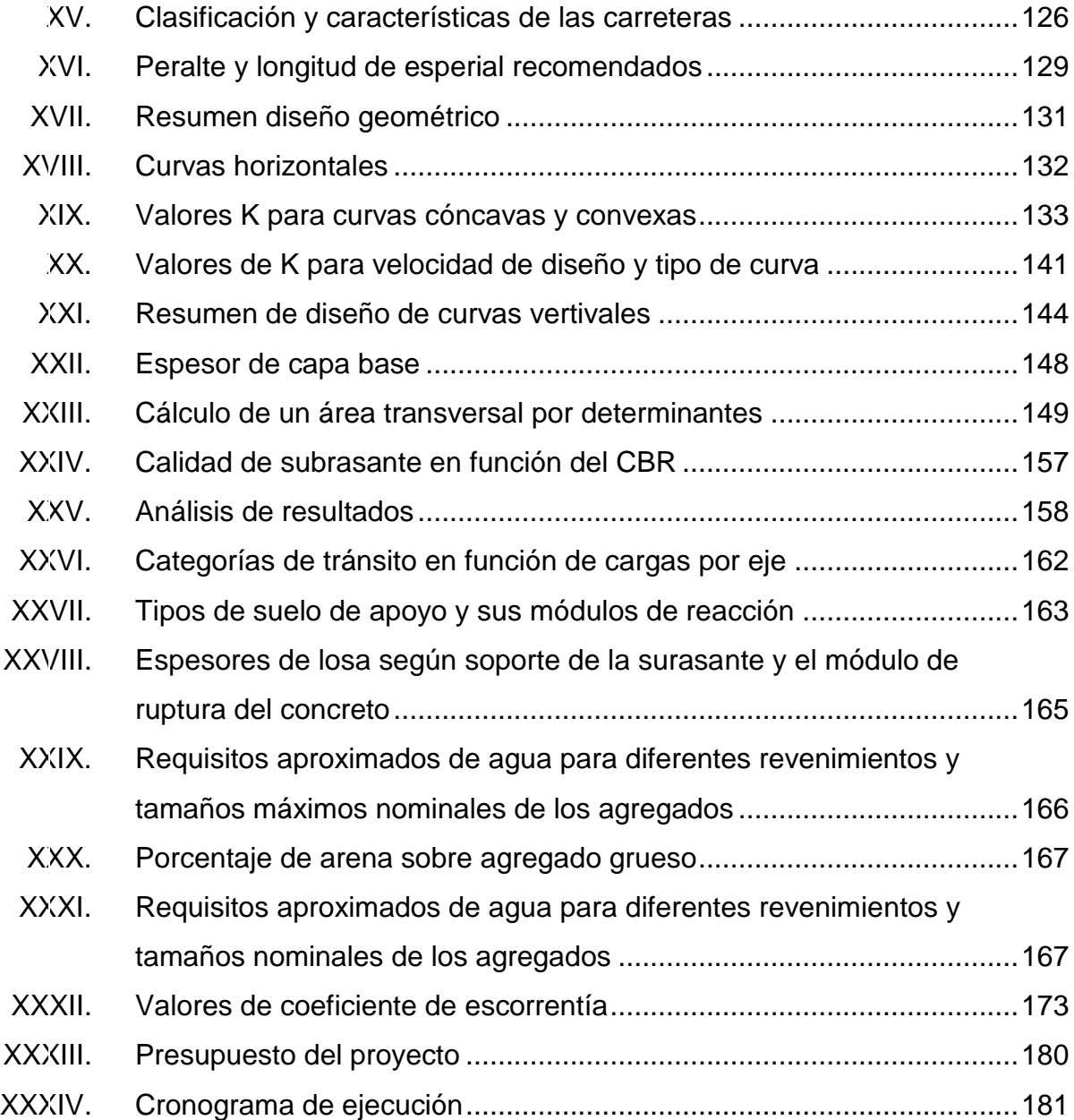
# **LISTA DE SÍMBOLOS**

**Símbolo Significado**

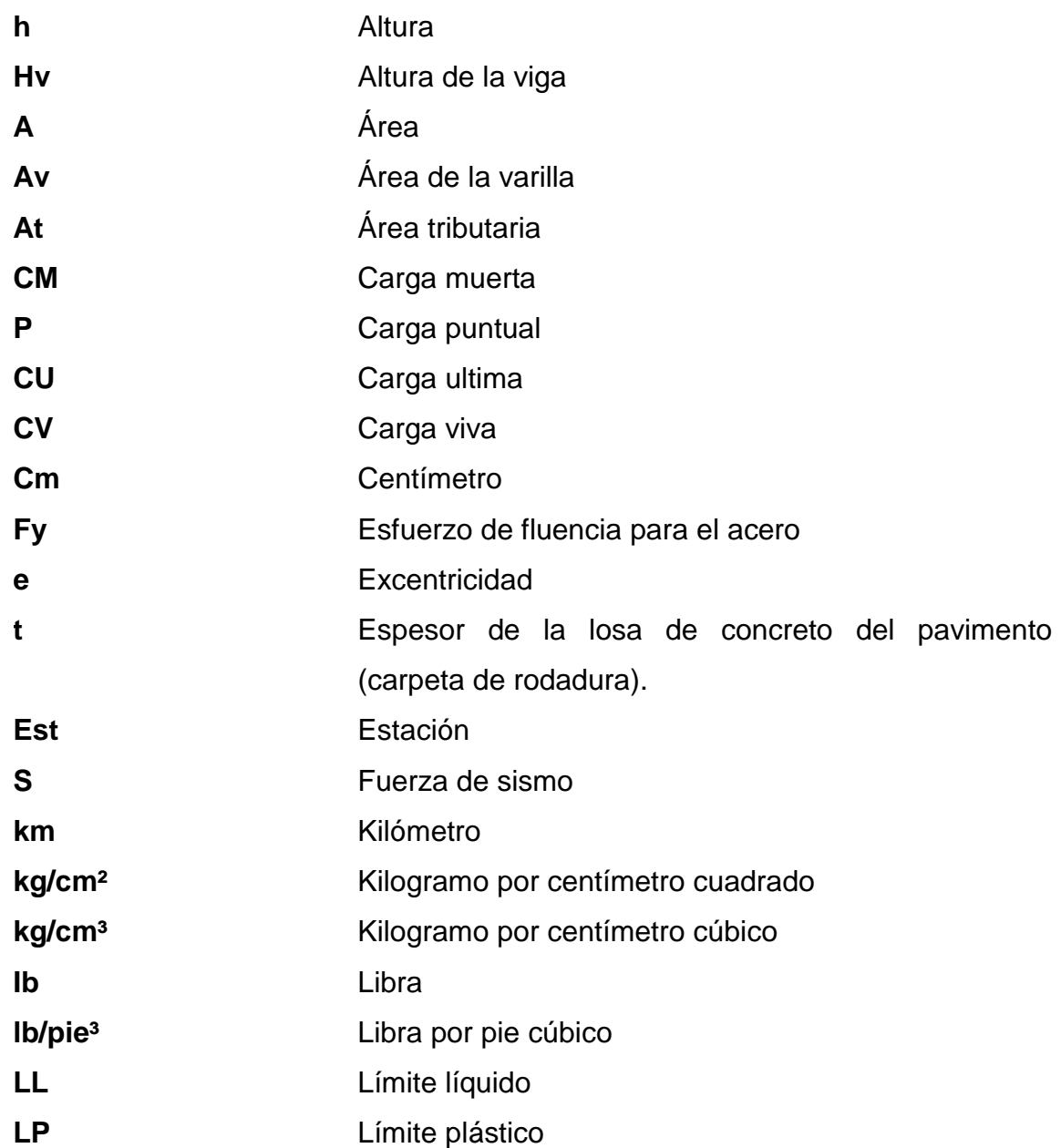

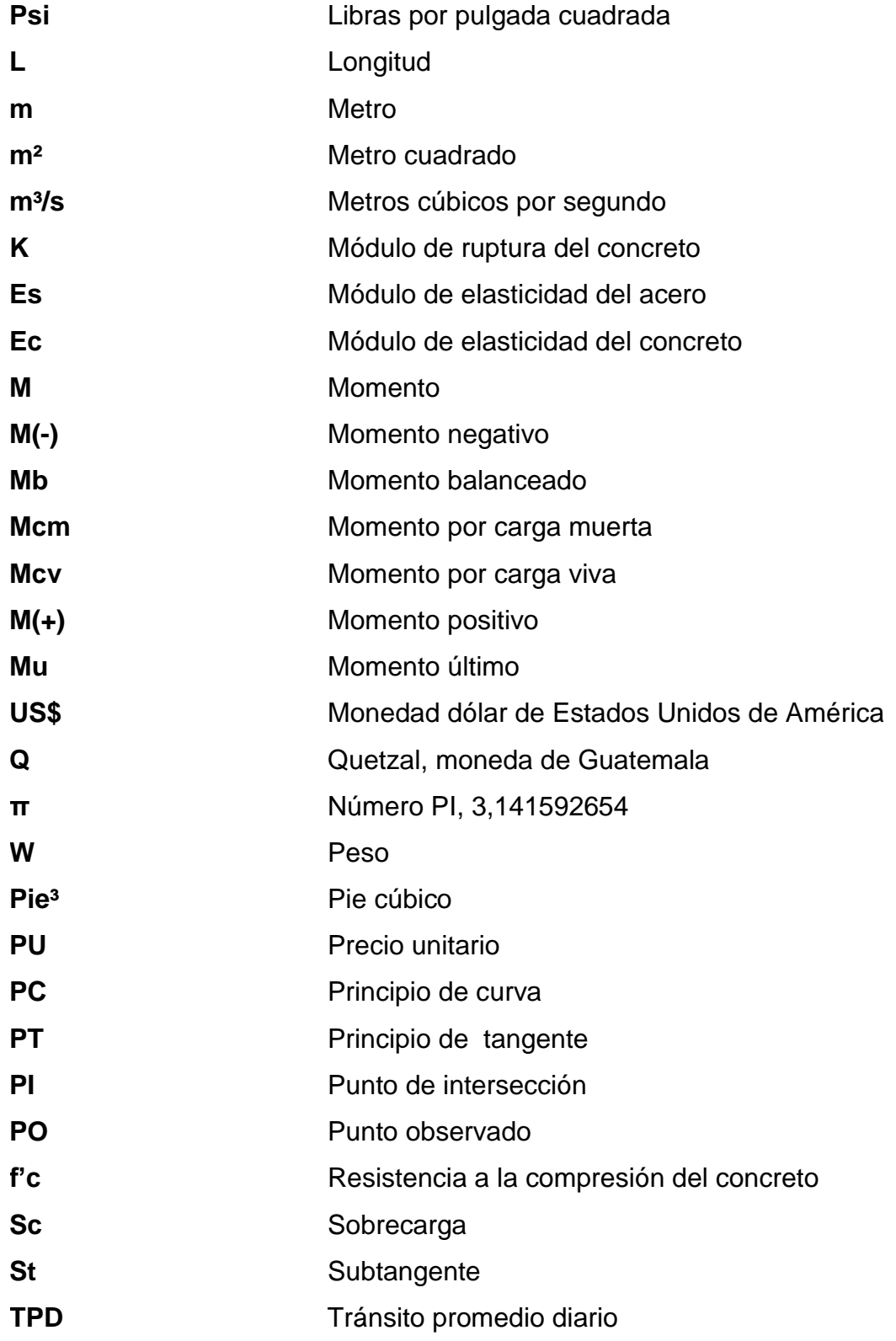

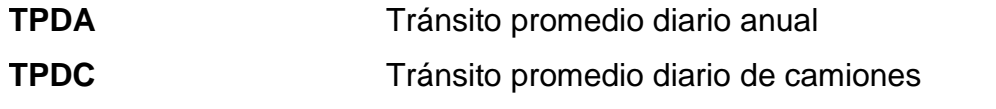

## **GLOSARIO**

- **AASHTO** Siglas en inglés de American American Association of Highways and Transportation Officials. **ACI American Concrete Institute. Aforo vehicular** Método estadístico que tiene como finalidad la determinación del número de vehículos que transitan
- en un lugar determinado durante un tiempo estimado **Agregado** Materiales inertes de determinadas características que conforman el concreto, excluyendo el agua.
- **Agregado fino** Agregado del concreto que sus partículas tienen un diámetro entre 0,074 y 4,76 milímetros. (Arena).
- **Agregado grueso** Agregado que sus partículas tienen un diámetro que varía entre 4,77 y 19,10 milímetros. Normalmente es llamado piedrín o grava.
- Altimetría Rama de la topografía que estudia los métodos que tienen como finalidad la representación de las alturas de los puntos de un terreno.
- **Área** Unidad de superficie comprendida dentro de un perímetro.

**Área de acero** Cantidad de acero, determinado por la sección y límite de fluencia.

**Asentamiento** Descenso de nivel que presenta una estructura debido al hundimiento del suelo.

.

- **Base** Capa de material seleccionado de granulometría específica que se construye sobre la sub-base.
- **Carga muerta** Peso muerto soportado por un elemento estructural incluyendo el propio.
- Carga viva **Peso** variable dado por el personal, maquinaria móvil, etc., soportado por un elemento.
- Carril **Carril Carril Carril Carril Carril Carril Carril Carril Carrie el ancho** suficiente para permitir la circulación de una hilera de vehículos.
- **Cemento Aglomerante hidráulico, es decir que reacciona y** fragua con agua, utilizada en el concreto y su función es aglomerar o pegar los agregados del concreto.

**Cimiento corrido** Soporte que se construye bajo un muro.

**Columna** Miembro que usan principalmente para resistir carga axial de compresión y que tiene una altura de por lo menos, tres veces su mejor dimensión lateral.

- **Compactación** Procedimiento que consiste en aplicar energía al suelo suelto para consolidarlo y eliminar espacios vacíos, aumentando su densidad, en consecuencia, su capacidad para soporte de cargas.
- **Cuneta** Zanja en cada uno de los lados del camino o carretera, en la cual, el agua circula debido a la acción de la gravedad.

**Esfuerzo** Intensidad de fuerza por unidad de área.

- Estribo **Elemento de una estructura que resiste el esfuerzo** cortante.
- **Excentricidad** Cuando el centro de rigidez no coincide con el centro de masa, produce excentricidad, esto debido a que existe una distribución desigual y asimétrica de las masas y las rigideces en la estructura.
- **Factor de Harmond** Factor de seguridad para las horas pico, está en relación con la población.
- **Fraguado del** Es el cambio del estado plástico al estado sólido del **concreto** concreto.
- Losa **Estructura plana de concreto con grosor específico,** utilizada para soportar cargar verticales.
- **Momento** Esfuerzo al que se somete un cuerpo, debido a la aplicación de una fuerza a cierta distancia de su centro de masa.
- **Sección típica** Es la representación gráfica transversal y acotada, que muestra las partes componentes de una carretera.
- Solera **Elemento** estructural horizontal de un muro, que resiste el esfuerzo.
- **Topografía** Es el arte de representar un terreno en un plano, con su forma, dimensiones y relieve.
- **Zapata** Tiene por objeto transmitir la carga al subsuelo a una presión adecuada a las propiedades del suelo.

### **RESUMEN**

El presente trabajo de graduación describe de las actividades desarrolladas durante la realización del Ejercicio Profesional Supervisado en la División de Servicios Generales de la Universidad de San Carlos de Guatemala; en él se detallan la fase de investigación y la de servicio técnico profesional.

En el primer capítulo se hace mención de las generalidades de los municipios en los cuales se desarrollarán los proyectos, como la ubicación geográfica, aspectos climáticos, actividades, servicios básicos con los que cuenta, entre otros.

El segundo capítulo incluye el diseño de la edificación de dos niveles para el laboratorio de procesos industriales del Centro Universitario de El Progreso (Cunprogreso) y de la carretera hacia el Centro Universitario de Santa Rosa (Cunsaro); ambas contienen los criterios de diseño utilizados y la memoria de cálculo como constancia del diseño.

Asimismo, se incluye el presupuesto de cada uno de los proyectos diseñados, cronograma de ejecución; así como también recomendaciones y anexos correspondientes.

## **OBJETIVOS**

#### **General**

Diseñar la edificación de dos niveles para el laboratorio de procesos industriales del Centro Universitario de El Progreso (Cunprogreso), y el diseño de la carretera de acceso hacia el Centro Universitario de Santa Rosa.

#### **Específicos**

- 1. Realizar una investigación diagnóstica de necesidades de servicios básicos e infraestructura de Guastatoya, El Progreso y de la cabecera departamental de Santa Rosa, Cuilapa.
- 2. Diseñar el tramo carretero que conduce al Centro Universitario de Santa Rosa (Cunsaro).
- 3. Capacitar al personal de campo y de manteamiento del Centro Universitario de El Progreso (Cunprogreso), sobre aspectos de operación y mantenimiento.
- 4. Por medio de las planificaciones trabajadas, facilitar el proceso de solicitud de construcción de los proyectos en las comunidades.
- 5. Elaborar planos; presupuestos y cronograma de ejecución de los proyectos.

XXII

## **INTRODUCCIÓN**

En la División de Servicios Generales de la Universidad de San Carlos de Guatemala se procedió a realizar un diagnóstico de las principales necesidades de los centros universitarios ubicados en el interior del país, entre las cuales destaca la construcción del laboratorio de operaciones unitarias del Centro Universitario de El Progreso y la carretera de acceso al Centro Universitario de Santa Rosa.

Actualmente, el Centro Universitario de Guastatoya (Cunprogreso) no cuenta con un laboratorio de operaciones unitarias; al diseñar y planificar la construcción de dicho laboratorio se pretende colaborar con el impacto académico y profesional en la formación académica de los alumnos.

Con el fin de contribuir en el desarrollo del Centro Universitario de Santa Rosa (Cunsaro) se diseñará la carretera que comunica el casco urbano de Cuilapa, Santa Rosa con dicho Centro Universitario. El camino que existe actualmente, es de terracería, situación que dificulta el acceso al sector para todo tipo de vehículos.

Por esa razón, el proyecto consiste en contribuir a mejorar las condiciones de vida los pobladores de las comunidades, tanto en salubridad como en el aspecto social, y sobre todo, fomentar el desarrollo de las mismas. La descripción del proyecto se puede condensar en la realización de las siguientes actividades:

Evaluación del lugar a trabajar

- Topografía
- Diseño estructural
- Diseño de la pavimentación
- Planos
- Presupuesto

## **1. FASE DE INVESTIGACIÓN**

#### **1.1. Aspectos físicos**

A continuación se describen los aspectos físicos del municipio de Guastatoya.

#### **1.1.1. Ubicación y localización**

Guastatoya está ubicado en la Región III, al nor-oriente de la ciudad capital, pertenece al departamento de El Progreso. Se encuentra a una distancia de 75 kilómetros desde la ciudad capital sobre la ruta CA-9 que conduce hacia el Atlántico.

Se localiza en las coordenadas pertenecientes a latitud norte de 14° 51' 14" y longitud oeste de 90° 04 '07", sobre un banco de marca del Instituto Geográfico Nacional (IGN) a una elevación de 515 metros sobre el nivel del mar. Además, tiene una extensión territorial de 262 kilómetros cuadrados, colinda con los siguientes municipios: al norte con Morazán y San Agustín Acasaguastlán; al sur con el departamento de Jalapa, al este con el municipio de El Jícaro, y al oeste con los municipios de Sanarate y Sansare.

#### Figura 1. **Mapa cartográfico escala 1/50 000, municipio de Guastatoya**

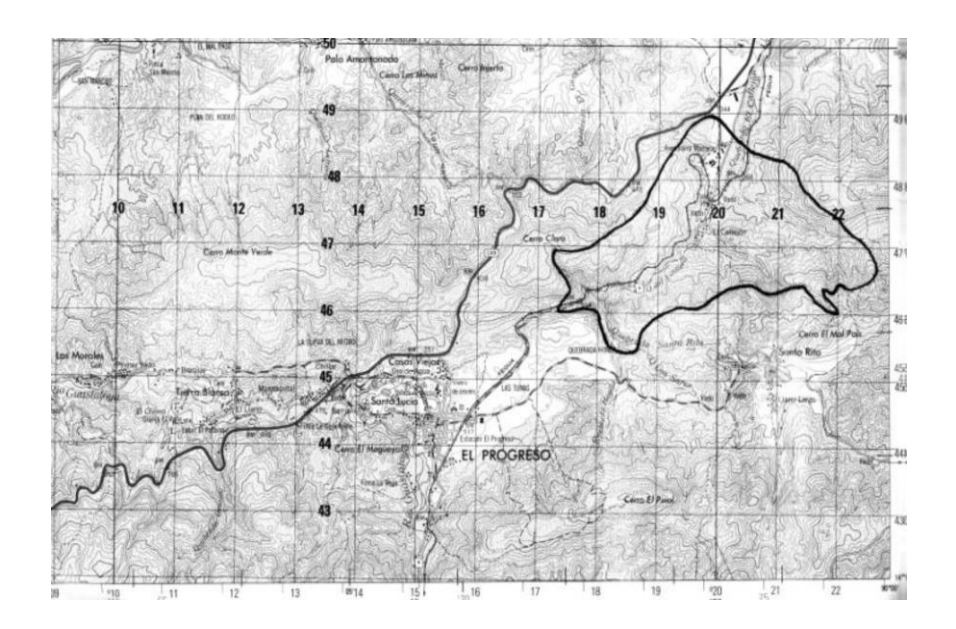

Fuente: Instituto Geográfico Nacional (IGN).

#### **1.1.2. División política**

Guastatoya es la cabecera departamental de El Progreso, clasificada como ciudad. Cuenta con 12 aldeas, 20 caseríos, 8 colonias y 9 barrios; corresponden a la cabecera municipal, las colonias; así como también los barrios.

- Las colonias son: Asunción, Nueva Vida, Minerva, Hichos, Rosario, Pinal 1, Pinal 2 y Pinal 3; barrios: Las Joyas, Pinal, Linda Vista, Golfo, Porvenir, Democracia, Calvario, La Loma y Minerva.
- Las aldeas: Anshagua, Casas Viejas, El Naranjo, Las Morales, Palo Amontonado, Piedra Parada, Patache, Santa Lucía, El Subinal, Santa Rita, San Rafael y Tierra Blanca.
- Los caseríos son: Chilar, El Barrial, El Callejón, El Brasilar, Las Pilas, La Libertad o Chilzapote, La Laguneta, Manzanotal, El Obraje, El Chorro, El Llano, El Infiernillo, Chiguela, El Paraíso, La Campana, Cueva del Negro, San Juan, Agua Blanca y Llano Largo.
- Las fincas son: El Modelo y San Juan.

#### **1.1.3. Clima**

Por la posición en la que se encuentra el municipio, se identifican dos tipos de clima:

- Templado: en la parte alta del municipio, donde se localizan las comunidades de Santa Rita, San Rafael, Anshagua, El Infiernillo, El Naranjo y la Campana.
- Cálido: en las partes bajas del municipio, donde se ubican las comunidades de: El Subinal, Las Morales, Tierra Blanca, Casas Viejas, Santa Lucía, Palo Amontonado, Piedra Parada, El Callejón, La Libertad, El Obraje, Patache y la cabecera municipal.

La temperatura promedio oscila entre 24 a 39 °C, con una mínima de 19 °C registrado en diciembre del 2001, y la máxima alcanzada en junio del 2001, de 41 °C.

La precipitación pluvial media anual es de 470 milímetros, con un máximo de 44 días de lluvia irregular, presentada de mayo a noviembre. La humedad relativa es de 67 %. Estos datos son según estación la meteorológica más cercana, ubicada en el municipio de Morazán.

#### **1.1.4. Hidrografía**

El municipio cuenta con nacimientos de agua, que originan ríos y quebradas, dentro de los cuales se pueden mencionar:

- Ríos: Guastatoya y Anshagua
- Quebradas: Santa Rita, Los Sares, Del Astillero, El Callejón

#### **1.1.5. Orografía**

Guastatoya presenta una topografía montañosa quebrada, con alturas variables que dan origen a la variación de clima; templado y cálido. La parte más alta se presenta en la comunidad de El Naranjo, con una altura de 1 260 metros sobre el nivel del mar.

#### **1.1.6. Producción agrícola**

Existen diversas actividades agrícolas, siendo estas; de forma individual, familiar, por cooperativas y asociaciones.

Sus principales productos son los granos básicos: fríjol y maíz; adicionalmente, lo constituyen el pepino, tomate, chile, papaya, limón, sábila, y otros cultivos considerados rentables, donde la producción es dedicada para comercializarla en mercados fuera del departamento.

#### **1.1.7. Población**

Según proyección del INE, la población para el 2002 es de 17 653 habitantes, de los cuales 8 659 son del sexo femenino y 8 994 masculino.

Aproximadamente, el 43,27 % vive en el área urbana y el restante, 56,73 %, en el área rural. El grupo étnico mayoritario es el no indígena, ya que el 99,30 % pertenece a este grupo, mientras que el 0,70 % restante es del grupo indígena. Por su conformación étnica, el idioma que predomina es el español.

El mayor porcentaje de la población es adulta, ya que casi un 53 % de la misma está comprendida en el grupo de 15 a 64 años de edad, mientras que el 41 % es joven, comprendida en el grupo menor de 14 años de edad y solamente el 6 % es mayor de 65 años de edad. Su población económicamente activa comprende el 20,72 % de su población total.

#### **1.1.8. Alfabetismo y educación**

Según datos del INE, el municipio cuenta con un 74,9 % de alfabetismo y un porcentaje de 34,25 % de analfabetas; porcentajes estimados sobre la población mayor de 15 años de edad.

En relación al nivel de escolaridad se establecieron los siguientes datos: preprimaria 96,36 %; primaria 118,07 %; medio 80,42 %; y superior 64,80 %. Porcentajes calculados sobre el total de la población de 7 años y más edad.

#### **1.2. Necesidades de infraestructura y servicios básicos**

La mayoría de aldeas de la cabecera municipal del departamento de El Progreso necesitan mejorar las condiciones de infraestructura y servicios básicos.

Las aldeas: Casas Viejas, Santa Lucía y Santa Rita, son de las más cercanas al casco urbano y a pesar de ello, estas carecen de algunos servicios de infraestructura, como lo son: calles pavimentadas y sistemas de tratamiento de aguas servidas. En cuanto a las aldeas lejanas necesitan: carreteras, sistemas de alcantarillado sanitario y sistemas de tratamiento de aguas residuales e incluso mejorar los establecimientos educativos.

## **2. FASE DE SERVICIO TÉCNICO PROFESIONAL**

## **2.1. Diseño de la edificación de dos niveles para el laboratorio de procesos industriales y operaciones unitarias del Centro Universitario de El Progreso**

Para la realización del diseño de la edificación del laboratorio del centro fue necesario considerar las características del lugar para que este diseño fuera adecuado a las necesidades que tiene como destino suplir.

#### **2.1.1. Descripción del proyecto**

Debido a que no se cuenta con un laboratorio de procesos industriales y operaciones unitarias, y según las necesidades evaluadas por la División General de Servicios Generales de la Universidad de San Carlos de Guatemala, el proyecto consistirá en apoyar el área técnica, para que los estudiantes puedan contar con una base sólida para desempeñarse en la industria de procesos, por lo que se diseñará un edificio de dos niveles, el cual tendrá las dimensiones siguientes: 12 metros de ancho por 25 metros de largo y una altura de 14,40 metros. Con todas sus instalaciones eléctricas para su equipo de laboratorio.

#### Figura 2. **Ubicación del proyecto**

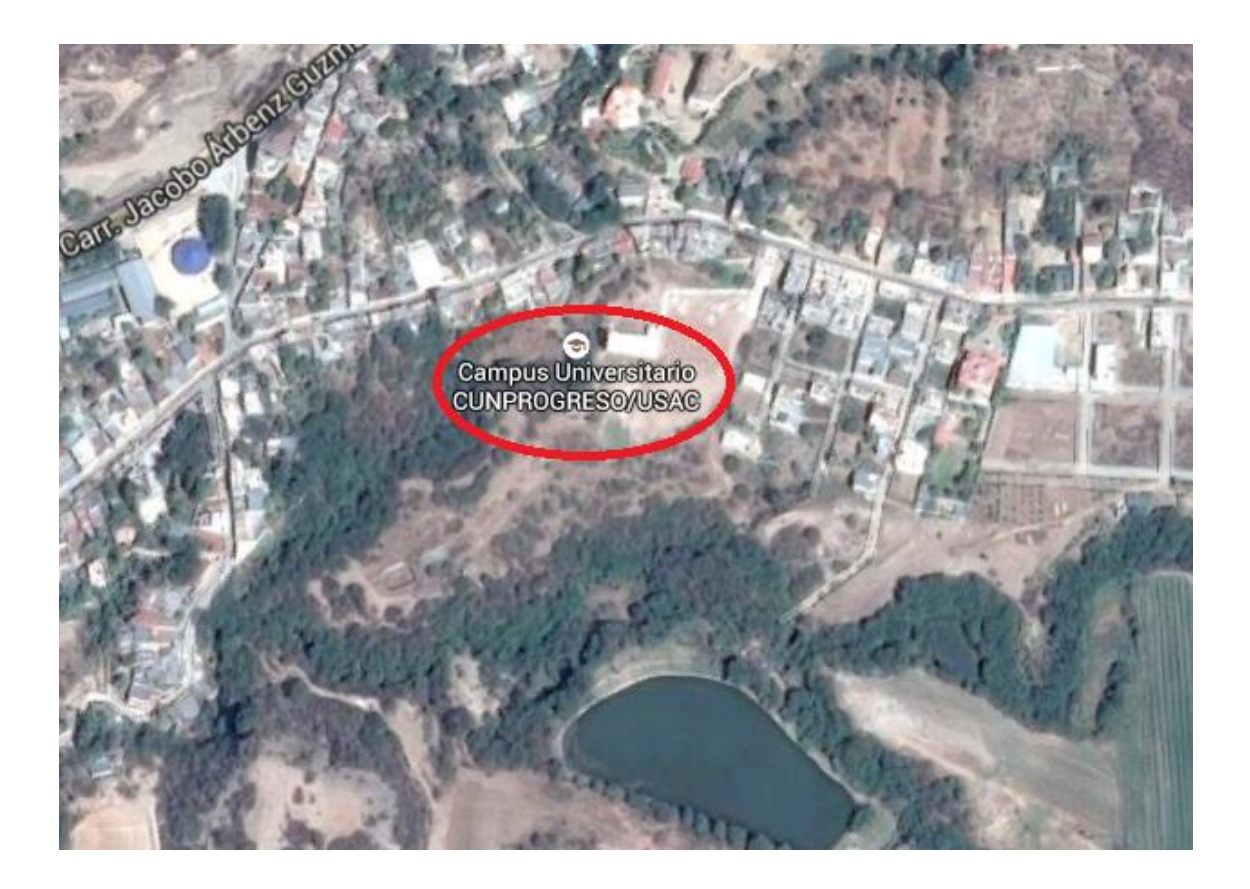

Fuente: Información Estadística y Social del Municipio de El Progreso, Guastatoya.

#### **2.1.2. Estudio de suelos**

El procedimiento en general consiste en instalar una placa circular de 1 de diámetro y una cuadrada de 1 pie por lado en forma horizontal en la zona de influencia del cimiento, en este caso la cota de -3,00 metros, luego de instaladas las placas, se aplica cargas en incremento a cada 15 minutos, en los cuales se registra la deformación del suelo a cada 5 minutos, el proceso de aplicación de carga para los suelos limosos-arenosos tarda un total de 3 ½ horas.

#### **2.1.2.1. Determinación del valor soporte**

Este valor es producto del informe de suelos realizado en el terreno del Centro Universitario, previo a su construcción, el cual da como resultado para el valor soporte de suelo.

#### **2.1.3. Diseño arquitectónico**

Este diseño define la forma y estilo que tendrá el edificio, como sus dimensiones y distribución de ambientes de manera funcional, que permita realizar las actividades de oficina de forma eficiente.

#### **2.1.3.1. Requerimiento de áreas**

En el primer y segundo nivel del edificio se tendrá dos áreas para clases magistrales, ambas de 32,95 metros cuadrados, se consideraron dos espacios importantes para las prácticas de laboratorio, también de 32,95 metros cuadrados de área. Además de dos espacios para atención a los estudiantes ocupados por los instructores de laboratorio,de 17,1 metros cuadrados; y en el segundo nivel una oficina para el coordinador o encargado del laboratorio, esta cuenta con un área de 9,45 metros cuadrados.

#### **2.1.3.2. Distribución de espacios**

El edificio tendrá dos niveles, el primero muy similar al segundo, con la diferencia que, en el primer nivel se utilizará una área pequeña para la oficina de quien desempeñe las funciones de coordinador del laboratorio, ambos niveles con espacio para desempeñar clase magistral, práctica de laboratorio, un espacio para bodega y otros para los instructores del laboratorio.

9

#### **2.1.3.3. Alturas y cotas**

En busca de un ambiente confortable y fresco, el edificio para el laboratorio se divide en dos niveles, el primero muy similar al segundo en su arquitectura y en la distribución de áreas, ambos niveles tienen una medida en su altura de 3,10 metros. Como se muestra en las figuras 1 y 2.

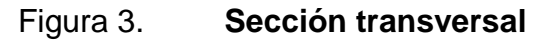

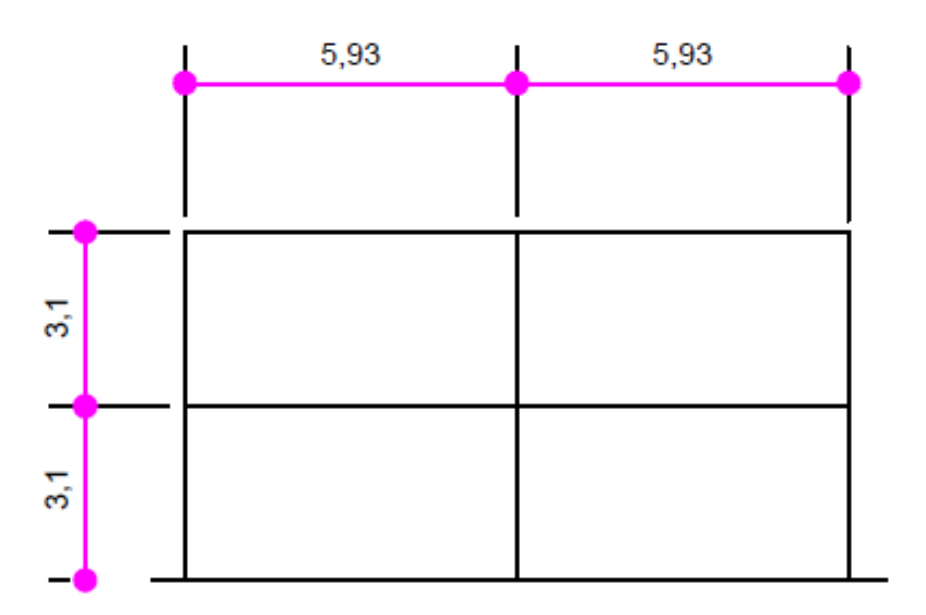

Sección Y-Y

Fuente: elaboración propia, empleando AutoCAD.

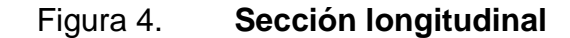

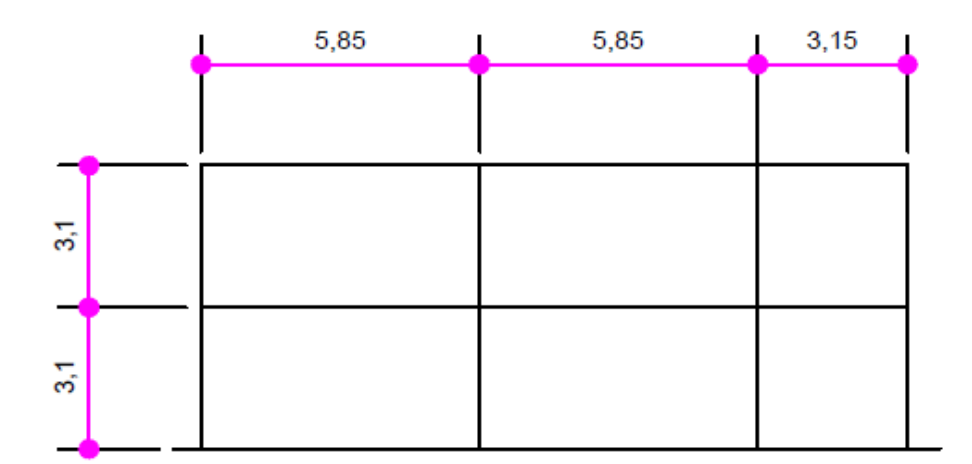

Sección X-X

Fuente: elaboración propia, emplenado AutoCAD.

#### **2.1.4. Diseño estructural**

Se realiza a partir de un adecuado balance entre las funciones propias que un material puede cumplir, desde sus características naturales específicas, sus capacidades mecánicas, hasta el menor costo que puede conseguirse.

#### **2.1.4.1. Selección del sistema estructural a utilizar**

La selección está basada en los aspectos mencionados en el tipo de estructuras, principalmente en la resistencia sismo resistente del diseño realizado, cumpliendo con las Normas ACI para Guatemala. El sistema a utilizar para este tipo de estructura será de marcos estructurales. En la cimentación se tendrá zapatas y cimiento corrido.

11

#### **2.1.4.2. Análisis estructural**

Este análisis permite conocer las dimensiones de los elementos estructurales y las cargas vivas, muertas y sísmicas que afectan a la estructura y su comportamiento ante estas. En el presente caso se aplicará para cargas vivas y muertas el método de puntos de inflexión y para fuerza sísmica el método del portal.

## **2.1.4.2.1. Predimensionamiento estructural**

Se realiza tomando diferentes criterios y normas, para determinar la mejor sección o dimensión de los elementos estructurales.

Columna:

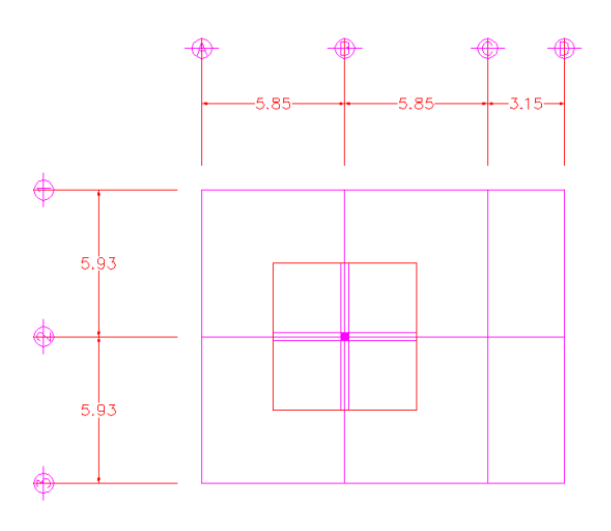

Figura 5. **Columna**

Fuente: elaboración propia, empleando AutoCAD.

o Carga muerta

Área tributaria  $= (a)(b)$  m<sup>2</sup> a  $= 5.85 \text{ m}^2$ b  $= 5.93 \text{ m}^2$ Área tributaria  $= 34,69$  m<sup>2</sup>  $t = 0,12m$ Volumen  $= (a)(b)(t)m<sup>3</sup>$ Volumen losa  $= 4.16 \text{ m}^3$ Wlosa = (volumen)(Wconcreto) Wconcreto  $= 2,400 \text{ kg/m}^3$  $W$ losa = 9 990,86 kilogramos CMvigas = (volumen)(Wconcreto) b  $= 0,30 \text{ m}$ h = 0,60 m  $L1 = 5,93 \text{ m}$  $L2 = 5.85$  m Volumen viga  $=$  2,12 m CM vigas = 5 088,96 kg CM columnas = (volumen)(Wconcreto)  $a = 0,30 \text{ m}$  $b = 0,30 \text{ m}$  $l = 3,10 \text{ m}$ Volumen columnas =  $0,28$  m<sup>3</sup>  $CM$  columnas  $=$  669,60 kg Carga muerta  $=$  (CMlosa + CMvigas + Cmcolumnas)\*2 Carga muerta  $=$  31 498,848 kg

o Carga viva

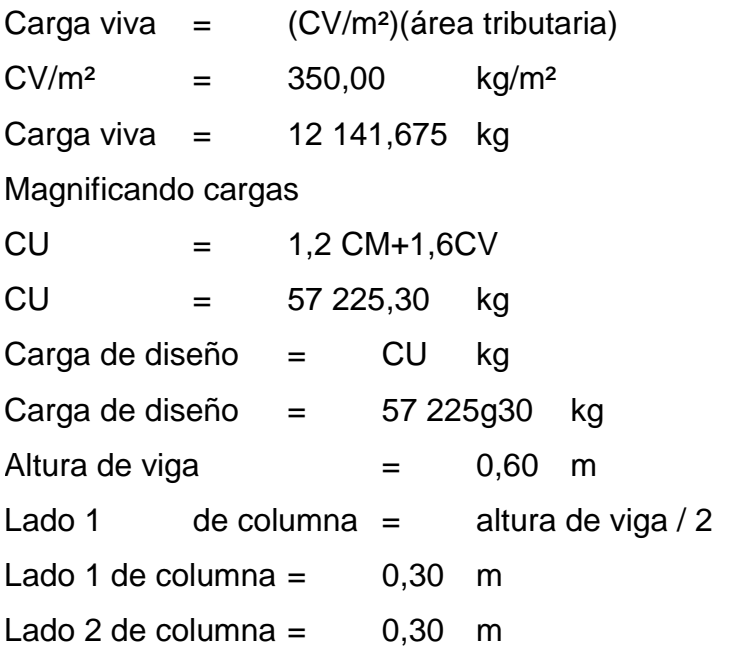

La dimensión menor de la sección transversal de una columna no debe ser menor de 30 centímetros. (ACI 318-05 cap. 21.4.1.1) y para que exista simetría con las vigas se proponen columnas principales de 30 cm x 30 cm.

• Viga:

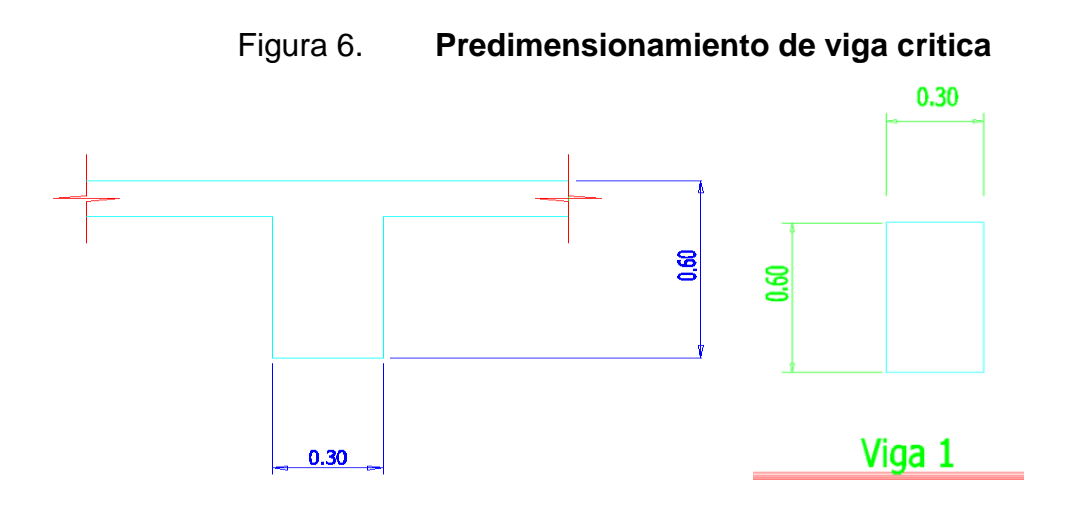

Fuente: elaboración propia, emplenado AutoCAD.

- $L =$  longitud de la viga
- $L > 4 h$
- $b > (1/3) h$
- b > 0,25 m
- $L = 5,93 \text{ m}$
- $h = (10 \%) L$
- $h = 0,59$  m
- $h = 0,60 \text{ m}$
- $h = 60,00 \text{ cm}$
- $b =$  base de la viga
- $b = h / 2$  kg/m<sup>3</sup>
- $b = 0,30 \text{ m}$
- $b = 30,00 \text{ m}$
- $(1/3)$  h = 0,20 m
- $0,30 > 0,20$  m
- $0,30 > 0,25$  m
- $4 h = 2,40 m$
- $L > 2,40$  m
- $5,93 > 2,40$  m

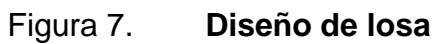

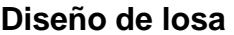

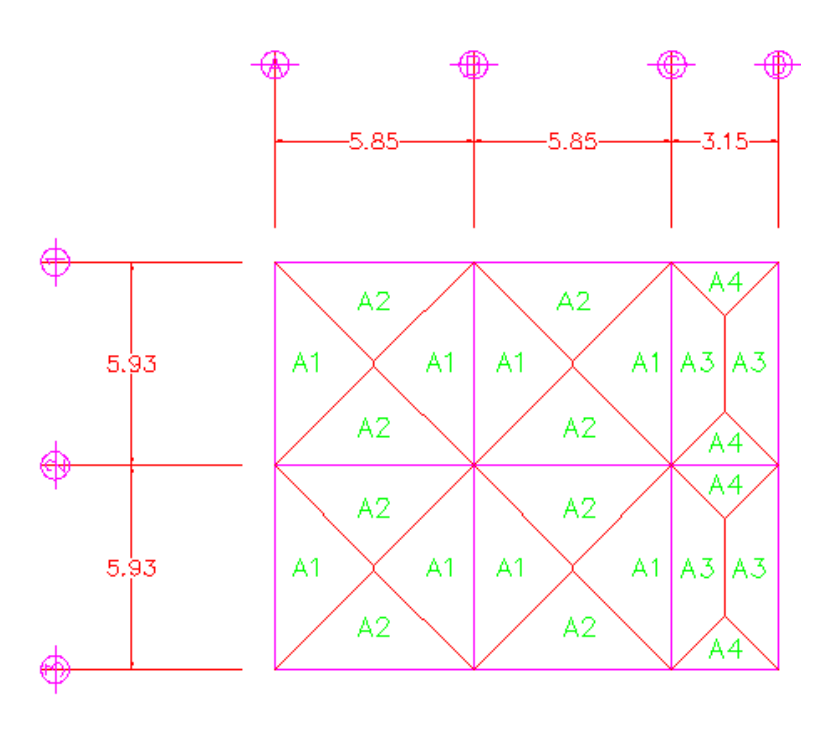

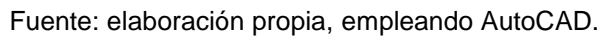

Cálculo de planta

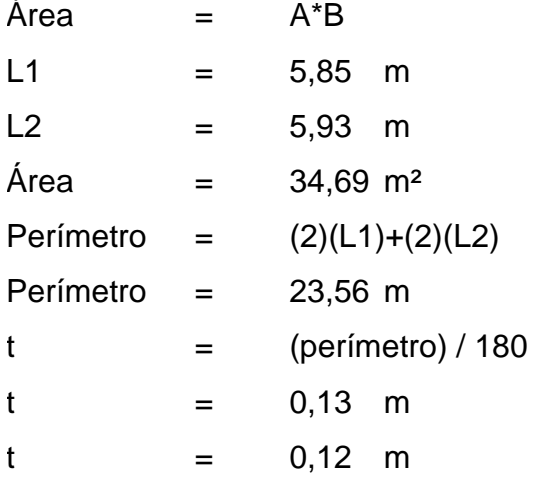

Se propone un espesor de losa de 12 cm.

## **2.1.4.2.2. Modelos matemáticos con marcos dúctiles con nudos rígidos**

Los modelos matemáticos sirven para ver una representación gráfica de la distribución de las cargas aplicadas a los marcos y poder así realizar el análisis estructural.

Las dimensiones de los marcos del edificio para el laboratorio de procesos industriales del Centro Universitario de El Progreso, se muestran en la figura siguiente:

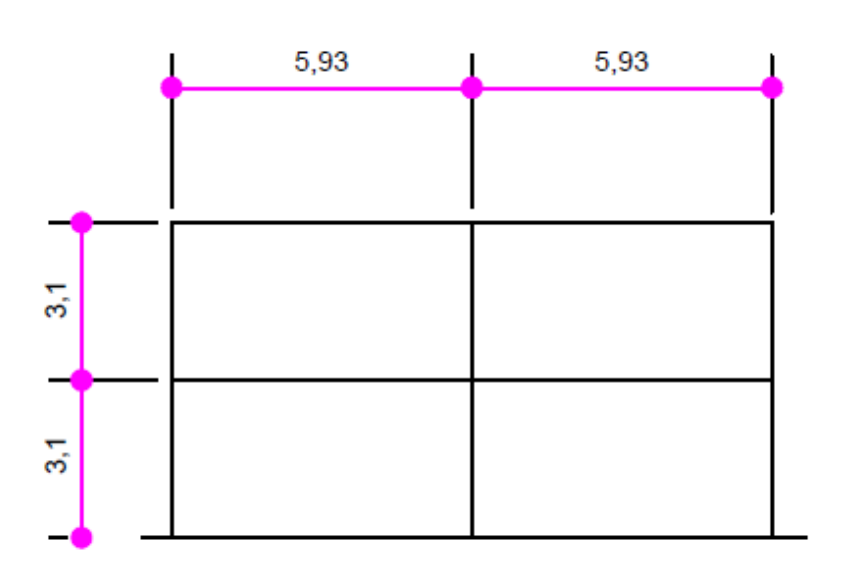

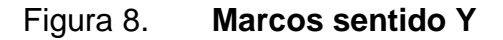

Fuente: elaboración propia, empleando AutoCAD.

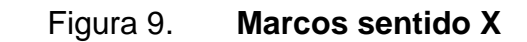

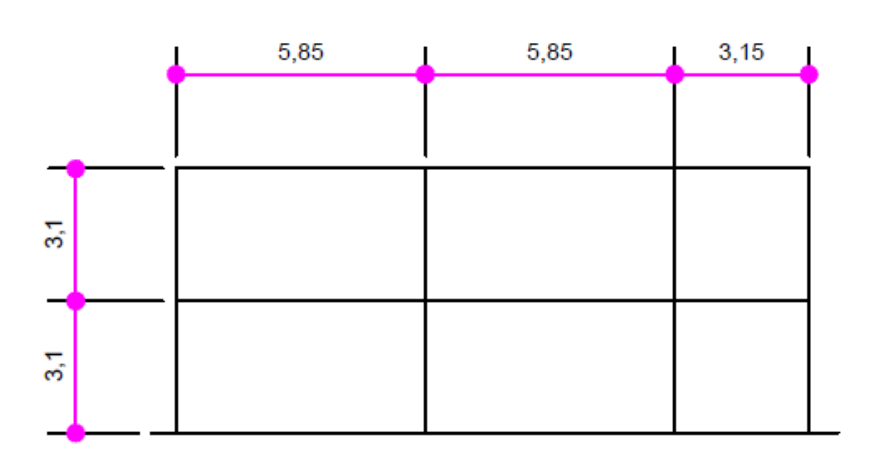

Fuente: elaboración propia, empleando AutoCAD.

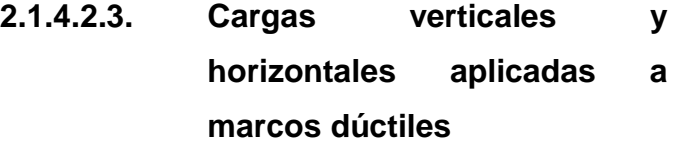

Las cargas verticales se dividen en dos grupos:

Cargas vivas: son aquellas producidas por el uso y la ocupación de la edificación. Los agentes que producen estas cargas no están rígidamente sujetos a la estructura. Estos incluyen, pero no están limitados a los ocupantes en sí, el mobiliario y su contenido, así como el equipo no fijo.

Estas cargas se deben a seres humanos, equipo y almacenamiento en general.

## Tabla I. **Cargas vivas mínimas uniformemente distribuidas**

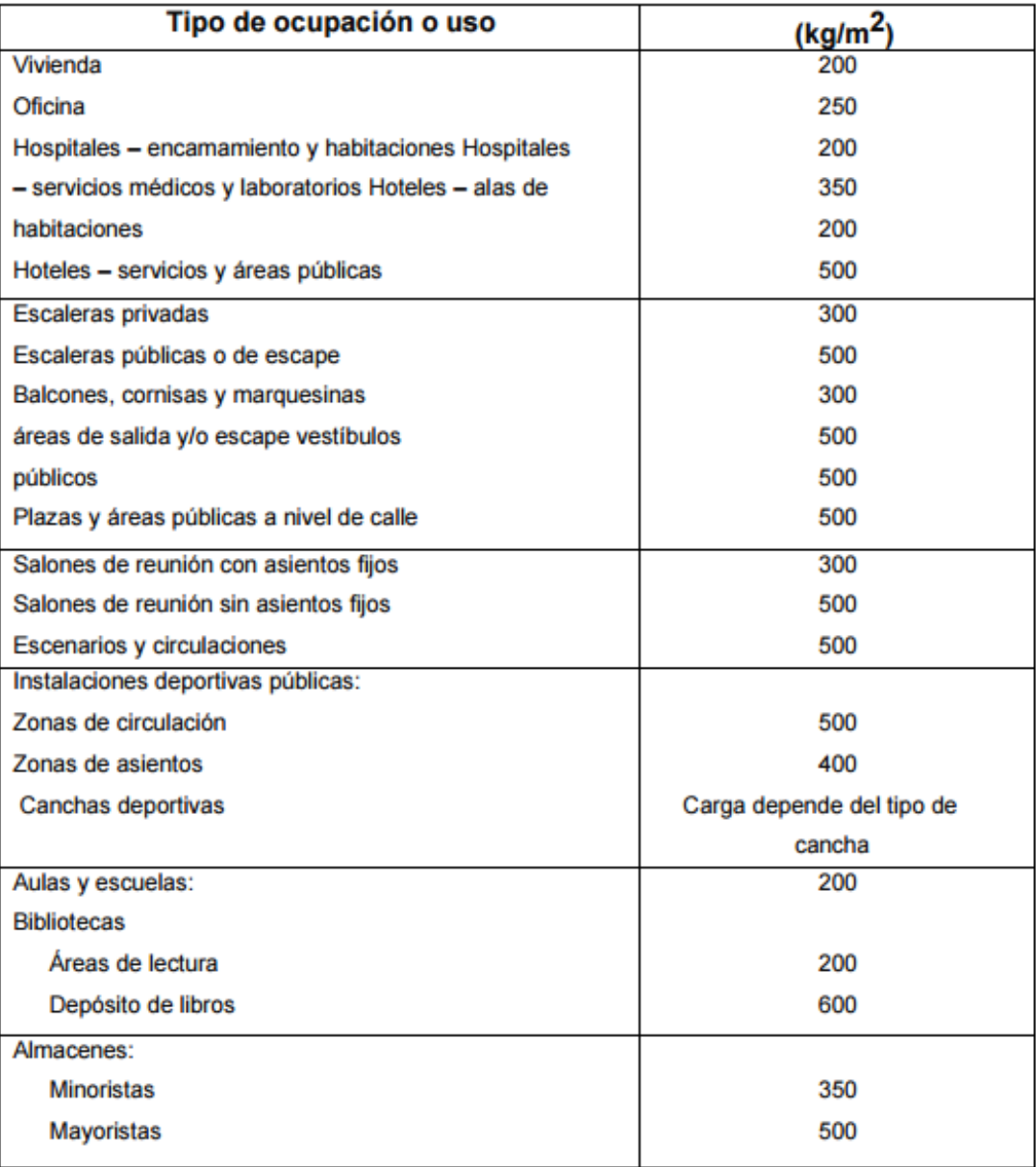

Continuación de la tabla I.

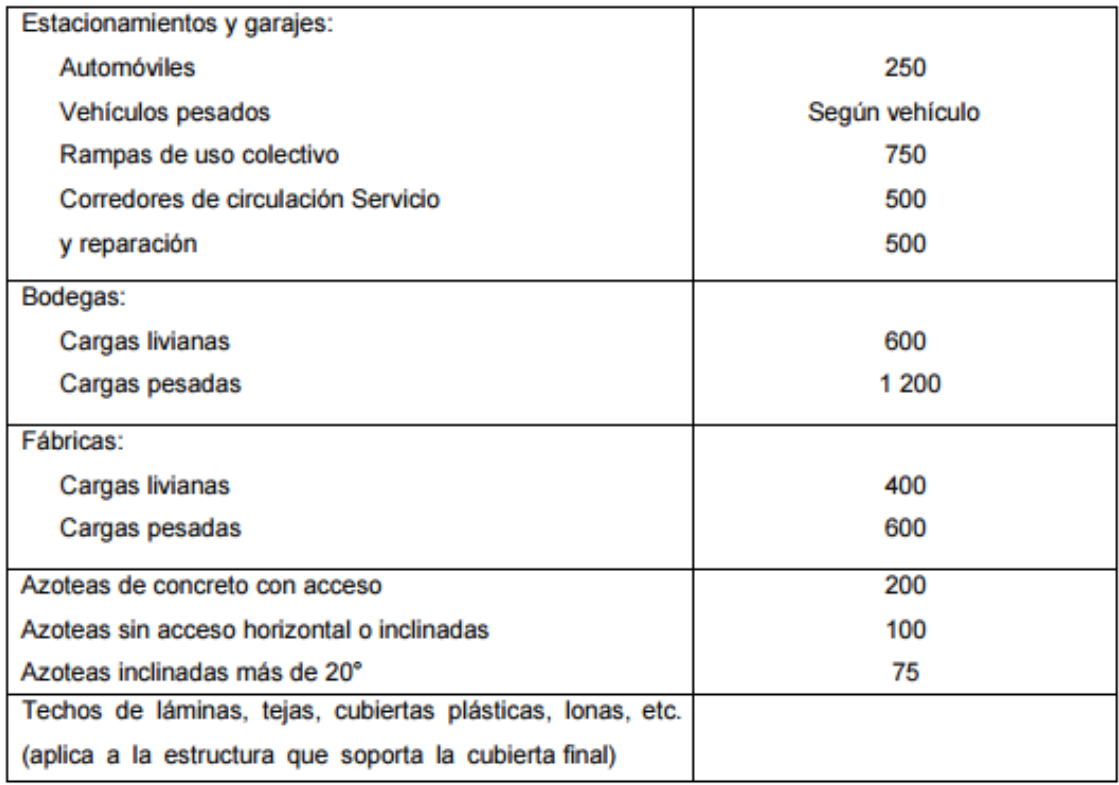

Fuente: Normas AGIES NR – 2:200, p. 28.

Para este caso se tomará la carga viva de servicios médicos, laboratorios y hoteles, siendo esta 350 kg/m².

 Cargas muertas: son aplicadas al peso de los elementos estructurales, estas son cargas permanentes, se mantienen constantes en magnitud y fijas en posición, durante la vida de la estructura. Para un edificio, las cargas muertas las componen los pesos de las losas, vigas, columnas, muros, techos, ventanas, puertas, instalaciones (drenajes, hidráulicas, eléctricas, otras.), acabados y otros. Estas cargas se determinan con bastante exactitud, dependiendo de los materiales que se utilicen, los pesos se determinan a partir de las densidades y tamaños.

- Cargas horizontales: son producidas por el viento, impacto o por sismo. En el análisis de la estructura se consideró la fuerza producida por el sismo, puesto que la altura del edificio es pequeña.
- Fuerzas sísmicas: la carga sísmica depende del peso de la estructura. Se considera que esta se mantiene fija en su base siendo este el punto de aplicación de la fuerza. A esta fuerza se le llama corte basal (V) y transmitida a los elementos estructurales de forma proporcional a sus rigideces y posición con respecto a su centro de rigidez.

Guatemala es un país con riesgo sísmico, por tal razón se diseñan los edificios tomando en cuenta este fenómeno. El método aplicado para determinar este carga es el de AGIES.

Integración de cargas para el marco B (marco crítico)

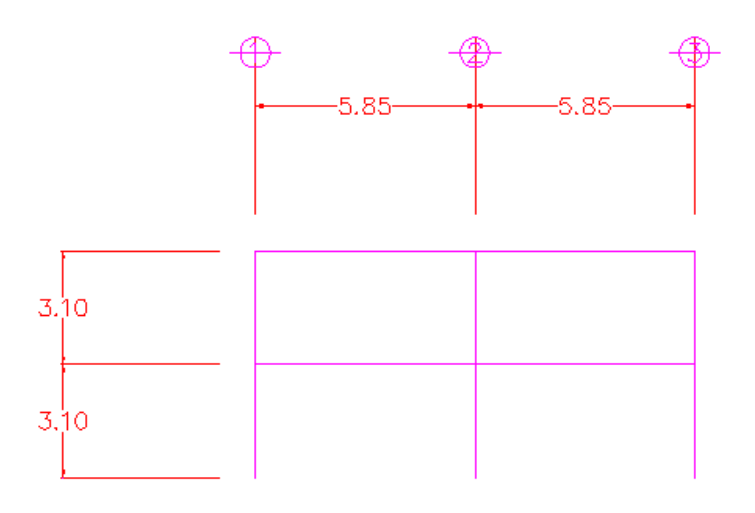

Figura 10. **Diseño de marco B**

Fuente: elaboración propia, empleando AutoCAD.

Carga muerta

2do. nivel 2do. nivel

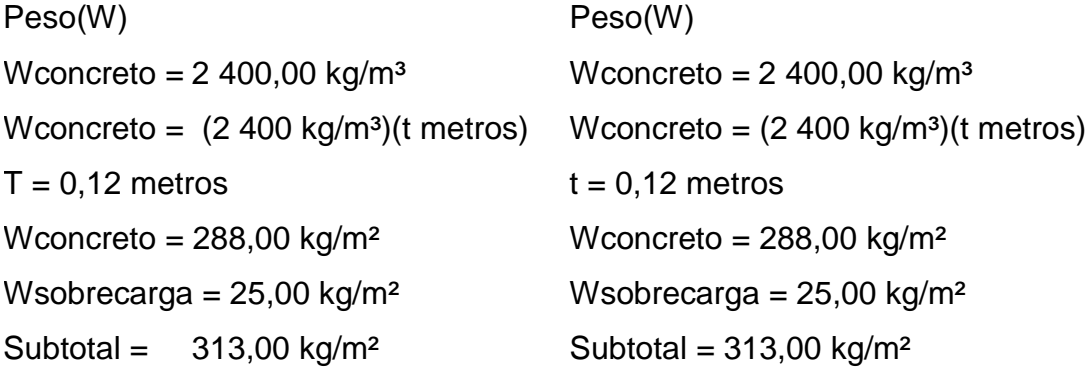
Entre ejes 2 y 3

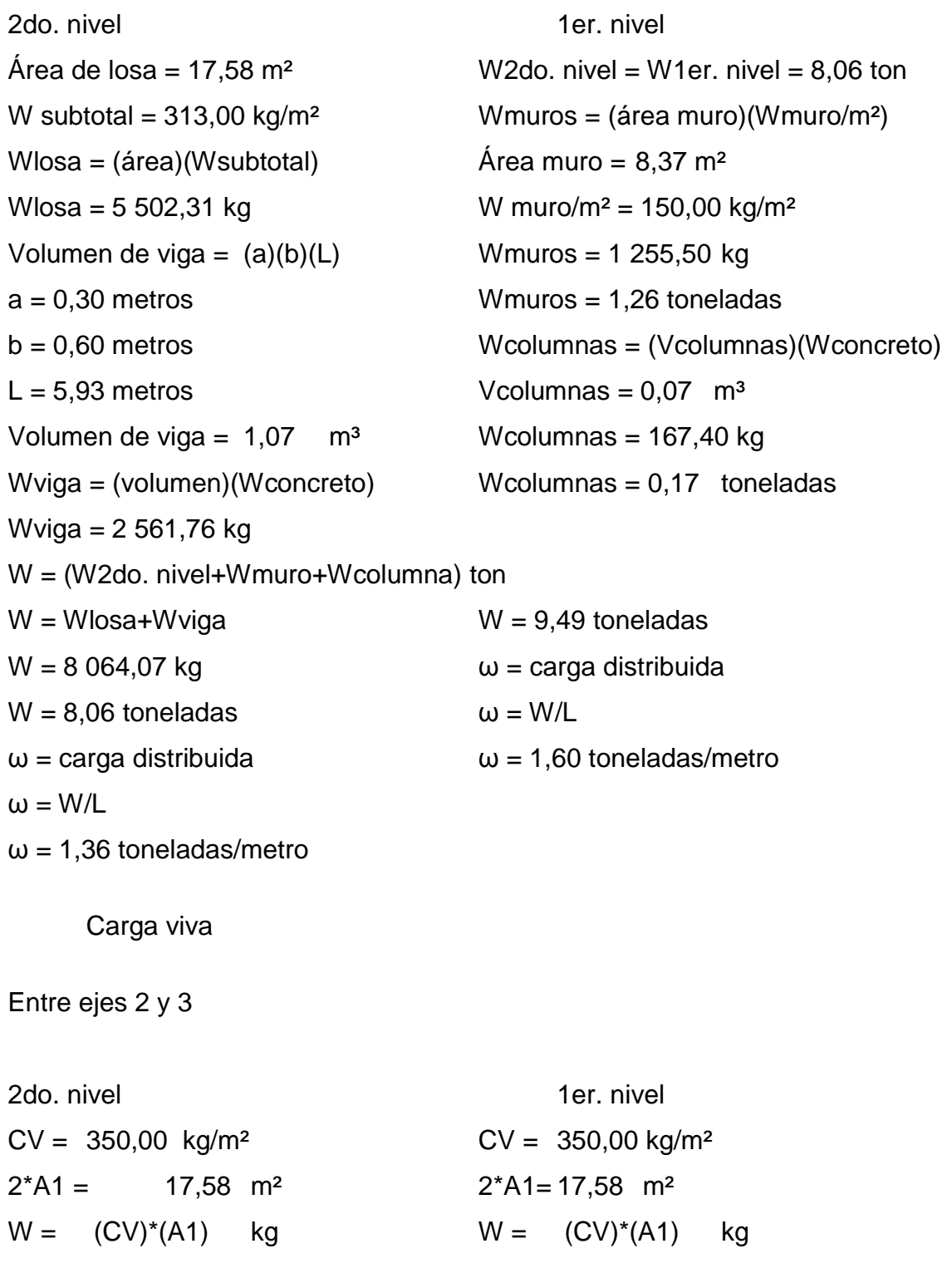

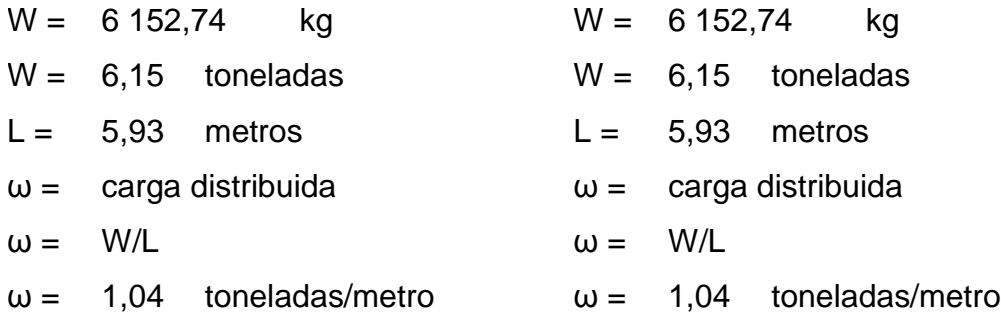

Carga sísmica

Cálculo del corte basal

Peso del segundo nivel

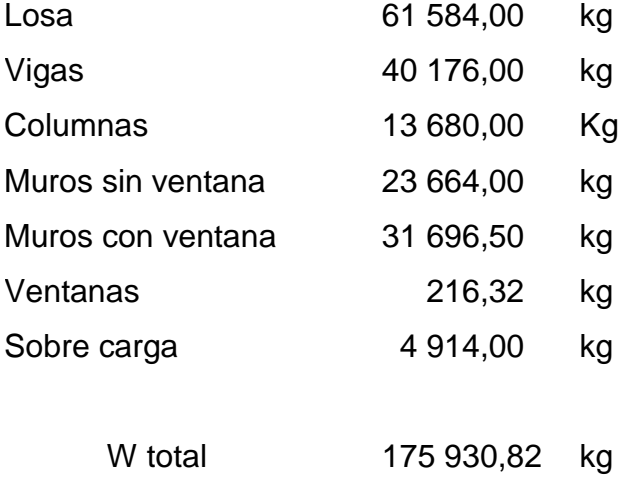

Peso del primer nivel

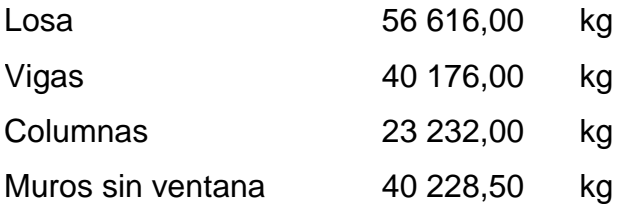

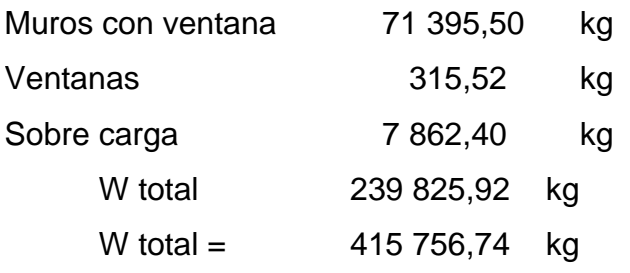

Corte basal =  $VB = Cs * Ws$  $Cs = 0,12$  $Ws = 415 756,74 kg$ Corte basal =  $49890,81$  kg Corte basal =  $49,89$  toneladas

Cálculo de coordenadas Segundo nivel Calculando YT para marcos 1, 2 y 3 Rigideces (K)

Segundo nivel

Kcolumna =  $(1/12)x(bxh^3)/L$  $b = 30,00$  cm  $h = 30,00$  cm  $L = 310,00$  cm Kcolumna =  $217,74$ Número de columnas = 4,00 Total Kcolumna = 870,97  $Kviga1 = (1/12)x(bxh<sup>3</sup>)/L$  $b = 30,00$  cm

 $h = 60,00$  cm  $L = 585,00 \text{ cm}$  $Kviga1 = 923,08$  $Kviga2 = (1/12)x(bxh<sup>3</sup>)/L$  $b = 30,00 \text{ cm}$  $h = 60,00 \text{ cm}$  $L = 315,00 \text{ cm}$  $Kviga2 = 1714,29$ Número de vigas = 2,00 Total Kvigas =  $3\,560,44$ 

Primer nivel

Kcolumna =  $(1/12)x(bxh^3)/L$  $b = 30,00 \text{ cm}$  $h = 30,00 \text{ cm}$  $L = 310,00 \text{ cm}$ Kcolumna =  $217,74$ Número de columnas = 4,00 Total Kcolumna = 870,97

Kviga1 =  $(1/12)x(bxh^3)/L$  $b = 30,00 \text{ cm}$  $h = 60,00 \text{ cm}$  $L = 600,00 \text{ cm}$ 

 $Kviga1 = 900,00$  $Kviga2 = (1/12)x(bxh<sup>3</sup>)/L$  $B = 30,00 \text{ cm}$ 

 $h = 60,00 \text{ cm}$  $L = 600,00 \text{ cm}$ Kviga2 = 900,00 Número de vigas = 3,00 Total Kvigas =  $2700,00$ 

Segundo nivel

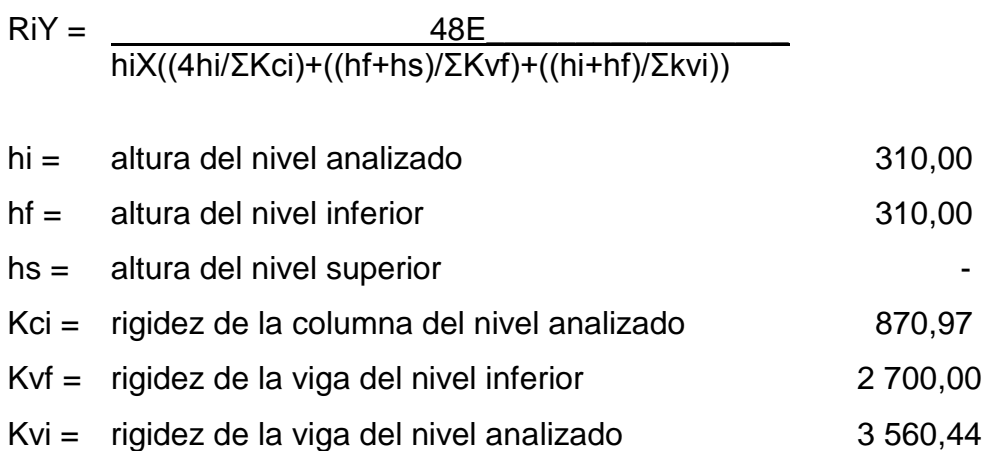

$$
RiY = 0,090
$$

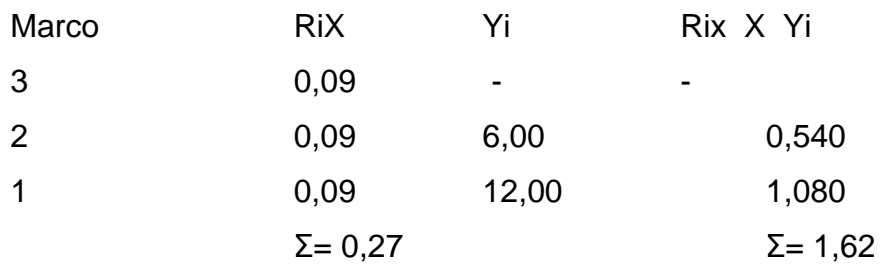

 $YT = \Sigma (Rix X Yi)/\Sigma Rix$  $YT = 600 \text{ m}$ 

Calculando XT para marcos A, B y C

Rigideces (K) Segundo nivel

Kcolumna =  $(1/12)x(bxh^3)/L$  $b = 30,00$  cm  $h = 30,00$  cm  $L = 310,00$  cm Kcolumna =  $217,74$ Número de columnas = 3,00 Total Kcolumna = 653,23

 $Kviga1 = (1/12)x(bxh<sup>3</sup>)/L$  $b = 30,00$  cm  $h = 60,00$  cm  $L = 593,00$  cm Kviga1 = 910,62 Número de vigas = 2,00 Total Kvigas =  $1,821,25$ 

Primer nivel

Kcolumna =  $(1/12)x(bxh^3)/L$  $b = 30,00$  cm  $h = 30,00$  cm  $L = 310,00$  cm Kcolumna =  $217,74$ Número de columnas = 3,00 Total Kcolumna =  $653,23$ 

 $Kviga = (1/12)x(bxh<sup>3</sup>)/L$  $b = 30,00$  cm  $h = 60,00$  cm  $L = 593,00$  cm Kviga = 910,62 Número de vigas = 2,00 Total Kvigas =  $1821,25$ 

Segundo nivel

 $RiY = 48E$ 

$$
h\text{iX}((4\text{hi}/\Sigma\text{Kci})+(\text{hf+hs})/\Sigma\text{Kvf})+(\text{hi+hf})/\Sigma\text{kvi})
$$

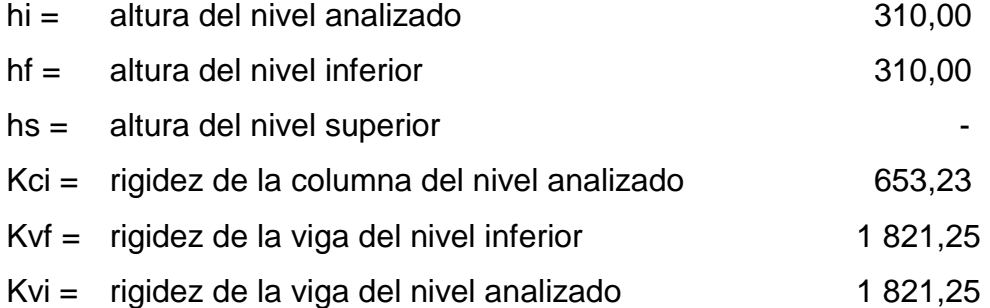

 $RiY = 0,064$ 

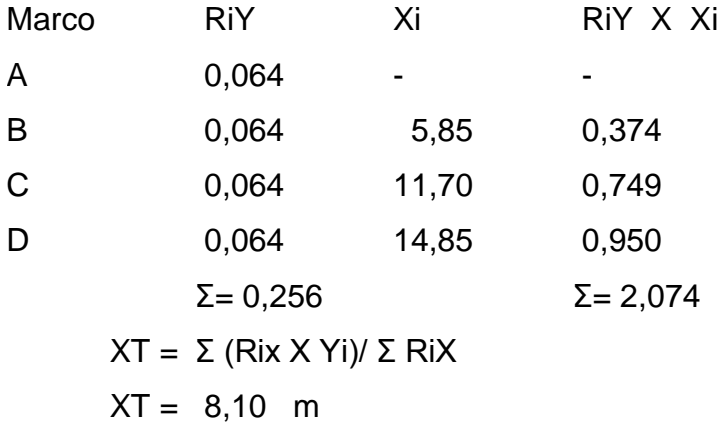

Longitud  $Xi = 14,85$ Longitud Yi =  $11,86$ **Coordenadas**  $XT = 8,10$  $YT = 6,00$  $XG = 7,43$  $YG = 5,93$ 

Cálculo de excentricidad

ecx = XT-XG  $ecx = 0,67$ ecy = YT-YG  $ecy = 0.07$ 

Excentricidad de diseño

 $edx = 1,50(ex)+0,10(Xi)$  $edx = 2,49$  $edx = (ecx)-0,10(Xi)$  $edx = -0.82$  $edy = 1,50(ecy)+0,10(Yi)$  $edy = 1,29$  $edy = (ecy)-0,10(Yi)$  $edy = -1,12$ 

 $edx = 2,49$  $edy = 1,29$  Momento torsionante

$$
MTx = (Vx)^*(edy)
$$
  
\n
$$
MTx = 64,41
$$
  
\n
$$
MTx = (Vx)^*(edy) + 30\%(Vy)^*(edx)
$$
  
\n
$$
MTx = 101,68
$$
  
\n
$$
MTy = (Vy)^*(edx)
$$
  
\n
$$
MTy = 124,23
$$
  
\n
$$
MTy = (Vy)^*(edx) + 30\%(Vx)^*(edy)
$$
  
\n
$$
MTy = 143,55
$$
  
\n
$$
MTx = 101,68
$$
  
\n
$$
MTy = 143,55
$$

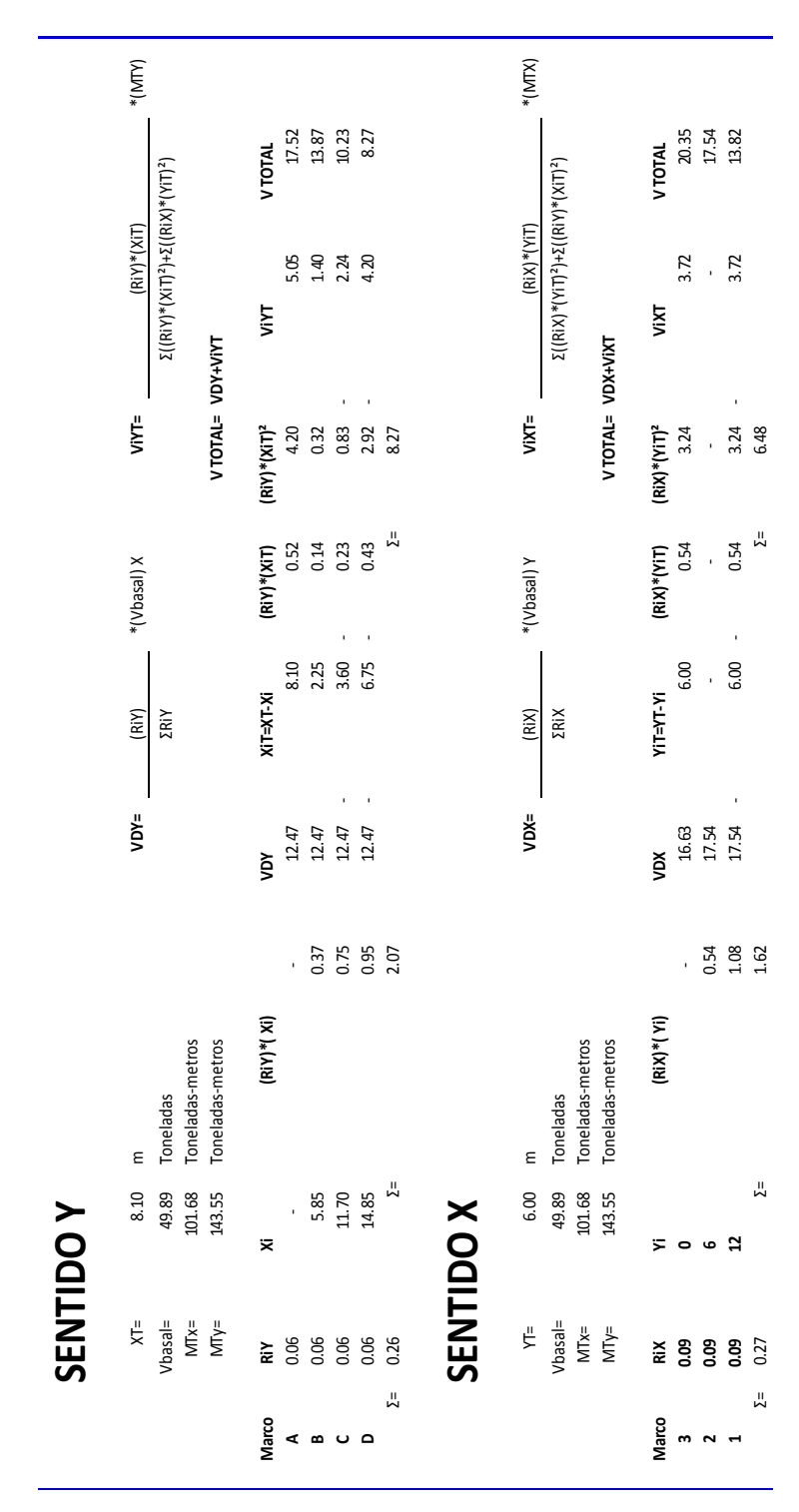

Figura 11. **Fuerzas laterales por marco, nivel 2**

Fuente: elaboración propia, empleando Microsoft Office Excel.

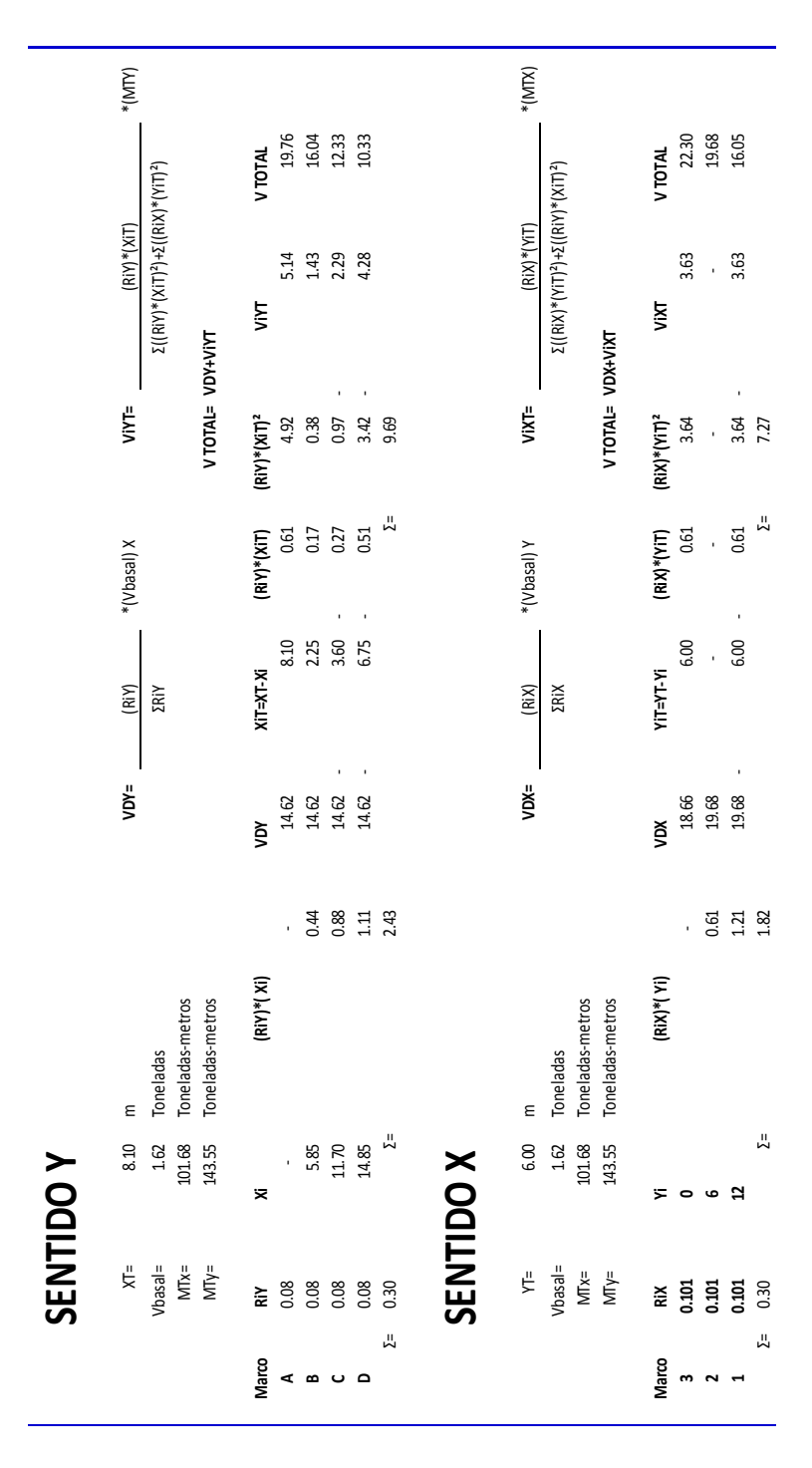

Figura 12. **Fuerzas laterales por marco, nivel 1**

Fuente: elaboración propia, empleando Microsoft Office Excel.

**2.1.4.2.4. Análisis de marcos dúctiles por un método de análisis estructural numérico y comprobación por medio de software**

Método de puntos de inflexión: es aplicable a vigas y marcos simétricos con cargas verticales. Se basa en los siguientes principios:

- Toda estructura deformada permanece unida.
- Los ángulos inicialmente rectos continúan siéndolo, aun después de la deformación.
- En toda estructura deformada formarán, al menos los suficientes puntos de inflexión, para poder analizarla por estática.

El método consiste en localizar y ubicar los puntos de inflexión para separar la estructura en varios cuerpos libres a los cuales se les aplican las ecuaciones de estática, para determinar la ubicación de los puntos de inflexión.

Para las cargas gravitatorias verticales, después del correspondiente análisis de cargas y predimensionamiento realizado, se habrá calculado ya los esfuerzos de corte y momentos flectores en vigas y columnas.

Para obtener el momento ubicado en la parte inferior de cada columna, se multiplica el momento superior por un factor de transporte; el cual es un factor que se debe multiplicar el momento desarrollado en el extremo girado, siendo el otro extremo fijo o restringido, esto para obtener el momento inducido en el extremo fijo o restringido, siempre y cuando cumpla con dos condiciones:

34

- Que no existan cargas intermedias en el elemento.
- Que un extremo esté fijo o restringido y el otro se encuentre girando o con desplazamiento casi cero. Este factor tiene un valor de 0,5.

Según requerimiento se hará una comprobación del procedimiento y resultados a través del software Etabs.

Solución: analizando carga muerta para el marco B.

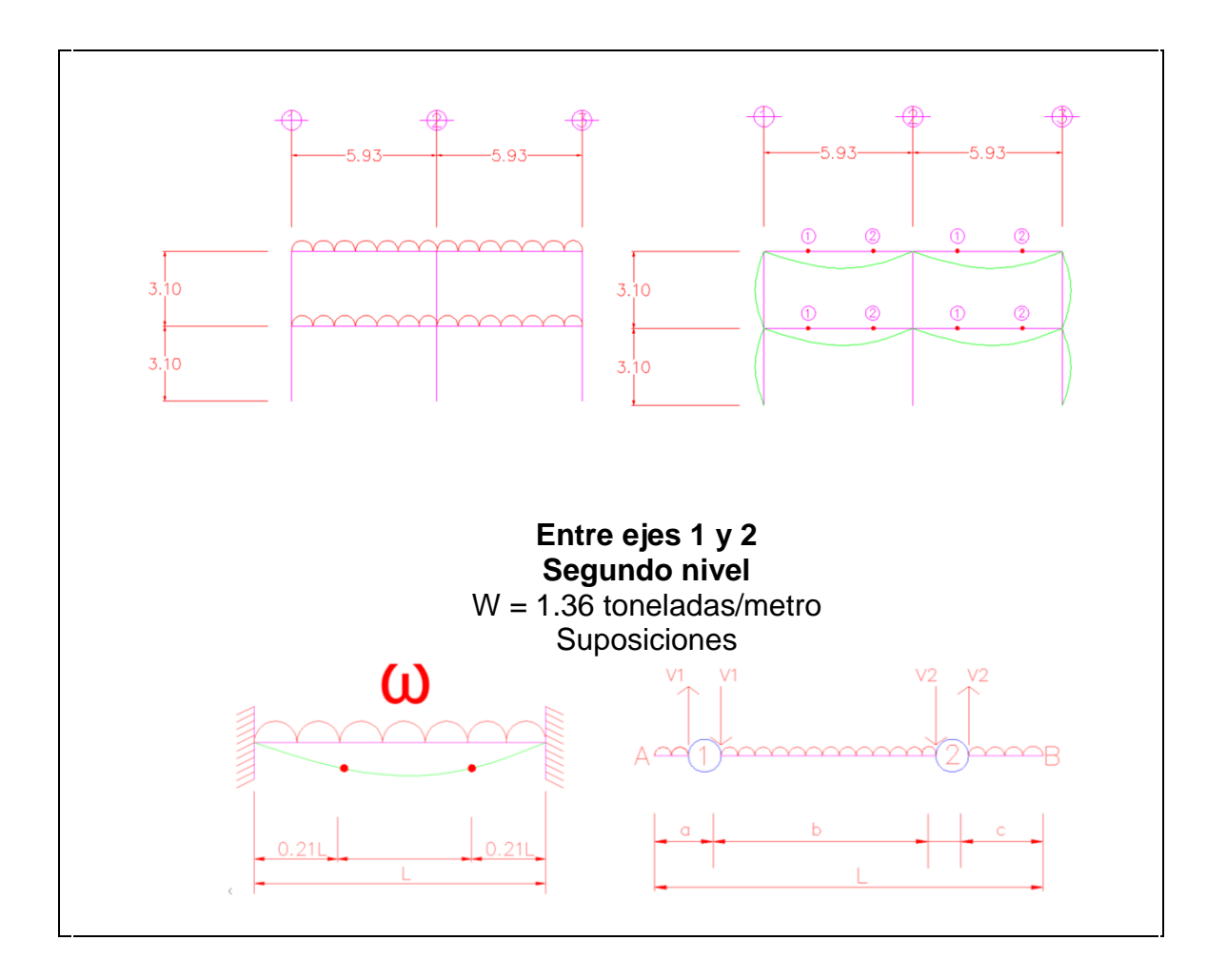

Figura 13. **Carga muerta para marco B**

Continuación de la figura 13.

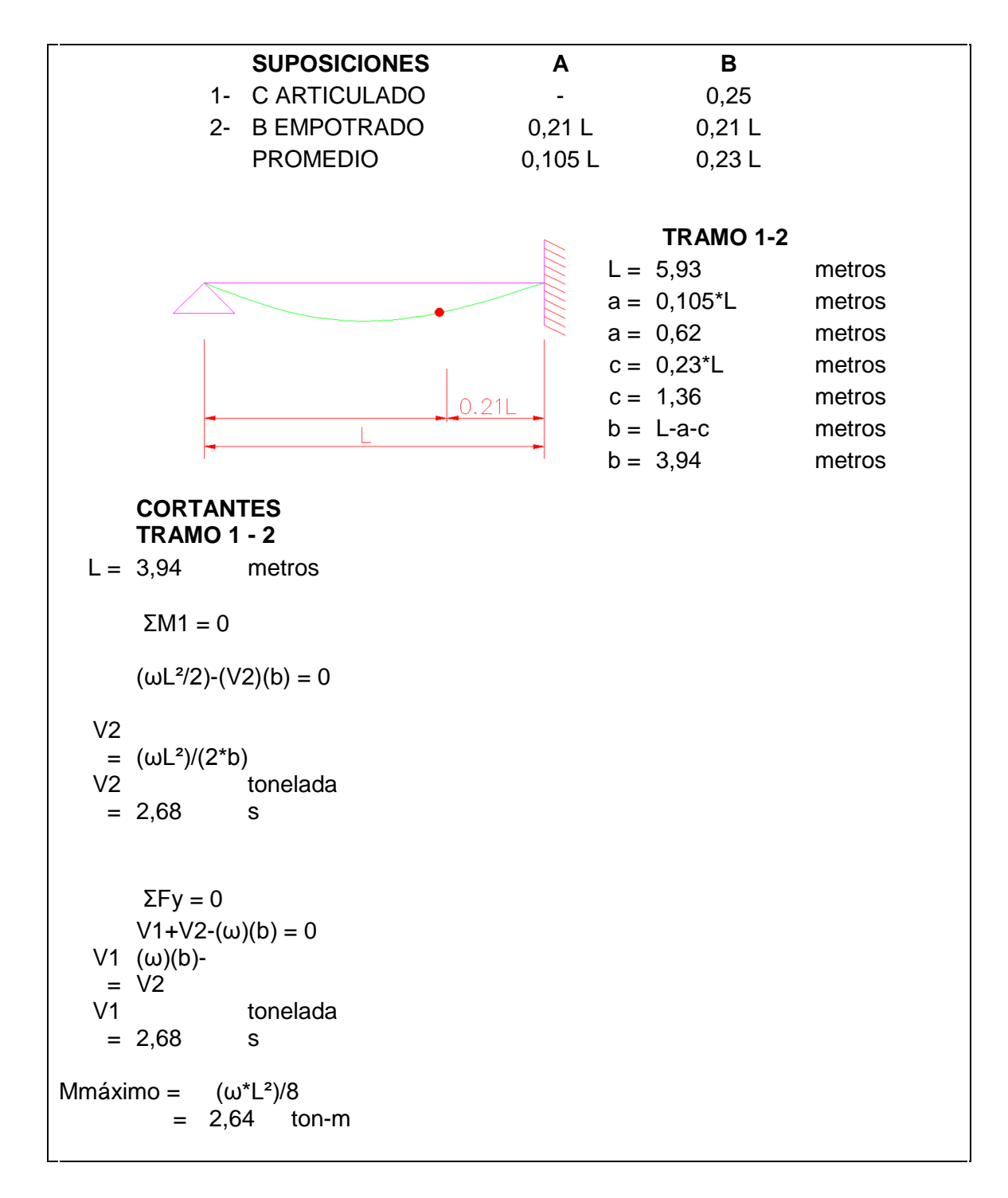

Continuación de la figura 13.

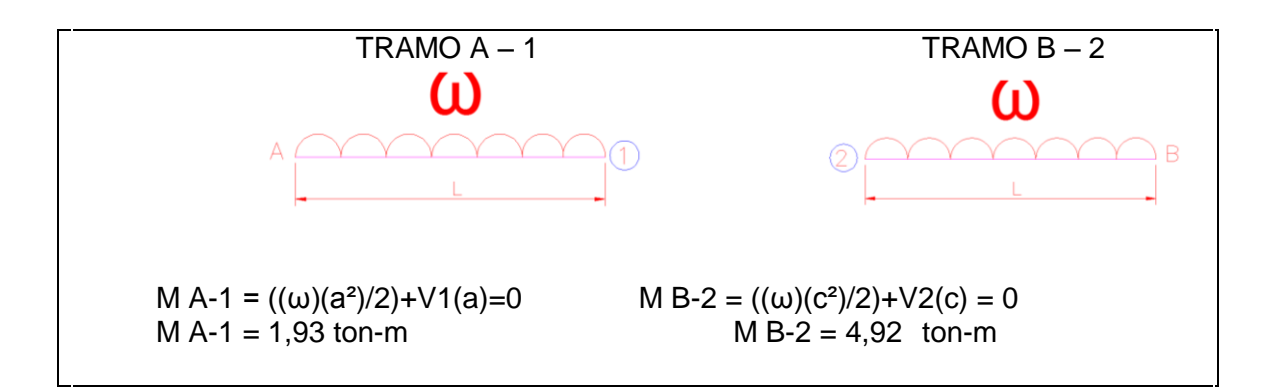

Fuente: elaboración propia, empleando Etabs.

Este procedimiento será realizado para cada uno de los vanos de los marcos, por lo que, los resultados se presentan en la figura 14.

### Figura 14**. Diagrama de momentos carga muerta eje Y (marco B)**

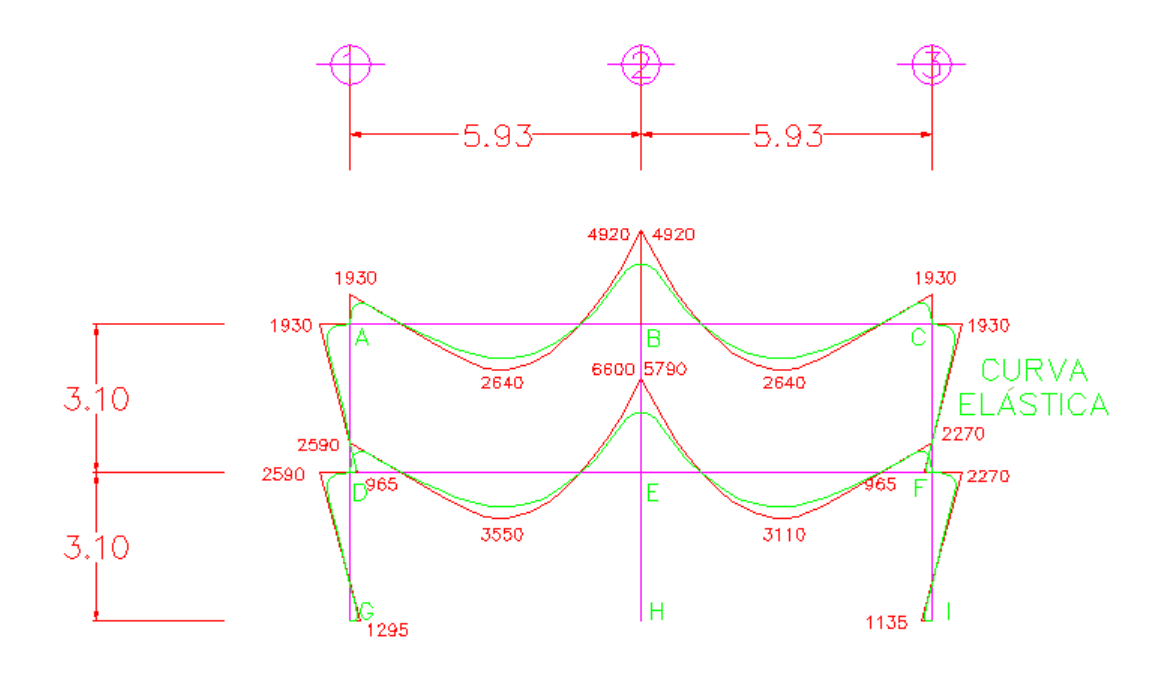

Fuente: elaboración propia, empleando AutoCAD.

### Figura 15**. Diagrama de momentos carga viva eje Y (marco B)**

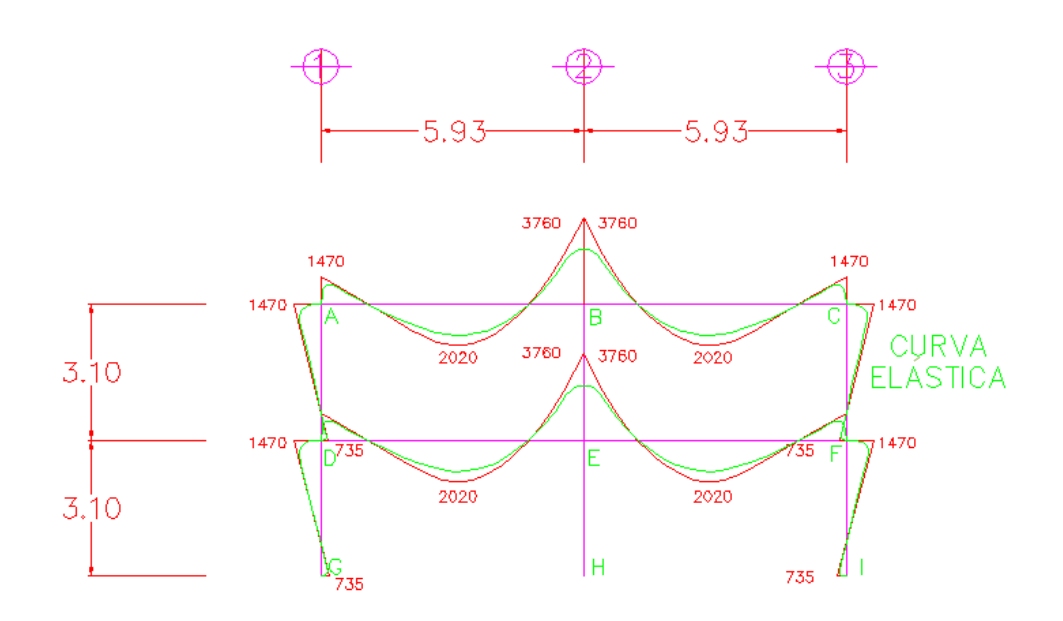

Fuente: elaboración propia, empleando AutoCAD.

### Figura 16. **Diagrama de momentos carga muerta eje X (marco 2)**

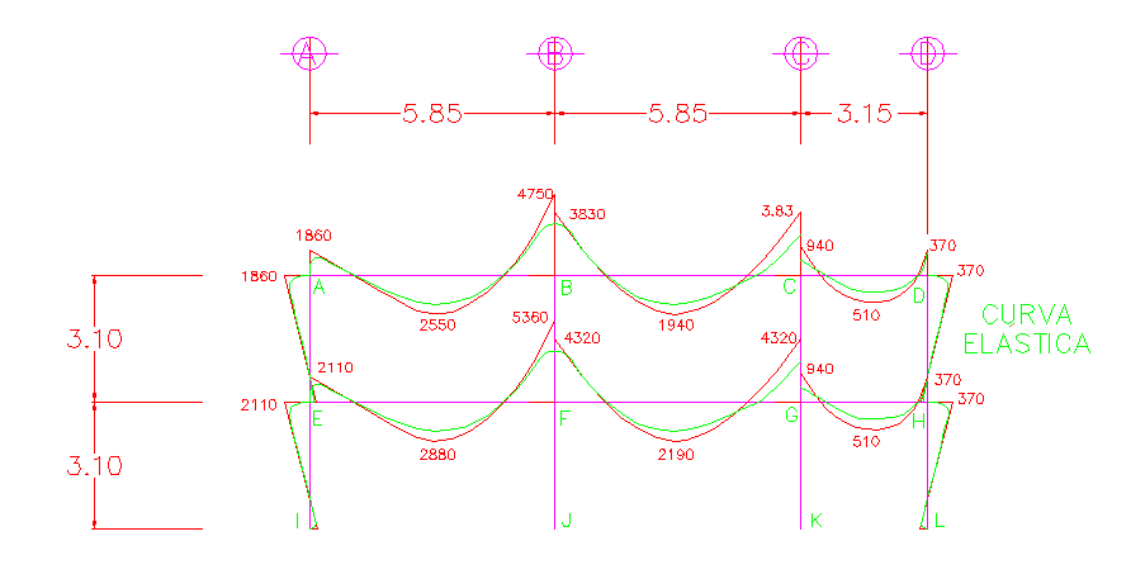

Fuente: elaboración propia, empleando AutoCAD.

#### Figura 17. **Diagrama de momentos carga viva eje Y (marco 2)**

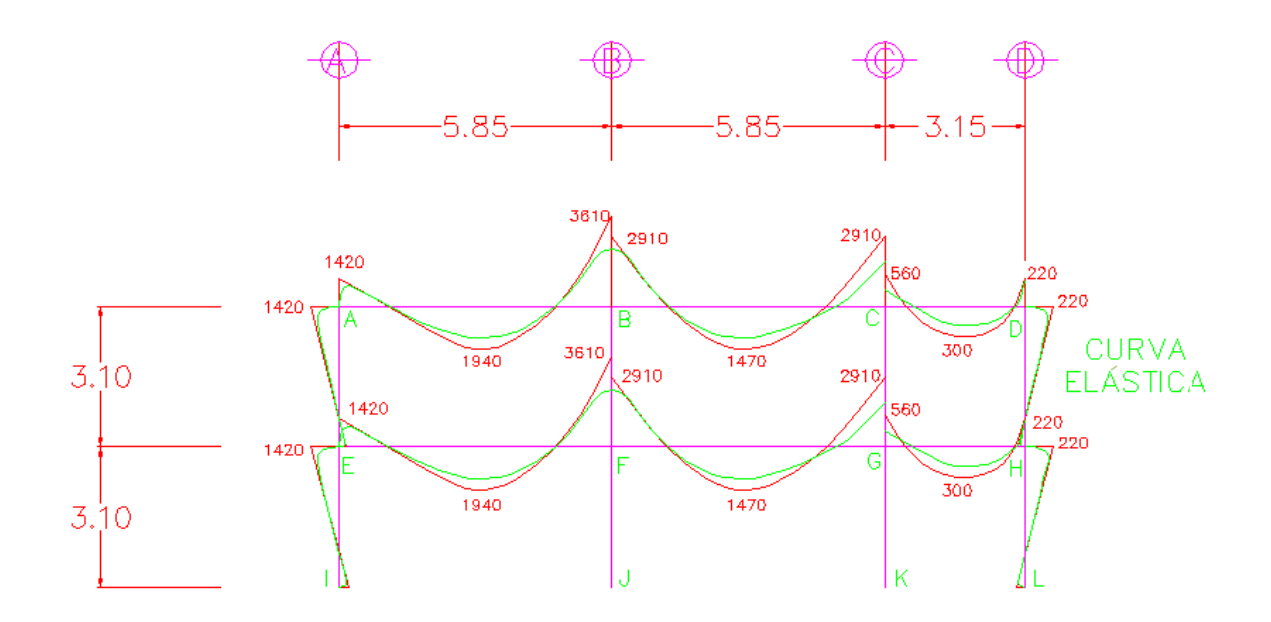

Fuente: elaboración propia, empleando AutoCAD.

Método del portal: es aplicable a marcos simétricos y asimétricos sometidos a cargas horizontales, se basa en las siguientes condiciones:

- Los ángulos inicialmente rectos, continúan así, aún después de la deformación.
- Despreciando la deformación axial, el desplazamiento delta de las columnas es igual.
- En cada uno de los elementos se produce un punto de inflexión.
- Por simetría, los puntos de inflexión se ubican a la mitad de cada elemento.

Este método proporciona mejores resultados en los marcos bajos, aquellos que su base total es mayor que su altura y se basa en:

- Se forma un punto de inflexión a la mitad de cada viga y de columna.
- La suma de las fuerzas cortantes en las columnas es igual a la fuerza externa que se aplica en el panel.
- Las columnas interiores del marco absorberán el doble que las exteriores.

Figura 18. **Solución de marco crítico en Y (marco B)**

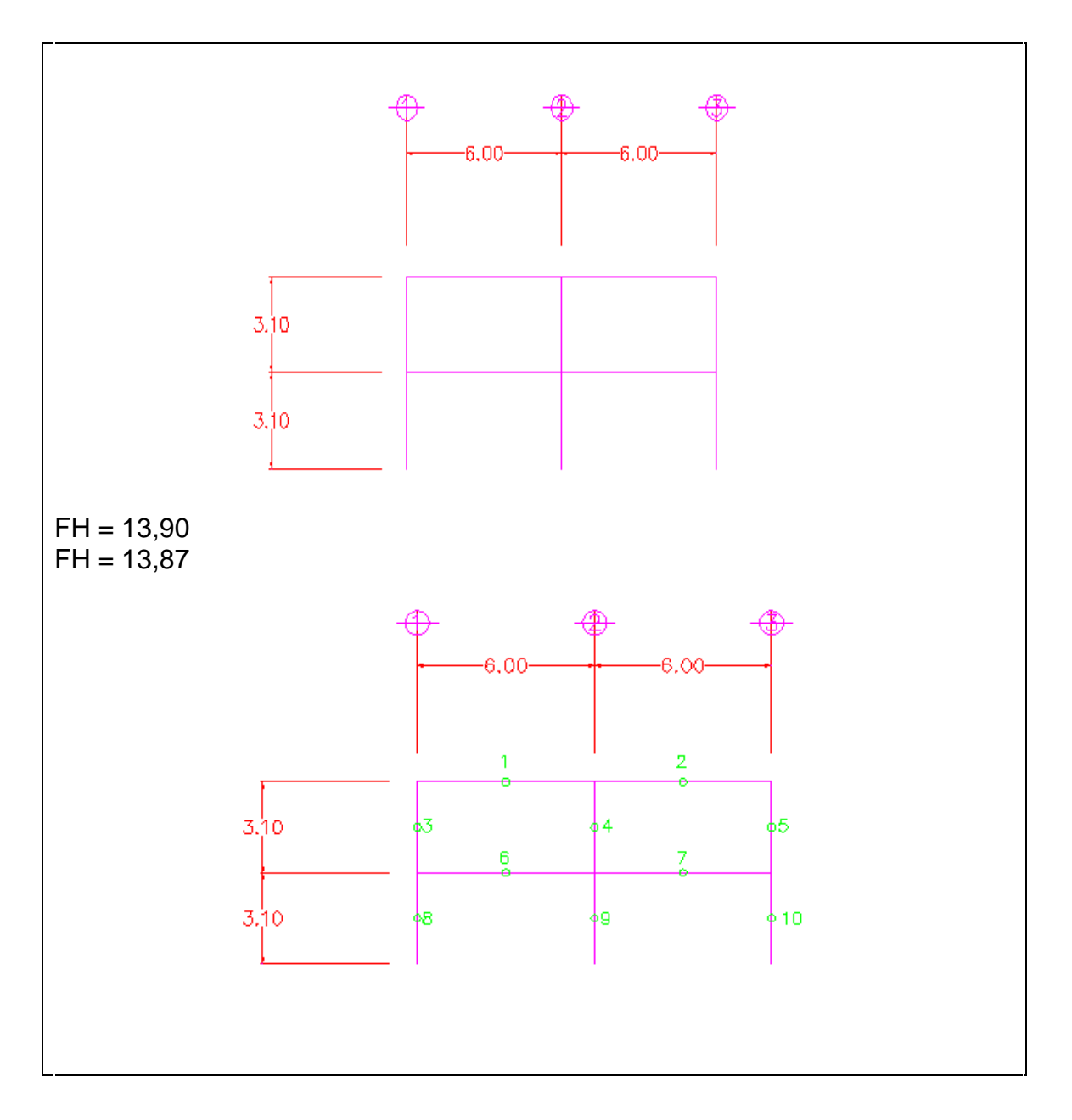

Continuación de la figura 18.

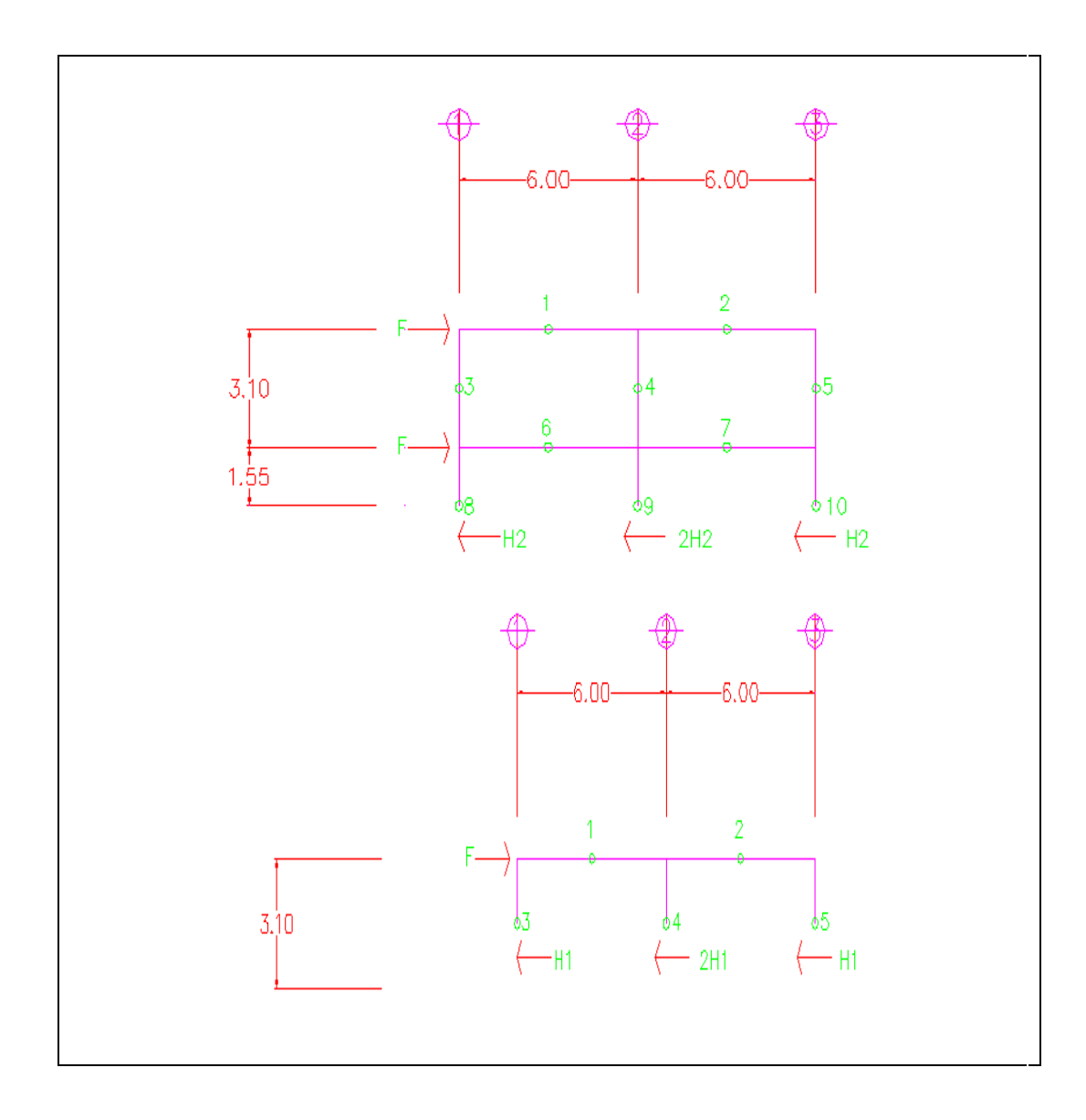

Fuente: elaboración propia, empleando AutoCAD.

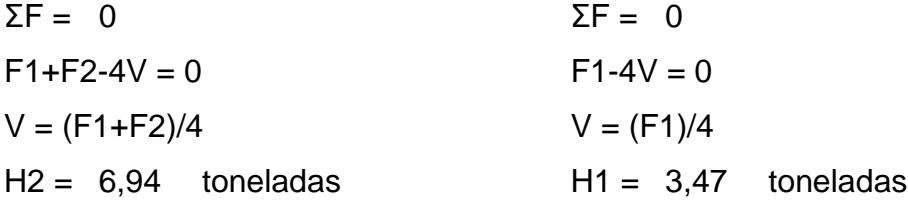

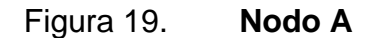

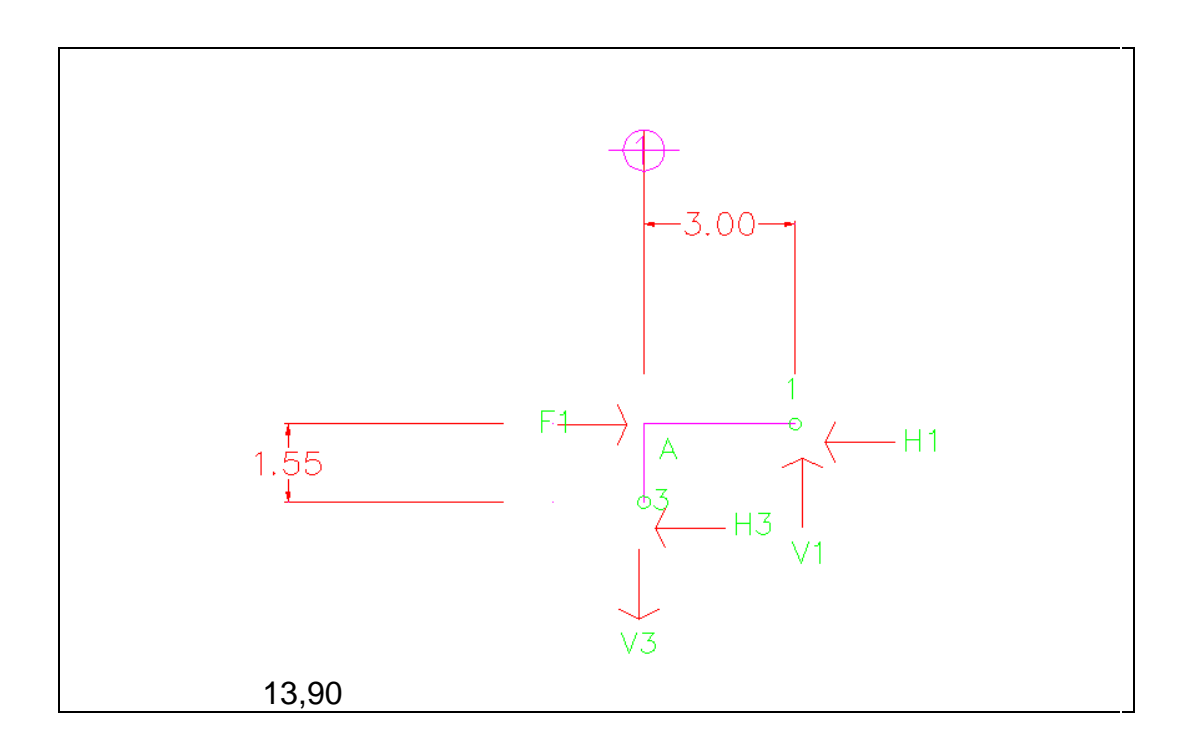

Fuente: elaboración propia, empleando AutoCAD.

 $\Sigma$ Fx = 0  $F1-H1-V2 = 0$  $H1 = F1-V2$  $H1 = 10,42$  toneladas

 $\Sigma MA = 0$  $(-V1(X)+V2(Y)) = 0$  $X = 3$  metros  $Y = 1,55$  metros  $V1 = ((V2(Y)/X))$  $V1 = 1,8$  toneladas  $\Sigma$ Fy = 0  $V1-V3 = 0$  $V1 = V3$  $V3 = 1,8$  toneladas

MOMENTOS

 $MAB = V1(X)$  $MAB = 5,4$  toneladas-metros  $MAD = V2(Y)$  $MAD = 5,38$  toneladas-metros

Se realizó el mismo procedimiento para los demás nodos del marco, dando como resultado el siguiente gráfico con los momentos resultantes.

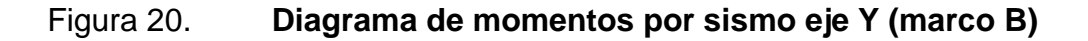

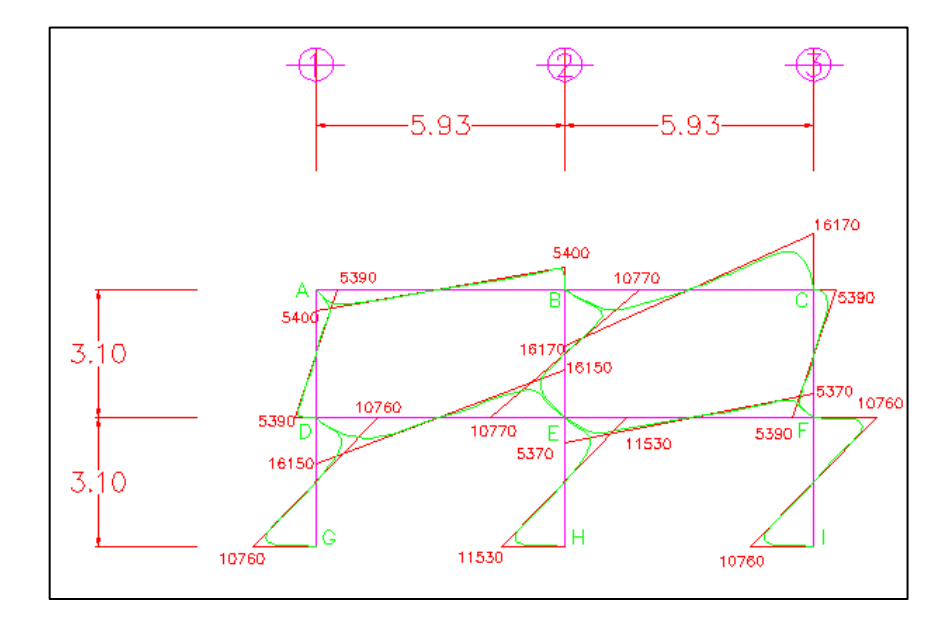

Fuente: elaboración propia, empleando AutoCAD.

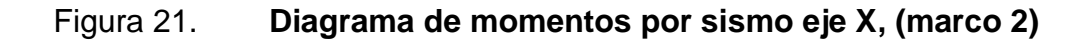

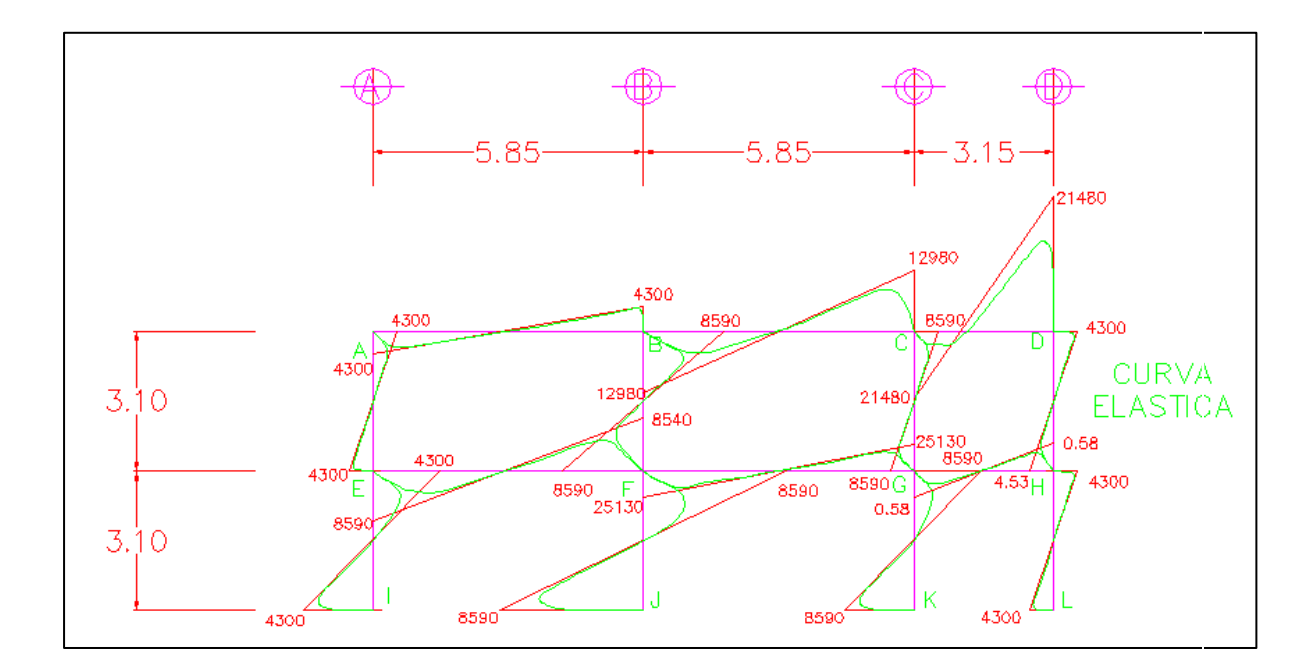

Fuente: elaboración propia, empleando AutoCAD.

## **2.1.4.2.5. Momentos últimos por envolvente de momentos**

La envolvente de momentos es la representación de los esfuerzos máximos que ocurren al superponer los efectos de las cargas muerta, viva, y sismo; las combinaciones que se usan son del Código ACI para concreto reforzado. La fuerza de corte y momentos flectores se toman a rostro para el diseño estructural. Para diseño se toman los valores máximos.

Para los momentos últimos negativos en vigas:

 $M(-) = 0.75(1.4 MCM + 1.7 MCV + 1.87 MS)$  $M(-) = 0,75(1,4 MCM + 1,7 MCV - 1,87 MS)$  Para los momentos últimos de inversión en vigas:

Mi = 0,90 MCM + 1,43 MS  $Mi = 0,90 MCM - 1,43 MS$ 

Para los momentos últimos positivos en vigas:

 $M(+) = 1,4 MCM + 1,7 MCV$ 

Para los momentos últimos en columnas:

$$
Mc = 0,75( 1,4 MCM + 1,7 MCV + 1,87 MS)
$$
  

$$
Mc = 0,75( 1,4 MCM + 1,7 MCV - 1,87 MS)
$$

A continuación se muestran los diagramas obtenidos de la envolvente para cada marco:

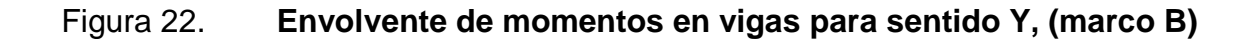

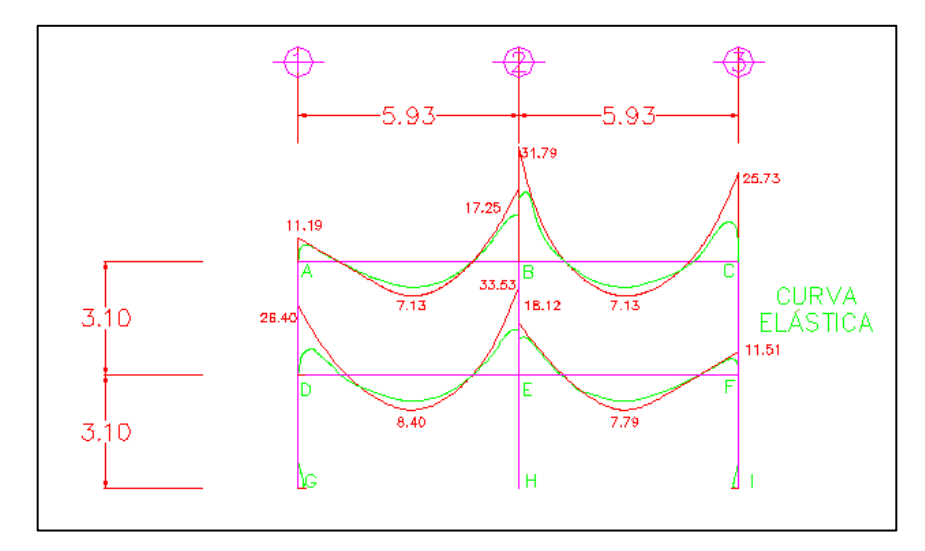

Fuente: elaboración propia, empleando AutoCAD.

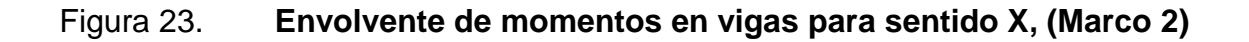

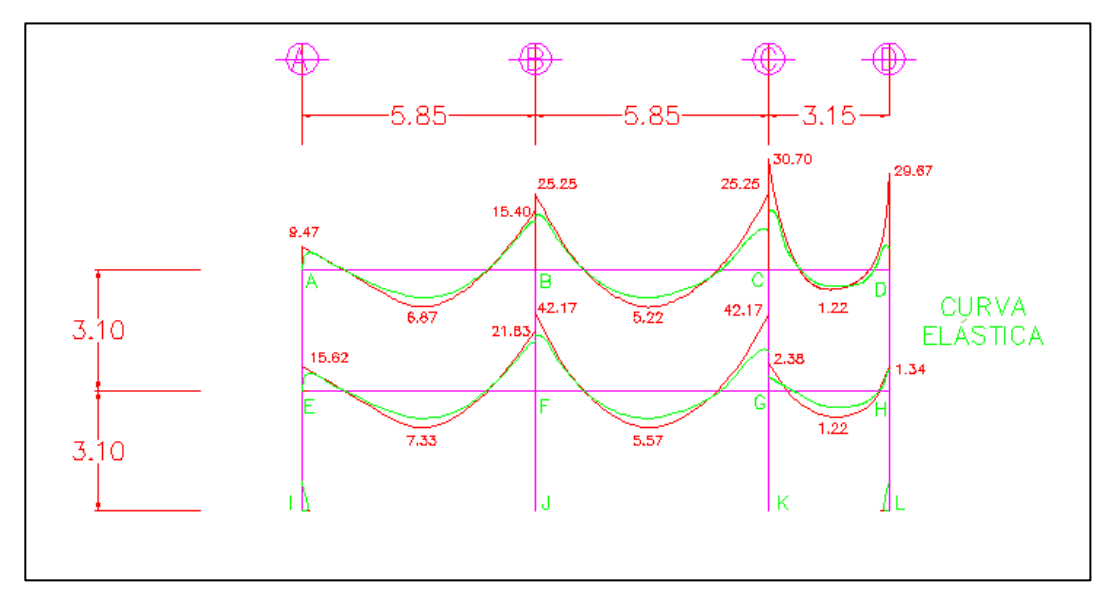

Fuente: elaboración propia, empleando AutoCAD.

# Figura 24. **Envolvente de momentos en columnas para sentido Y, (marco B)**

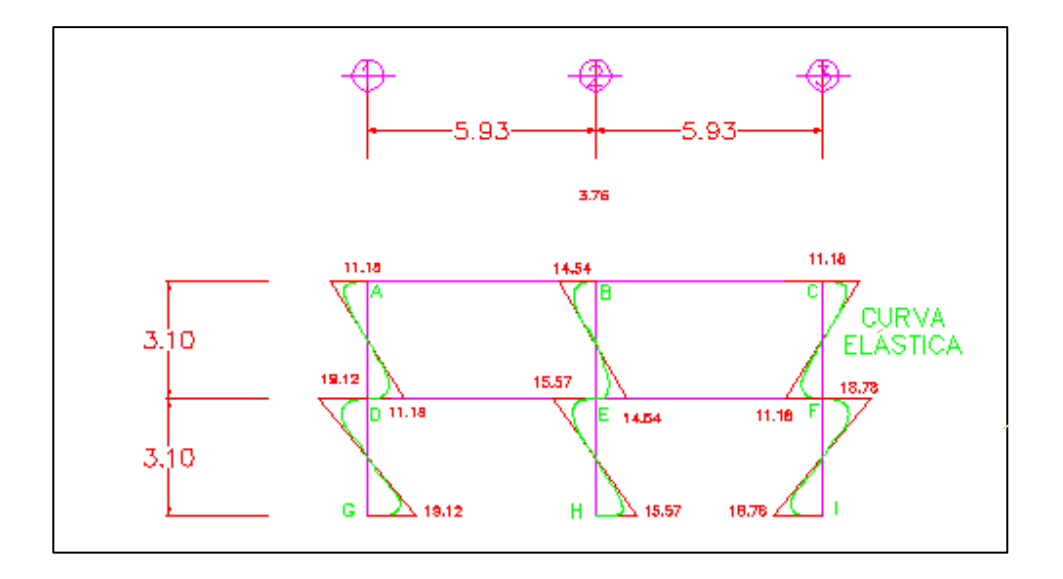

Fuente: elaboración propia, empleando AutoCAD.

# Figura 25. **Envolvente de momentos en columnas para sentido X, (marco 2)**

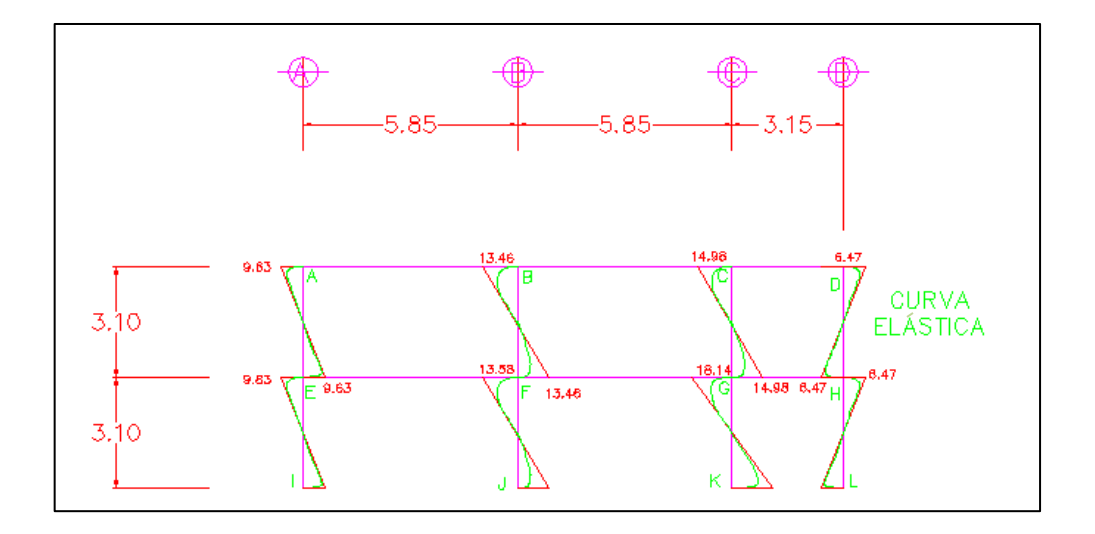

Fuente: elaboración propia, empleando AutoCAD.

#### Diagramas de corte

Corte en vigas:

 $Vv = 0.75$  x ( 1,4 (Wcm x L)/2 + 1,7(Wcv x L)/2 + 1,87 (  $\Sigma$  Ms) / L )

Corte en columnas:

$$
Vv = \sum
$$
 Mcol / L

### Tabla II. **Corte último en columnas de 1er. nivel**

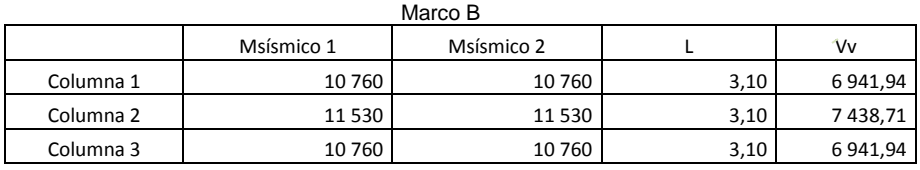

Fuente: elaboración propia.

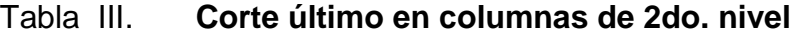

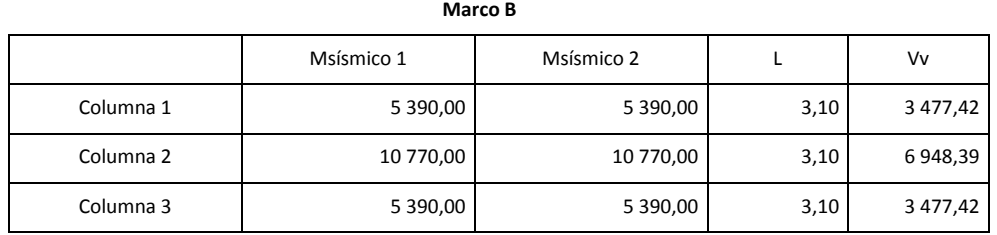

Fuente: elaboración propia.

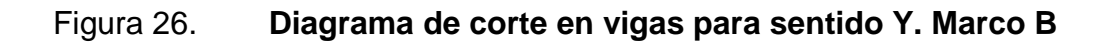

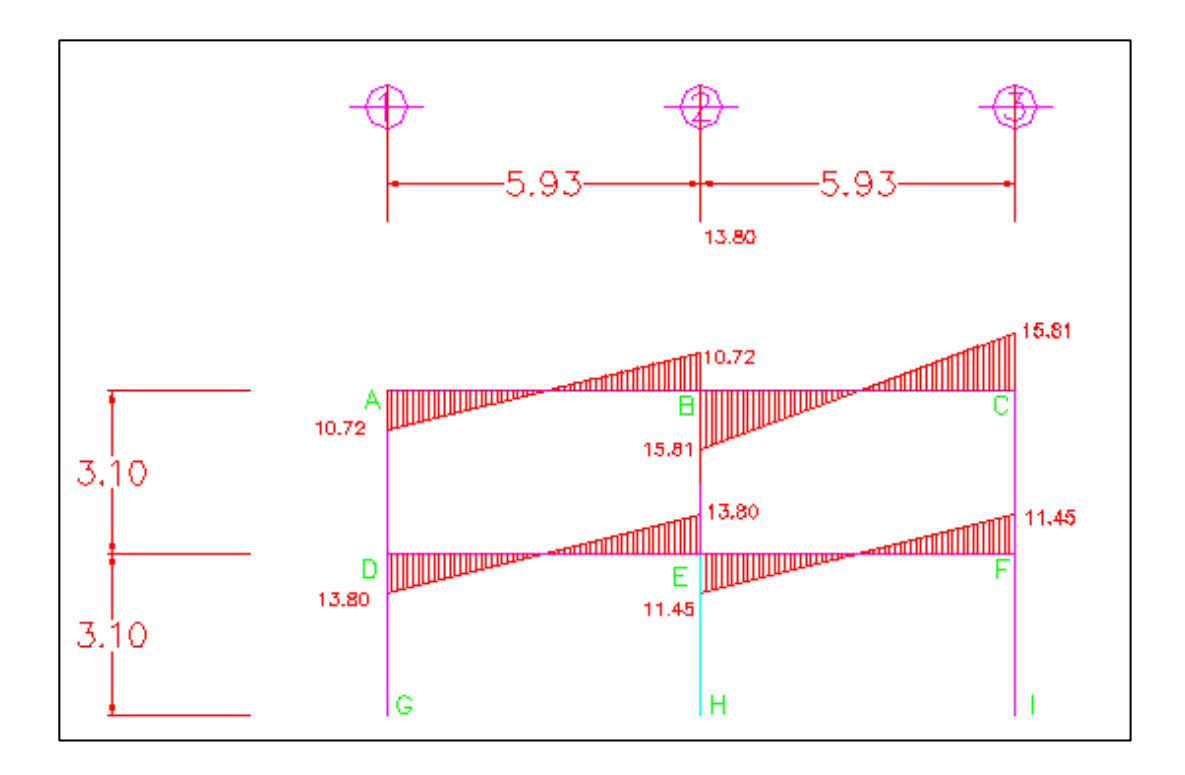

Fuente: elaboración propia, empleando AutoCAD.

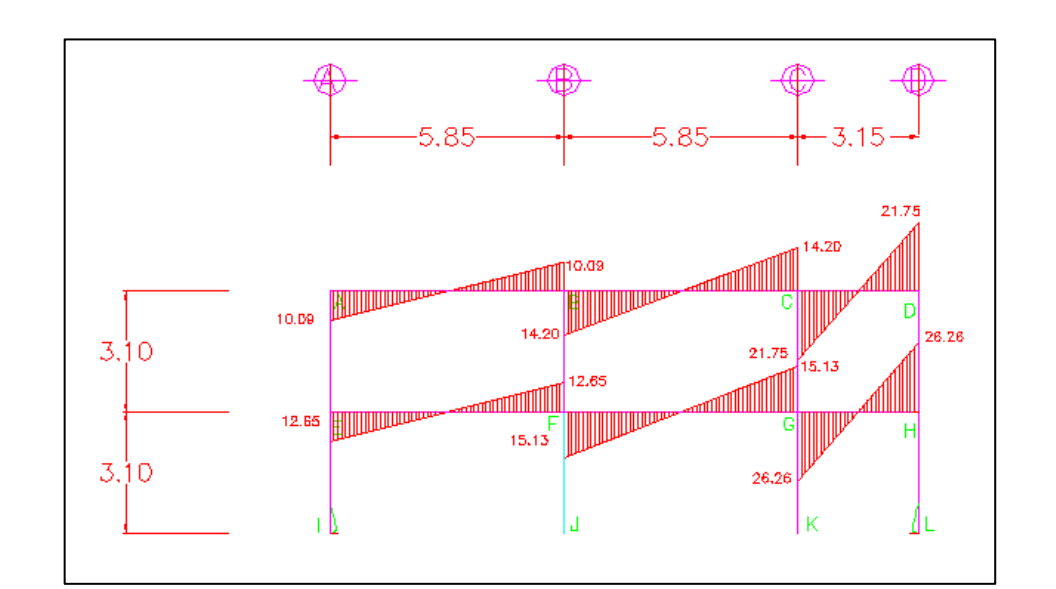

## Figura 27. **Diagrama de corte en vigas para sentido X. Marco 2**

Fuente: elaboración propia, empleando AutoCAD.

## Figura 28. **Diagramas de corte en columnas para sentido Y. Marco B**

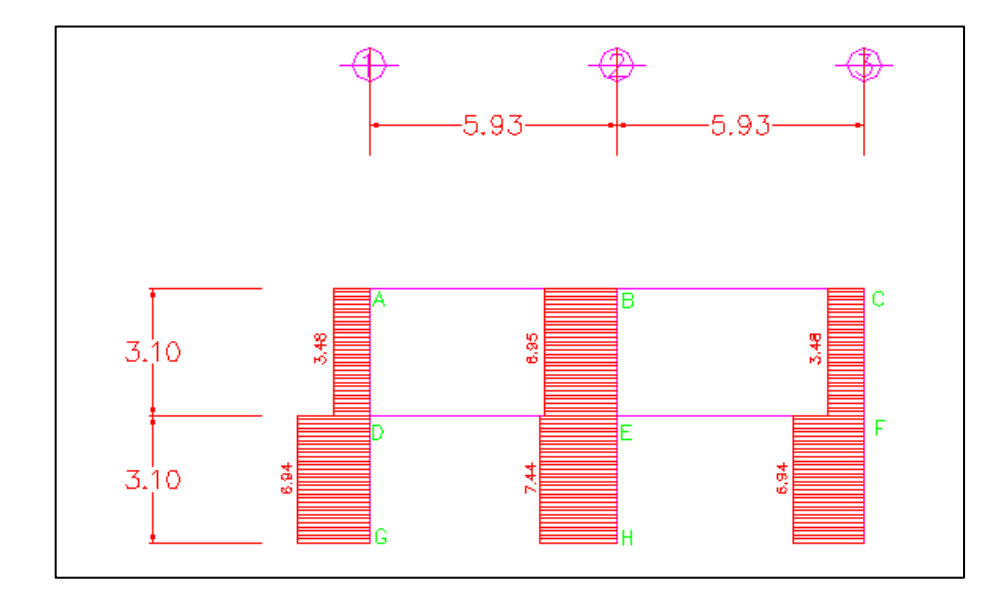

Fuente: elaboración propia, empleando AutoCAD.

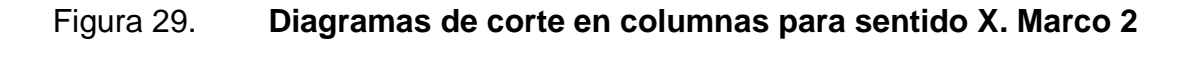

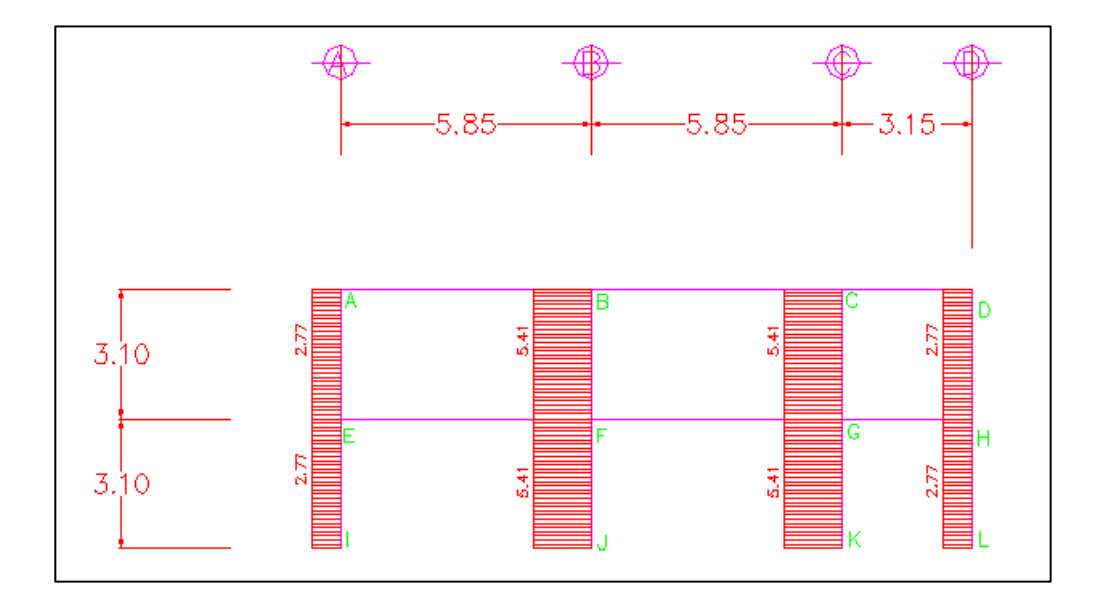

Fuente: elaboración propia, empleando AutoCAD.

### **2.1.4.3. Dimensionamiento**

Este se realiza con la aplicación de los cálculos que se detallan en los siguientes subtítulos.

### **2.1.4.3.1. Diseño de losas**

En la figura 30 se detalla el diseño de la carga muerta, losa crítica y cargas magnificadas correspondientes al diseño de losas.

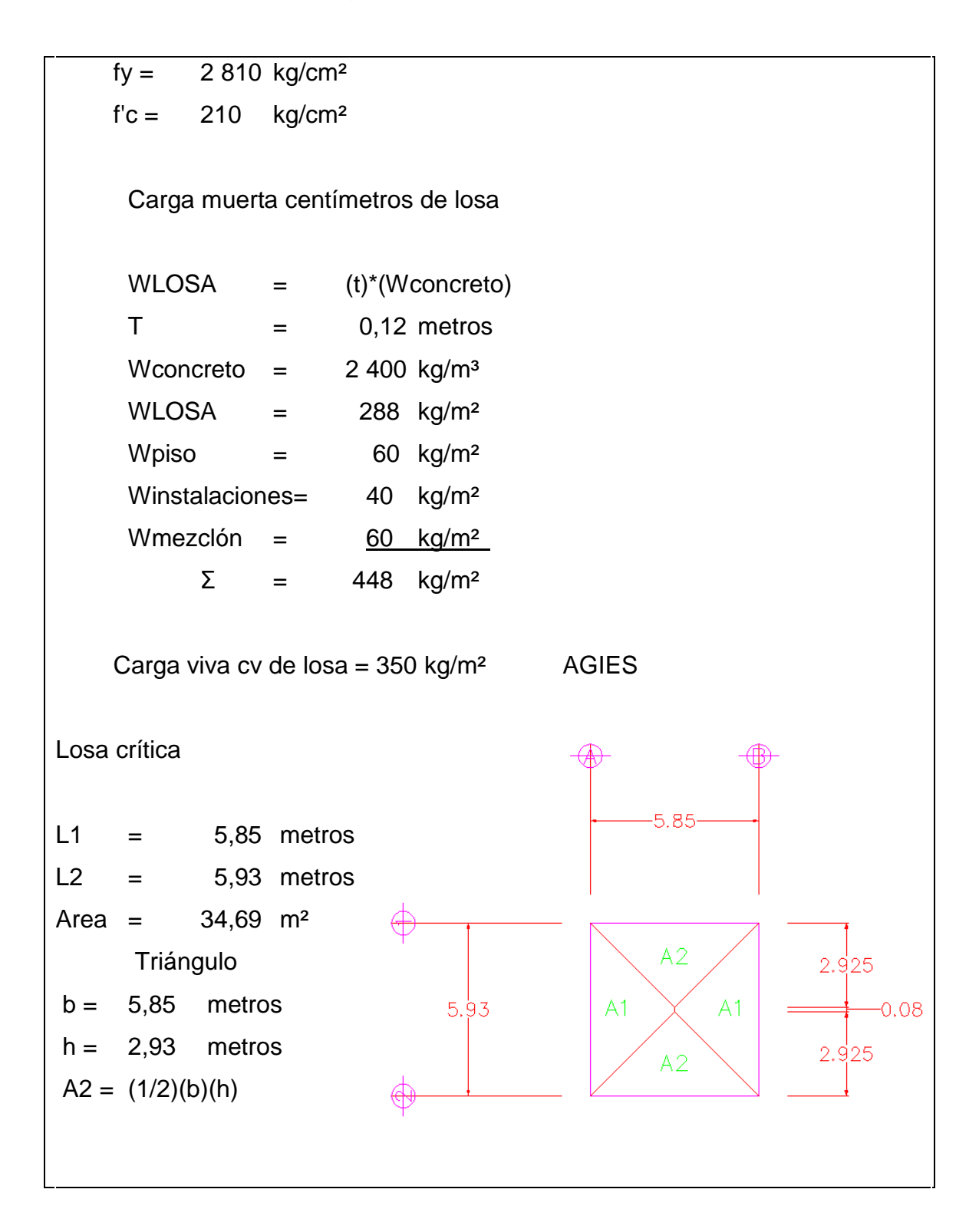

Continuación de la figura 30.

 $A2 = 8,56$  m<sup>2</sup> Trapecio  $a = 5.93$  metros  $b = 0.08$  metros  $h = 2,93$  metros  $A1 = ((a+b)/2)(h)$  $A1 = 8,79$  m<sup>2</sup> Para marco crítico = marco b  $A1 = 8,79$  m<sup>2</sup>  $2*A1 = 17,58 \text{ m}^2$  $A2 = 8,56$  m<sup>2</sup>  $2*A2 = 17,11 \text{ m}^2$ Carga última  $CU = 1,4$  CM+1,7 CV  $CU = 1251,60$  kg/m<sup>2</sup> Cargas magnificadas CM magnificada =  $1,2$  CM kg/m<sup>2</sup> CM magnificada =  $537,60$  kg/m<sup>2</sup> CV magnificada =  $1,6$  CV kg/m<sup>2</sup> CV magnificada =  $560,00$  kg/m<sup>2</sup>

Continuación de la figura 30.

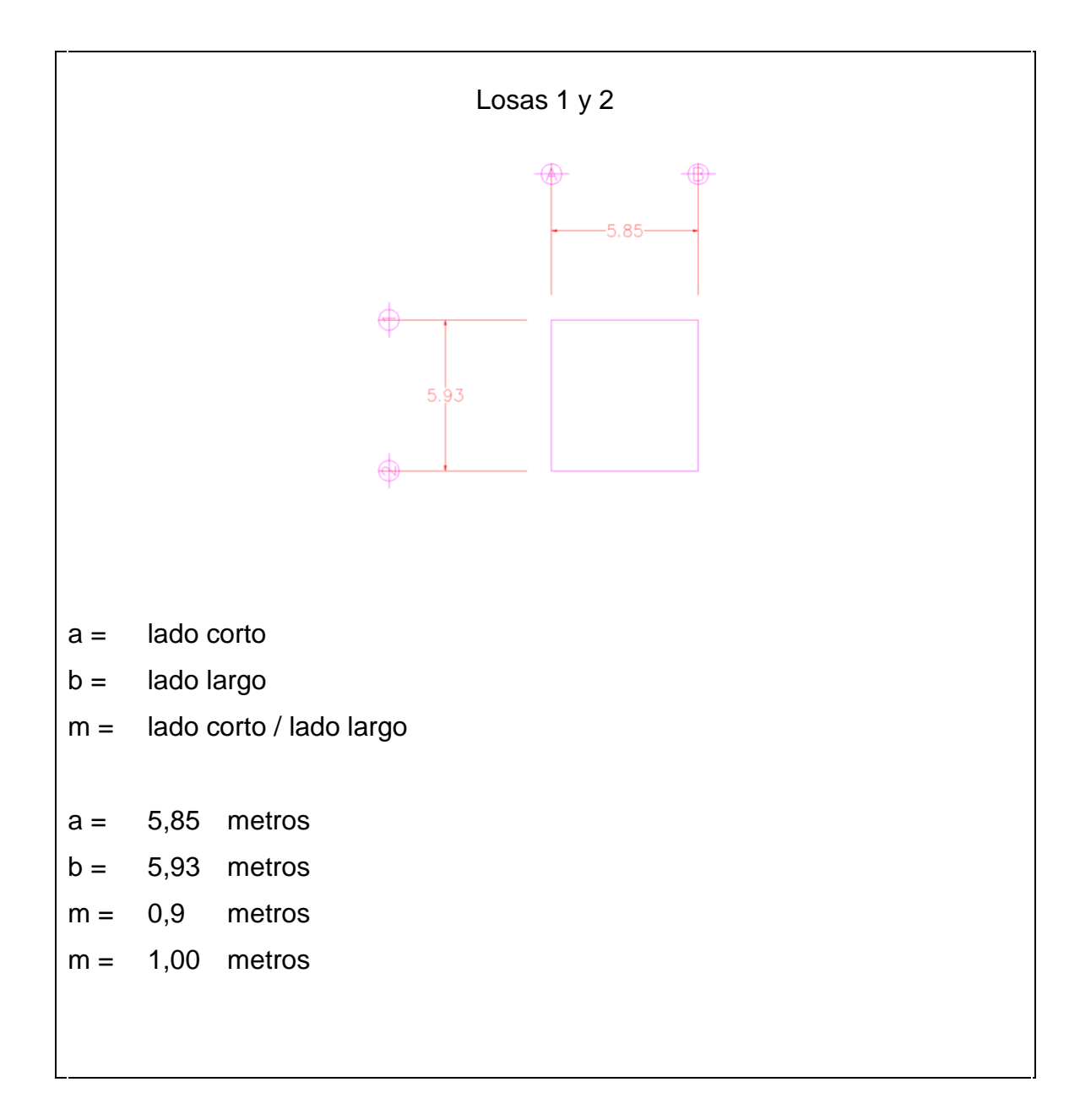

Fuente: elaboración propia.

#### Tabla IV. **Tabla de coeficientes de momentos para losas**

| <b>Relación</b>                                    |                         | Caso 1 Caso 2 Caso 3 Caso 4 Caso 5 Caso 6      |                        |                |                        |                       | Caso 7                    |                | Caso 8 Caso 9  |
|----------------------------------------------------|-------------------------|------------------------------------------------|------------------------|----------------|------------------------|-----------------------|---------------------------|----------------|----------------|
| $\frac{1}{2}$                                      |                         | $\begin{bmatrix} 1 & 1 \\ 1 & 1 \end{bmatrix}$ | $\Box$                 | $\Box$         | <u>Louis</u>           |                       | <b>Land</b>               | $\Box$         | $\sim 1$       |
| $C_{a,neg}$<br>1.00<br>$C_{b,net}$                 | $-259.3$<br>$1 - 1$     | 0.045<br>0.045                                 | $42 - 48$<br>0.076     | 0.050<br>0.050 | 0.075<br>TO 8          | 0.071<br>131 I        | 家主社は<br>0.071             | 0.033<br>0.061 | 0.061<br>0.033 |
| $C_{\alpha, \text{neg}}$<br>0.95<br>$C_{b,neg}$    | 25.00<br>50.00          | 0.050<br>0.041                                 | <b>ADD 13</b><br>0.072 | 0.055<br>0.045 | 0.079<br><b>LCULAR</b> | 0.075                 | 020.0<br>0.067            | 0.038<br>0.056 | 0.065<br>0.029 |
| $_{0.90}$ $C_{a,\text{neg}}$<br>$C_{b,neg}$        | 23TLxd<br>919.9         | 0.055<br>0.037                                 | erc a<br>0.070         | 0.060<br>0.040 | 0.080<br>550.0         | 0.079<br>150.8        | 不可行的<br>0.062             | 0.043<br>0.052 | 0.068<br>0.025 |
| $0.85$ $C_{a,mg}$<br>$C_{b, \text{neg}}$           | 4.0.O<br>57.00          | 0.060<br>0.031                                 | 590.0<br>0.065         | 0.066<br>0.034 | 0.082<br><b>PTO 0</b>  | 0.083<br>11.022       | W20.0<br>0.057            | 0.049<br>0.046 | 0.072<br>0.021 |
| $0.80$ $C_{a,\text{mag}}$<br>$C_{b, \text{neg}}$   | xaa<br><b>LLOOD</b>     | 0.065<br>0.027                                 | 7:00.0<br>0.061        | 0.071<br>0.029 | 0.083<br>810.O         | 0.086<br><b>OGB 0</b> | $+0.1100$<br>0.051        | 0.055<br>0.041 | 0.075<br>0.017 |
| $0.75$ $C_{a, \text{neg}}$<br>$C_{b, \text{neg}}$  | 法作用<br>00.B             | 0.069<br>0.022                                 | 31610<br>0.056         | 0.076<br>0.024 | 0.085<br>316.0         | 0.088<br>819.0        | 850.B<br>0.044            | 0.061<br>0.036 | 0.078<br>0.014 |
| $0.70 C_{a,\text{neg}}$<br>$C_{b, \text{neg}}$     | úadi u<br>319.O.        | 0.074<br>0.017                                 | 170.0<br>0.050         | 0.081<br>0.019 | 0.086<br>110.9         | 0.091<br>0.50-0.      | DETLI3<br>0.038           | 0.068<br>0.029 | 0.081<br>0.011 |
| $C_{a, \text{neg}}$<br>0.65<br>$C_{b,neg}$         | 240cu<br>102.6          | 0.077<br>0.014                                 | 220.0<br>0.043         | 0.085<br>0.015 | 0.087<br><b>POOLD</b>  | 0.093<br>面頂道          | 1620)<br>0.031            | 0.074<br>0.024 | 0.083<br>0.008 |
| $C_{a, \text{neg}}$<br>0.60<br>$C_{b, \text{neg}}$ | 13/3.D<br>500,0         | 0.081<br>0.010                                 | 370.0<br>0.035         | 0.089<br>0.011 | 0.088<br><b>FOO H</b>  | 0.095<br><b>KID.D</b> | 2, 2, 1, 1, 1, 2<br>0.024 | 0.080<br>0.018 | 0.085<br>0.006 |
| $0.55$ $C_{a, \text{neg}}$<br>$C_{b, \text{neg}}$  | 590.LL<br>ಾಯಿ           | 0.084<br>0.007                                 | 320.0<br>0.028         | 0.092<br>0.008 | 0.089<br>200 D         | 0.096<br>99910        | <b>LED O</b><br>0.019     | 0.085<br>0.014 | 0.086<br>0.005 |
| $C_{a, \text{neg}}$<br>0.50<br>$C_{b, \text{neg}}$ | 52 S.D<br><b>SOFFIT</b> | 0.086<br>0.006                                 | 130.0<br>0.022         | 0.094<br>0.006 | 0.090<br>100.0         | 0.097<br>1200 D       | <b>DOM</b><br>0.014       | 0.089<br>0.010 | 0.088<br>0.003 |

 $M_{a, \text{neg}} = C_{a, \text{neg}} w l_a^2$ <br>  $M_{b, \text{neg}} = C_{b, \text{neg}} w l_b^2$  donde  $w = \text{carga muerta más viva uniforme total}$ 

Un borde sombreado indica que existe continuidad o la losa esta empotrada en el apoyo. Un borde sin sombra indica que el apoyo no ofrece ninguna restricción al giro torsional de la losa.

Continuación de la tabla IV.

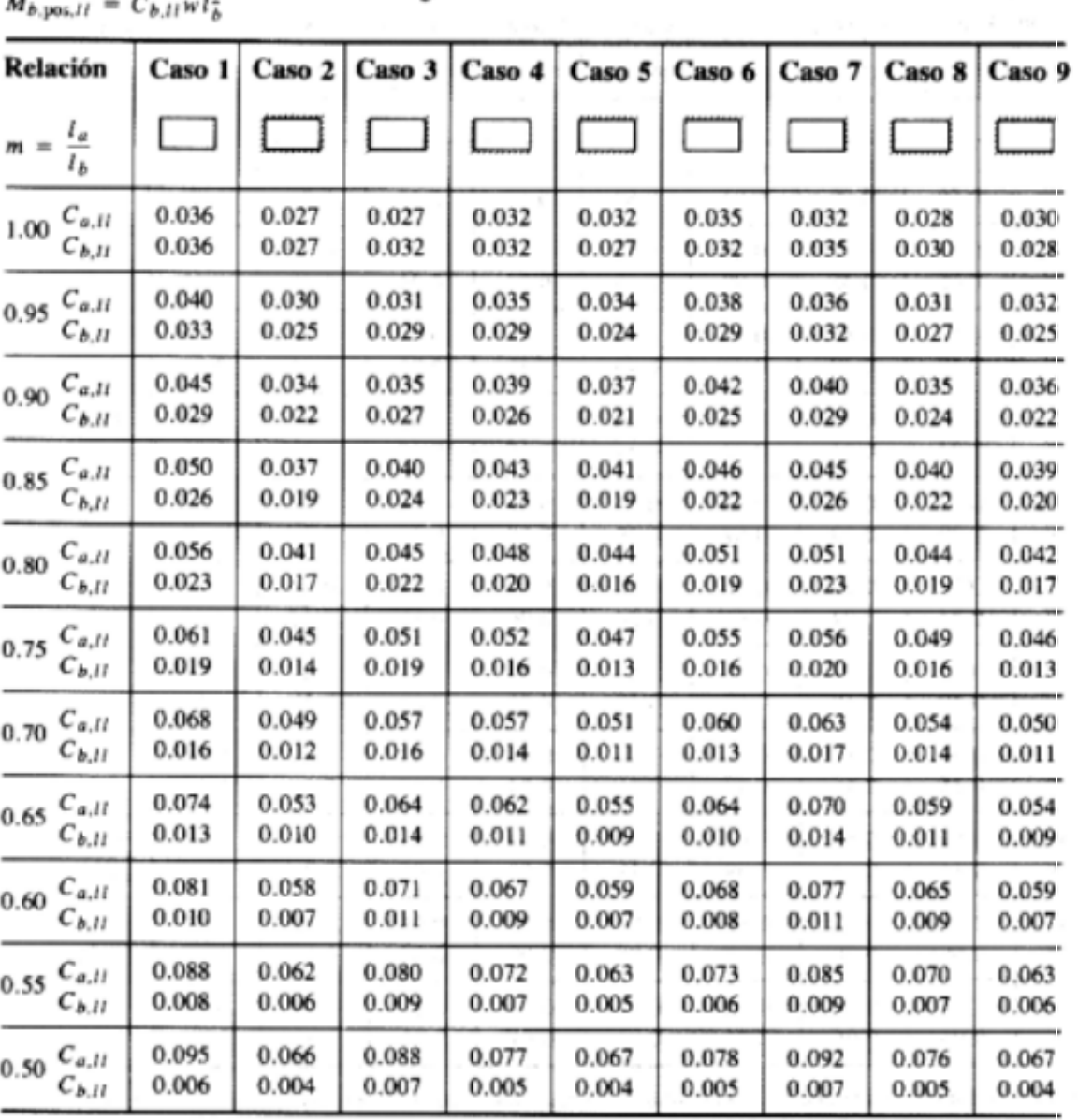

Tabla 10.3 Coeficientes para momento positivo por carga viva

Un borde sombreado indica que existe continuidad o la losa esta empotrada en el apoyo. Un borde sin sombra indica que el apoyo no ofrece ninguna restricción al giro torsional de la losa.

 $M_{a,pos,11} = C_{a,11}wl_{a}^{2}$  donde  $w = \text{carga}$  viva uniforme total

#### Continuación de la tabla IV.

Tabla 10.2 Coeficientes para momentos positivos por carga muerta

 $M_{\alpha, \text{pos}, d{\textit{1}}} = C_{\alpha, d{\textit{1}}} w l^{\textit{1}}_{\theta}$ donde  $w = \text{carga muerta uniforme total}$  $M_{b, \text{pos}, d\ell} = C_{b, d\ell} w l_b^2$ 

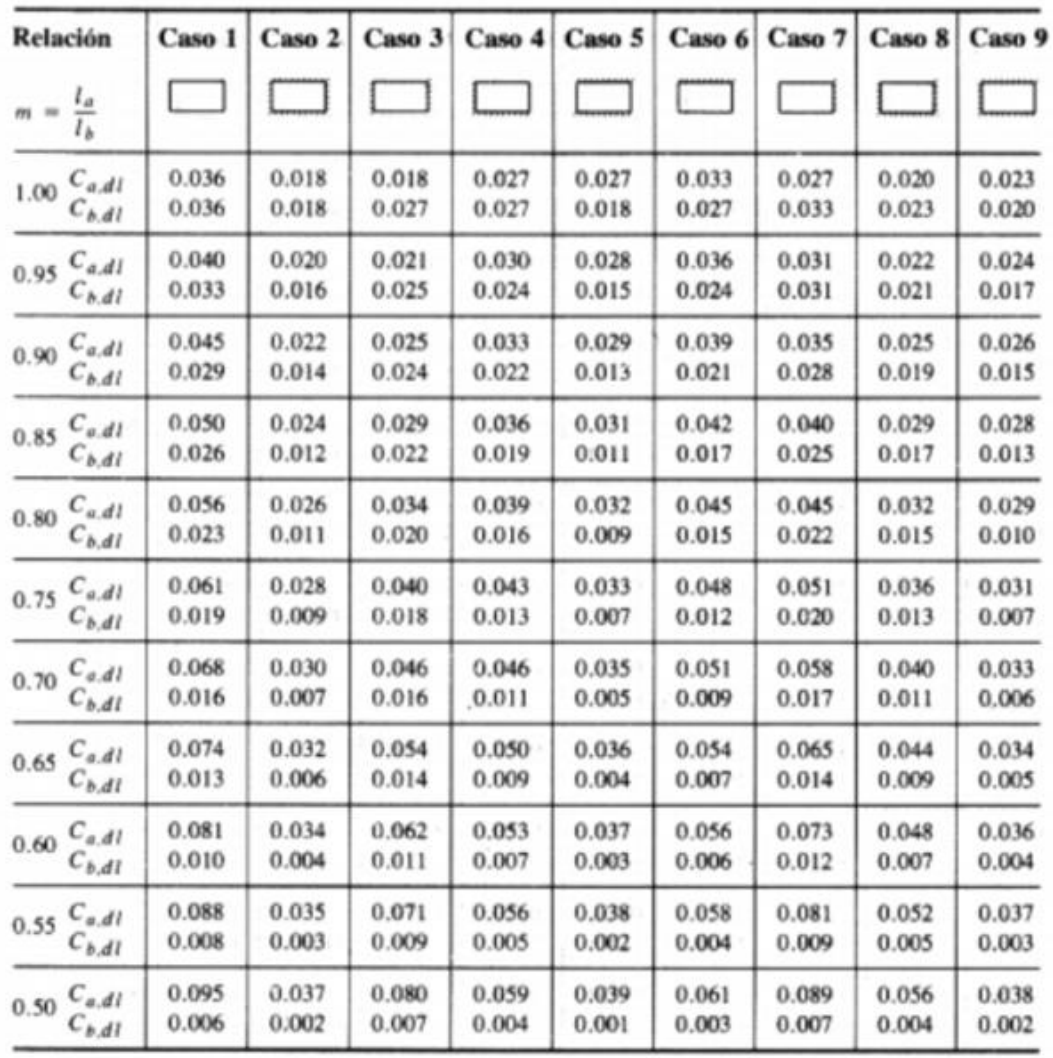

Un borde sombreado indica que existe continuidad o la losa esta empotrada en el apoyo. Un borde sin sombra indica que el apoyo no ofrece ninguna restricción al giro torsional de la losa.

Fuente: Losas en dos direcciones. [http://www.inti.gob.ar/cirsoc/pdf/publicom.](http://www.inti.gob.ar/cirsoc/pdf/publicom) [Consulta: agosto de 2015].

#### Figura 31. **Cálculo de momentos**

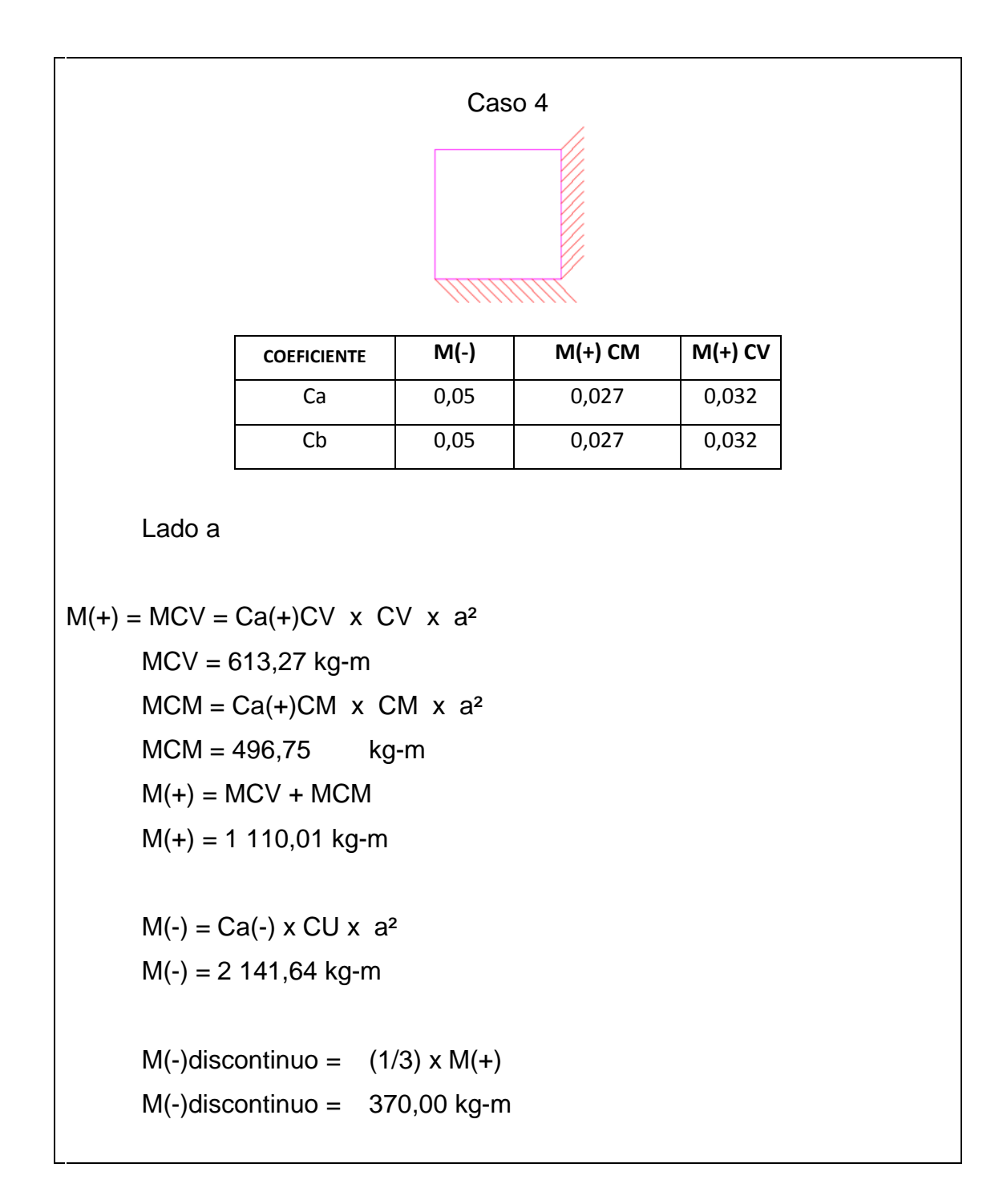

Continuación de la figura 31.

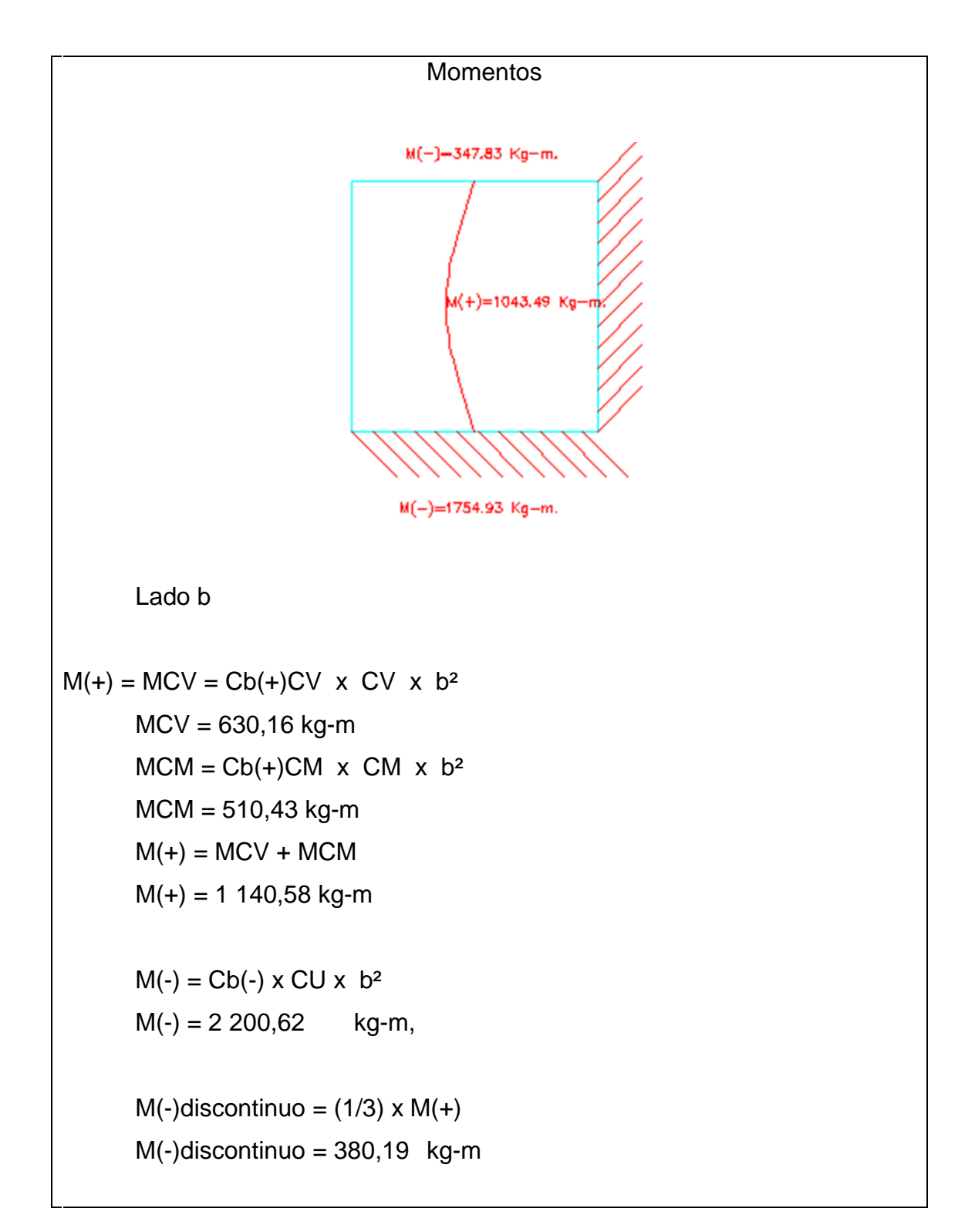
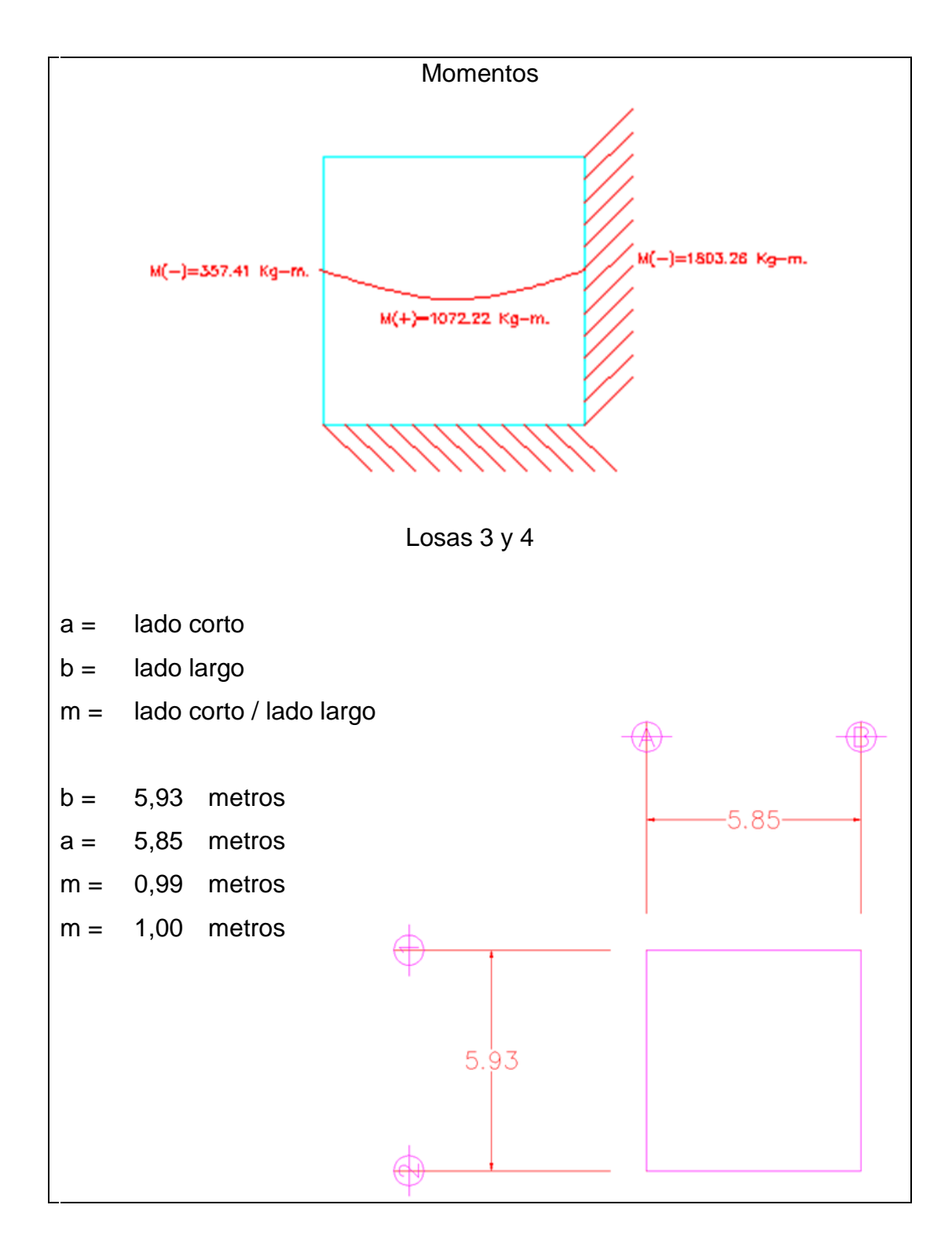

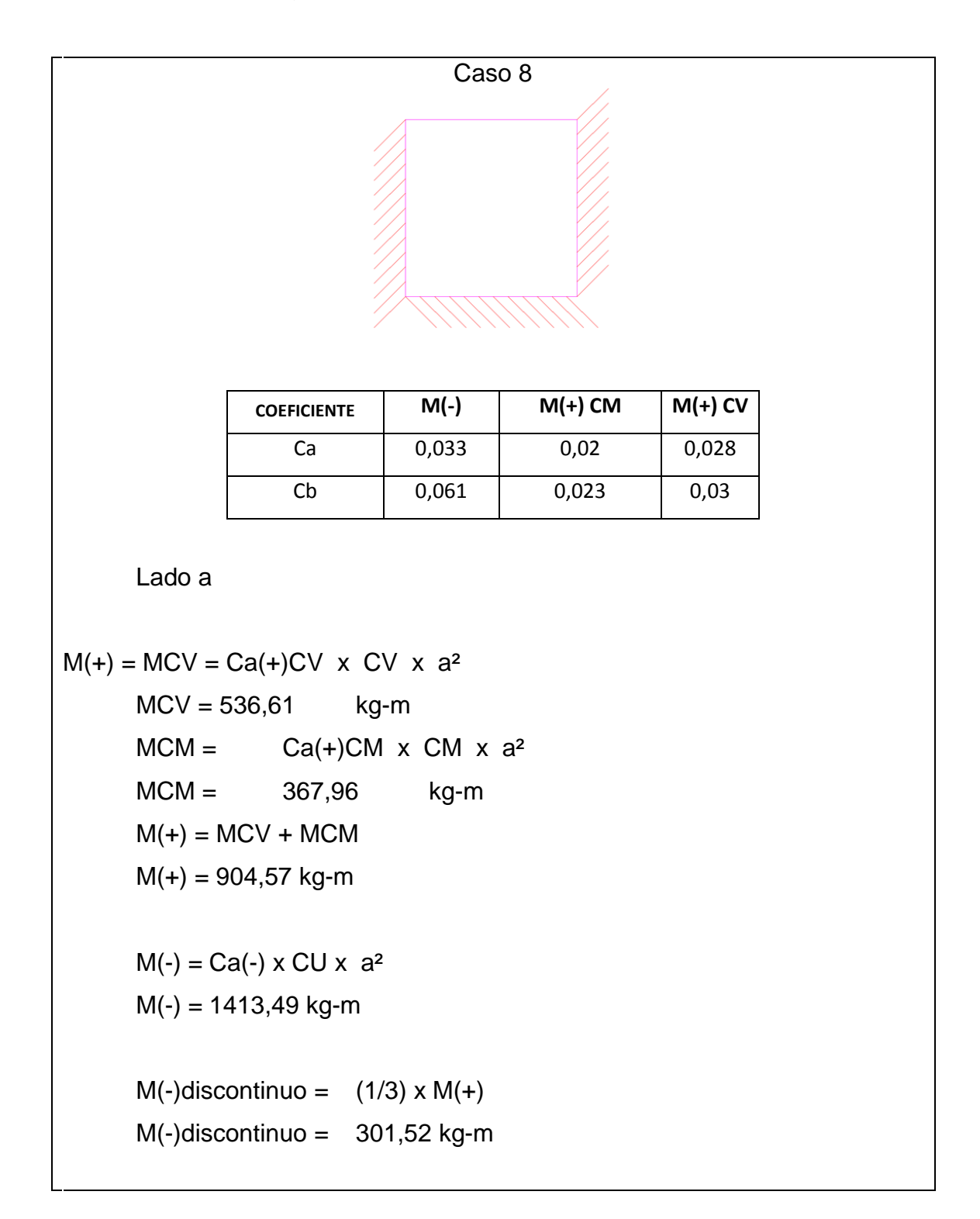

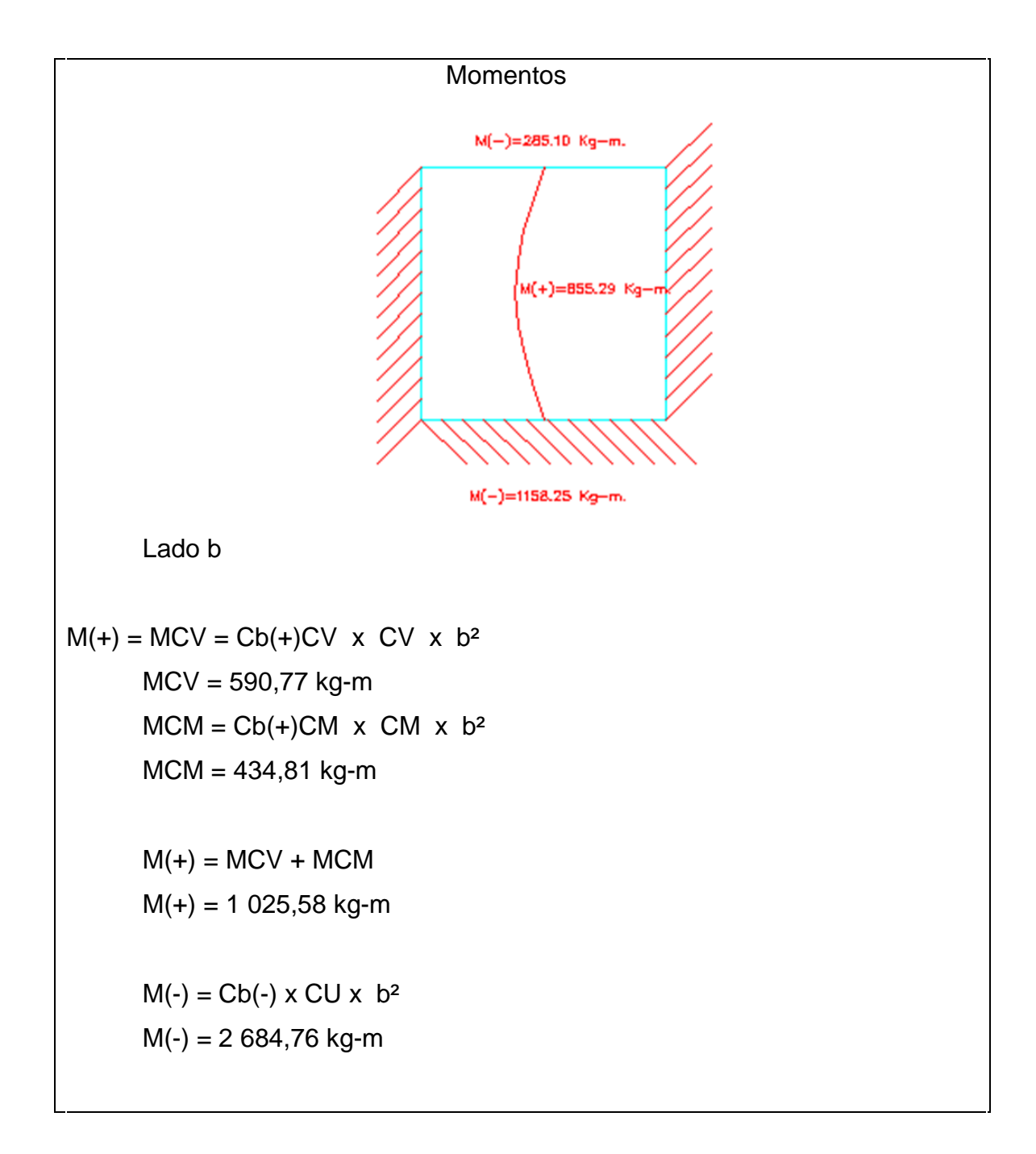

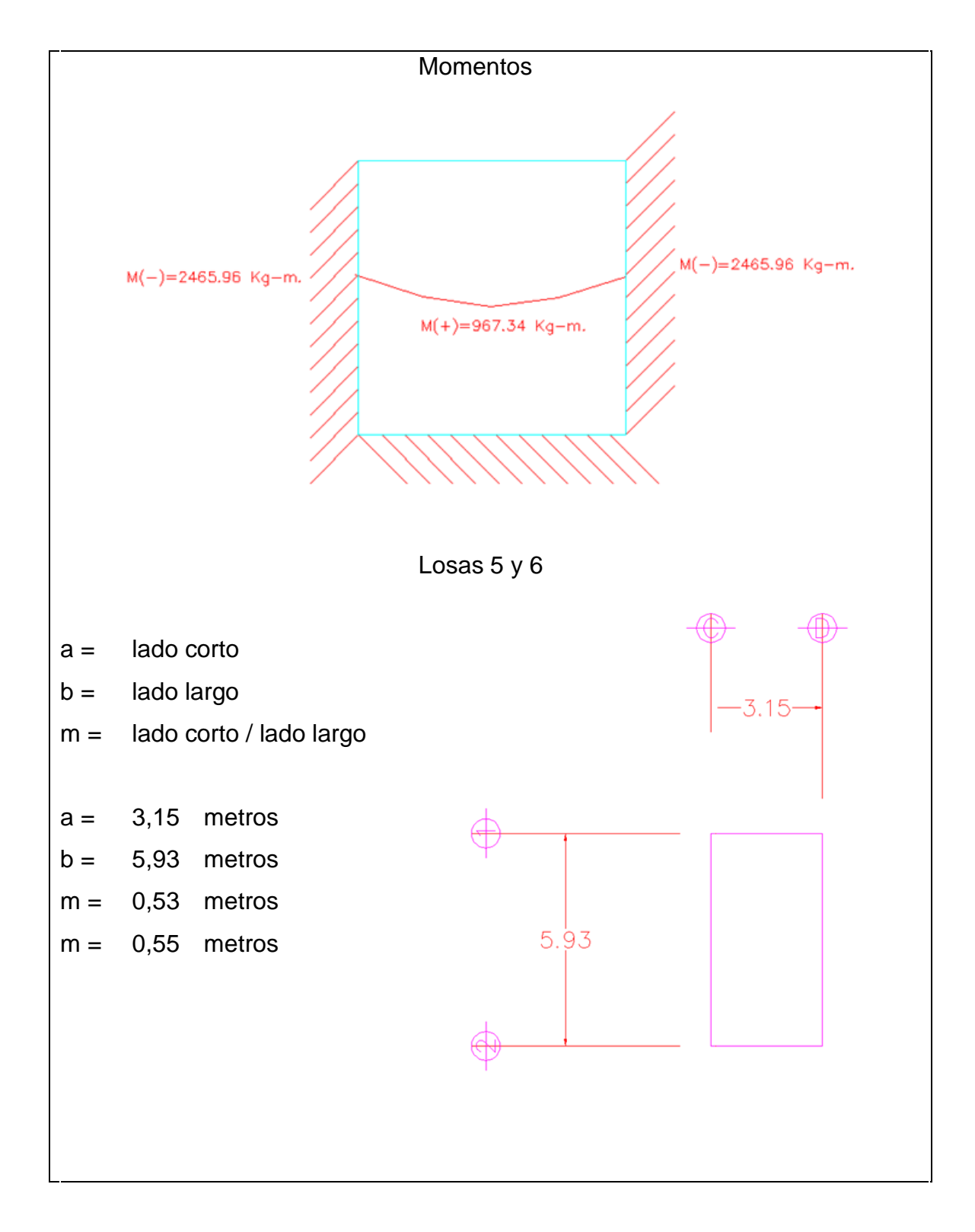

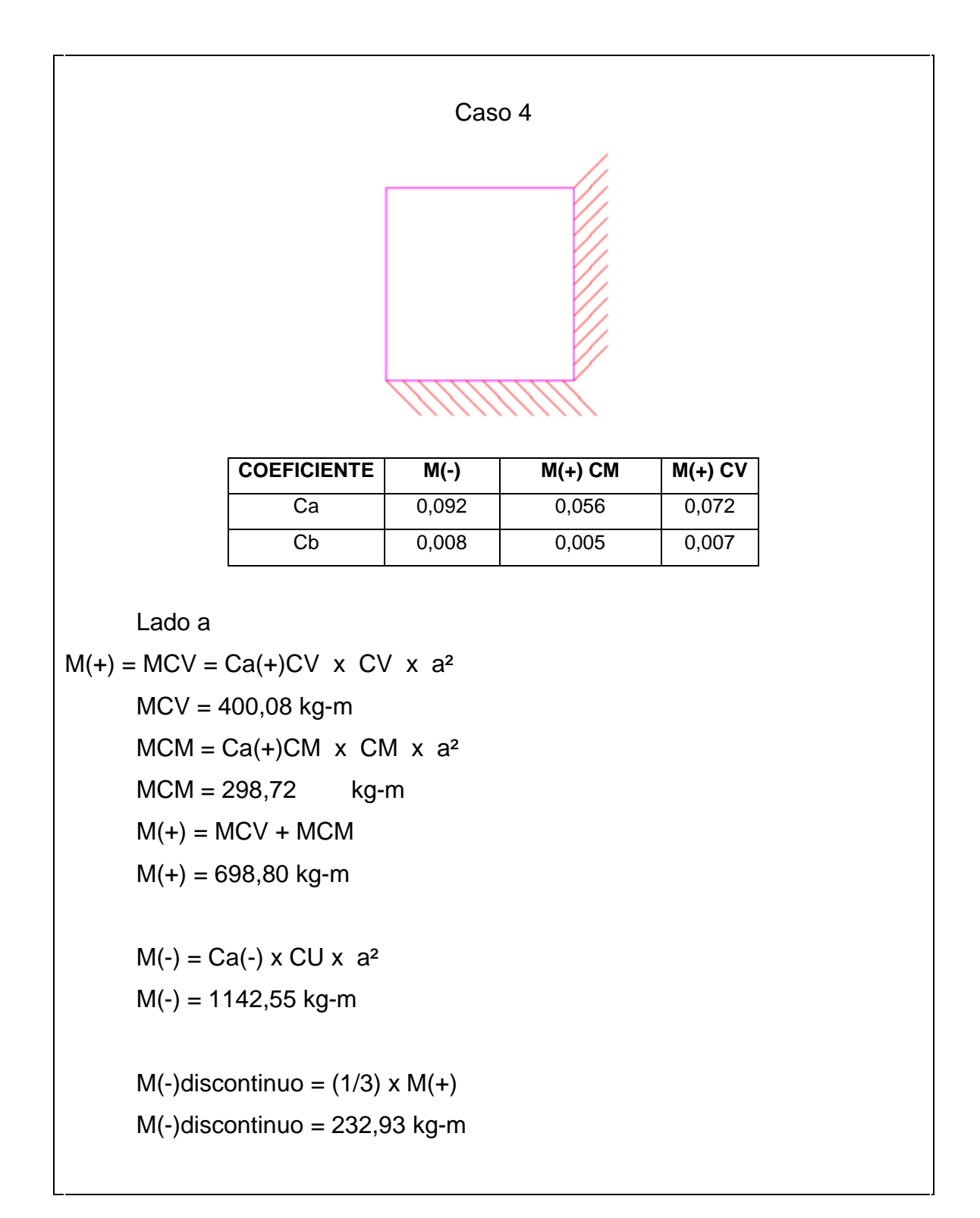

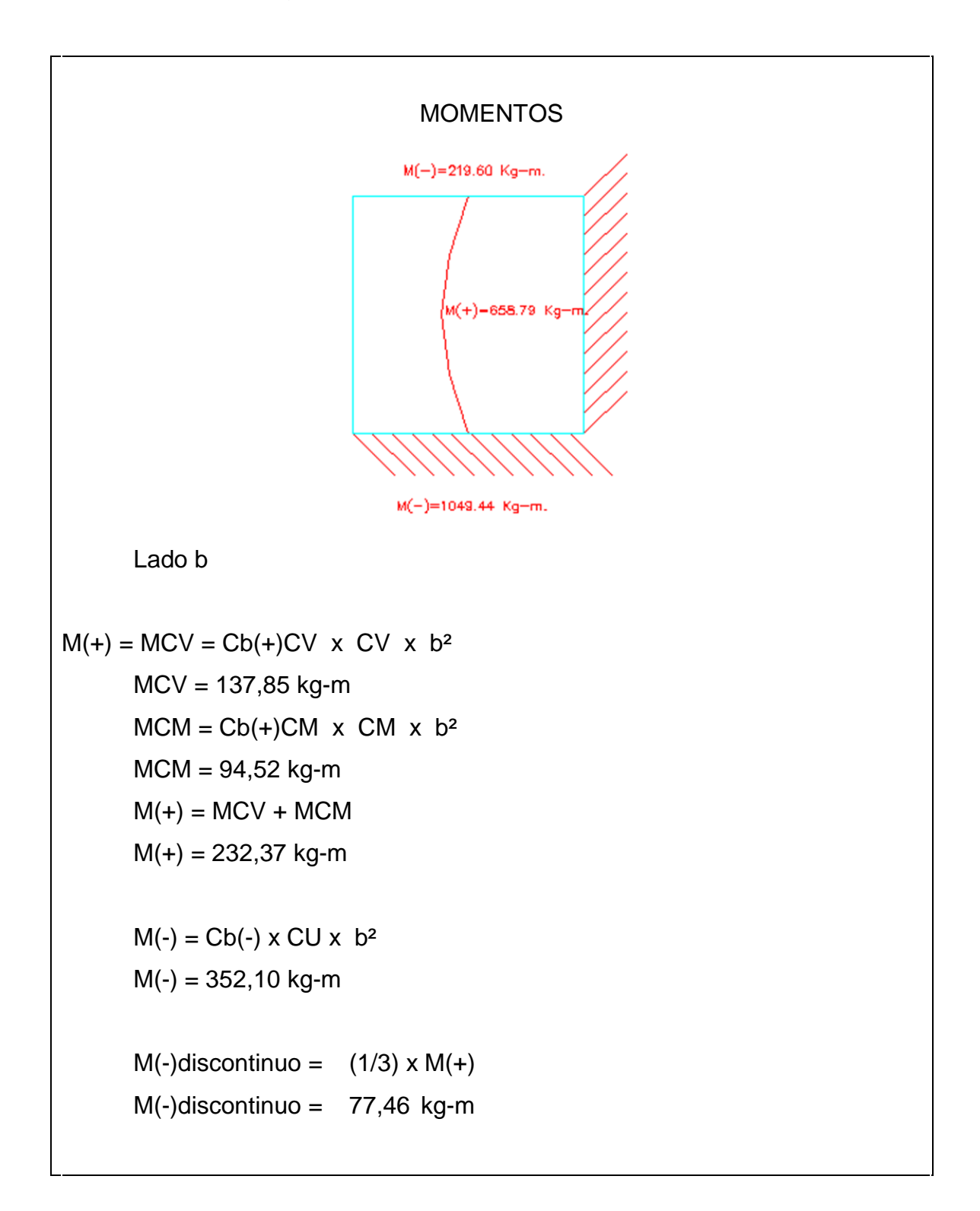

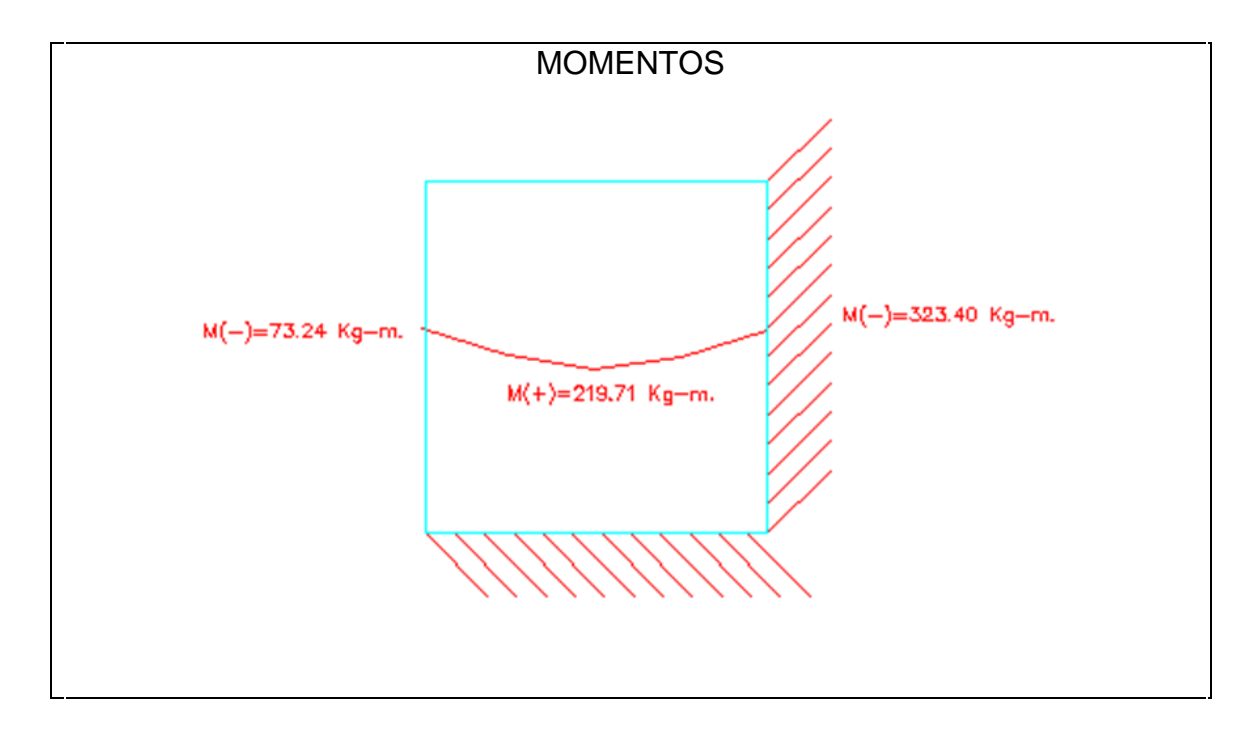

Fuente: elaboración propia, empleando AutoCAD.

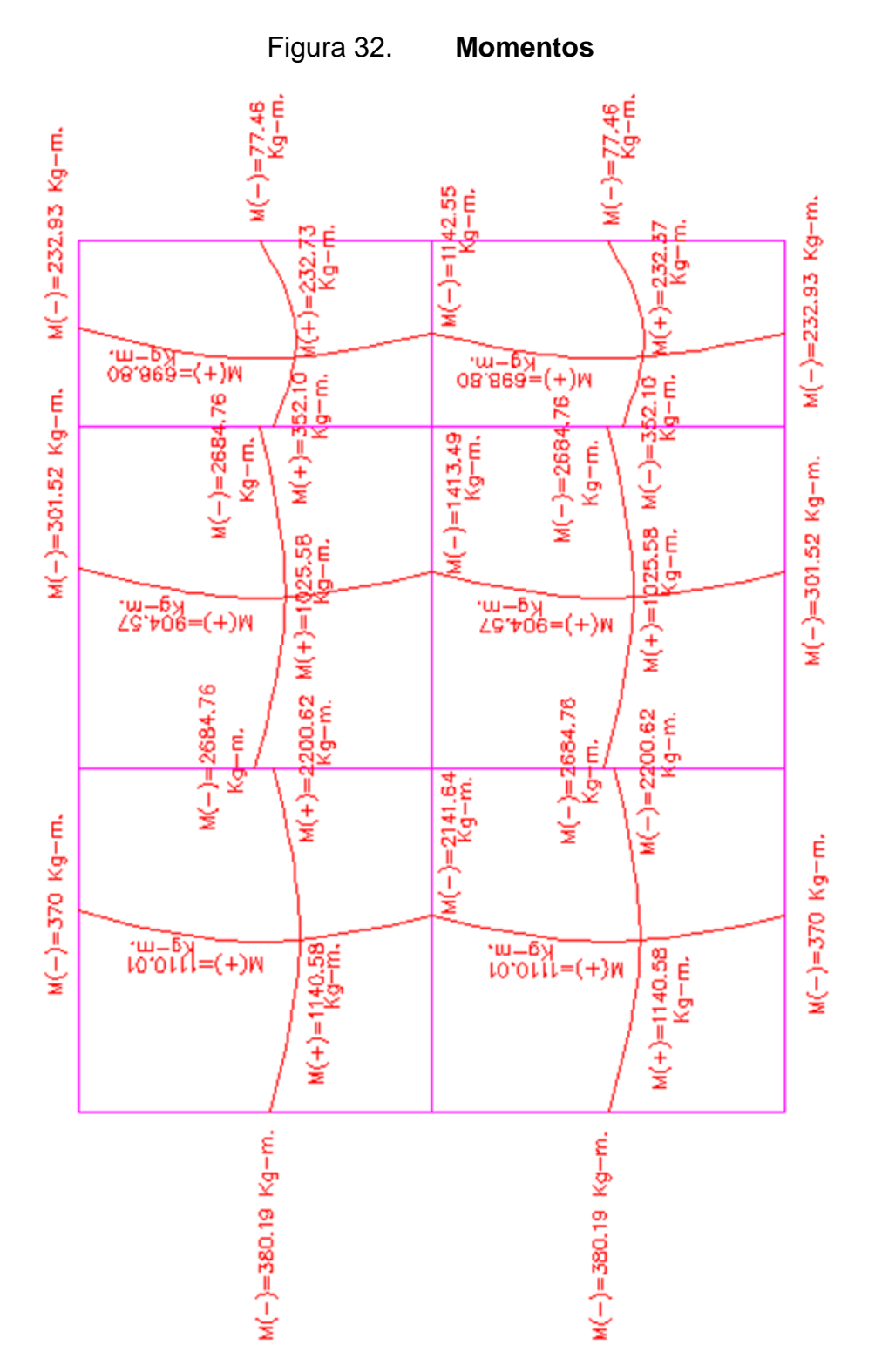

Fuente: elaboración propia, empleando AutoCAD.

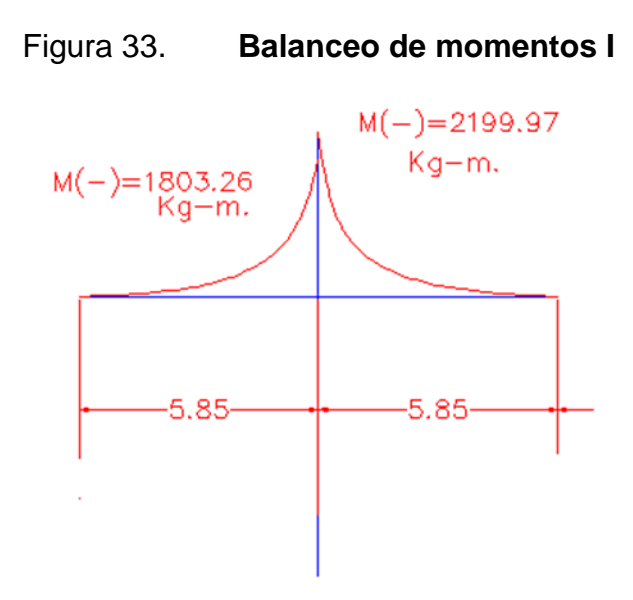

Fuente: elaboración propia, empleando AutoCAD.

Mmenor = 2200,62 kg-m Mmayor = 2684,76 kg-m (80 %) x Mmayor = 2147,808 kg-m

Método de rigidez

KM1 =1 / L1  $L1 = 5,325$  $KM1 = 0,19$ KM2 =1 / L2  $L2 = 5,325$  $KM2 = 0,19$  $D1 = KM1 / (KM1 + KM2)$  $D1 = 0,50$  $D2 = KM2/(KM1 + KM2)$  $D2 = 0,50$ 

 $D1 + D2 = 1,00$ 

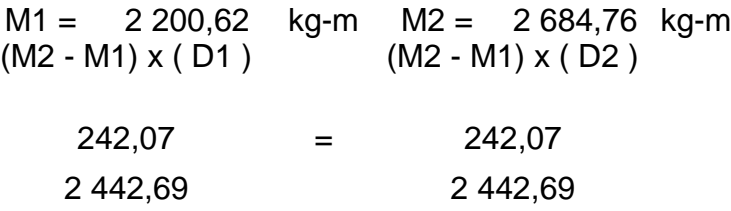

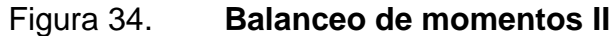

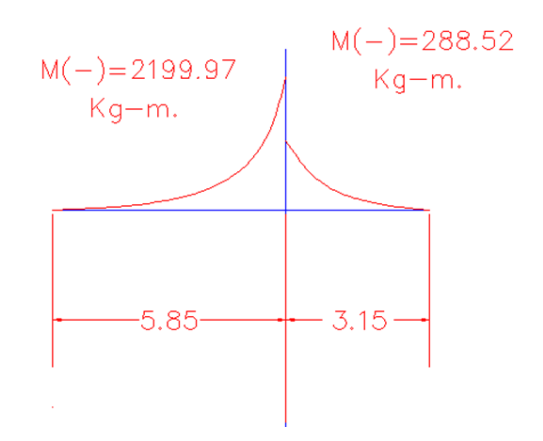

Fuente: elaboración propia, con programa de AutoCAD.

Mmenor = 288,52 kg-m Mmayor = 2199,97 kg-m (80 %) x Mmayor = 1 759,976 kg-m

Método de rigidez

 $KM1 = 1 / L1$  $L1 = 2,7$  $KM1 = 0,37$ 

$$
KM2 = 1 / L2
$$
  
\n
$$
L2 = 5,33
$$
  
\n
$$
KM2 = 0,19
$$
  
\n
$$
D1 = KM1 / (KM1 + KM2)
$$
  
\n
$$
D1 = 0,66
$$
  
\n
$$
D2 = KM2 / (KM1 + KM2)
$$
  
\n
$$
D2 = 0,34
$$
  
\n
$$
D1 + D2 = 1,00
$$

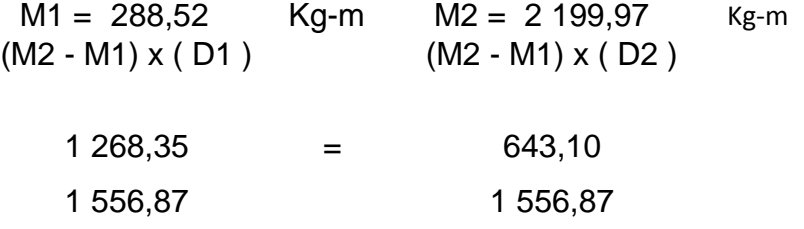

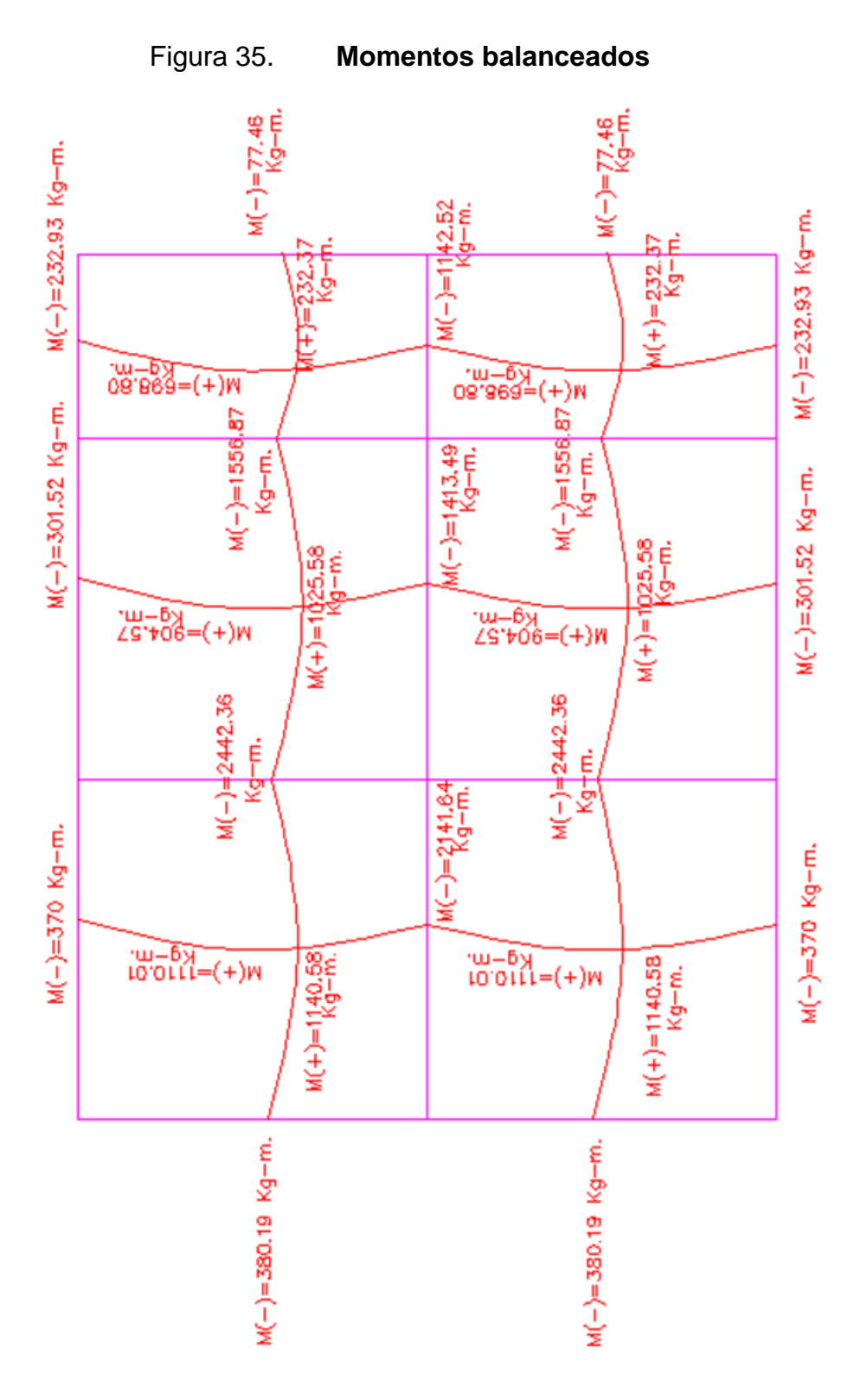

Fuente: elaboración propia, empleando AutoCAD.

# Diseño del acero

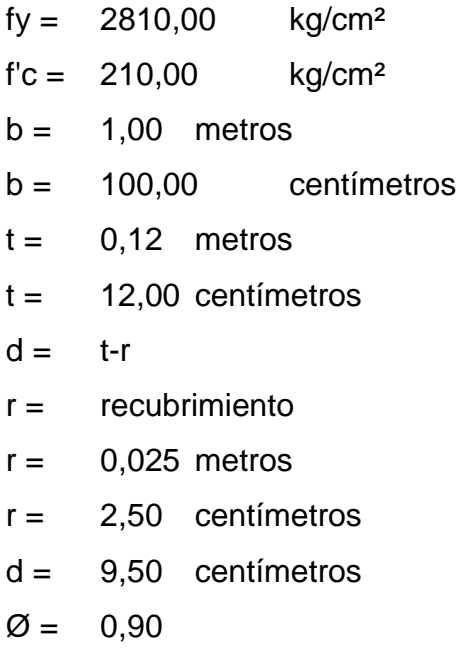

As mín de viga =  $(14,1/\text{fy}) \times \text{b} \times \text{d}$ As  $min = (14, 1/fy) \times b \times d$ As  $min = 4.77$  cm<sup>2</sup>

As varilla núm.  $4 = 1,27$  cm<sup>2</sup>

S = espaciamiento

- $S = (As de variable) \times (b / As min)$
- S = 26,64 centímetros
- S = 25,00 centímetros

 $Sm\acute{a}x = 2t$ Smáx = 24,00 centímetros

S = 24,00 centímetros

As núm. 3 @ 0,15 m

M As mín =  $0.90 x$  (As mín x fy x (d - ((As mín x fy)/  $(1.7 x$  f'c x b))) M As mín = 110 003,90 Kg-cm M As  $min = 1100,04$  Kg-m

Para momentos menores que resiste el As mín., se armarán a Smax = 14,00 centímetros. Para mayores se armarán según indique el cálculo. En el sentido largo, todos los momentos son resistidos por el Smax, mientras que para el sentido corto, hay que calcular con el momento mayor el espaciamiento.

As para momentos mayores M As mín.

 $(As<sup>2</sup> x fy<sup>2</sup> / 1,7 x f'c x b) - As x fy x d + Mu/ $\emptyset$  = 0$ 

Para Mu(-) = 2 442,69 Kg-m As(-) = 11,21 cm<sup>2</sup>

 $(As<sup>2</sup> x fy<sup>2</sup> / 1,7 x f'c x b) - As x f y x d + Mu/\emptyset = 0$  $(As<sup>2</sup> x 2810<sup>2</sup> / 1,7 x 210 x 100) - As x 2 810 x 9,50 +2 200,62/0,90 = 0$ 221,18 As² - 26 695,00 As + 2 714,10  $As = 0,09$  $As = 9,00$  cm<sup>2</sup>

- 9,00 ---------------- 100,00
- 1,27 ---------------- S

 $S = 14,11$  centimetros

 $S = 14.00$  centimetros

Revisión por corte: el corte debe ser resistido únicamente por el concreto; por tal razón, se verifica si el espesor de la losa es adecuado.

- L = lado corto, de los lados cortos de losas se toma el mayor
- $L = 5,85$  metros
- $L = 585$  centímetros
- $b =$  franja unitaria
- $b = 1,00$  metros
- $b = 100$  centímetros
- Vmax = corte máximo actuante  $V$ max =  $CU^*L/2$  $V$ max =  $3660,93$  kilogramos
- Vmax res = corte máximo resistente Vmax res =  $\emptyset$  x (  $\sqrt{(f'c)}$  x b x d  $\varnothing = 0.85$ Vmax res = 11 701,79
- Vmax res > Vmax ok 11 701,78672 > 3 660,93 ok

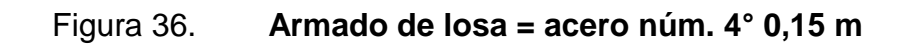

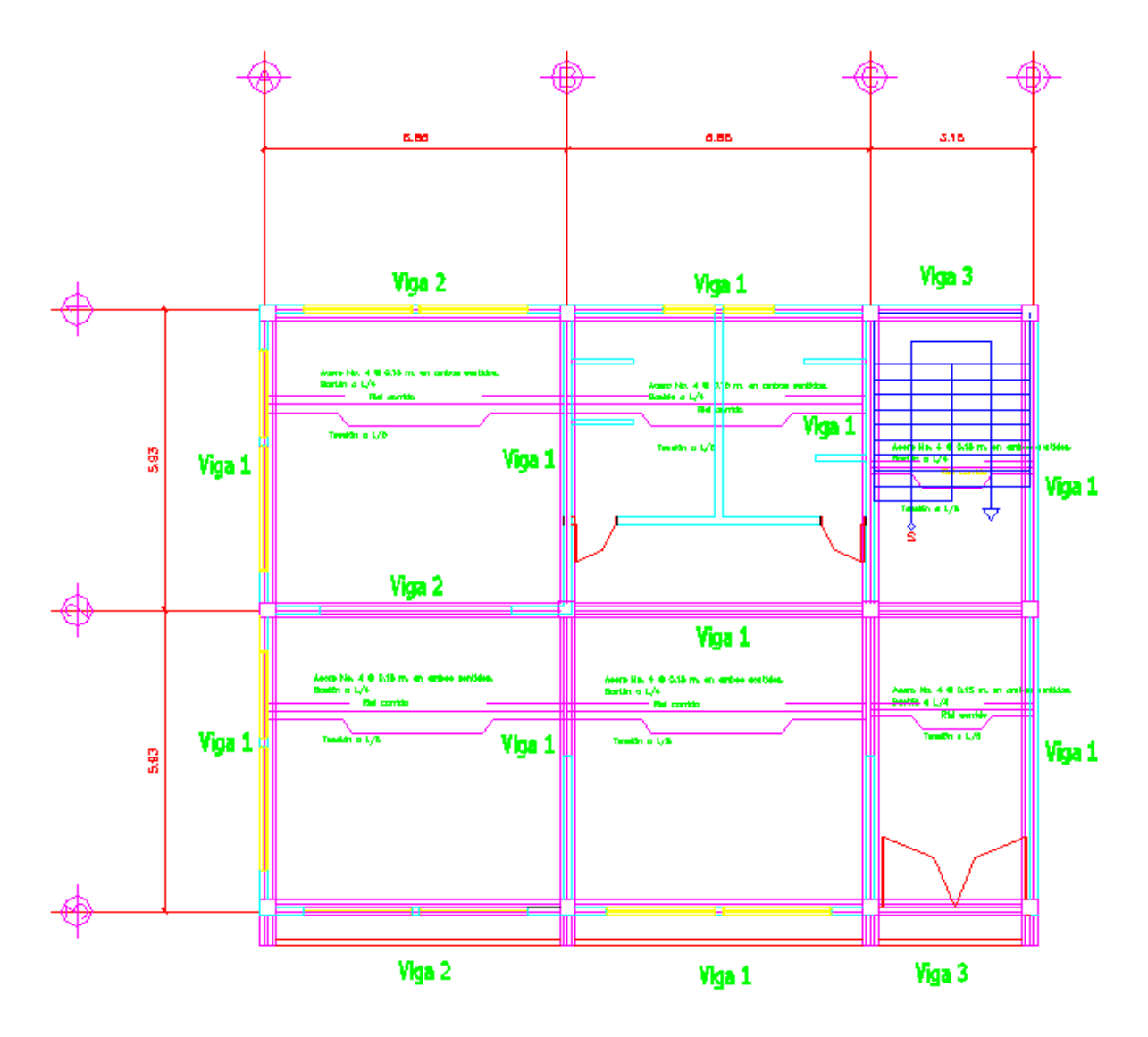

Fuente: elaboración propia, empleando AutoCAD.

# **2.1.4.3.2. Diseño de vigas**

Los cálculos se detallan a continuación:

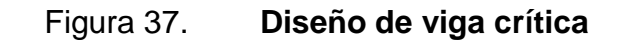

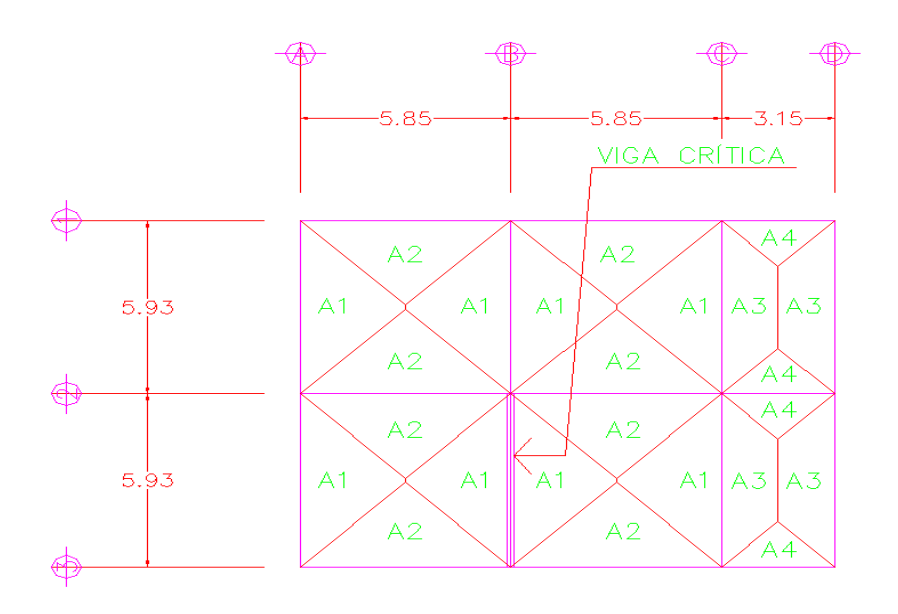

Fuente: elaboración propia, empleando AutoCAD.

- $fy = 40000,00$  lbs/plg<sup>2</sup>
- fy =  $2,810,00$  kg/cm<sup>2</sup>
- $f'c = 3000,00$  lbs/plg<sup>2</sup>
- $f'c = 210,00$  kg/cm<sup>2</sup>
- $b = 0,30$  metros
- $b = 30,00$  centímetros
- $h = 0.60$  metros
- $h = 60,00$  centímetros

Área de sección de viga =  $0,18$  m<sup>2</sup>

Área de sección de viga =  $1800,00$  cm<sup>2</sup>

 $r =$  recubrimiento

 $r = 0.04$  metros

 $r = 4,00$  centímetros

CV Kg/m<sup>2</sup> = carga viva kg/m<sup>2</sup>

 $CV$  Kg/m<sup>2</sup> = 350,00 Kg/m<sup>2</sup>  $L = 5,93$  metros Ø varilla núm. 6 = 6/8" = 3/4" = 0,75"  $0,75" = 1,91$  centímetros  $0,75" = 0,02$  metros  $\varnothing$  estribos núm.  $3 = 3/8$ " = 0,375"  $0,375" = 0,95$  centímetros  $0.375" = 0.01$  metros  $d = h - r - \emptyset$  estribo - ( $\emptyset$  varilla / 2)  $d = 0.54$  metros  $d = 54,10$  centimetros

fy =  $2,810,00$  Kg/cm<sup>2</sup>  $f'c = 210,00$  Kg/cm<sup>2</sup>  $b = 30,00$  centímetros  $h = 60,00$  centímetros  $r = 4,00$  centímetros  $d = h - r - \emptyset$  estribo - ( $\emptyset$  varilla / 2)  $d = 54,10$  centimetros  $M(-)1 = 18120,00$  Kg-m  $M(-)2 = 11510,00$  Kg-m  $M(+) = 7790,00$  Kg-m Vu = 15 814,32 kilogramos  $L = 5,93$  métros

Límites de acero

Fórmulas:

As mín =  $(14,1/\text{fy}) \times \text{b} \times \text{d}$ As máx =  $0,50 \times$  pbal x b d As  $min = 8,14$  cm<sup>2</sup>

pbal =  $((0, 85 \times \beta \times \beta \times \beta) \times (6115 / (6115 + fy)))$ 

```
β = 0,85pbal = 0,04Asmáx = 0,75 \times pbal x b x d
Asmáx = 27,59 cm<sup>2</sup>
```
Refuerzo longitudinal

As req = ( b x d -  $\sqrt{(bxd)^2}$  -(( M(+) x b ) / (0,003825 x f'c)))) x ((0,85 x f'c) / fy) As req =  $14,23$  cm<sup>2</sup>

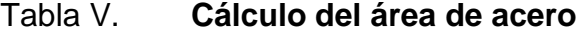

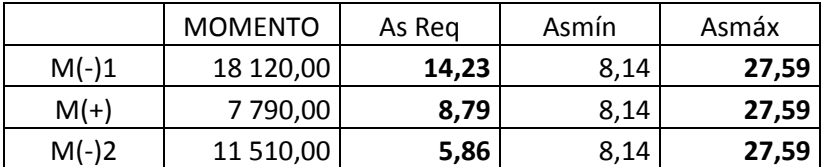

Fuente: elaboración propia.

Requisitos según el código ACI-318 capítulo 21.

Cama superior

Colocar dos varillas como mínimo

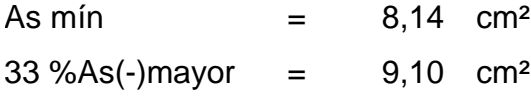

Se coloca el mayor

As= 9,10 cm²

Armado propuesto 2 varillas de acero núm. 8 corridas + 1 varilla de acero núm. 6 corrida

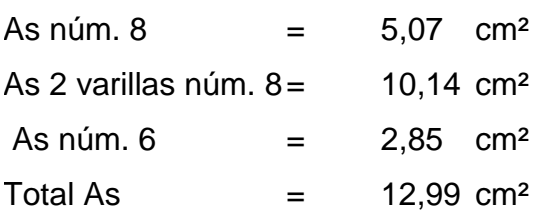

Cama inferior

Colocar dos varillas como mínimo

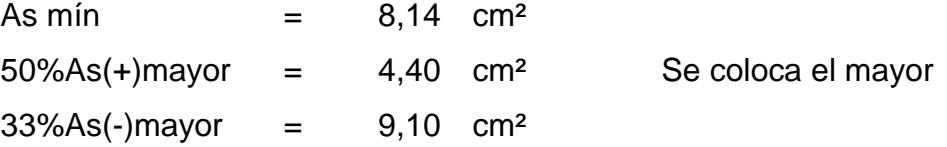

As= 9,10 cm²

Armado pro puesto 2 varillas de acero núm. 8 corridas + 1 varilla de acero núm. 6 corrida

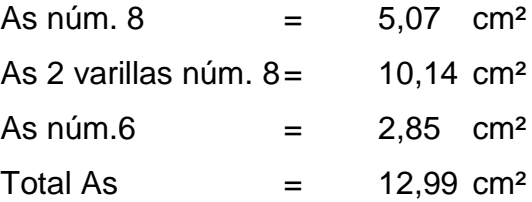

## Tabla VI. **Armado de viga**

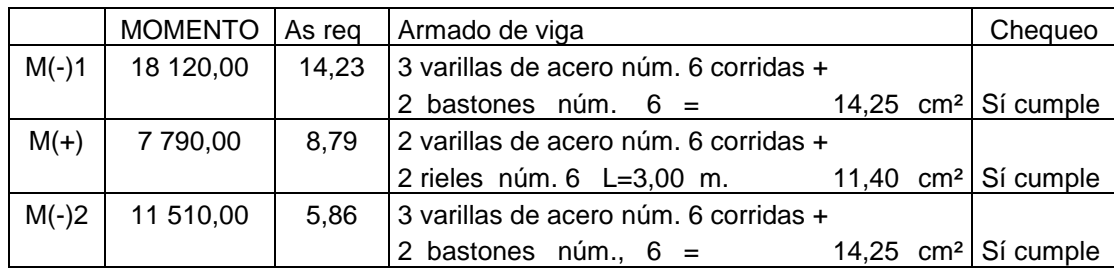

#### Fuente: elaboración propia.

Debido a que la separación entre varillas de la cama superior y la inferior es mayor que 30 cm es necesario colocar una varilla en medio como refuerzo adicional, equivalente a 0,58 plg² por 1 pie de separación igual a 3,74 cm² por 0,31 metros de separación. Este refuerzo se coloca para que absorba los esfuerzos internos de corte del concreto, 2 varillas de acero núm. 5=4,00cm²

Cálculo de corte resistente

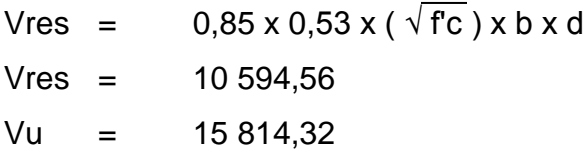

Vres < Vu 10 594,56 < 15 814,32

La viga necesita estribos a Smax =  $d/2$ 

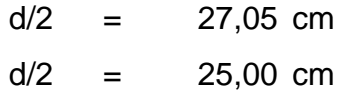

si Vres<Vu se diseñan estribos por corte

 $S = (2 \times As n$ um.  $3 \times fy \times d) / Vu$ 

 $S = 13,64901366$ 

Se coloca en la sección donde no resiste el concreto . Esta zona se obtiene mediante relación de triángulos:

 $L / Vu = x / Vres$  $X = (L/Vu)^* Vres$  $X = 3.97$  metros.  $x/2 = 1,99$  metros de cada lado  $x/2 = 2,00$  metros de cada lado

Los requisitos mínimos para corte en zona confinada

Según ACI-318 21.3.3

2d en ambos extremos

 $2d = 108,19$  centímetros

 $2d = 1,08$  metros.

- Primer estribo a 5cm
- Smáx, no debe ser mayor que:
	- $-d/4 = 13,52$  centimetros
	- 8 veces el diámetro de las barras longitudinales más pequeñas
	- $8 \times \emptyset = 22.8$  centimetros
- 24 veces el diámetro de la barra del estribo cerrado de confinamiento  $24 \times \emptyset = 17,04$  centimetros
- No mayor de 30 centímetros

Se coloca el menor espaciamiento.

 $S = 13,52$  centimetros

S = 12,00 centímetros

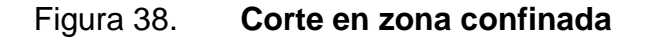

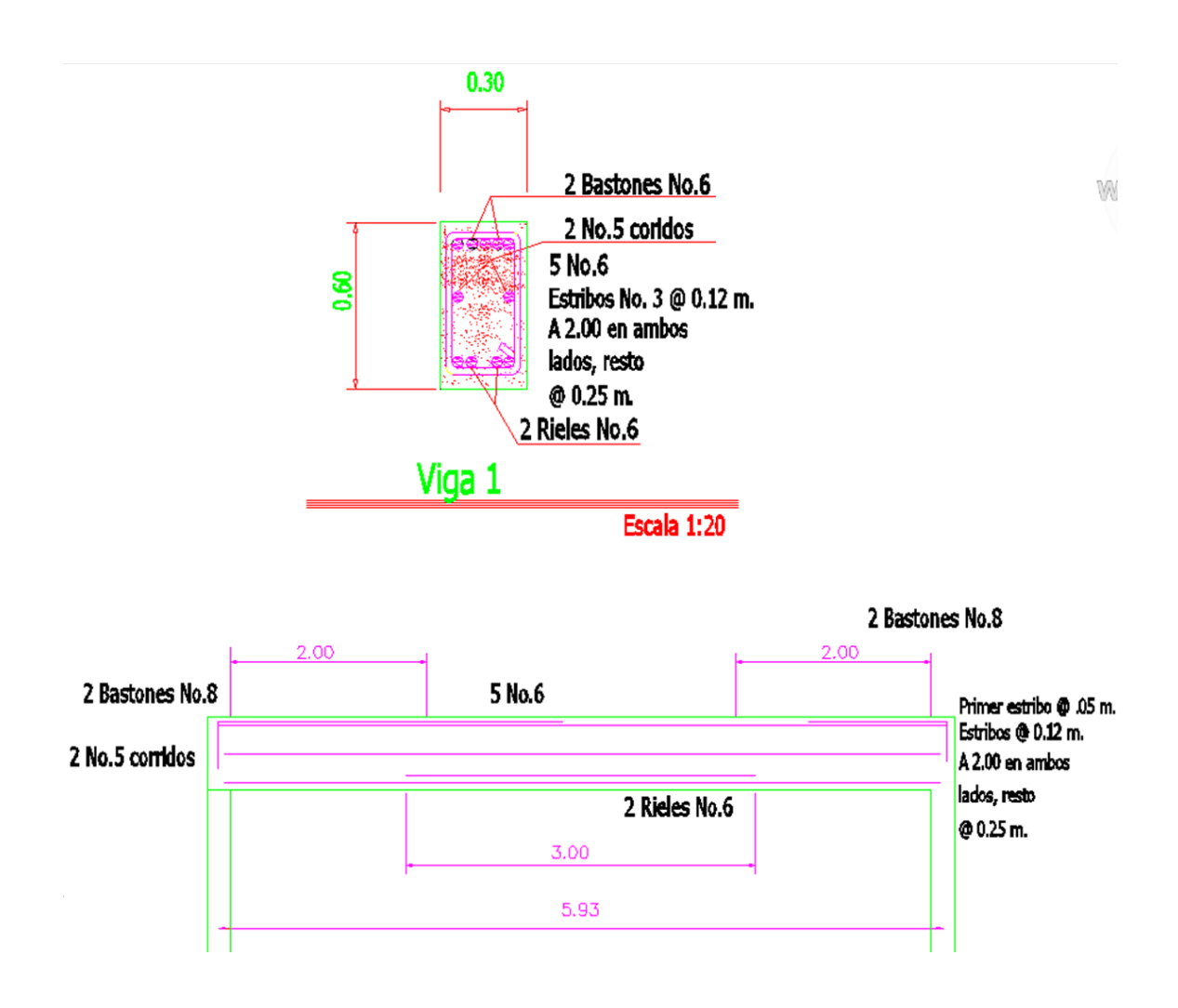

Fuente: elaboración propia, empleando AutoCAD.

# **2.1.4.3.3. Diseño de columnas**

El diseño de columnas se realizó con la siguiente información

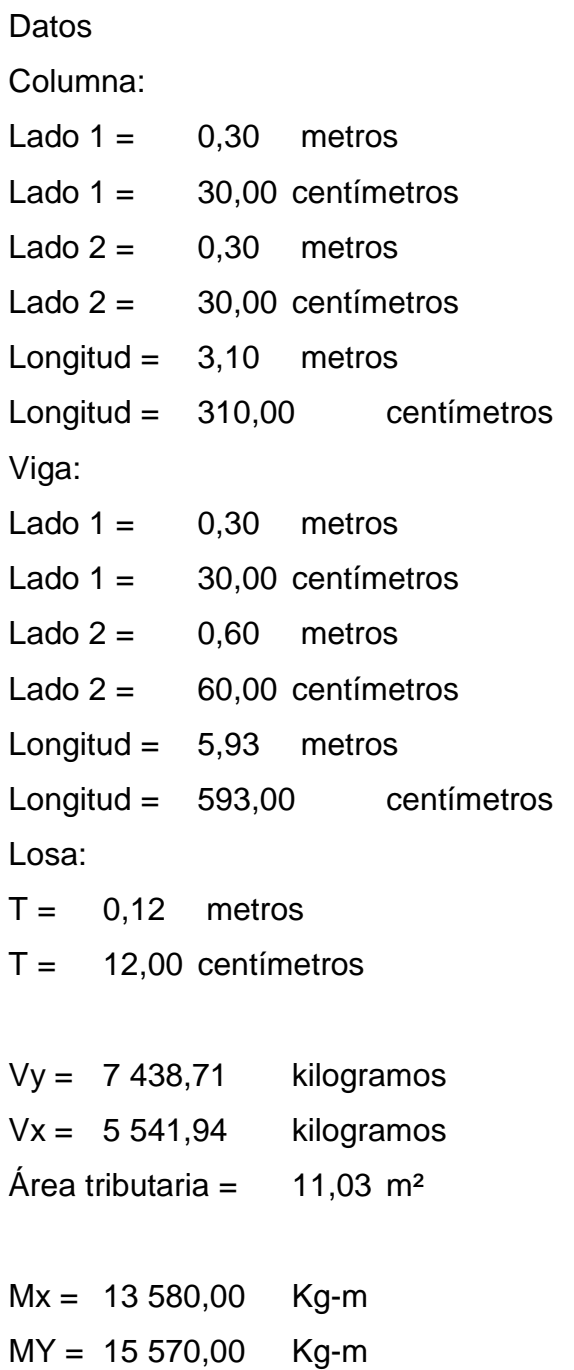

 $f'c = 281,00$  kg/cm<sup>2</sup>  $fy = 4200,00$  kg/cm<sup>2</sup>  $PU = 1,4 \times CM + 1,7 \times CV$ 

 $CM = 31 498,85$  kg/m<sup>2</sup>  $CV = 12 141,68$  kg/m<sup>2</sup>

PU =  $64739,23$  kg/m<sup>2</sup>

Clasificación de columnas según su esbeltez

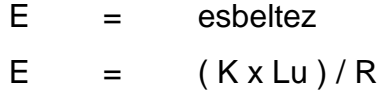

Columnas cortas=  $E > K$ Columnas intermedias= 22 > E > 100 Columnas largas= E > 100

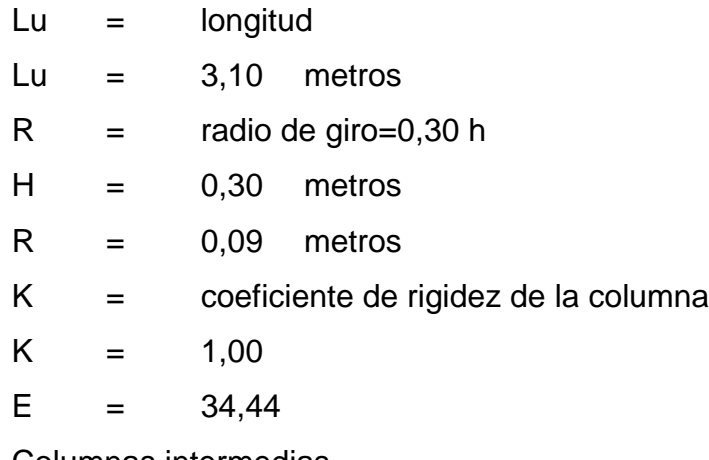

Columnas intermedias

 $\Psi =$  cálculo de coeficiente que miden el grado

de empotramiento a la relación en la columnas  $\Psi = (0,7 \times (Kcol) / 0,35 \times (k \text{ viga})$  $K = 1/L$  $K =$  rigidez  $K = 1/L$  $I =$  inercia  $L =$  longitud  $I = (b \times h^3)/12$ Iviga = inercia de la viga Icol = inercia de la columna  $Iviga = 54 0000,00 cm^{4}$  $lcol = 67 500,00$  cm<sup> $\sqrt{4}$ </sup>

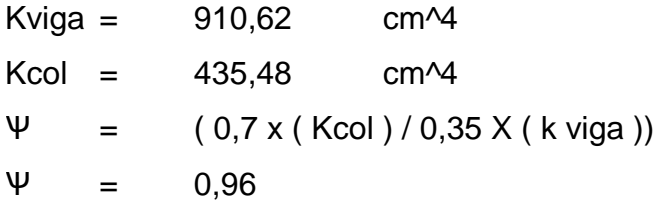

Extremo inferior por estar empotrado Ѱb=0

 $\Psi p = (\Psi a + \Psi b) / 2$  $\Psi$ a = 0,96  $\Psi$ b = 0  $\Psi p = 0,48$ 

Coeficiente K

para  $\Psi$ p <= 2 K =  $((20 + \Psi p) / 20)^* \sqrt{(1 + \Psi p)}$   $K = 1,24$ 

Por ser una columna intermedia según su esbeltez se procede a magnificar los momentos.

Método ACI para magnificación de momentos.

$$
Bd = CMu / CU
$$
  

$$
Bd = 0,68
$$

Cálculo de deI total del material

Ec = 15 100  $x \sqrt{f}c$  $Ec = 253 122,12$  $lg = (1/12) \times b \times h^3$  $lg = 67500$ EI =  $($  Ec x Ig  $)$  / (2,5 x (1+βd))  $El = 4 065 204 416,25 kg-cm<sup>2</sup>$  $E1 = 4065204,416$  ton-m<sup>2</sup>

Cálculo de la carga crítica de pandeo de Euler

$$
Per = (\pi^2 E I)/(Kx Lu)
$$
  
\n
$$
Per = 2693 972,28 kilogramos
$$
  
\n
$$
Per = 2693,972 \ttoneladas
$$

Cálculo del magnificador de momentos

 $\delta$  > 1

 $\varphi = 0,70$  $\delta$  = 1 / (1 - Pu/  $\Phi$ Pcr)  $\delta = 1,04$ 

Cálculo de momentos de diseño

 $Mdx = \delta x Mu =$ Mdx = 14 062,77806  $Mdy = \delta x Mu =$ Mdy = 16 123,52388

Cálculo de acero longitudinal por el método de Bresler

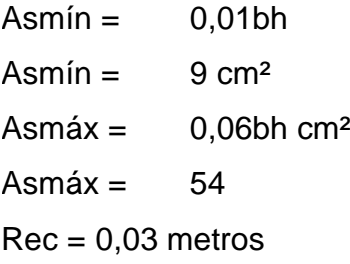

Propongo el armado 8 núm. 8 = 40,56 cm²

Se usan los diagramas de interacción para diseño de columnas.

Y = X = Hnúcleo/Hcolumna Hnúcleo/Hcolumna= (b-2rec) / h  $Y = X = 1,00$ Valores de la curva

 $p =$  Asfy / 0,85xf'cxAg  $p = 0,79$ 

**Excentricidades** 

 $ex = Mdx/Pu$  $ex = 0,217$ ey = Mdy/Pu  $ey = 0,249$ 

Valor de las diagonales  $ex/X = 0,2177$  $ey/Y = 0,2496$ 

Con los valores obtenidos en los últimos cuatro pasos, se buscan los valores de los coeficientes Kx yKy, en la gráfica de los diagramas de interacción. El programa JC-Diseño de Concreto, muestra la gráfica y los valores de Kx y Ky.

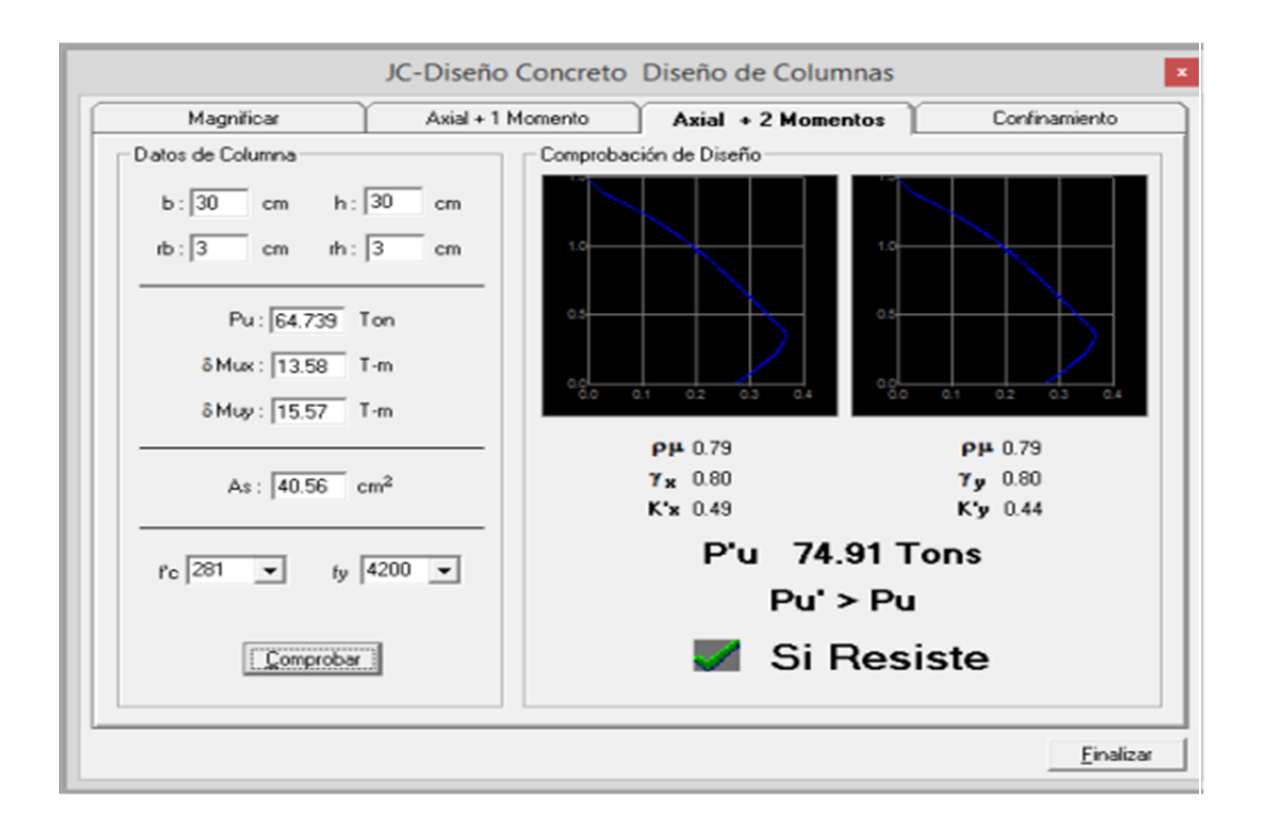

# Figura 39. **Cálculo para el diseño de columnas**

Fuente: elaboración propia, empleando Etabs.

Cálculo de cargas

Carga de resistencia de la columna a una excentricidad ex:

 $P'u = (Kx)(f'c)(b)(h)$ 

 $Kx = 0,49$ 

P'ux = 123 921 kilogramos.

Carga de resistencia de la columna a una excentricidad ey:

 $P'u = (Ky)(f'c)(b)(h)$  $Ky = 0,44$ P'uy = 111 276 kilogramos. Carga axial de resistencia de la columna:

 $P'o = \varphi(0,85xf'C(Ag-As) + Asx Fy)$ 

 $Ag = 900$  cm<sup>2</sup>

 $As = 40,56$  cm<sup>2</sup>

P'o = 146662,46 kilogramos

Carga de la resistencia de la columna:

 $P'u = 1 / ((1/P'ux) + (1/P'uy) - (1/P'o))$ 

P'u = 97 675,86 kilogramos

El valor de P'u debe ser mayor o igual a Pu/0,70.

Pu/0,70 =  $92\,484,62 \leq 97\,675,86$ 

Como P'u > Pu/0,70 el armado propuesto resistente las fuerzas aplicadas, si esto no fuera así se debe aumentar el área de acero hasta que cumpla.

 $d = h - r - \emptyset$  estribo - ( $\emptyset$  varilla / 2)  $h = 30,00$  centimetros  $r = 0.03$  $\varnothing$  estribo =  $3/8$ "  $\varnothing$  estribo = 0,95 centímetros  $\varnothing$  varilla = 1"  $\varnothing$  varilla = 2,54 centímetros  $d = 27,75$  centimetros

Refuerzo transversal La viga necesita estribos a Smax =  $d/2$  $d/2 = 13,87$  cm  $d/2 = 12,00$  cm

Los estribos se colocarán a cada 12 cm con acero núm. 3 Chequeo de cortante resistenta Vres con cortante último Vu: Si Vres>Vu se colocan estribos a S=d/2 Si Vres<Vu se diseñan estribos por corte

Corte resistente Vres.

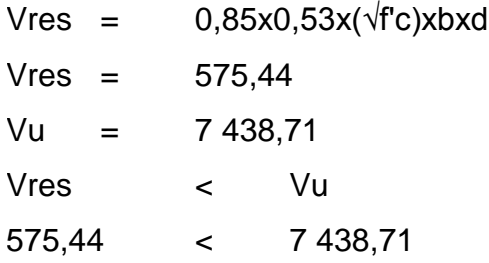

Confinar en el área de cortante:

# Refuerzo por confinamiento

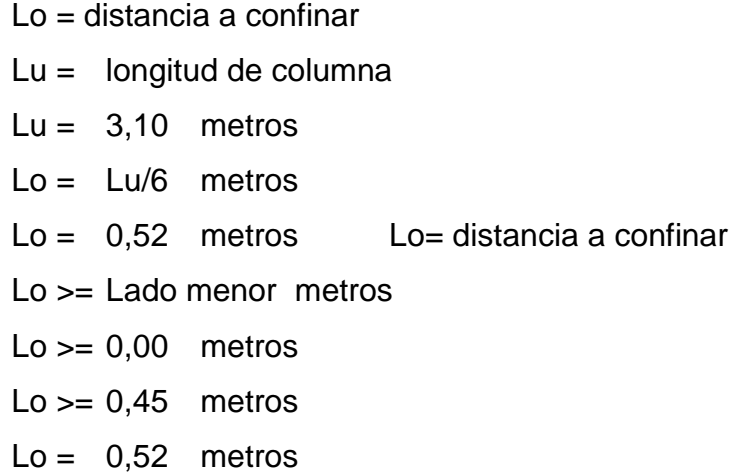

## Estribos

So = espacio entre estribos

 $So = 6* \emptyset$  de varilla

ø de varilla = 2,54 centímetros

So = 15,24 centímetros

So = 15,00 centímetros

 $So = 0,15$  metros

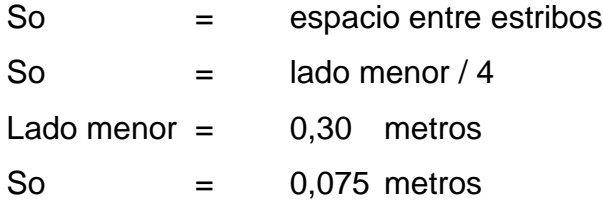

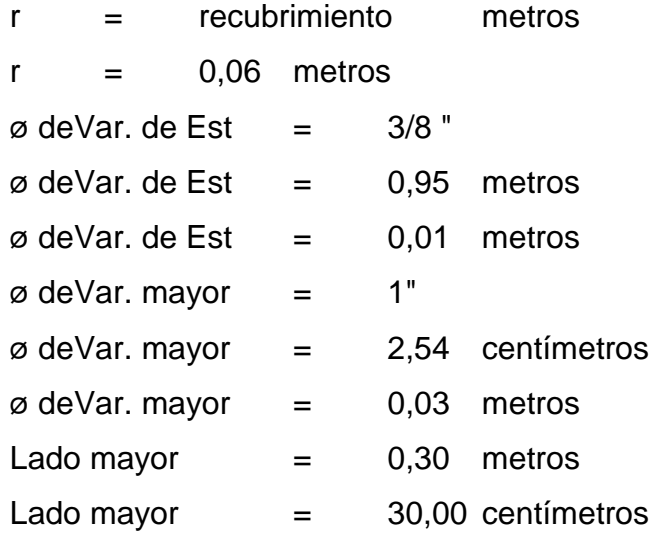

- Xa = lado mayor-recubrimiento-(ø deVar. mayor/2)\*2
- $Xa = 0,21$  metros
- Xa= 21,46 centímetros
- $X1 = Xa / 2$
- $Xa = 0,11$  metros
- Xa = 10,73 centímetros
- Xa < 0,30 metros

 $Xb = Xa$ 

- $Xb = 0,21$  metros  $Xb = 21,46$  centimetros  $X2 = Xb / 2$  $X2 = 0,11$  metros
- $X2 = 10,73$  centímetros
- So =  $10+($ (ladomayor-X2)/2)
- So = 19,64 centímetros

Según ACI 21.4.4.2

- $So = 100,00$  milímetros
- So = 10,00 centímetros
- $So = 0,10$  metros

Confinamiento

'So = So  $/2$ 'So = 50,00 milímetros 'So = 5,00 centímetros  $'So = 0.05$  metros

8 núm. 8 + estribos núm. 3 @ 0,10 m.

Confinamiento 0,52 m arriba y 0,52 abajo estribos @ 0,05 m

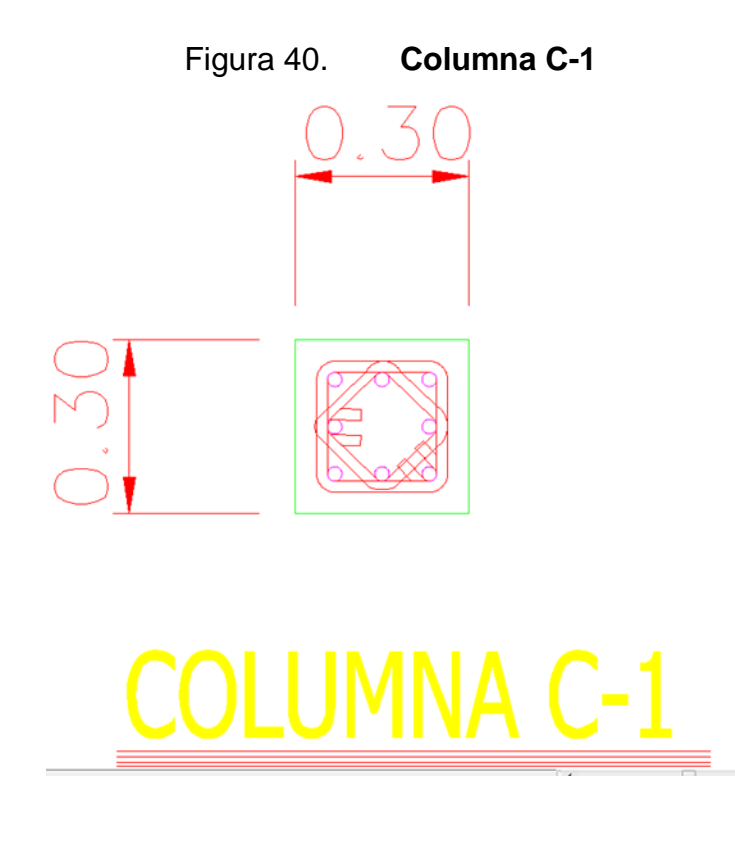

Fuente: elaboración propia, empleando AutoCAD.

**2.1.4.3.4. Diseño de cimientos**

A continuación se detalla el diseño de cimientos.

- Diseño de zapata La carga axial viene dada por la carga axial que soporta la columna.
- PU = 64 739,23 kilogramos
- $PU = 64,74$  toneladas
- $Mx = 13580$  kg-m
- $Mx = 13,58$  ton-m
- MY = 15 570 kg-m
- $MY = 15,57$  ton-m

 $fc = 281$  kg/cm<sup>2</sup>

fy = 4 200 kg/cm<sup>2</sup>

 $C.V. = 12 141,68 kg/m<sup>2</sup>$ 

 $C.M. = 31498,85 kg/m<sup>2</sup>$ 

Fcu = factor de carga última

 $Fcu = C.U. / (C.M. +C.V.)$ 

 $Fcu = 1,48$ 

- Df = desplante  $kg/m<sup>2</sup>$
- $Df = 1,30$  metros
- ˠs = Peso específico del suelo
- $\text{ys} = 1600 \text{ kg/m}^3$
- $Ys = 1,60$  ton/m<sup>3</sup>
- ˠc = peso específico del concreto
- $\text{yc} = 2,400 \text{ kg/m}^3$
- $yc = 2,40$  ton/m<sup>3</sup>
- $Vs = 24 900,00 kg/m<sup>2</sup>$
- $Vs = 24,90$  ton/m<sup>2</sup>
- $r =$  recubrimiento
- $r = 0.075$  metros
- $t = 0.45$  metros
- $d = t-r$
- $d = 0,38$  metros
- $d = 37,50$  centimetros

Cálculo de las cargas de trabajo

 $P't = Pu / Fcu$ 

 $P't = 43,64$  toneladas

- $Mtx = Mx / Fcu$
- $Mtx = 9,15$  ton-m
$Mty = My / Fcu$ Mty =  $11,98$  ton-m

Predimensionamiento del área de la zapata:

Az = área de la zapata  $Az = 1,5$  P't / Vs  $Az = 2,63$  m<sup>2</sup>

Se usan dimensiones aproximadas

 $Az = 1,75 \times 1,75$  $Az = 3,06$  m<sup>2</sup>

Revisión de presión sobre el suelo:

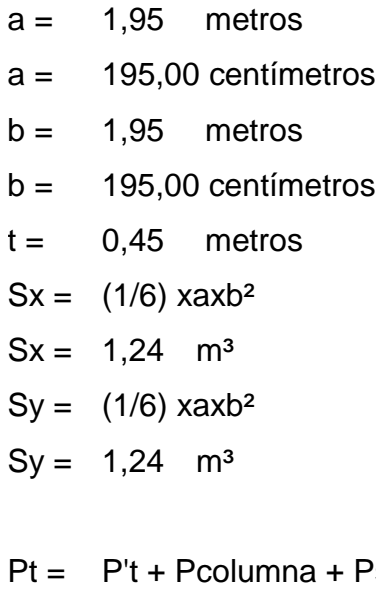

Pt =  $(P't)$  +(Volcol x 2,40) +(Pesosuelo x (Df-t)x(a<sup>2</sup>-0,30<sup>2</sup>))+(2,4x0,30xb<sup>2</sup>)

Psuelo + Pcimiento

Pt = 55,89 kilogramos

 $q =$  Pt / Az  $\pm$  Mtx/Sx  $\pm$  Mty/Sy

qmáx = 35,35 Ton/m² Cumple porque es menor a Vs=36,20 Ton/mqmín =  $1,15$  Ton/m<sup>2</sup> Cumple porque es mayor a 0 ton/m<sup>2</sup>

Presión última

 $qu = qm$ áx x Fcu qu =  $52,44$  ton/m<sup>2</sup>

Peralte efectivo

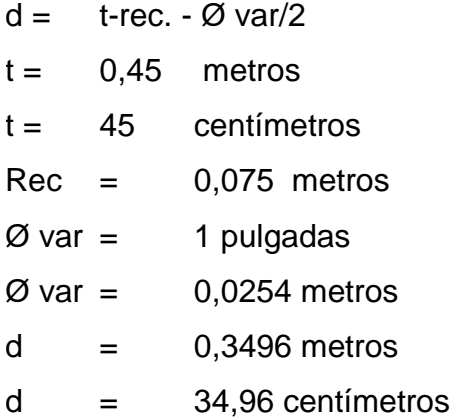

Chequeo por cortante simple

La falla de las zapatas por esfuerzos cortante, ocurre a una distancia gual a d (peralte efectivo) del borde de la columna, por tal razón se debe comparar en ese límite si el corte resistente es mayor que el actuante, ver la figura 41.

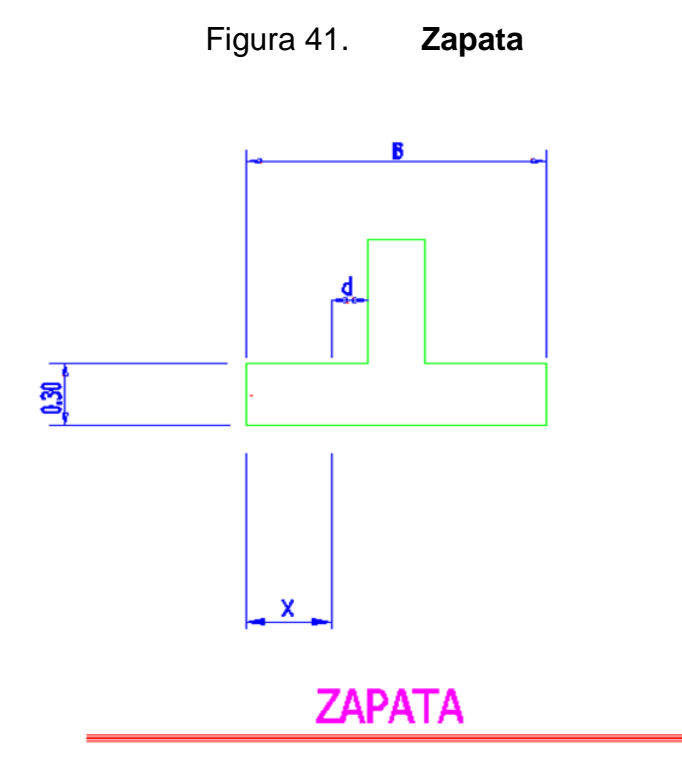

Fuente: elaboración propia, empleando AutoCAD.

- $t = 0,45$  metros
- $X = a/2 c/2 d$
- c = lado de la columna
- $c = 0,30$  metros
- $X = 0,48$  metros

Vact =  $a \times X \times qu$ 

Vact =48,61 toneladas.

 $Vr = \phi \times 0.53 \times (\sqrt{f}c) \times a \times d$  $\phi = 0,85$ 

 $Vr = 51 481,83$  kilogramos  $Vr = 51,48$  toneladas

Vact < Vr

48,61 < 51,48 el peralte resiste al corte simple

Corte punzonante: la columna tiende a punzonar la zapata debido a los esfuerzos de corte que se producen en el perímetro de la columna; el límite donde ocurre la falla se encuentra a una distancia igual a d/2 del perímetro de columna.

Bo = perímetro interno

- $c =$  lado de la columna
- $c = 0,30$  metros
- $c = 30,00$  centímetros
- bo = 4 x (d +sección de la columna)
- $bo = 259,84$  centímetros

Vact =área x qu

 $Área = (axb - d<sup>2</sup>)$  $Área = 3,38$  m<sup>2</sup>  $Área = 338,05$  cm<sup>2</sup>

 $Vact = 177,28$  toneladas

 $Vr = \phi \times 1,06 \times (\sqrt{f'c}) \times bo \times d$  $\phi = 0,85$ Vr = 137 200,40 kilogramas  $Vr = 137,20$  toneladas

Vact < Vr 177,28 < 51,48

Diseño del refuerzo : el empuje hacia arriba del suelo produce momento flector en la zapata, por tal razón, es necesario reforzarla con acero para soportar los esfuerzos inducidos.

Momento último

Se define tomando la losa en voladizo con la fórmula:

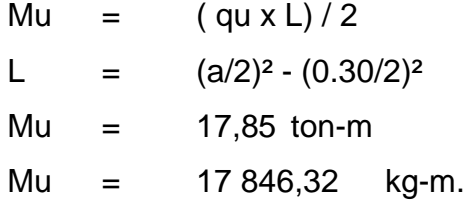

Donde L es la distancia medida del rostro de la columna al final de la zapata.

Área de acero: se define por la ecuación:

As = ( b x d -  $\sqrt{(bxd)^2}$  -(( Mu x b ) / (0,003825 x f'c)))) x ((0,85 x f'c) / fy)  $b = 1,00$  metros  $b = 100,00$  centímetros  $As = 14,00 \text{ cm}^2$ 

Asmín =  $(14,10/fy) \times b \times d$ Asmín =  $11,74 \text{ cm}^2$ Se coloca el más grande As = 14,00 cm²

Por ser una masa de concreto grande, se agregará una cama superior de refuerzo.

Usando acero núm. 6

As ------------------------ b As núm. 6 ---------------- S

As  $=$  14,00 cm<sup>2</sup> As núm.  $6 = 2,85$  cm<sup>2</sup>  $B = 100,00$  centímetros.

 $S = (As núm. 6 x b) / As$ 

S = 20,36 centímetros

S = 20,00 centímetros

Cama superior

Acero por temperatura

Ast =  $0,002 \times b \times t$ 

Ast = 9,00 centímetros

Usando acero núm. 5

As ------------------------ b As núm. 5 ------------------------ S

 $As = 9,00 cm<sup>2</sup>$ As núm.  $5 = 2,00$  cm<sup>2</sup>  $b = 100,00$  centímetros  $S = (As núm.5 x b) / As$ 

- S = 22,22 centímetros
- S = 22,00 centímetros

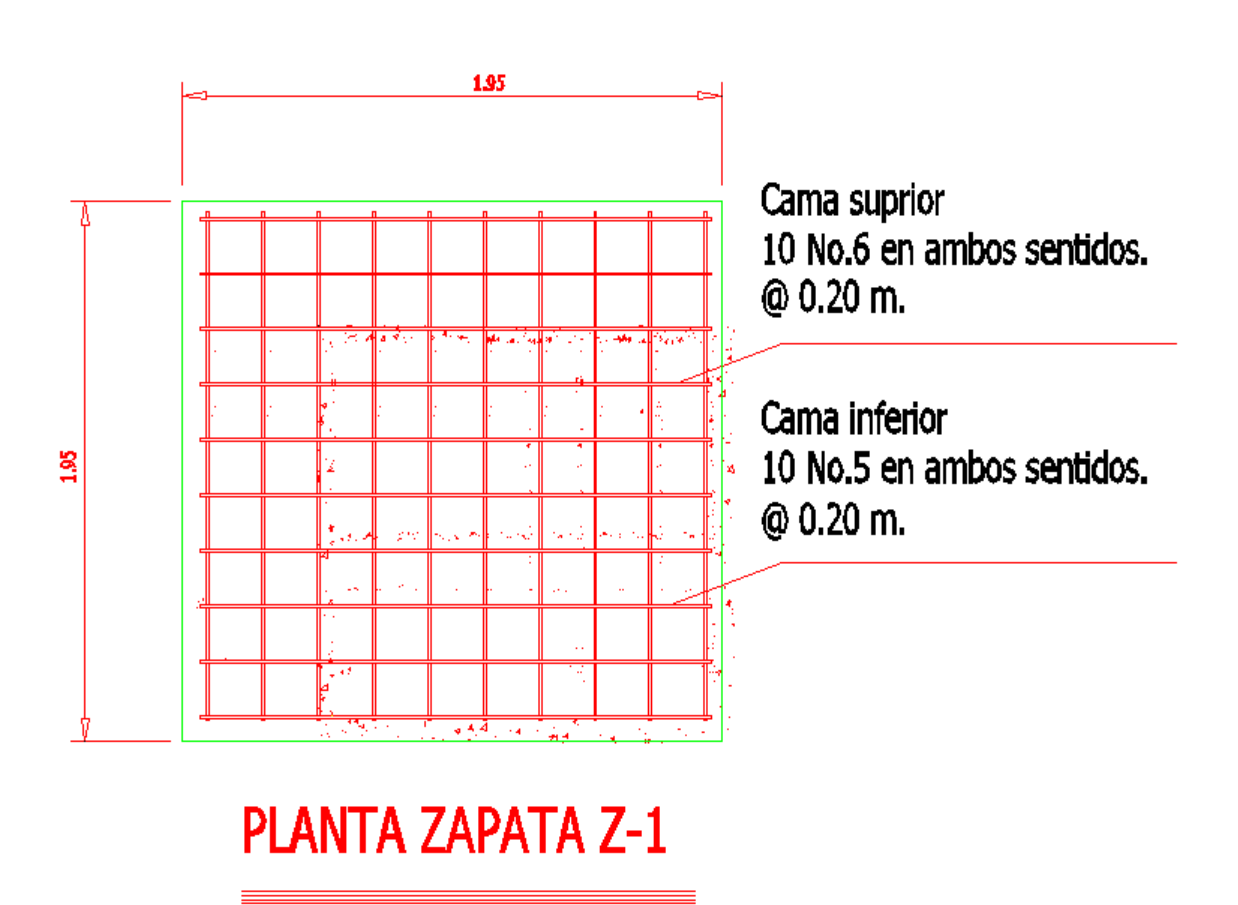

Figura 42. **Planta zapata Z-1**

Fuente: elaboración propia, empleando AutoCAD.

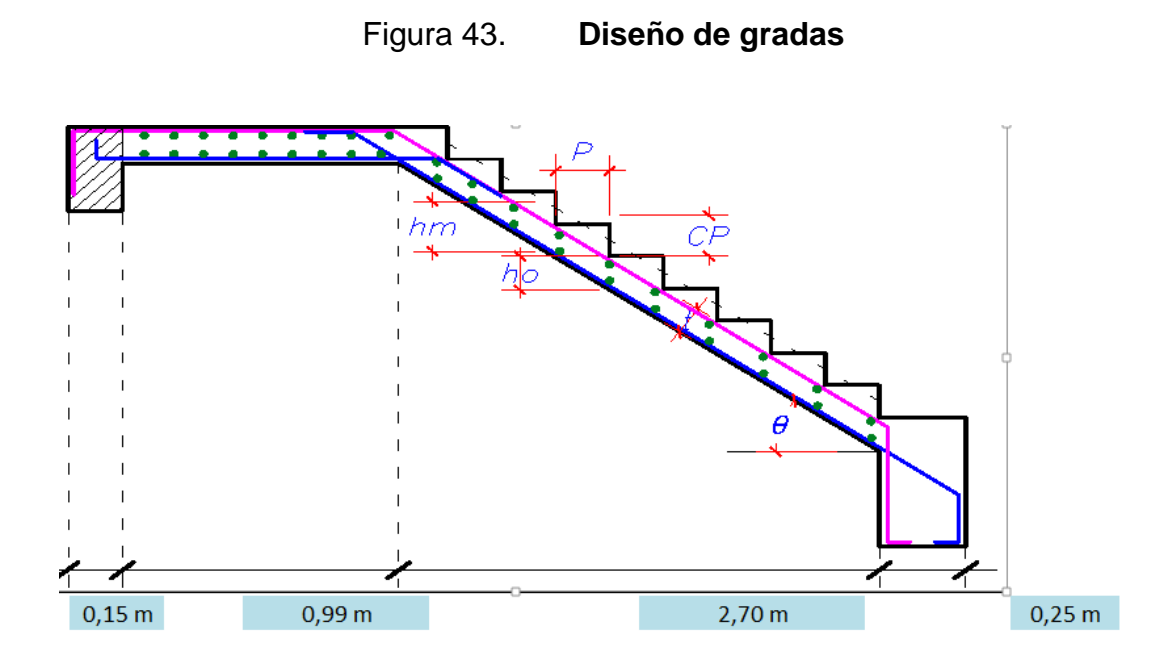

Fuente: elaboración propia, empleando AutoCAD.

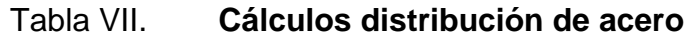

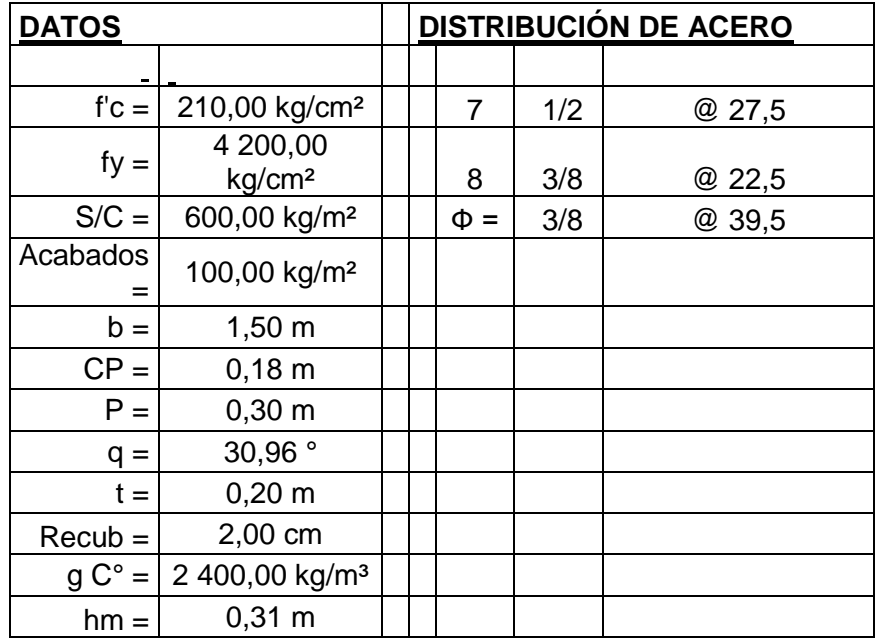

Continuación de la tabla VII.

Predimensionado Espesor de la escalera  $t =$  Ln/20 = 0,18 m  $t =$  Ln/25 = 0,15 m Usar  $t = 0,20$  m

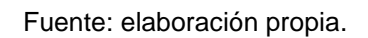

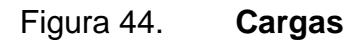

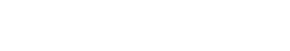

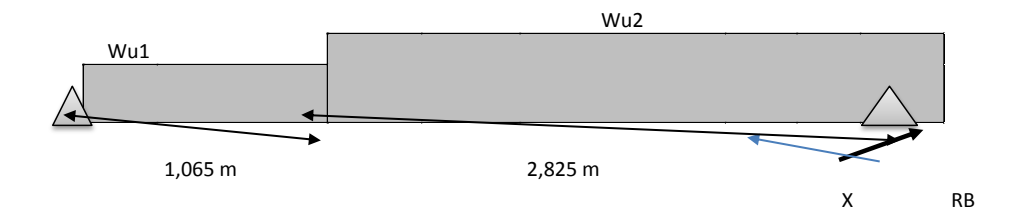

Fuente: elaboración propia.

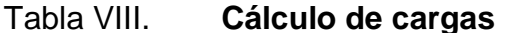

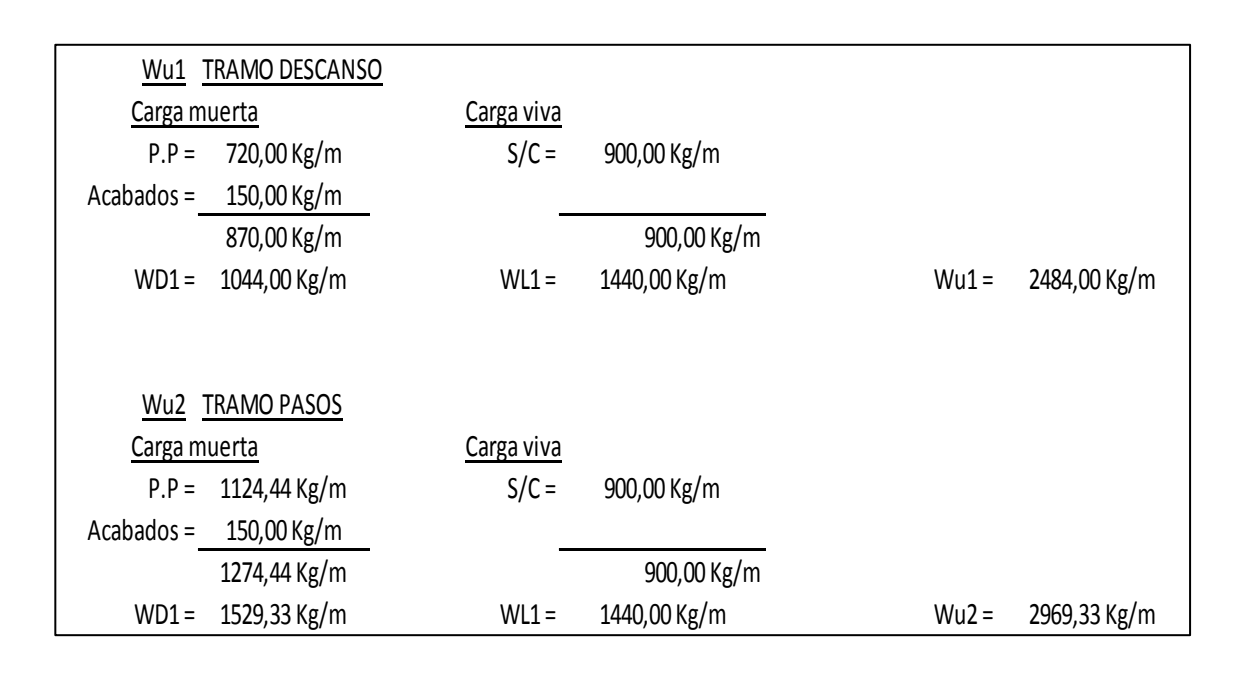

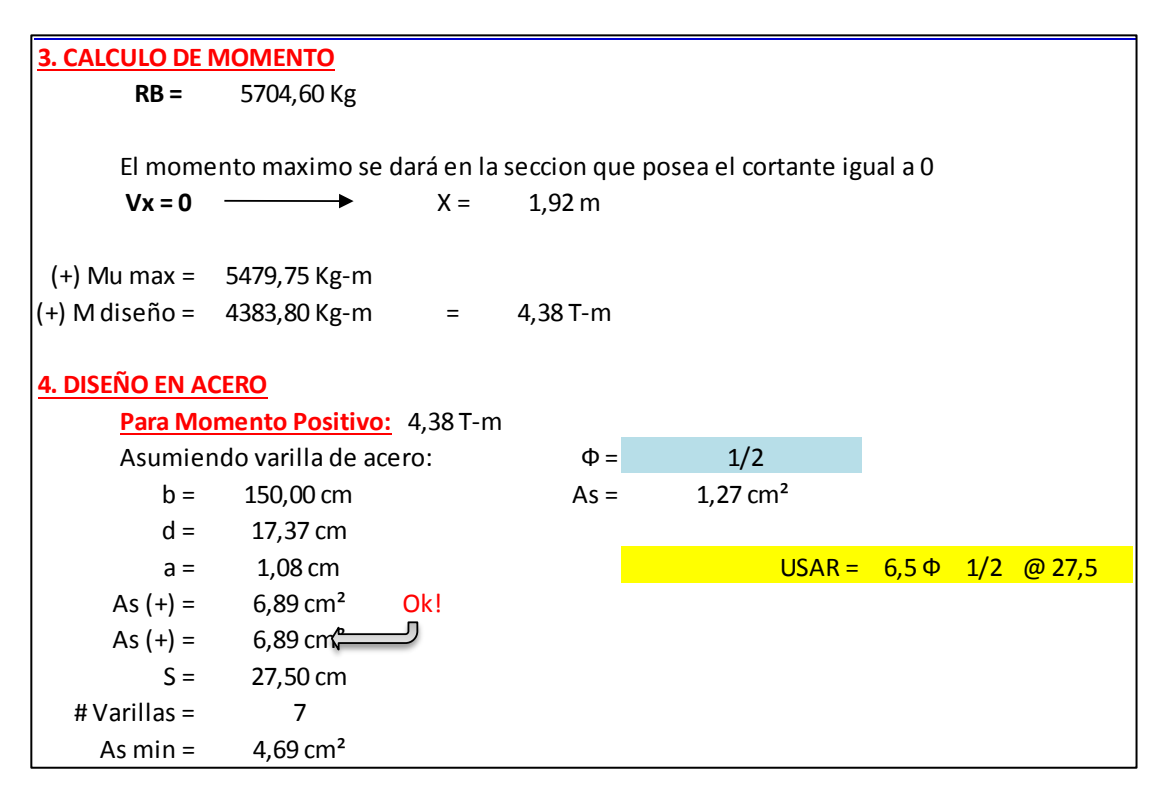

Continuación de la tabla VIII.

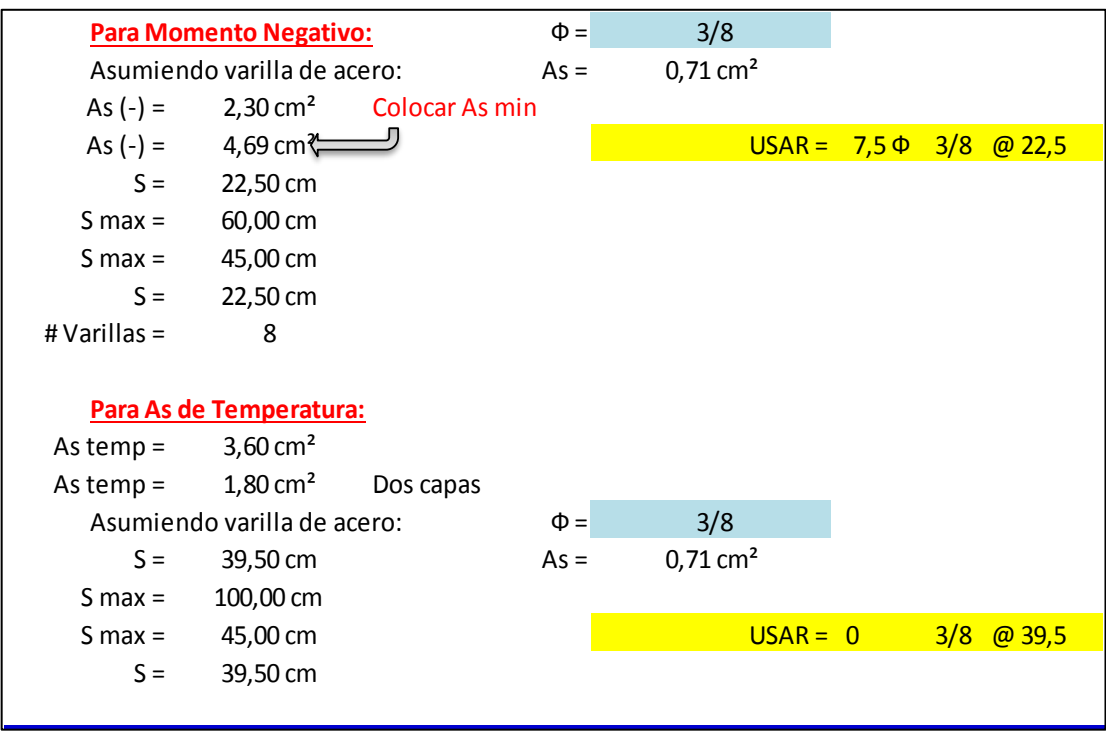

Fuente: elaboración propia.

# **2.1.5. Instalaciones eléctricas**

Los requisitos que un sistema de iluminación debe cumplir para proporcionar las condiciones necesarias para el confort visual son los siguientes:

- Iluminación uniforme
- Iluminancia óptima
- Ausencia de brillos deslumbrantes
- Condiciones de contraste adecuadas
- Colores correctos

Ausencia de luces intermitentes o efectos estroboscópicos

Es importante examinar la luz en el lugar de trabajo no solo con criterios cuantitativos, sino también cualitativos. El primer paso es estudiar el puesto de trabajo, la precisión que requieren las tareas realizadas, la cantidad de trabajo, la movilidad del trabajador, entre otras.

Diseño de instalaciones eléctricas: se propone utilizar flipón de 20 amperios para carga viva de 120 voltios, con la fórmula siguiente se determina si el circuito no excede al flipón:

 $I = P/V$ 

Donde:

 $I =$  corriente (amperios)  $P =$  potencia (watts)  $V =$  voltaje (voltios)

Para iluminación se utilizará lo siguiente: plafoneras con capacidad de 100 watts, en el circuito se recomienda utilizar un promedio de 8 a 10 plafoneras por circuito, por si hay problemas de iluminación que no sea mucha área cubierta:

 $P = 100*10 = 1000$  (watts)  $I = 1000$ 120 ≈9 amperios

La cantidad de plafoneras a colocar no excede al flipón. Para fuerza se utilizará lo siguiente: tomacorrientes doble con consumo aproximado de 180 watts, en el circuito se recomienda utilizar un promedio de 5 a 7 tomacorrientes.

 $P = 180*7 = 1260$  (watts)  $I = 1260$ 120 ≈11 amperios

La cantidad de tomacorrientes a utilizar no excede al flipón.

# **2.1.6. Instalaciones hidráulicas**

El diseño de las instalaciones hidráulicas sirve para garantizar el buen funcionamiento de los servicios de agua potable y drenajes del edificio universitario.

Las instalaciones hidráulicas del edificio universitario se diseñaron procurando mantener la presión de agua dentro del circuito. El tipo de material para la tubería es de PVC.

El PVC es muy utilizado para instalaciones hidráulicas por las ventajas que ofrece sobre otros materiales. En las ventajas a mencionar está el costo, manejo (por ser un material liviano), resistencia (presiones altas) y resistencia a la corrosión.

Para el diseño de las instalaciones hidráulicas se tomó el método de Hunter.

Método Hunter: asigna a cada aparato sanitario un número de unidades de gasto determinado experimentalmente.

Para estimar la máxima demanda de agua de un edificio o sección de él, debe tenerse en cuenta el tipo de servicio que prestarán los aparatos, si es público o privado.

Aplicando la tabla IX se obtiene la demanda para los diferentes aparatos sanitarios dentro del edificio universitario.

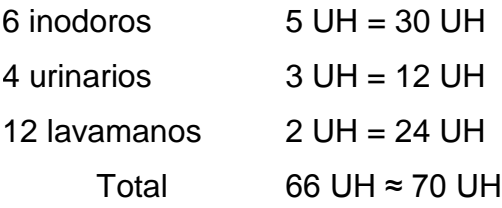

# Tabla IX. **Unidades de gasto Hunter**

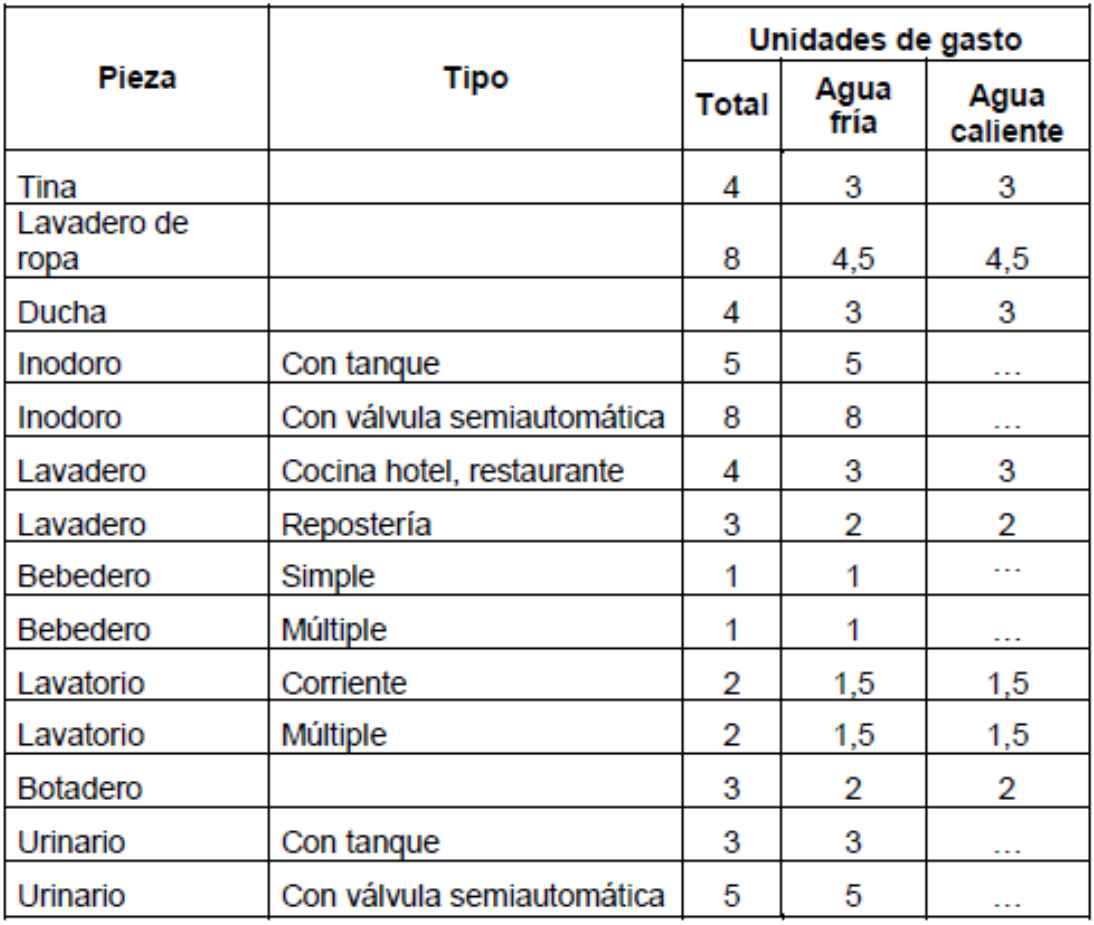

Fuente: RODRÍGUEZ SOZA, Luis Carlos. *Guía para las instalaciones sanitarias en edificios.* p. 90.

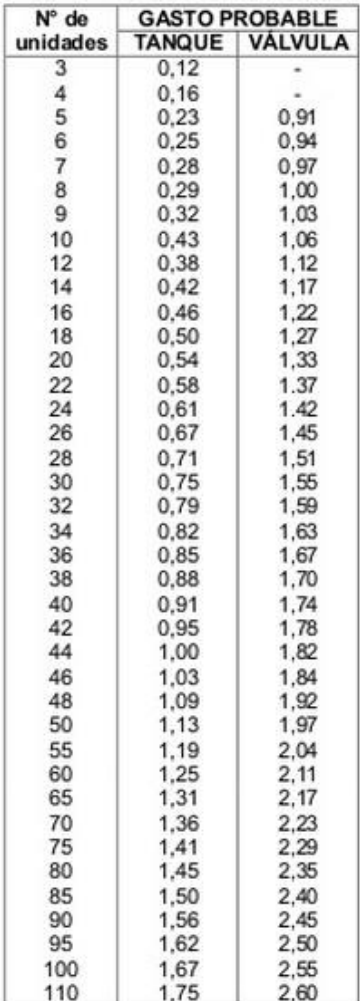

Fuente: RODRÍGUEZ SOZA, Luis Carlos. *Guía para las instalaciones sanitarias en edificios.* p. 92.

De la tabla X se obtiene el gasto probable para los aparatos sanitarios, el cual es de 1,36 litros sobre segundo.

Aplicando el factor de corrección de 0,60

DMP =  $1,36 * 0,60 = 0,816 \approx 0,82 * 10^{-3} \text{ m}^3/\text{s}$ 

Determinando el diámetro de la tubería a usar.

 $Q = A^*V$  $A = Q / V$ 

La velocidad promedio de la red municipal para el edificio universitario es de 5 metros sobre segundo.

 $A =$ 

 $0.82 \times 10^{-3} \text{ m}^3/\text{s} \div 5 \text{ m/s} = 1.64 \times 10^{-4} \text{ m}^2 \approx 0.25 \text{ pulg}^2$ 

Se usaraátubería de  $\frac{3}{4}$ " con área de 0,25 pulg<sup>2</sup>

# **2.1.7. Planos constructivos**

Los diseños correspondientes se detallan en los planos en la sección de apéndices.

- Planta amueblada
- Fachada y corte
- Planta acotada
- Cimentaciones y estructuras
- Losas, vigas y gradas
- **·** Instalaciones hidráulicas
- Drenajes pluviales
- **Instalaciones eléctricas (iluminación)**
- **Instalaciones eléctricas (fuerza)**

# Acabados

# **2.1.8. Presupuestos**

Se elaboró con base a precios unitarios, aplicando un 45 por ciento de costos indirectos, en los cuales se incluyen gastos de administración, supervisión y utilidades. Los precios de los materiales se obtuvieron mediante cotizaciones en centros de distribución de la región, y la mano de obra se calculó de acuerdo a los salarios establecidos por la Municipalidad, ver tabla XI.

# Tabla XI. **Presupuesto de la edificación de dos niveles para el laboratorio de procesos industriales del Centro Universitario de El Progreso, Cunprogreso**

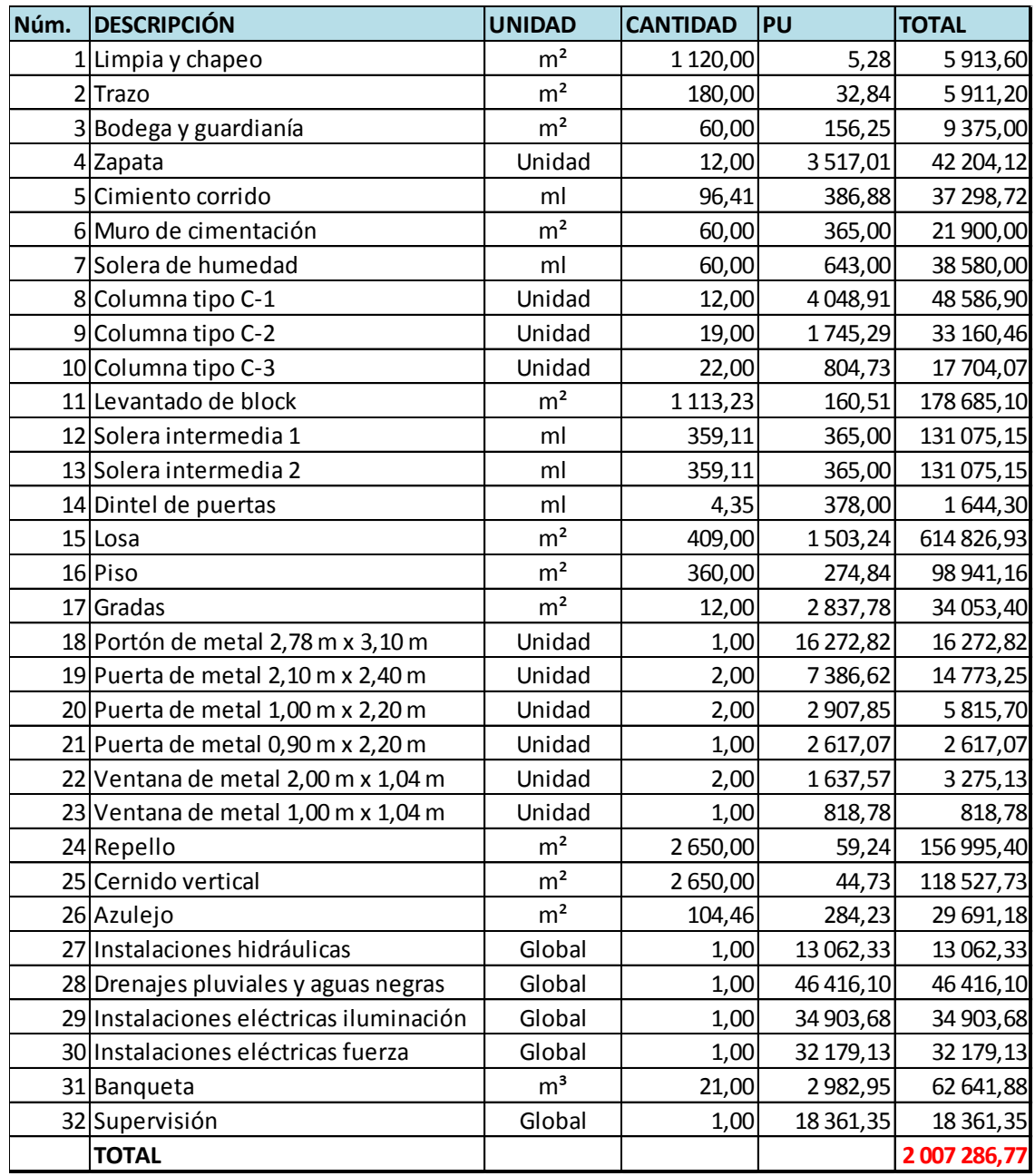

# Fuente: elaboración propia.

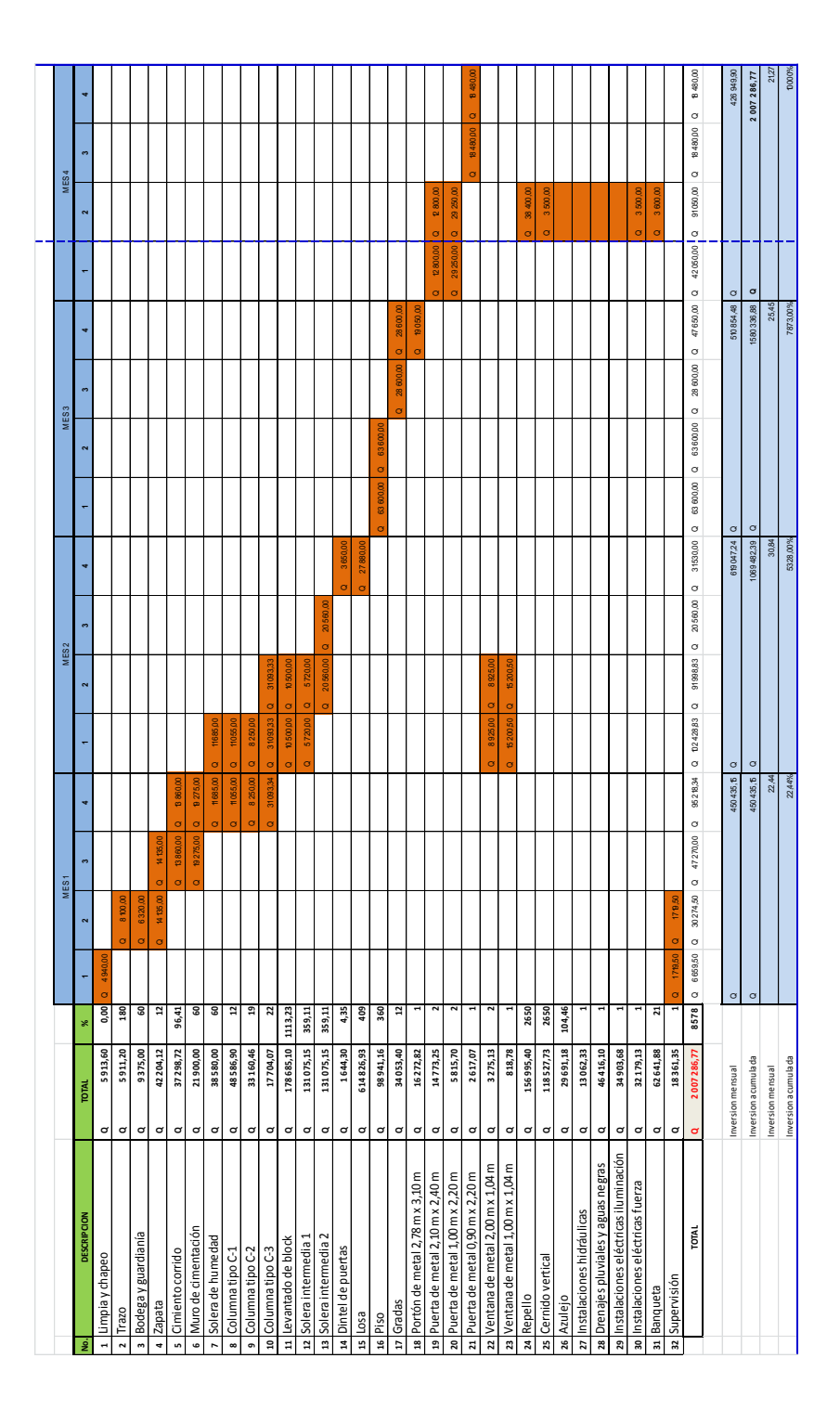

# Tabla XII. **Cronograma ejecución física-financiera**

Fuente: elaboración propia.

### **2.1.9. Evaluación del Impacto Ambiental (EIA)**

Para la determinación del impacto ambiental que generará el proyecto, se emplea la matriz de Leopold; el cual consiste en un método cuantitativo de [evaluación de impacto ambiental](http://es.wikipedia.org/wiki/Evaluaci%C3%B3n_de_impacto_ambiental) y se utiliza para identificar el impacto inicial de un [proyecto](http://es.wikipedia.org/wiki/Proyecto) en un entorno natural. El sistema consiste en una matriz con columnas representando varias actividades que ejerce un proyecto y en las filas se identificas factores ambientales que son considerados. Las intersecciones entre ambas se numeran con dos valores, uno indica la magnitud de -10 a +10, y el segundo la importancia de 1 a 10 del impacto de la actividad, respecto a cada factor ambiental.

Para este proyecto se procedió a dar valores en el rango de –5 a 5 al resultado de cada acción sobre cada factor ambiental, los valores muestran si el impacto será positivo o negativo.

Según la matriz de Leopold, el proyecto no tendrá impacto ambiental, sin embargo, se hace notorio que el proyecto pudiera tener un impacto negativo en las aguas subterráneas de los alrededores del proyecto; esto se pretenderá evitar por medio de la adecuada utilización de las fosas sépticas, sumado a ello se deberá tener especial atención al mantenimiento de las mismas.

# Tabla XIII**. Matriz de Leopold**

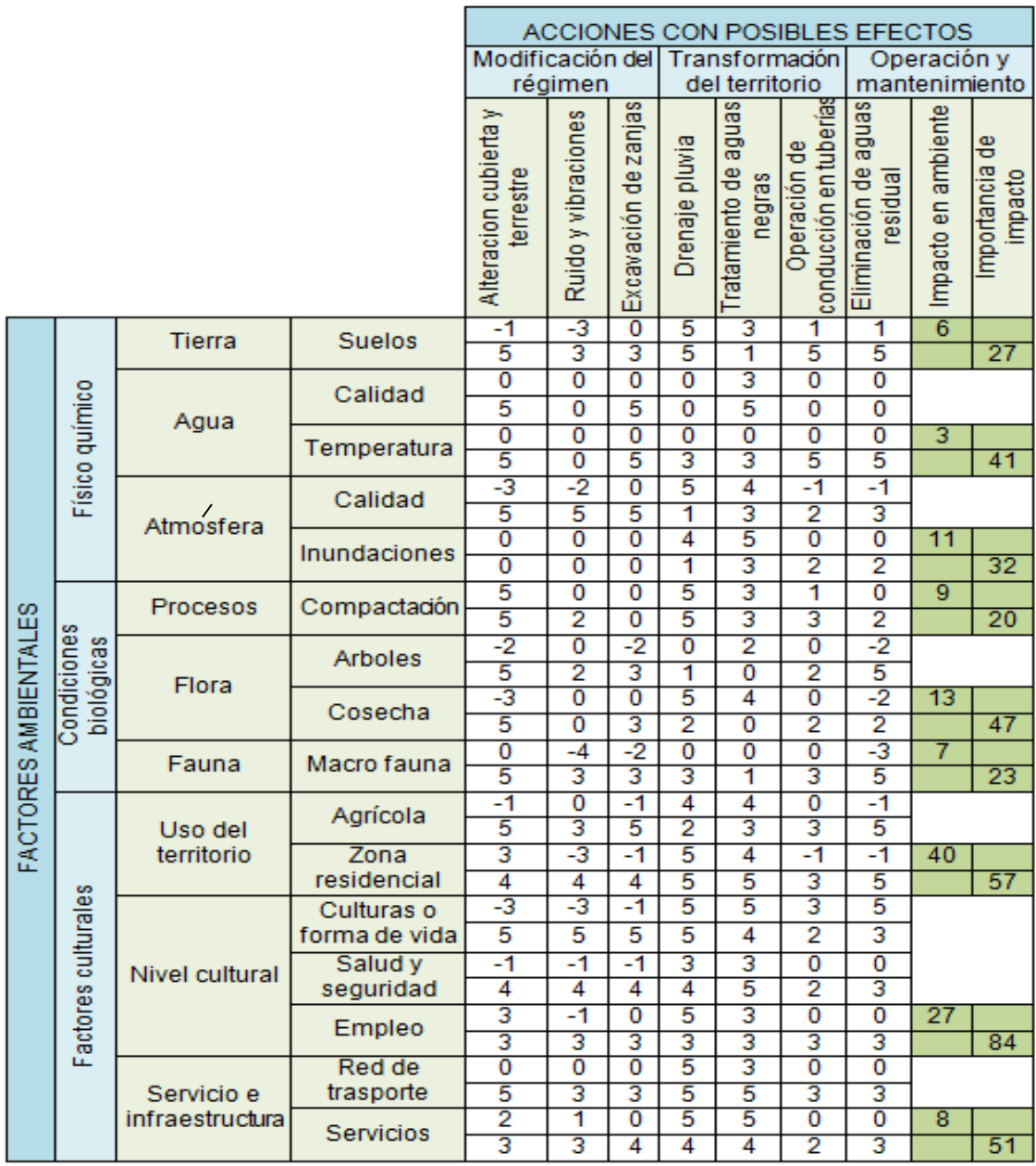

Fuente: elaboración propia.

# **2.2. Diseño de la carretera hacia el Centro Universitario de Santa Rosa (Consuraro)**

El proyecto consiste en el diseño de la carretera con una longitud de 3 kilómetros.

#### **2.2.1. Descripción del lugar**

Cuilapa, municipio del departamento de Santa Rosa. Municipalidad de primera categoría. Área aproximada 365 kms². Se encuentra en las márgenes del río Cuilapa y al norte del río Los Esclavos. De la cabecera por la ruta Nacional 2 hay 1 km rumbo sur al entronque con la carretera Interamericana CA-1. Por la misma, en dirección noreste son 9 ½ km a la cabecera de Barberena y de allí, siempre rumbo noreste, hay 55 km al Palacio Nacional en la ciudad de Guatemala, frente al cual está el kilómetro cero de la red vial. El monumento de elevación (BM) del IGN en el parque, frente a la iglesia, está a 893,31 metros. snm, latitud. 14° 16´ 42", longitud 90° 17´ 57´. El municipio cuenta con 1 ciudad, 10 aldeas y 28 caseríos. La cabecera de Cuilapa, con categoría de ciudad, tiene los caseríos: Agua Tibia Cuilapilla, El Zope, Los Corralitos, Calderas, El Colmenar, Laguna Seca, Rodeo Alto.

Las aldeas son: Barillas, con el caserío Talpetates; El Molino, con los caseríos: El Cielito, El Ojo de Agua, La Bomba, La Providencia, Rodeo, El Pinito, Joya de Limón; Los Esclavos, con los caseríos: Cuesta Grande, El Manguito, La Conde, Renacimiento; Los Matochos, con el caserío: Las Guacamayas, Los Pinos, Plan del Amate, con sus caseríos: El polvón, Plan de Ávila; San José, con los Caseríos: La Laguna, Las Ánimas; San Juan de Arana, con los caseríos: Espinal, Montecillos, San Mateo, Villa Graciela. Parajes: Buenas Brisas, El Jícaro, El Tanquito. Sitio arqueológico: El Prado.

Cuilapa es uno de los catorce municipios del departamento de Santa Rosa que estructuran la Región sur oriental de la República de Guatemala; se encuentra localizado a una distancia de 64 kilómetros al sur oriente de la ciudad capital, con una latitud de14 $^{\circ}$  16<sup> $\prime$ </sup> 42<sup> $\prime\prime$ </sup> y una longitud de 90 $^{\circ}$  17 $^{\prime}$  57 $^{\prime\prime}$ . Territorialmente, el municipio de Cuilapa colinda al norte con los municipios de Nueva Santa Rosa y Casillas (Santa Rosa), al sur con Chiquimulilla, Santa María Ixhuatán y Oratorio (Santa Rosa), al oeste, con Pueblo Nuevo Viñas y Barberena (Santa Rosa) y al este con Oratorio (Santa Rosa) y San José Acatempa (Jutiapa).

La temperatura promedio del área es de 24 °C en época calurosa que se desarrolla entre los meses de marzo y abril con 28 ºC máximo; y la época fría que se presenta durante noviembre, diciembre y enero con 20 ºC.

### **2.2.1.1. Localización**

Situación demográfica: la población actual total del municipio de Cuilapa es de 29 472, se localizan en Cuilapa, que a la vez es cabecera departamental de Santa Rosa, más diez aldeas y 28 caseríos, distribuidos en los siguientes segmentos de población, da un cuadro de la siguiente manera:

### Tabla XIV. **Población actual**

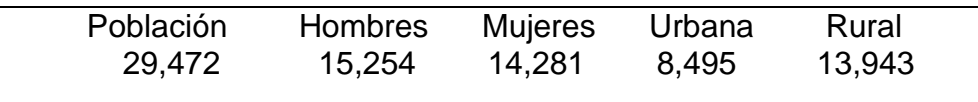

Fuente: elaboración propia.

La población indígena solamente representa el 2,4 % mientras que la restante es conformada por grupos no muy bien definidos por las intensas relaciones interculturales prehispánicas, posterior a la conquista y en la actualidad se cree que hay muchos emigrantes de origen salvadoreño, y aun de otros países, por ser este poblado un paso obligado para los emigrantes a los Estados Unidos de Norte América.

Aspectos económicos y actividades productivas: Como casi todos los habitantes son agricultores, pocas son las industrias que se pueden mencionar. Entre ellas, está la fabricación de lazos, redes, canastos, sombreros de palma, soyacales (capas de palma para el invierno), tejidos de hilo de algodón, cuyo origen se remonta con anterioridad a la conquista de Guatemala, elaboración de azúcar y panela, contándose con los fabricantes de dichos artículos el mayor número de indígenas.

Entre los productos naturales se encuentran excelentes maderas para construcciones y de ebanistería y gran variedad de plantas medicinales. Los cereales son: el café, caña de azúcar, maíz, trigo: así como frutas de primera necesidad, sobre todo las piñas denominadas de azúcar.

Agricultura: la topografía es bastante quebrada y el porcentaje de los suelos aptos para la agricultura conforman únicamente el 30 % de su espacio territorial como se ubica en los climas templado a cálido, su producción corresponde a los cultivos de café, caña de azúcar, granos básicos como maíz, frijol, arroz.

En esta zona del país, la ganadería ha tenido un notable desarrollo, siendo famosos los quesos y mantequillas provenientes de esta región que colinda con las más famosas zonas de los productos lácteos que es Taxisco.

La fuente de empleo más común en la población es para trabajos agrícolas, beneficios de café, fincas de café, caña y granjas avícolas.

La producción industrial se manifiesta, principalmente en la gran cantidad de sal que se elabora en las salinas, también se fabrica azúcar y se procesa queso y mantequilla, la artesanía más popular en la zona son los artículos hechos de tul, palma y cerámica (hamacas, morrales, esteras, petates, sombreros y alfarería).

Comercio y servicios: se cuenta con un mercado municipal, en el cual se realizan todo tipo de compra-venta de alimentos y suministros para el hogar. En la actualidad se cuenta con energía eléctrica suministrada por el sistema regional oriental, distrito Cuilapa, del Instituto Nacional de Electrificación (Inde). El 4 de junio de 1949 se abrió al servicio público en la cabecera una oficina de correos y telecomunicaciones de primera categoría.

En la cabecera se cuenta con un centro de Salud . En diciembre de 1973 quedó terminada la construcción del Hospital Regional. El Instituto Guatemalteco de Seguridad Social (Igss) tiene en Cuilapa un hospital para sus afiliados.

Cerca de la cabecera hay restaurantes que brindan buen servicio a los turistas. Desde El Reducto, nombre que los habitantes del lugar dan a una altiplanicie cercana, se puede apreciar el panorama que brinda la antigua Cuajiniquilapa.

Infraestructura económica y servicios de apoyo de instituciones públicas que actúan en el área

- Ministerio Público.
- Delegación Contraloría de Cuentas.
- Juzgado de Primera Instancia y Económico Coactivo del departamento de Santa Rosa.
- Delegación del Instituto Guatemalteco de Seguridad Social.
- Juzgado de Primera y Segunda Instancia.
- Juzgado de Familia y Trabajo.
- Derechos Humanos.
- Delegación del Ministerio de Ambiente y Recursos Naturales.
- Instituto Nacional Forestal.
- Ministerio de Ganadería y Alimentación.
- Policía Nacional Civil.

### **2.2.1.2. Vías de comunicación**

El municipio se encuentra unido con sus poblados, así como con todos los municipios del departamento, por medio de rutas departamentales, roderas y veredas. De la cabecera por la ruta Nacional 2 hay 1 km rumbo sur al entronque con la carretera Interamericana CA-1. Por la misma, en dirección noreste son 9 ½ km a la cabecera de Barberena y de allí, siempre rumbo noreste, hay unos 55 km al Palacio Nacional en la ciudad de Guatemala, frente al cual está el kilómetro 0 de la red vial.

La Dirección General de Caminos del Ministerio de Comunicaciones y Obras Públicas ha realizado el asfaltado de 35 kms en la ruta Cuilapa – Chiquimulilla, que atraviesa una importante zona de producción agropecuaria. El proyecto se inicia a la altura del km. 63 de la carretera Interamericana CA-1 y entronca con la ruta CA-2 oriente.

El Centro Universitario de Santa Rosa ubicado en el municipio de Cuilapa, cabecera departamental de Santa Rosa, está localizado al sur-este del municipio, y colinda al oeste con la colina Las Monjas y al sur con el estadio municipal. El Centro Universitario está localizado en la latitud 14,265689 y longitud -90,286344.

Cuilapa Santa Rosa limita al norte con [Barberena](http://es.wikipedia.org/wiki/Barberena) [\(Santa Rosa\)](http://es.wikipedia.org/wiki/Santa_Rosa_(Guatemala)); al este con Oratorio (Santa Rosa) y [Jutiapa;](http://es.wikipedia.org/wiki/Jutiapa_(Jutiapa)) y al sur con Pueblo Nuevo Viñas y Chiquimulilla (Santa Rosa). En Cuilapa, se localiza el Centro Universitario, está a una distancia de 62 kilómetros de la capital, cuenta con una superficie territorial de 365 kilómetros cuadrados.

Para acceder al Centro Universitario de Cuilapa Santa Rosa, se tienen menos dos alternativas; la primera es por la calle principal que conduce del casco urbano hacia la colonia Las Monjas, ruta que proviene de la zona 1, teniendo que pasar por un camino de pavimento, luego por un pequeño tramo con adoquín, y por último, a través de un tramo bastante largo de terracería. Esta ruta se intercepta con la segunda opción, un camino informal de terracería, este finaliza en la entrada del rastro de Cuilapa, que a su vez, es la salida hacia la carretera Interamericana que conduce a El Salvador.

### **2.2.1.3. Condiciones ambientales**

Cuilapa, como municipio, tiene una mala calidad de aire monitoreada. Sin embargo en la ubicación del Centro Universitario de Santa Rosa (Cunsaro), por encontrarse fuera del casco urbano, aún cuenta con una buena calidad de aire y agua, pero por ser una zona de explotación agrícola, el suelo se encuentra deforestado en porcentajes no muy altos, por lo que deberá tener especial atención a medida que el área para el cultivo, se incremente según las necesidades de los pobladores.

#### **2.2.2. Preliminares**

Para la construcción de una carretera, se contar con los permisos necesarios, para ejecutar las actividades relacionadas con la obra y, también delimitar la zona de trabajo por medio de un levantamiento topográfico e iniciar a recoger los materiales de desechos que borden el lugar limitado para trabajar en toda su longitud del proyecto.

# **2.2.2.1. Levantamiento topográfico**

Para el trazo de la línea preliminar se generan curvas de nivel del modelo digital y se ubican en el plano los puntos obligados de paso; dos puntos obligados son el inicio y el final del camino, los cuales fueron ubicados y referenciados en el reconocimiento preliminar de campo.

El levantamiento topográfico se realizó con un teodolito, estadal, cinta métrica, plomada y trompos de madera. Antes de realizar los cálculos topográficos de planimetría y altimetría, se debe revisar la libreta de campo, para ver que la información sea coherente y no existan errores.

# **2.2.2.1.1. Planimetría**

La planimetría solo tiene en cuenta la proyección del terreno sobre un plano horizontal imaginario, es decir, la vista en planta, la cual supone que es la superficie media de la tierra; esta proyección es la que se considera cuando se miden distancias horizontales y se calcula el área de un terreno. Aquí no

interesan las diferencias relativas de las elevaciones entre los diferentes puntos del terreno.

# **2.2.2.1.2. Altimetría**

Se refiere a los trabajos necesarios para representar sobre el plano horizontal la tercera dimensión del terreno, definiendo las diferencias de nivel existentes entre los puntos de un terreno o construcción. Para ello es necesario medir distancias verticales y horizontales, ya sea directa o indirectamente.

# **2.2.3. Diseño de carretera**

El diseño en planta de una vía está configurado por tramos rectos unidos entre sí por curvas. El trazo de curvas se emplea en la construcción de vías para conectar dos líneas de diferente dirección o pendiente.

### **2.2.3.1. Cálculo de elementos de curva horizontal**

Las curvas circulares se utilizan para empalmar tramos rectos, estas curvas deben cumplir con ciertas características como: facilidad de trazo, economía y deben ser diseñadas de acuerdo a las especificaciones técnicas.

# Figura 45. **Componentes de curva horizontal**

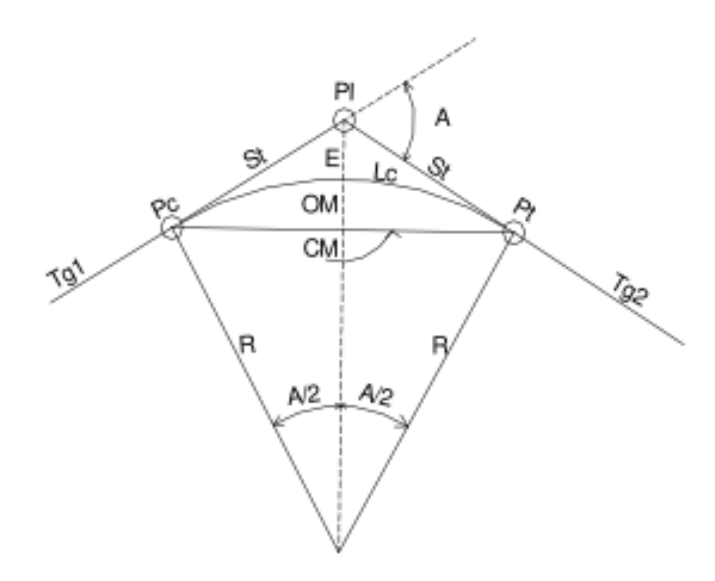

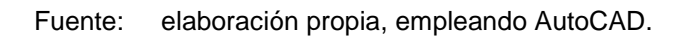

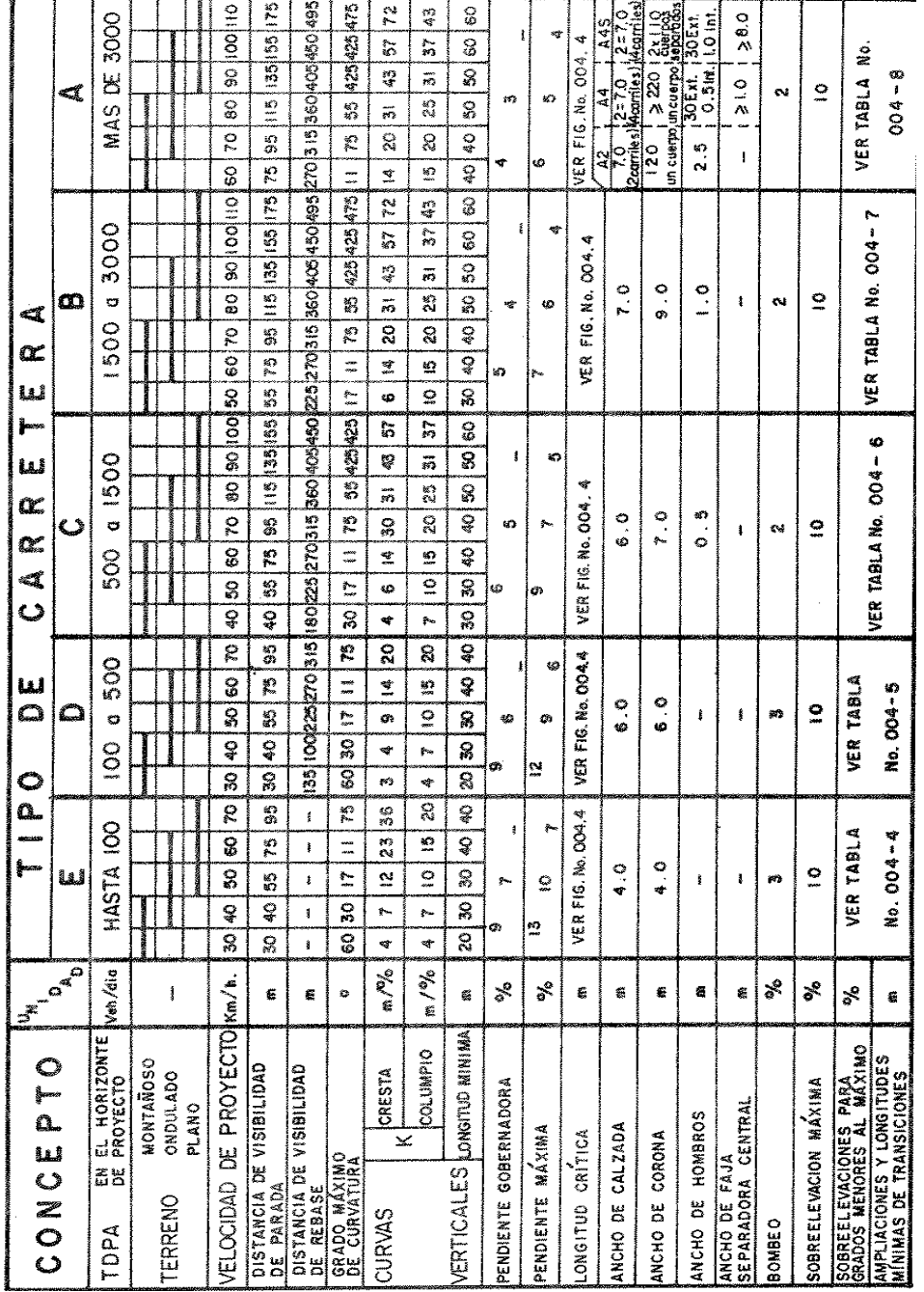

# Tabla XV. **Clasificación y características de las carreteras**

Fuente: Dirección General de Caminos.

#### **2.2.3.1.1. Grado máximo de curvatura**

El grado de curvatura del ángulo subtendido por un arco de 20 metros, se representa de la siguiente manera:

$$
G=\frac{1145,9156}{R}
$$

Donde:

 $R =$  radio

### **2.2.3.1.2. Longitud de curva**

Es la longitud de arco comprendida entre el principio de curva PC y el principio de tangente PT, cuyo ángulo central es la deflexión A° y está representada por la siguiente fórmula:

$$
Lc = \frac{A^0 * 20}{G}
$$

Donde:

A° = ángulo de deflexión entre tangentes

### **2.2.3.1.3. Subtangente**

Es la distancia entre el punto de intersección PI y el principio de curva PC, medida sobre la prolongación de las tangentes. Se representa como ST. Su ecuación se obtiene del triángulo rectángulo formado por PI-0-PT, se tiene:

$$
St = R * Tan(A^{\circ}/2)
$$

# **2.2.3.1.4. Cuerda máxima**

Es la distancia medida en línea recta, desde el principio de curva PC al principio de tangente PT, está relacionada con el radio de curva y el ángulo de deflexión entre tangentes.

 $Cm = 2 * R * sen(A<sup>o</sup>/2)$ 

#### **2.2.3.1.5. External**

Es la distancia desde el punto de intersección PI al punto medio de la curva.

$$
E = R * \frac{1 - \cos(\frac{A^o}{2})}{\cos(\frac{A^o}{2})}
$$

#### **2.2.3.1.6. Peralte**

Es la inclinación transversal de la calzada en las curvas horizontales que sirven para contrarrestar la fuerza centrífuga que tiende a desviar radialmente a los vehículos hacia fuera de su trayecto. Esta inclinación, generalmente gira alrededor del eje de la carretera, ya que de esta forma, los cambios de elevación de los bordes producen menos distorsión, por ende mejor transición.

En la tabla XVI, se encuentran, para los distintos grados de curvatura, la medida del peralte que debe aplicarse, teniendo en cuenta la velocidad de diseño.

| <b>MKP.H</b><br><b>SOKP.H</b><br><b>MAND</b><br>акен.                                                                                                    |  |  |  |  |  |                |         |         |        | <b>MKP.H</b>                                                           |        | <b>MKPH</b> |        |   | <b>MANK</b> |                 |   | 100 K.P.H. |      |    | <b>HOKP.H</b> |   | 120 К.Р.Н. |     |
|----------------------------------------------------------------------------------------------------|--|--|--|--|--|----------------|---------|---------|--------|------------------------------------------------------------------------|--------|-------------|--------|---|-------------|-----------------|---|------------|------|----|---------------|---|------------|-----|
| tiss<br>រី<br>ti40<br>ត<br>ខ្ញុំ<br>tia<br>ã<br>g                                                                                                    |  |  |  |  |  | 75.40          | E       |         | Ĭ      | 1186                                                                   |        | Ĩ           | 1:200  |   | 青春          | $\frac{12}{20}$ | ğ |            | 23   | ទឹ |               | g | De 15      | 129 |
| ÷<br>೨<br>¢<br>÷<br>Ľ<br>¢<br>۰a<br>≝<br>¢                                                                                                    |  |  |  |  |  | ≝<br>t,        | ø       | ¢,      | ೨      | ×,                                                                     | ¢      | ೨           | ×,     | ¢ | Ľ           | a               | ¢ | ≝          | ø    | t, | Ľ             | ø | ≝<br>¢,    | a   |
| ř<br>霘<br>ã<br>ĝ<br>R<br>줆<br>έ<br>÷<br>홂<br>114592                                                                                                    |  |  |  |  |  | z<br>ē         | i.G.    | g       | 冩      | ė                                                                      | ă      | ņ           | ă,     | ā | ន           | đ               | g | s          | Ī.   | Ş  | g             | g | G<br>a     | È   |
| 2A<br>i W<br>渇<br>9<br>e<br>K<br>23<br>줆<br>Ë,<br>ţ.<br>홂<br>572.98                                                                                                    |  |  |  |  |  | z              | š       | ã       | 8      | ě                                                                      | Į      | ¥           | ē      | 3 | ā           | ca   sa         |   | z          | š    | G  | P.            | ē | ā,<br>9    | Š   |
| ş<br>č<br>R<br>29<br>È<br>R<br>줆<br>Ë<br>÷<br>홂<br>381.97                                                                                                    |  |  |  |  |  | $\overline{a}$ | ē       | å       | ş      | g                                                                      | p      | a           | È      | 9 | 3<br>F      | ē               | g | Я          | is a |    |               |   |            |     |
| s<br>쭹<br>Ē<br>E<br>æ<br>R<br>3<br>Ş<br>ĉ<br>Ĩ,<br>R<br>R<br>29<br>Б<br>Ę<br>Ğ<br>⋍<br>₽<br>Ξ<br>e<br>221.19<br>288.48                                                                                             |  |  |  |  |  | 볾<br>÷         | ē<br>Ē  | Ž<br>្ធ | ş<br>Ŧ | ē<br>E                                                                 | 쯿<br>ā | æ<br>ਫ਼     | Ē<br>ξ | ē |             | Š               |   |            |      |    |               |   |            |     |
| 전<br>E<br>ø<br>3<br>Ğ<br>R<br>Э<br>ĝ<br>₽<br>Ξ<br>181.89                                                                                                    |  |  |  |  |  | ş              | हु      | 띯       | ਡ      | ia.                                                                    |        |             |        |   |             |                 |   |            |      |    |               |   |            |     |
| 3<br>E<br>5<br>5<br>Č<br>$\overline{a}$<br>ş<br>Ğ<br>¢<br>콣<br>机砂                                                                                                    |  |  |  |  |  | इ              | š       | å       | G      | m.                                                                     |        |             |        |   |             |                 |   |            |      |    |               |   |            |     |
| 16 M.G.<br>ş<br>진<br>ġ<br>25<br>ş<br>e<br>P<br>e<br>28<br>1434                                                                                                    |  |  |  |  |  | ş              | 23.12   |         |        |                                                                        |        |             |        |   |             |                 |   |            |      |    |               |   |            |     |
| g<br>An<br>ş<br>ā<br>Ċ<br>28<br>S,<br>ĉ<br>₽<br>긇<br>127.32                                                                                                    |  |  |  |  |  | g              | Ē       |         |        |                                                                        |        |             |        |   |             |                 |   |            |      |    |               |   |            |     |
| 10.01<br>Ę<br>Ş<br>5<br>Ċ<br>듥<br>궁<br>Ē<br>¢<br>꾫<br>114.59                                                                                                    |  |  |  |  |  |                | Ē<br>E, |         |        |                                                                        |        |             |        |   |             |                 |   |            |      |    |               |   |            |     |
| ă<br>5<br>ā<br>time:<br>B<br> a<br>$\tilde{\mathbf{g}}$<br>t.<br>E<br>104.17                                                                                                    |  |  |  |  |  |                |         |         |        |                                                                        |        |             |        |   |             |                 |   |            |      |    |               |   |            |     |
| 3148<br>a<br>95<br>$36$ $21^{\circ}35^{\circ}$<br>P<br>11 <sup>24</sup><br>Φ<br>ą<br>94.49                                                                                                    |  |  |  |  |  |                |         |         |        |                                                                        |        |             |        |   |             |                 |   |            |      |    |               |   |            |     |
| in Ki<br>8<br>g<br>$38 \frac{25}{42}$<br>ŗ.<br>g<br>s<br>ş<br>親語                                                                                                    |  |  |  |  |  |                |         |         |        |                                                                        |        |             |        |   |             |                 |   |            |      |    |               |   |            |     |
| a n<br>a<br>g<br>2000°<br>ş<br>å<br>Š<br>2<br>Ę<br>ana<br>S                                                                                                    |  |  |  |  |  |                |         |         |        |                                                                        |        |             |        |   |             |                 |   |            |      |    |               |   |            |     |
| ĝ<br>Ş.<br>g<br>ġ<br>ş<br>వె<br>Ë<br>73<br>្ហ<br>ã                                                                                                    |  |  |  |  |  |                |         |         |        |                                                                        |        |             |        |   |             |                 |   |            |      |    |               |   |            |     |
| 3512"<br>¥<br>G<br>ġ<br>×<br>s<br>7102                                                                                                    |  |  |  |  |  |                |         |         |        |                                                                        |        |             |        |   |             |                 |   |            |      |    |               |   |            |     |
| ST15'<br>$\overline{•}$<br>g<br>$\frac{1}{2}$<br>æ<br>$\overline{\mathbf{s}}$<br>反대                                                                                                    |  |  |  |  |  |                |         |         |        | PERALTE RECOVE HOLDO, MINIMUS LOWSITLIES DE TRANSICON Y DELTAS MINIMOS |        |             |        |   |             |                 |   |            |      |    |               |   |            |     |
| 47 478<br>S,<br>ia.x<br>E,<br>귱<br>覆                                                                                                    |  |  |  |  |  |                |         |         |        |                                                                        |        |             |        |   |             |                 |   |            |      |    |               |   |            |     |
| 453<br>ş<br>ă,<br>È<br>a<br>폲<br>ត្ត                                                                                                    |  |  |  |  |  |                |         |         |        |                                                                        |        |             |        |   |             |                 |   |            |      |    |               |   |            |     |
| Ę.<br>ş<br>G<br>È<br>я<br>G<br>57.30                                                                                                    |  |  |  |  |  |                |         |         |        |                                                                        |        |             |        |   |             |                 |   |            |      |    |               |   |            |     |
| 5177<br>इ<br>ã<br>in a<br>Н<br>S,<br>5457                                                                                                    |  |  |  |  |  |                |         |         |        |                                                                        |        |             |        |   |             |                 |   |            |      |    |               |   |            |     |
| sa Ro<br>9<br>3512'<br>3<br>줜<br>62 CG                                                                                                    |  |  |  |  |  |                |         |         |        |                                                                        |        |             |        |   |             |                 |   |            |      |    |               |   |            |     |
| È<br>$\overline{\mathbf{s}}$<br>g<br>ة<br>آلا<br>×<br>줐<br>ą                                                                                                    |  |  |  |  |  |                |         |         |        |                                                                        |        |             |        |   |             |                 |   |            |      |    |               |   |            |     |
| ionori<br>g<br>10<br>Ş<br>Ş<br>æ<br>潟<br>즗<br>은<br>ę<br>Ş                                                                                                    |  |  |  |  |  |                |         |         |        |                                                                        |        |             |        |   |             |                 |   |            |      |    |               |   |            |     |
| Ę<br>肟<br>$\overline{a}$<br>Ş                                                                                                    |  |  |  |  |  |                |         |         |        |                                                                        |        |             |        |   |             |                 |   |            |      |    |               |   |            |     |
| ţ<br>肟<br>3<br>Į                                                                                                    |  |  |  |  |  |                |         |         |        |                                                                        |        |             |        |   |             |                 |   |            |      |    |               |   |            |     |
| e<br>St<br>s<br>9<br>Ş                                                                                                    |  |  |  |  |  |                |         |         |        |                                                                        |        |             |        |   |             |                 |   |            |      |    |               |   |            |     |
| 2) EL FERALTE SE REPARTRA PROPORCOVALMENTE A LA LONGITLO DE ESPRAL DEBIENCO SER EL PO, Y EL PUNTO MEDIO DE DOMA<br>1) EL PERALTE FUE CALOLLADO SEGÚNIEL METODO Y, RECOMBIDADO POR LA AUSHTO.<br>Ġ<br>B<br>G<br>RSI |  |  |  |  |  |                |         |         |        |                                                                        |        |             |        |   |             |                 |   |            |      |    |               |   |            |     |
| <b>CURVA</b><br>ġ<br>۴<br>g<br>舞蹈                                                                                                    |  |  |  |  |  |                |         |         |        |                                                                        |        |             |        |   |             |                 |   |            |      |    |               |   |            |     |
| 3) EN LAS OURWAS CON PERAL TE CALCILLADO MENOR OLE EL PERALTE DE EXMESO SE RECOMBENDA USAR COMO PERALTE LA PENDENTE DE<br>È<br>ę<br>$\overline{\mathbf{s}}$<br>医窝                                                  |  |  |  |  |  |                |         |         |        |                                                                        |        |             |        |   |             |                 |   |            |      |    |               |   |            |     |
| 60M660<br>Ė<br>÷<br>덚<br>W                                                                                                    |  |  |  |  |  |                |         |         |        |                                                                        |        |             |        |   |             |                 |   |            |      |    |               |   |            |     |
| A LAS LONGITUDES DE ESPIRAL PLERON CALOLALONS SEGUIN LAS PENDIDITES DE DESARROLLO DEL PERALTE INDICADAS ARREN Y<br>ia<br>Sa<br>ą<br>З<br>ទ្ធ                                                                       |  |  |  |  |  |                |         |         |        |                                                                        |        |             |        |   |             |                 |   |            |      |    |               |   |            |     |
| RECOMBNIDUOUS POR LA AUSHTO<br>È<br>ą<br>ā<br>ផង                                                                                                    |  |  |  |  |  |                |         |         |        |                                                                        |        |             |        |   |             |                 |   |            |      |    |               |   |            |     |
| A LOS MINICOS DE LOMBILD DE ESPION, SON LOS CORRESPONDITES A LAS DISTANCAS RECORRIDAS EN 2 SEGUNDOS A LA<br>A CODAD DE DISEÑO,<br>ia<br>K<br>P<br>ă<br>អ្ន                                                         |  |  |  |  |  |                |         |         |        |                                                                        |        |             |        |   |             |                 |   |            |      |    |               |   |            |     |
| İ.<br>q<br>g<br>31.80                                                                                                    |  |  |  |  |  |                |         |         |        |                                                                        |        |             |        |   |             |                 |   |            |      |    |               |   |            |     |
| ġ<br>Ŧ<br>G<br>W                                                                                                    |  |  |  |  |  |                |         |         |        |                                                                        |        |             |        |   |             |                 |   |            |      |    |               |   |            |     |
| Ė<br>₹<br>됧<br>316                                                                                                    |  |  |  |  |  |                |         |         |        |                                                                        |        |             |        |   |             |                 |   |            |      |    |               |   |            |     |
|                                                                                                    |  |  |  |  |  |                |         |         |        |                                                                        |        |             |        |   |             |                 |   |            |      |    |               |   |            |     |

Tabla XVI**. Peralte y longitud de espiral recomendados**

Fuente: Dirección General de Caminos.

# **2.2.3.1.7. Procedimiento de cálculo de curva horizontal**

El procedimiento de cálculo de curva horizontal se detalla a continuación.

Curva núm.1:  $\Delta$  (ángulo de deflexión) = 28° 58' 53.04"  $R = 18,19 \text{ m}$ 

Grado de curvatura:

$$
G = \frac{1145,9156}{18,19} = 63^{\circ}
$$

Longitud de curva:

$$
Lc = \frac{20 * 28^{\circ} 58' 53,04''}{63^{\circ}} = 9,20
$$
 mts

Subtangente:

$$
St = 18,19 * Tan\left(\frac{28^{\circ} 58' 53,04^{\circ}}{2}\right) = 4,70 m
$$

Cuerda máxima:

$$
Cm = 2 * 18,19 * Sen\left(\frac{28^{\circ} 58' 53,04^{\circ}}{2}\right) = 9,37 m
$$

External:
$$
E = 76,39 * \frac{1 - \cos\left(\frac{28^{\circ} 58' 53,04''}{2}\right)}{\cos\left(\frac{28^{\circ} 58' 53,04''}{2}\right)} = 0,60
$$

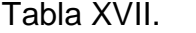

Tabla XVII. **Resumen diseño geométrico**

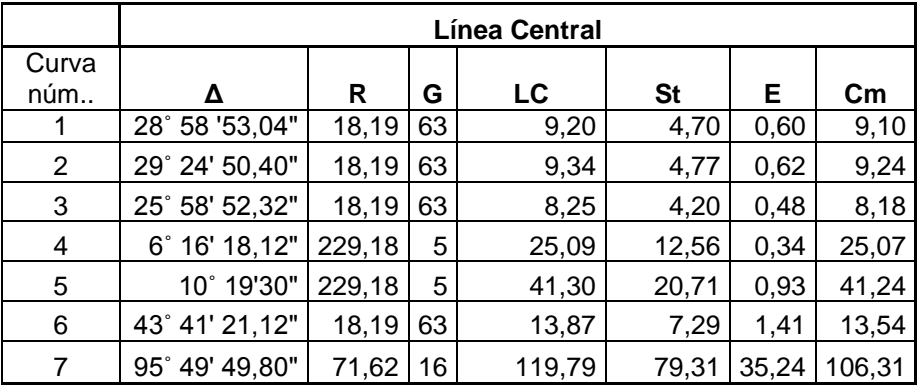

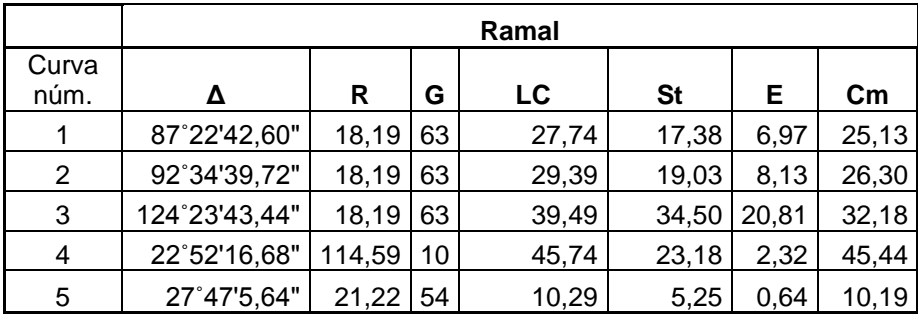

Fuente: elaboración propia.

- Δ = ángulo de deflexión
- $R =$  radio
- G = grado de curvatura
- LC = longitud de curva
- St = subtangente
- $E =$  external
- C = cuerda máxima

## Tabla XVIII**. Curvas horizontales**

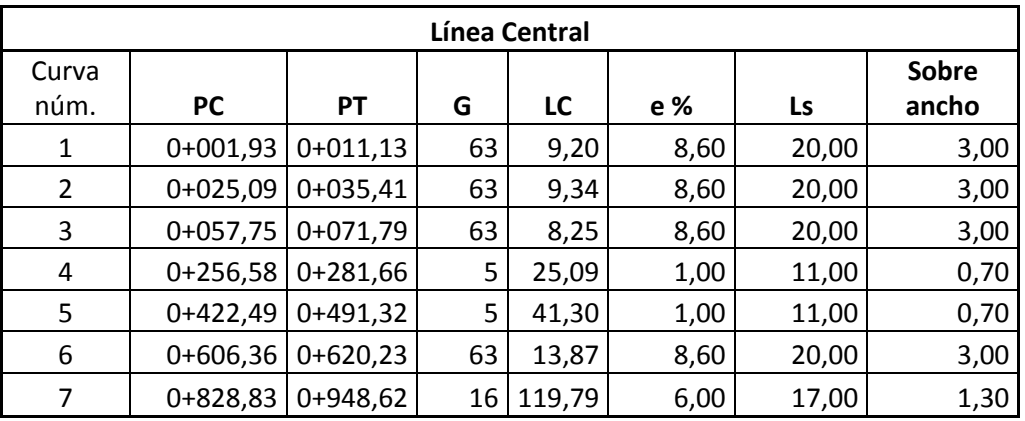

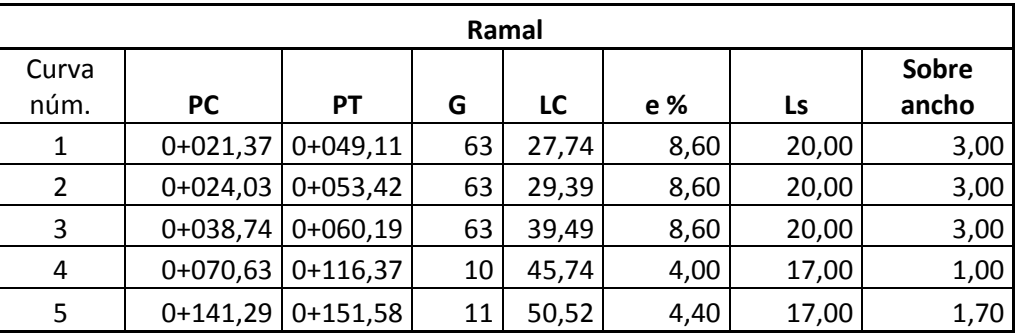

Fuente: elaboración propia.

PC = principio de curva

PT = principio de tangente

Δ = ángulo de deflexión

 $R =$  radio

G = grado de curvatura

 $e% = peralte$ 

Ls = longitud de transición

## **2.2.3.2. Cálculo de elementos de curva vertical**

Las curvas verticales serán parábolas de eje vertical y están definidas por su longitud y por la diferencia algebraica de las pendientes de las tangentes verticales que une. La finalidad de las curvas verticales es proporcionar suavidad al cambio de pendiente, estas curvas pueden ser circulares o parabólicas, aunque la más usada en el país por la Dirección General de Caminos es la parabólica simple.

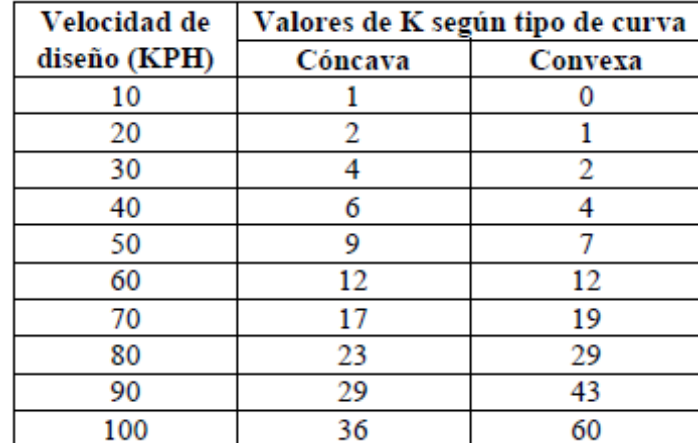

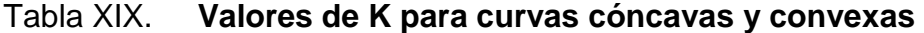

Fuente: FELIX, Jorge*. Guía teórica práctica del curso de vías terrestres 1*. p. 31.

### **2.2.3.2.1. Diseño de curva vertical**

Una curva vertical es un arco de parábola de eje vertical que une dos tangentes del alineamiento vertical; la curva vertical puede ser en columpio o en cresta. La curva vertical en columpio es una curva vertical cuya concavidad 60 queda hacia arriba, y la vertical en cresta es aquella cuya concavidad queda hacia abajo.

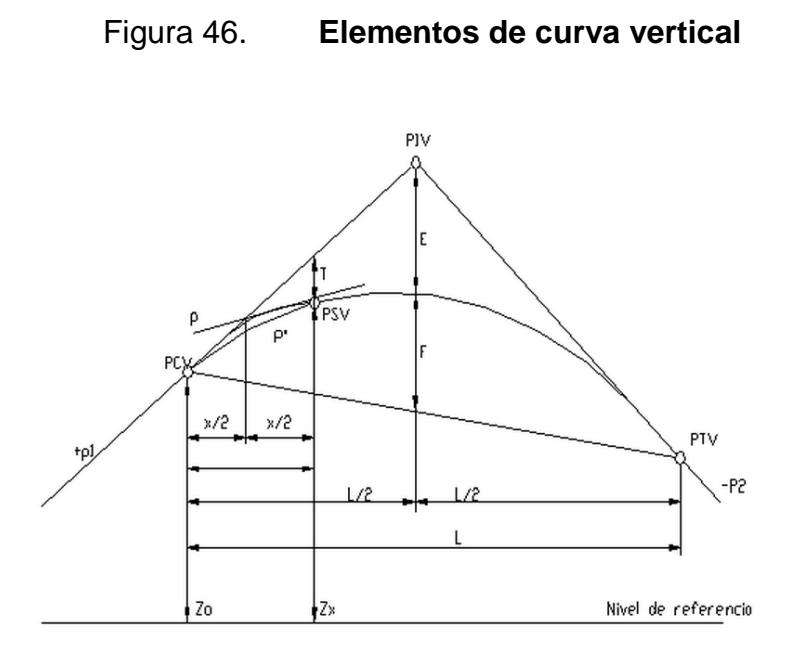

Fuente: elaboración propia, empleando AutoCAD.

Donde:

- PIV = punto de intersección de las tangentes verticales
- PCV = punto en donde comienza la curva vertical
- PTV = punto en donde termina la curva vertical
- PSV = punto cualquiera sobre la curva vertical
- p1 = pendiente de la tangente de entrada, en m/m
- p2 = pendiente de la tangente de salida, en m/m
- $A =$  diferencia algebraica de pendientes
- $L =$  longitud de la curva vertical, en metros
- $x =$  distancia del PCV a un PSV, en metros
- p = pendiente en un PSV, en m/m
- $p' =$  pendiente de una cuerda, en m/m
- $E =$  externa, en metros
- $F =$  flecha, en metros

 $T =$  desviación de un PSV a la tangente de entrada, en metros

Zo = elevación del PCV, en metros

Zx = elevación de un PSV, en metros

Existen cuatro criterios que ayudan a determinar la longitud de las curvas verticales, estos son:

 Criterio de apariencia: para curvas verticales con visibilidad completa, cóncavas, sirve para evitar al usuario la impresión de un cambio súbito de pendiente.

$$
K = \frac{LCV}{\Delta} \ge 30 \; ; \; \Delta = Ps - Pe
$$

En donde:

Ps = pendiente de salida Pe = pendiente de entrada

Criterio de comodidad: para curvas verticales cóncavas en donde la fuerza centrífuga que aparece en el vehículo, al cambiar de dirección, se suma al peso propio del vehículo.

$$
K = \frac{LCV}{\Delta} \ge \frac{V^2}{395}
$$

Criterio de drenaje: para curvas verticales convexas y cóncavas, alojadas en corte. Se utiliza para que la pendiente en cualquier punto de la curva sea adecuada para que el agua pueda escurrir fácilmente.

$$
K = \frac{LCV}{\Delta} \le 43
$$

Criterio de seguridad: es la visibilidad de parada, la longitud de curva debe permitir que a lo largo de ella, la distancia de visibilidad sea mayor o igual que la de parada. Se aplica a curvas cóncavas y convexas.

$$
LCV = K * \Delta
$$

#### **2.2.3.2.2. Longitud mínima**

De acuerdo con el criterio de seguridad, la longitud mínima se obtiene mediante la aplicación de la distancia de visibilidad de parada DP. Se presentan dos relaciones entre la distancia de visibilidad DP y la longitud de la curva: cuando DP < L y DP > L. Las ecuaciones que se indican a continuación presentan la longitud de la curva para cada relación:

$$
Lmin = \frac{A * (Dp)^2}{200 * (\sqrt{h_1} + \sqrt{h_2})^2}
$$

Donde:

Lmín = longitud mínima de la curva, en metros

A = diferencia algebraica de pendientes, en porcentaje (%)

DP = distancia de visibilidad de parada, asociada a la velocidad específica de la curva vertical (VCV), en metros.

h1 = altura del ojo del conductor, en metros

h2 = altura del obstáculo, en metros

## Figura 47. **Elementos para determinar la longitud mínima de la curva vertical convexa**

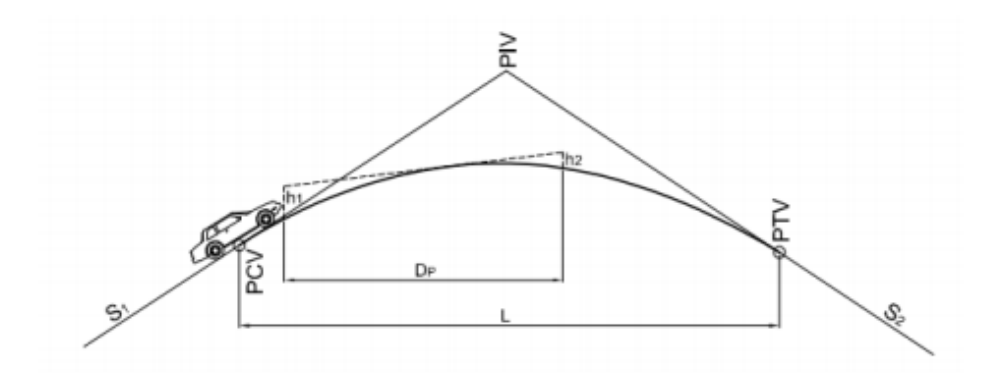

Fuente: Instituto Nacional de Vías Colombia. *Manual de diseño geométrico de carreteras.*  p. 32.

$$
\text{Lmin} = \frac{A * (Dp)^2}{200 * (H + D_p * \tan \alpha)}
$$

Donde:

- DP: distancia de visibilidad de parada, en metros.
- H: altura de los faros delanteros del vehículo
- α: ángulo de divergencia de los rayos de luz de los faros delanteros
- A: diferencia algebraica de pendientes, en porcentaje (%)

## Figura 48. **Elementos para determinar la longitud de la curva mínima de la curva vertical cóncava**

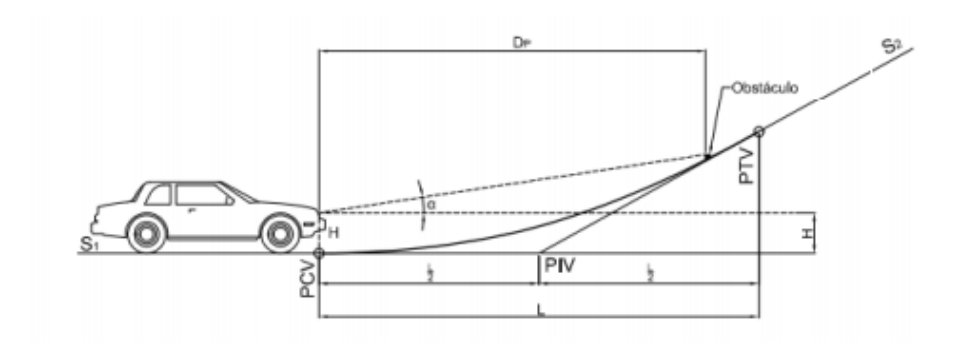

Fuente: Instituto Nacional de Vías Colombia. *Manual de diseño geométrico de carreteras.*  p. 36.

#### **2.2.3.2.3. Visibilidad de parada**

Se entiende como la distancia de visibilidad mínima necesaria para que un conductor que transita, cerca de la velocidad de diseño del proyecto, vea un objeto en su trayectoria y pueda parar su vehículo antes de llegar a él. Es la distancia de visibilidad mínima que debe proporcionarse en cualquier punto de la carretera.

La distancia de visibilidad de parada tiene dos componentes; la recorrida por el vehículo desde que el conductor ve el objeto hasta que coloca su pie en el pedal de freno, y la recorrida por el vehículo durante la aplicación de los frenos. A la primera se le llama distancia de reacción y, a la segunda, distancia de frenado. Y se define como:

$$
Dp = d + d'
$$

## Donde:

Dp = distancia de visibilidad

 $d =$  distancia de reacción

d' = distancia de frenado

La distancia de reacción se calcula mediante la fórmula:

$$
d=0.278 \, Vt
$$

Donde:

V = velocidad del vehículo, expresada en kilómetros/hora T = tiempo de reacción, expresado en segundos

La distancia de frenado se obtiene como:

$$
d' = \frac{V^2}{254 (f \pm p)}
$$

Donde:

f = coeficiente de fricción

p = pendiente de la carretera

Normalmente se considera un valor del tiempo de reacción de 2,5 segundos. Dependiendo de la velocidad, el coeficiente de fricción longitudinal se puede estimar con una de las expresiones siguientes:

## Figura 49. **Coeficiente de fricción según velocidad**

 $f = 0.40 - 0.0020$  (V - 30) para: 30 km/hr  $\leq$  V  $<$  60 km/hr.  $f = 0.34 - 0.0015$  (V – 60) para: 60 km/hr  $\leq$  V  $\leq$  110 km/hr.

Fuente: NAVARRO HUDIEL, Sergio. *Diseño y cálculo geometrico de Víales*. p. 11.

# **2.2.3.2.4. Procedimiento de cálculo de curva vertical**

El detalle del procedimiento de cálculo de curva vertical es el siguiente:

Curva núm.1:

Lc=K x Δ

Donde:

Lc = longitud de curva vertical

- $\Delta$  = pendiente de salida pendiente de entrada
- $K =$  parámetro de curva

Se han tabulado valores constantes K para determinar la longitud mínima de las curvas verticales a usarse según la velocidad de diseño y si la curva es cóncava o convexa.

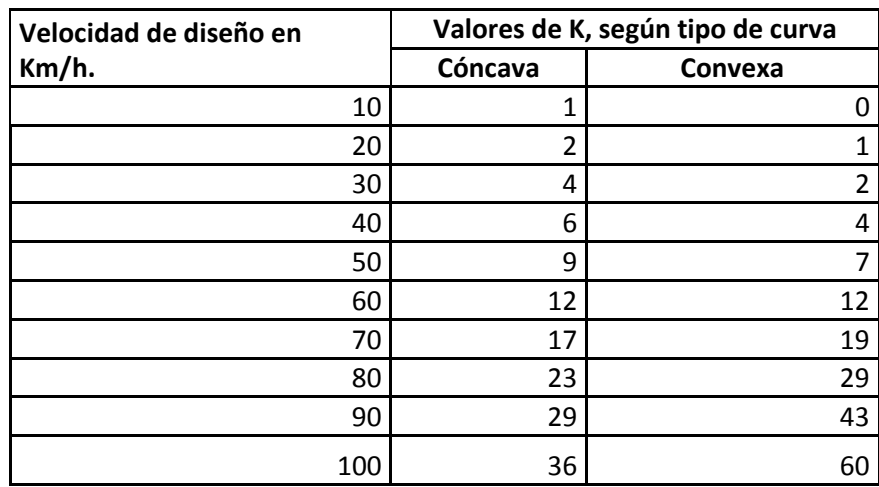

## Tabla XX. **Valores de K para velocidad de diseño y tipo de curva**

Fuente: elaboración propia.

 $Δ = 9,55 - 3,65$  $\Delta = 5,90$  $K = 4$  (convexa)  $Lc = Kx\Delta$  $Lc = 30,00 \text{ m}$  $K = Lc/\Delta$  $K = 30,00/5,90$  $K = 5,09$  (convexa)

Criterios de diseño de curvas verticales

Seguridad

 $Lc = Kx\Delta$  $Lc = 5,09 \times 5,90$   $Lc = 30,00 \text{ m}$ Cumple

## Apariencia

Lc  $/$   $\Delta$   $\geq$  30,00  $30,00 / 5,90 = 5,08$ No cumple

## Comodidad

Lc  $/\Delta$  = V<sup>2</sup> / 395 5,08 ≥ 30  $<sup>2</sup>$  / 395</sup>  $5,08 \ge 2,28$ **Cumple** 

## Drenaje

Lc  $/$   $\Delta$   $\leq$  43,00  $5,08 \leq 43,00$ **Cumple** 

Las curvas verticales pueden ser cóncavas o convexas, según su forma; la corrección máxima en la curva vertical es la ordenada media la cual se calcula a continuación:

Om =  $(\Delta / 800)$  x Lc  $Om = (5,90 / 800) \times 30,00$  $Om = 0,22 m$ 

La corrección para cualquier punto en una curva vertical se obtuvo como a continuación se muestra:

$$
Y = (Om / (Lc / 2)^2) \times Di^2
$$
  
 
$$
Y = K \times Di^2
$$

Y= corrección en cualquier punto de la curva.

Di=distancia del punto intermedio de la curva a la estación deseada.

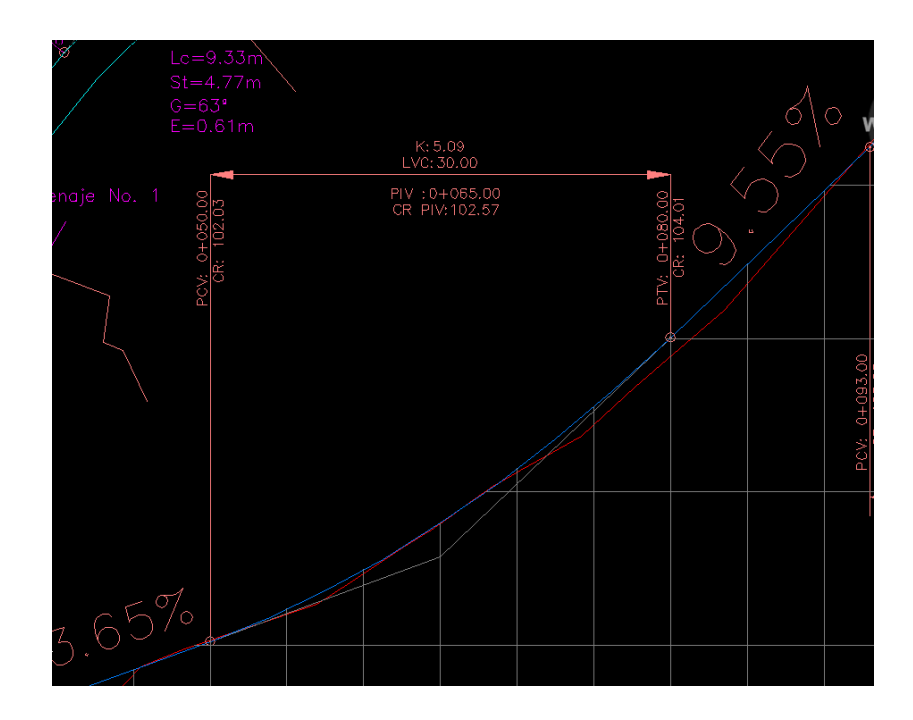

Figura 50**. Curva núm.1**

Fuente: elaboración propia, empleando 3D.

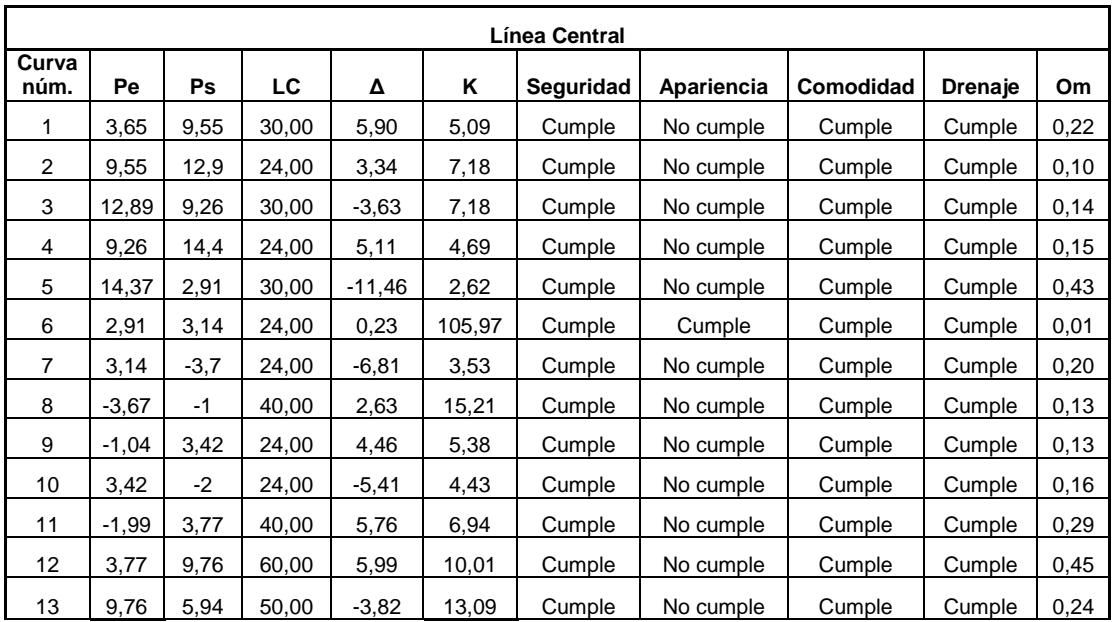

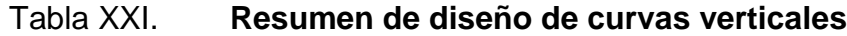

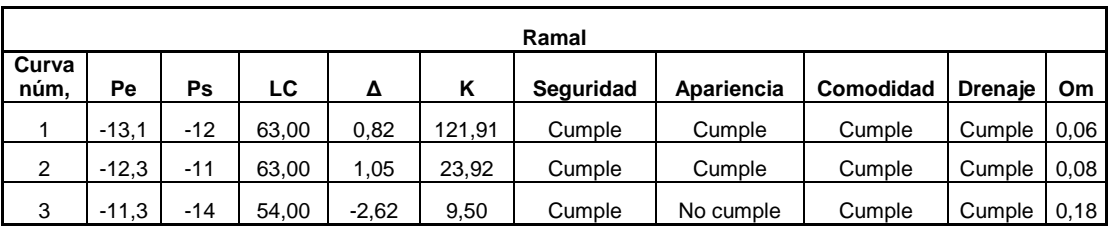

Fuente: elaboración propia.

## **2.2.3.3. Capas que componen el pavimento**

Para el adecuado funcionamiento de una pavimentación, es importante que las características de su base de apoyo sean capaces de contrarrestar las cargas que generarán los vehículos sobre la carpeta de rodadura.

### **2.2.3.3.1. Subrasante**

La subrasante es la capa de material que se construye directamente sobre la terracería y está formada por uno de mejor calidad que el de esta última. Este material serpa, obtenido de un banco que proporcione un VRS adecuado para dicha capa, es decir, que tenga la capacidad necesaria para resistir la carga a la cual será sometida. Los espesores de las diferentes capas del pavimento, dependen de la capacidad soporte de la subrasante.

Debido a que, según los resultados del ensayo de CBR, el valor se encuentra por encima del intervalo de 20-30 según la tabla XXI, el material es de excelente calidad para emplearlo como subrasante.

#### **2.2.3.3.2. Subbase**

Es la primera capa de la estructura destinada a soportar, transmitir y distribuir con uniformidad el efecto de las cargas del tránsito provenientes de las capas superiores del pavimento, de tal manera que el suelo de la subrasante las pueda soportar. Está constituida por una capa de material selecto o estabilizado, de un espesor compactado, según las condiciones y características de los suelos existentes en la subrasante, pero en ningún caso menor de 10 cm ni mayor de 70 cm, deberá estar libre de vegetales, basura, terrones de arcilla, o cualquier otro material que pueda causar fallas en el pavimento.

Su límite líquido debe ser inferior a 35 por ciento y su índice plástico no mayor de 6, el CBR no debe bajar de 15 por ciento. Si la función principal de la subbase es servir de capa de drenaje, el material a emplearse debe ser

granular, la cantidad de material fino (limo y arcilla) que pase el tamiz número 200 no debe ser mayor del 8 por ciento.

Como la calidad de la subrasante es excelente, se procederá a colocar una capa subbase con el mínimo de espesor de 10 centímetros por estabilidad, drenaje y optimización de costos.

### **2.2.3.3.3. Base**

Constituye la capa de material selecto que se coloca encima de la subbase o subrasante; esta capa permite reducir los espesores de carpeta y drenar el agua atrapada dentro del cuerpo del pavimento a través de las carpetas y hombros hacia las cunetas; deberá transmitir y distribuir las cargas provenientes de la superficie de rodadura y debido a que está en contacto directo con la superficie de rodadura, tendrá que ser resistente a los cambios de temperatura, humedad y desintegración por abrasión, producidas por el tránsito.

El material que conforma la base debe llenar los requisitos de valor soporte, el cual debe tener un CBR mínimo 16, efectuado sobre muestra saturada a 95 por ciento de compactación (AASHTO T-180). El material que quede retenido en el tamiz núm. 4, no debe de tener un desgaste mayor de 50 a 500 revoluciones en la prueba de la AASHTO T-96. Observando la figura 44 se puede concluir que el valor de K para la subrasante es de 600 libras sobre pulgadas cúbicas aproximadamente, por lo que se colocará una capa base con el espesor mínimo de 10 centímetros, dada la excelente calidad del material de la subrasante.

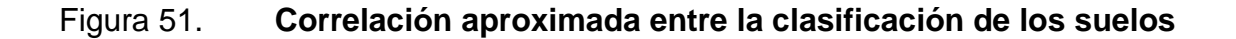

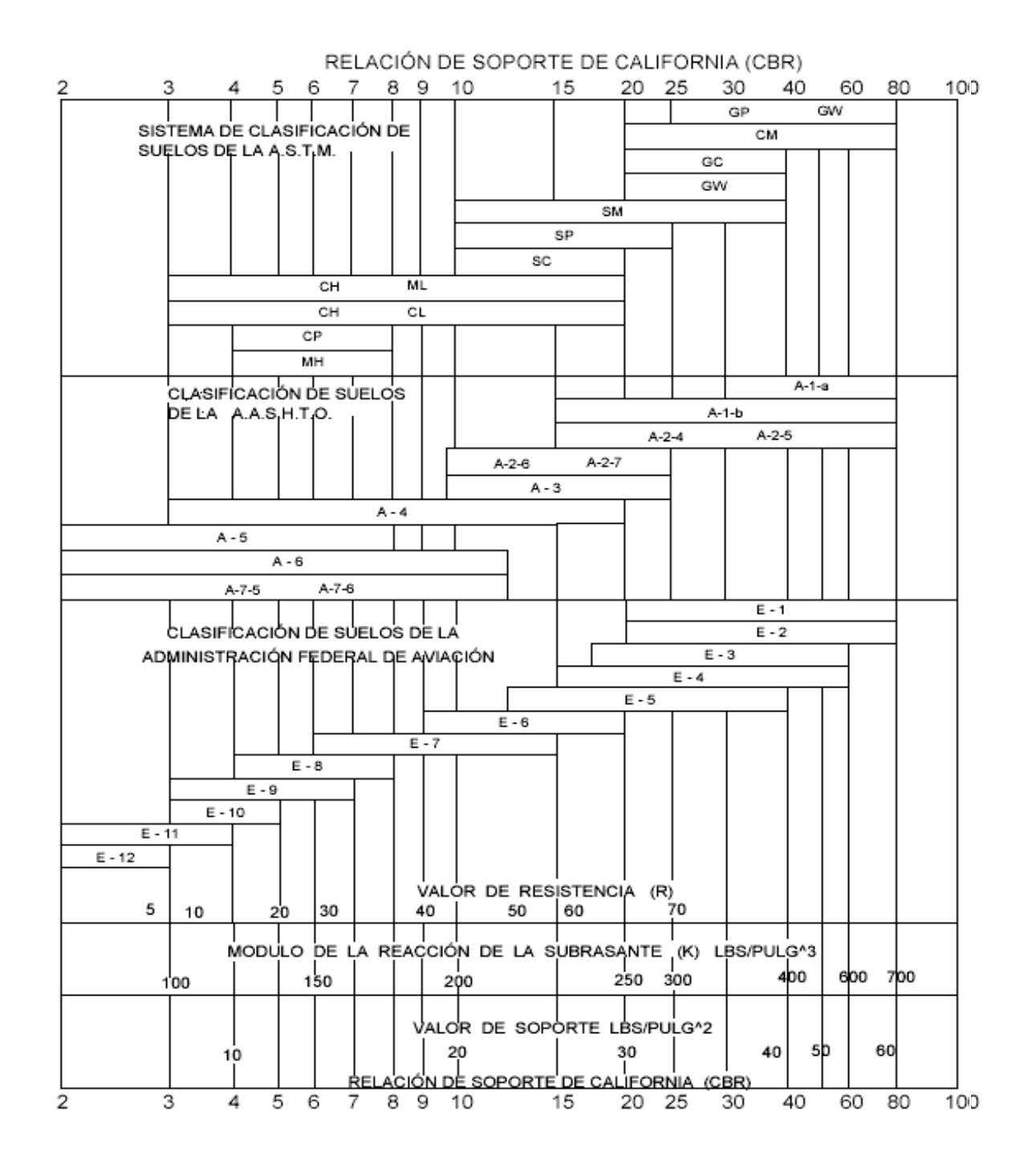

Fuente: LONDOÑO, Cipriano, *Diseño, construcción y mantenimiento de pavimentos de concreto.* p. 12.

## Tabla XXII. **Espesor de capa base**

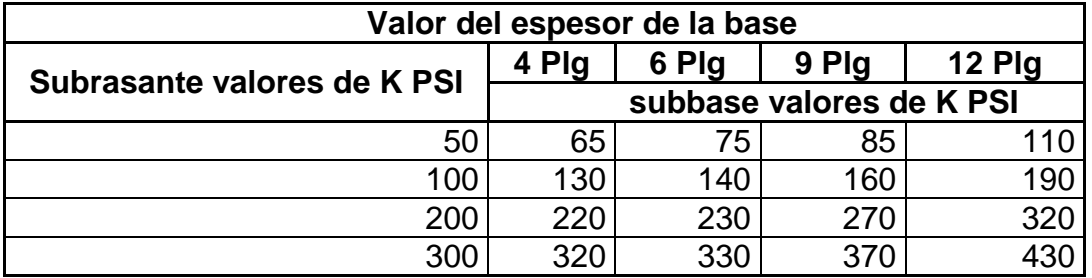

Fuente: elaboración propia.

## **2.2.3.3.4. Movimiento de tierras**

Es el corte, remoción, utilización o disposición de los materiales extraídos en los cortes, incluyendo el de préstamo o desperdicio; comprende también, la construcción de terraplenes, conformación, compactación y acabado de todo el trabajo de terracería.

## **2.2.3.4. Determinación de áreas por el método gráfico**

Para el cálculo de las áreas de las secciones transversales de la línea de localización, primero se dibujan estas a cada 20 metros, con la sección típica de la carretera tipo E para regiones montañosas. Para esta sección se tienen establecidos los taludes de corte y relleno según su altura. Se puede utilizar el método gráfico, el cual permite medir las áreas por medio de un planímetro graduado, para la realización de la medida de las secciones que deben estar dibujadas en papel milimetrado. Otro método utilizado para el cálculo de área, es el de determinantes, en el que, con las coordenadas de los puntos que delimitan las áreas de corte y relleno, se calcula el área

## Tabla XXIII. **Cálculo de un área transversal por determinantes**

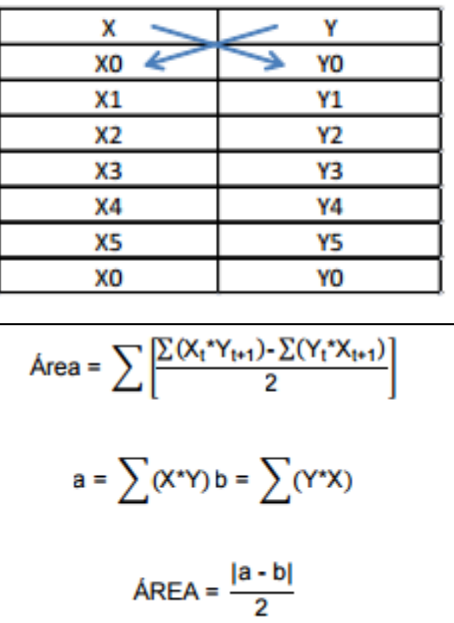

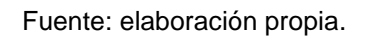

## **2.2.3.5. Cálculo de volúmenes**

Este se realiza a partir de secciones transversales, tomadas perpendicularmente a lo largo del eje central a cada 20 metros. Las secciones transversales pueden ser: corte en trinchera, en ladera, en relleno o terraplén y a media ladera.

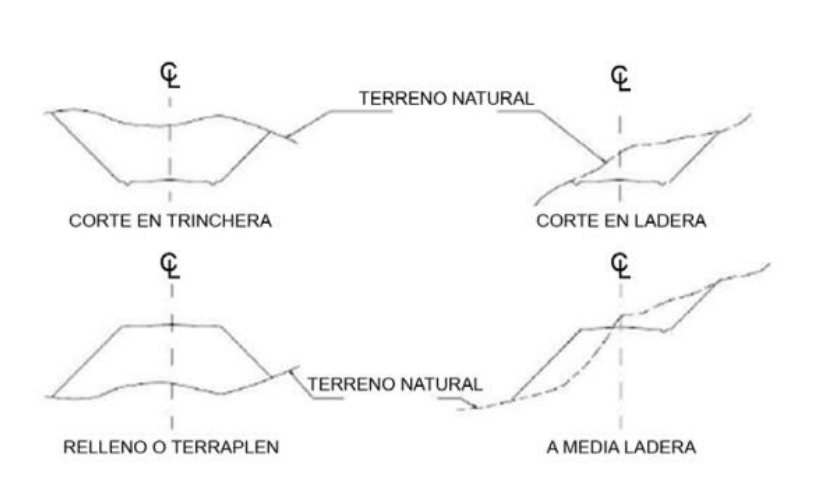

Figura 52. **Tipos de secciones transversales**

Fuente: CASANOVA, Leonardo. *Elementos de geometría* .p. 24.

Cada una de las áreas calculadas anteriormente, constituye un lado de un prisma de terreno que debe rellenarse o cortarse.

Los métodos más utilizados para el cálculo de los volúmenes correspondientes al movimiento de tierra, son el de las áreas medias y el de prismoide. Se utilizó en este caso, el método de las áreas medias en donde el volumen entre 2 secciones consecutivas del mismo tipo, en corte o en relleno, está dado por:

$$
Vol = \frac{A1 + A2}{2} * distance
$$

Donde:

V = volumen entre ambas secciones en metros cúbicos

A1, A2 = áreas de secciones consecutivas en metros cuadrados

d = distancia entre secciones en metros

Cuando existen 2 secciones consecutivas de diferente tipo, se genera una línea de paso, a lo largo de la cual la cota del terreno coincide, cota de la superficie de subrasante. En este caso, se generará un volumen de corte y uno de relleno entre ambas secciones.

Figura 53. **Volumen entre secciones del mismo tipo**

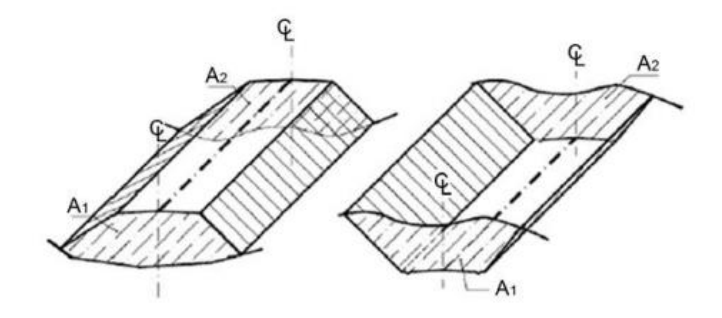

Fuente: CASANOVA, Leonardo. *Elementos de geometría*. p. 25.

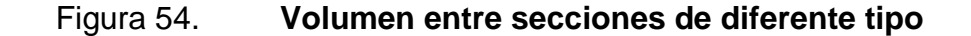

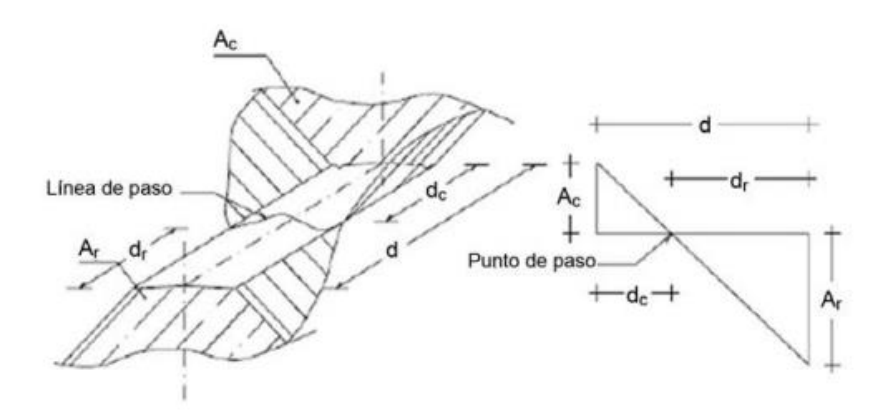

Fuente: CASANOVA, Leonardo. *Elementos de geometría.* p. 25.

Se asume que la línea de paso es perpendicular al eje. El volumen de corte entre el área de corte Ac y el área de la línea de paso que es cero, y el volumen de relleno entre el área de relleno Ar y el de la línea de paso, se calculan de la siguiente manera:

$$
V_{C} = \frac{1}{2} * (A_{C} + A_{o}) * d_{C}, \qquad V_{R} = \frac{1}{2} * (A_{R} + A_{o}) * d_{R}
$$

 $A<sub>o</sub> = 0$ 

Donde:

Vc,  $V = volume$  volumen de corte y de relleno en m<sup>3</sup> Ac,  $AR = 4$  areas de las secciones en corte y relleno en m<sup>2</sup>  $A<sub>0</sub>$  = área de la sección en la línea de paso = 0 dc, dR = distancias de corte y relleno en m

Por medio de relación de triángulos se determinan los valores de dc y dr, de la siguiente manera.

$$
\mathbf{d}_{\mathrm{C}} = \frac{\mathbf{A}_{\mathrm{C}}}{\mathbf{A}_{\mathrm{C}} + \mathbf{A}_{\mathrm{R}}} \star \mathbf{d}, \qquad \mathbf{d}_{\mathrm{R}} = \frac{\mathbf{A}_{\mathrm{R}}}{\mathbf{A}_{\mathrm{R}} + \mathbf{A}_{\mathrm{C}}} \star \mathbf{d}
$$

## **2.2.4. Ensayos para clasificación de los suelos**

Un estudio de suelos permite dar a conocer las características físicas y mecánicas del suelo, ya que el diseño de un proyecto de pavimentación consiste en las características del suelo.

#### **2.2.4.1. Análisis granulométrico**

El ensayo consiste en clasificar las partículas de suelo por tamaños, representándolos luego en una gráfica. El tipo de ensayo que se realizó fue de análisis granulométrico, con tamices, según la Norma de clasificación ASTM D6913-4. El conocimiento de la composición granulométrica de un suelo grueso, sirve para diferenciar sobre la influencia que puede tener en la densidad del material compactado. El análisis granulométrico se refiere a la determinación de la cantidad, en porcentaje de los diversos tamaños de las partículas que constituye el suelo. La porción del balasto retenida en el tamiz 4,75 milímetros (núm. 4), debe estar comprendida entre el 60 y el 40 % en peso. Para este caso se obtuvo un porcentaje de 49,31 de grava.

## **2.2.4.2. Límites de consistencia**

Los límites de Atterberg o límites de consistencia se basan en el concepto de que los suelos finos, presentes en la naturaleza, pueden encontrarse en diferentes estados, dependiendo del contenido de agua. Así un suelo se puede encontrar en un estado sólido, semisólido, plástico, semilíquido y líquido.

La arcilla, por ejemplo, al agregarle agua, pasa gradualmente del estado sólido al estado plástico y finalmente al estado líquido. Los límites de Atterberg son propiedades índices de los suelos, con que se definen la plasticidad y se utilizan en la identificación y clasificación de un suelo.

El método usado para medir estos límites de humedad fue ideado por Atterberg a principios de siglo XX a través de dos ensayos que definen los límites del estado plástico.

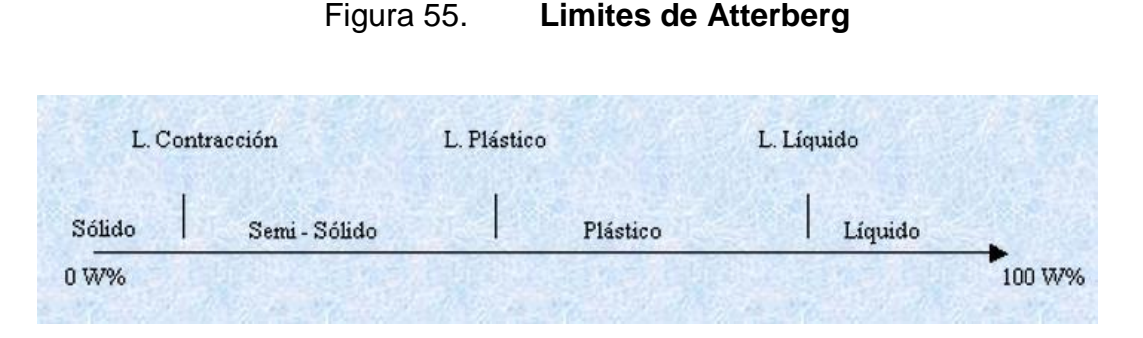

Fuente: Límites de Atterberg. http://www3.ucn.cl. [Consulta: agosto de 2015].

El material recolectado en el camino que conduce al Centro Universitario de Santa Rosa, luego de realizar el ensayo de los límites de consistencia, se describe como grava y arena arcillosa color café claro con límite líquido del 34,2% e índice de plasticidad de 11,0 %, según Norma AASHTO T-89 y T-90.Ver apéndice.

## **2.2.4.2.1. Limite líquido**

Esta propiedad se mide en laboratorio mediante un procedimiento normalizado en que una mezcla de suelo y agua, capaz de ser moldeada, se deposita en la cuchara de casagrande, y se golpea consecutivamente contra la base de la máquina, haciendo girar la manivela, hasta que la zanja, que previamente se ha recortado, se cierra en una longitud de 12 mm (1/2"). Si el número de golpes para que se cierre la zanja es 25, la humedad del suelo (razón peso de agua/peso de suelo seco) corresponde al límite líquido.

Dado que no siempre es posible que la zanja se cierre en la longitud de 12 mm exactamente con 25 golpes, existen dos métodos para determinar el límite líquido: trazar una gráfica con el número de golpes en coordenadas logarítmicas contra el contenido de humedad correspondiente, en coordenadas normales, e interpolar para la humedad correspondiente a 25 golpes. La humedad obtenida es el límite líquido. según el método puntual, multiplicar por un factor (que depende del número de golpes) la humedad obtenida y tener el límite líquido como el resultado de tal multiplicación.

## **2.2.4.2.2. Limite plástico**

Esta propiedad se mide en laboratorio mediante un procedimiento normalizado, pero sencillo, consistente en medir el contenido de humedad para el cual no es posible moldear un cilindro de suelo, con un diámetro de 3 mm. Para esto se realiza una mezcla de agua y suelo, la cual se amasa entre los dedos o entre el dedo índice y una superficie inerte (vidrio), hasta conseguir un cilindro de 3 mm de diámetro. Al llegar a este diámetro se desarma el cilindro y vuelve a amasarse hasta lograr nuevamente un cilindro de 3 mm. Esto se realiza consecutivamente hasta que no sea posible obtener el cilindro de la dimensión deseada. Con ese contenido de humedad, el suelo se vuelve quebradizo (por pérdida de humedad) o pulverulento. Se mide el contenido de humedad, el cual corresponde al límite plástico. Se recomienda realizar este procedimiento al menos 3 veces, para disminuir los errores de interpretación o medición.

#### **2.2.4.2.3. Índice plástico**

El índice de plasticidad se expresa con el porcentaje del peso en seco de la muestra de suelo, e indica el tamaño del intervalo de variación del contenido de humedad con el cual el suelo se mantiene plástico. En general, el índice de plasticidad depende solo de la cantidad de arcilla existente e indica la finura del suelo y su capacidad para cambiar de configuración sin alterar su volumen. Un IP elevado indica un exceso de arcilla o de coloides en el suelo. Siempre que el LP sea superior o igual al LL, su valor será cero. El índice de plasticidad,

también da una buena indicación de la compresibilidad. Mientras mayor sea el IP, mayor será la compresibilidad del suelo.

.

#### **2.2.4.3. Determinación del contenido de humedad**

El contenido de humedad es la relación entre el peso de agua contenida en la muestra y el peso de la muestra después de ser secada al horno, expresada en porcentaje o cantidad de agua presente en el suelo. Este es el ensayo más usado, pues se emplea en los ensayos de compactación para proctor, valor soporte, límites de consistencia y las densidades de campo cantidad de agua que necesita el suelo para la realización de la compactación y tener la densidad máxima.

## **2.2.4.3.1. Densidad máxima y humedad óptima**

El ensayo de compactación para el contenido óptimo de humedad (proctor) permite conocer las características de compactación de un suelo: humedad óptima y densidad máxima. Existen dos tipos de ensayo proctor normalizados; el estándar, y el proctor modificado. La diferencia entre ambos estriba en la distinta energía utilizada, debido al mayor peso del pisón y mayor altura de caída en el proctor modificado.

Con este ensayo se determinó una humedad óptima de 8,05 % y una densidad máxima de 130,00 libra sobre pie cúbico equivalente a 2 082,60 kilogramos sobre metro cúbico. El porcentaje de humedad indica la cantidad de agua que necesita el suelo para la realización de la compactación y tener la densidad máxima.

## **2.2.4.4. Ensayos para la determinación de la resistencia del suelo**

El ensayo de CBR tiene como función la determinación de la resistencia de un suelo ante un esfuerzo cortante en condiciones de compactación y humedad. Normado por la AASHTO T-193.

# **2.2.4.4.1. Ensayo de valor del suelo (CBR)**

El CBR se expresa como un porcentaje del esfuerzo requerido para hacer penetrar un pistón en el suelo que se ensaya, en relación con el esfuerzo requerido para hacer penetrar el mismo pistón, hasta la misma profundidad, de una muestra de suelo patrón de piedra triturada de propiedades conocidas.

## Tabla XXIV. **Calidad de subrasante en función del CBR**

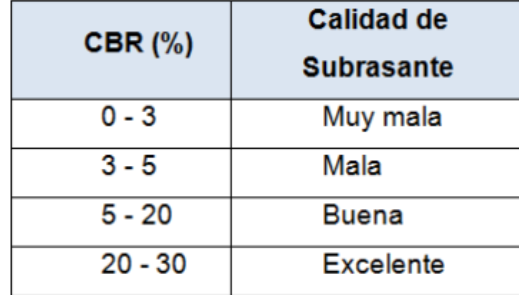

Fuente: BOWLES, Joseph E. *Manual de laboratorio de suelos en ingeniería civil.* p. 191.

## Tabla XXV. **Análisis de resultados**

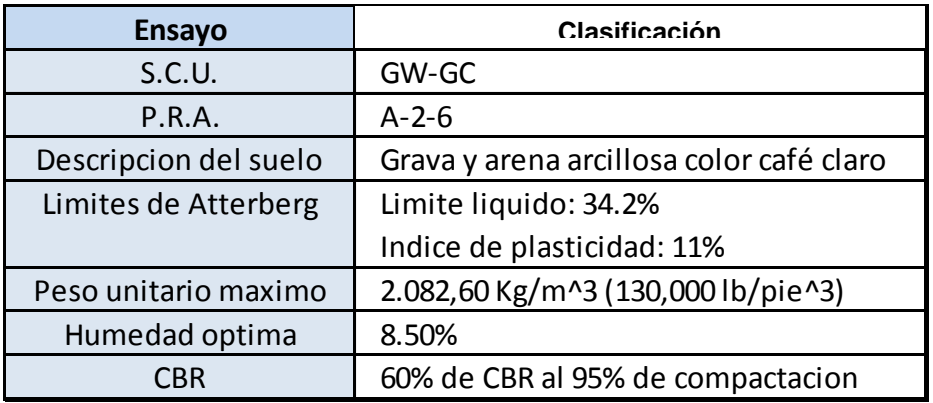

Fuente: BOWLES, Joseph E. *Manual de laboratorio de suelos en ingeniería civil.* p. 192.

## **2.2.5. Diseño de pavimento**

Según Portland Cement Association (PCA), existen dos métodos para el cálculo del espesor de pavimentos rígidos: método de capacidad y método simplificado.

## **2.2.5.1. Tipos de pavimento**

Puede ser definido como la unión de capas puestas unas sobre otras, de manera horizontal, utilizado como superficie para que circulen los vehículos o peatones.

Puede ser clasificado en:

 Pavimento articulado: posee una capa de hormigón que se caracteriza por ser muy resistente y flexible. Además se le agregan varios elementos como el cemento. Todos los materiales deben ser colocados de tal manera que resulten homogéneos. Puede ser empleado durante largos períodos de tiempo, ya que resulta muy resistente ante el desgaste y el agua. Es muy utilizado para la circulación de vehículos, además, para que el agua no se acumule. Algunos lugares donde se puede observar en calles, aeropuertos, entrada a puentes, cunetas, muelles, sendas peatonales, entre s otros.

Un gran inconveniente, que es normal que se produzca en este tipo de pavimentos, se relaciona con la falla de la base. En este caso, el arreglo puede resultar muy costoso.

- Pavimento rígido: está sostenido sobre una capa de material, dotado de una losa de cemento hidráulica. Estos tienen la capacidad de soportar cargas pesadas gracias a su base de concreto. Estos tipos de pavimento son bastante económicos, sobre todo a la hora del mantenimiento. Además, al ser muy resistente puede ser utilizado durante mucho tiempo, son fáciles para construir. Existen diversas clases de este, algunos de ellos son reforzados, simple, preesforzado, entre otros. Son muy utilizados en las ciudades y fábricas de trabajo industrial.
- Pavimento flexible: reciben este nombre, ya que pueden flexionarse o dicho de otra manera son maleables. Estos pavimentos se encuentran sostenidos sobre un par de capas flexibles y de base granular. Este resulta muy costoso, tanto en la construcción, como en el mantenimiento. Es utilizado en zonas donde hay mucho tránsito, como calles, parques de estacionamiento, veredas, entre otros.

#### **2.2.5.2. Selección del tipo de pavimento**

Existen dos tipos de pavimentos: los rígidos y flexibles, para este proyecto está estipulado utilizar pavimento rígido, por lo que se describe a continuación.

Por lo común, un pavimento rígido consta de una losa de concreto de cemento Pórtland,que se apoya sobre una capa de subbase. (Se puede omitir esta última capa, cuando el material de la subrasante es granular) La losa posee características de viga que le permiten extenderse de un lado a otro de las irregularidades en el material subyacente. Cuando se diseñan o construyen con propiedad, los pavimentos rígidos proporcionan muchos años de servicio con un mantenimiento relativamente bajo

#### **2.2.5.3. Diseño del pavimento seleccionado**

Método simplificado

Es utilizado cuando no se cuenta con algún aforo vehicular, para este método la PCA proporciona tablas con rangos de tránsito, así como también tablas con distribución de cargas para distintas categorías de calles y carreteras, están diseñadas con un factor de seguridad de carga de 1, 1,1, 1,2 y 1,3 para las categorías 1 a la 4, respectivamente. El período de diseño que este método considera es de 20 años.

Para determinar el espesor de la losa es necesario conocer los esfuerzos combinados de la subrasante y la base, ya que mejoran la estructura del pavimento.

Etapas o pasos del método simplificado:

- Estimar TPDC (tránsito promedio diario de camiones), en dos direcciones, excluyendo camiones de dos ejes y cuatro llantas.
- Seleccionar la categoría de carga eje, según su tabla correspondiente.
- Buscar el módulo de reacción k según CBR del laboratorio.
- Calcular el módulo de ruptura que es el 15 % del f´c.
- Encontrar el espesor de losa en la tabla apropiada.

Tránsito: el principal factor en la determinación del espesor de un pavimento es el tránsito que pasará sobre este. Por eso es necesario conocer datos como:

- TPD: tránsito promedio diario en ambas direcciones de todos los vehículos.
- TPDC: tránsito promedio diario de camiones en ambas direcciones, carga por eje de camiones.

El TPDC puede ser expresado como un porcetanje de TPD o como un valor aparte. El dato del TPD se obtiene de contadores especiales de tránsito o por cualquier otro método de conteo.

Las tablas del método simplificado están especificadas para un periodo de diseño de 20 años, con su respectivo tránsito promedio de camiones en ambas direcciones. Si el periodo de diseño fuera diferente de 20 años se multiplica el TPDC por un factor adecuado.

El TPDC solo excluye camiones de seis llantas y unidades simples o combinaciones de tres ejes o más. Como no se incluyen paneles, picops, o algún otro camión de dos ejes y cuatro llantas, el número permisible de camiones de todo tipo tiene que ser mayor que el TPDC tabulado para calles y carreteras secundarias.

 Cálculo de espesor del pavimento: primero se determinó el tránsito promedio diario en ambas direcciones (TPD).

$$
TPD = 80
$$
 vehículos

Este dato se estableció realizando un conteo del tránsito durante un periodo de 12 horas, como resultado se obtuvo un total de 175 vehículos diarios para un diseño a 20 años.

 $TPD<sub>20años</sub> = 80 * (1 + 0.04)<sup>2</sup>20 = 175,29 = 175$  vehículos

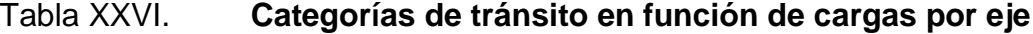

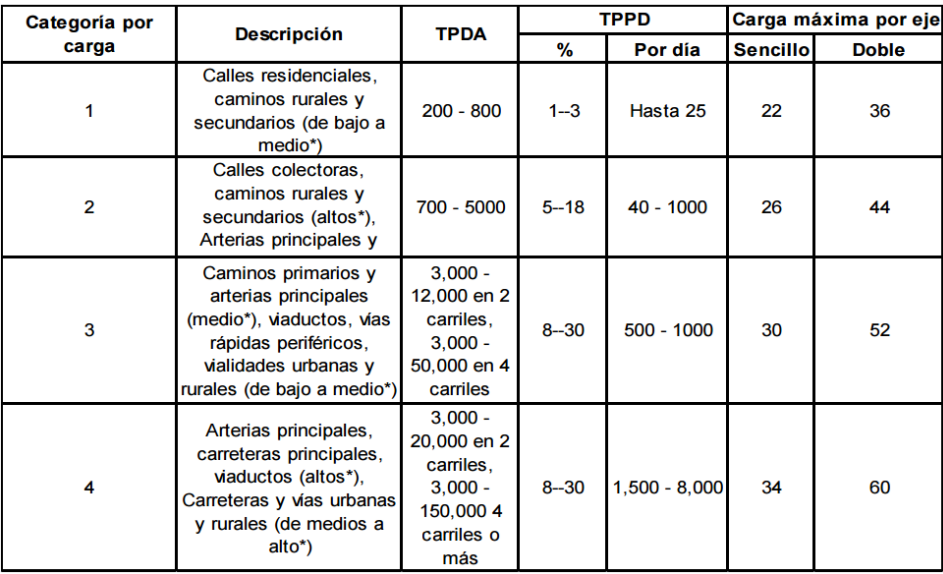

Fuente: SALAZAR RODRÍGUEZ, Aurelio. *Guía para el diseño y construcción de pavimentos rígidos.* p. 148.

La carretera clasificó en la categoría número 1 de la tabla XXVI, esta indica que el TPDC debe ser desde  $200*0,01 = 2$  hasta  $800*0,03 = 24$ . Según el dato obtenido de TPD20años = 175 el TPDC queda:

> $TPDC = 175*0,01 = 1.,5$  $TPDC = 175*0,03 = 5,25$

Entonces, TPDC será igual a 5.

Una vez conocida la categoría a la que pertence la carretera se encuentra el módulo de reacción k, cuando se usan bases granulares y bases de suelo-cemento.

Este valor se establece por medio del CBR del laboratorio al 95 % de compactación que es de 60 % según estudio de suelos.

Según la figura núm. 51 y el valor del CBR, el módulo de reacción k es de 600 libras/pulg<sup>3</sup>.

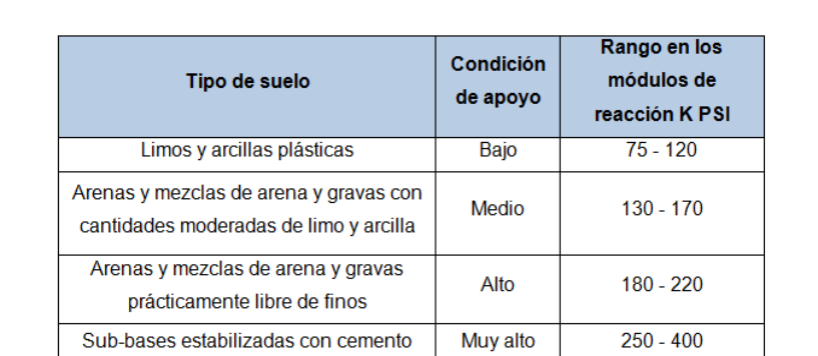

Tabla XXVII. **Tipos de suelo de apoyo y sus módulos de reacción**

Fuente: SALAZAR RODRÍGUEZ, Aurelio. *Guía para el diseño y construcción de pavimentos rígidos.* p. 32.

Como el suelo del subrasante tiene un soporte muy alto de 600 libras/pulg<sup>3</sup> no se utilizará base.

Se calcula el módulo de ruptura de concreto tomando un porcentaje de la resistencia a comprensión, la cual es del 15 % f´c; el f´c tiene un valor de 4 000 psi y el módulo de ruptura es de 600 psi.

Identificando el módulo de reacción k, se clasifica la subrasante según la tabla XXVIII.

La carretera se construirá con hombros, entonces, para determinar el espesor de losa para el pavimento se busca en la segunda columna de la tabla XXVIII con el nombre de concreto con hombros o bordillo, teniendo que, el módulo de ruptura es igual a 600 psi y el soporte es muy alto, solo faltaría ubicar el valor de TPDC en la columna correspondiente, dicho valor se calculó dando como resultado 5, debiendo estar entre 2 y 24 según categoría 1. Entonces se tomará el valor de 8 ubicado en la columna de soporte muy alto, esto indica que la losa debe tener un espesor de 5".

Las juntas transversales serán construidas a cada 3,00 metros y la junta longitudinal a cada 2,75 metros, la pendiente de bombeo será de 2 %, así como se indica en los planos.

Diseño de mezcla: el objetivo del diseño de mezcla es determinar la cantidad de materiales para la elaboración de un concreto que satisfaga los requerimientos de uso, teniendo en cuenta economía y cumpliendo con las especificaciones exigidas en determinada obra. Para el proporcionamiento de los ingredientes de una mezcla de concreto se ha sugerido el método Americano del ACI.

# Tabla XXVIII. **Espesores de losa según soporte de la subrasante y el módulo de ruptura del concreto**

|                      | Concreto sin hombro o bordillo |                                  |              |             |                    | Concreto con hombros o bordillo |                    |                                  |              |             |                    |  |
|----------------------|--------------------------------|----------------------------------|--------------|-------------|--------------------|---------------------------------|--------------------|----------------------------------|--------------|-------------|--------------------|--|
| Espesor<br>de losa   |                                | Soporte<br>Sub-rasante- sub-base |              |             |                    |                                 | Espesor<br>de losa | Soporte<br>Sub-rasante- sub-base |              |             |                    |  |
|                      | Plg.                           | <b>BAJO</b>                      | <b>MEDIO</b> | <b>ALTO</b> | MUY<br><b>ALTO</b> | Plg.                            |                    | <b>BAJO</b>                      | <b>MEDIO</b> | <b>ALTO</b> | MUY<br><b>ALTO</b> |  |
| ē<br>MR= 650         |                                |                                  |              |             |                    | <b>MR=650 PSI</b>               | 5                  |                                  | 3            | 9           | 42                 |  |
|                      | 5.5                            |                                  |              |             | 5                  |                                 | 5.5                | 9                                | 42           | 120         | 450                |  |
|                      | 6                              |                                  | 4            | 12          | 59                 |                                 | 6                  | 96                               | 380          | 970         | 3 400              |  |
|                      | 6.5                            | 9                                | 43           | 120         | 400                |                                 | 6.5                | 650                              | 1 000        | 1 400       | 2 100              |  |
|                      | 7.5                            | 80                               | 320          | 840         | 1 200              |                                 | 7                  | 1 100                            | 1900         |             |                    |  |
|                      | 8                              | 490                              | 1 200        | 1500        |                    |                                 |                    |                                  |              |             |                    |  |
| PSI<br>600<br>$MR =$ | 6                              |                                  |              |             | 11                 | $MR = 600$ PSI                  | 5                  |                                  |              | 1           | 8                  |  |
|                      | 6.5                            |                                  | 8            | 24          | 110                |                                 | 5.5                | 1                                | 8            | 23          | 98                 |  |
|                      | 7                              | 15                               | 70           | 190         | 450                |                                 | 6                  | 19                               | 84           | 220         | 810                |  |
|                      | 7.5                            | 110                              | 440          | 1 100       | 2 100              |                                 | 6.5                | 160                              | 620          | 1 500       | 2 100              |  |
|                      | 8                              | 590                              | 1900         |             |                    |                                 | 7                  | 1 000                            | 1900         |             |                    |  |
|                      | 8.5                            | 1900                             |              |             |                    |                                 |                    |                                  |              |             |                    |  |
| PSI<br>550<br>$MR =$ | 6.5                            |                                  |              | 4           | 19                 | 550 PS<br>$MRT =$               | 5.5                |                                  |              | 3           | 17                 |  |
|                      | 7                              |                                  | 11           | 34          | 150                |                                 | 6                  | $\overline{3}$                   | 14           | 41          | 160                |  |
|                      | 7.5                            | 19                               | 84           | 230         | 890                |                                 | 6.5                | 29                               | 120          | 320         | 1 100              |  |
|                      | 8                              | 120                              | 470          | 1 200       |                    |                                 | 7                  | 210                              | 770          | 1 900       |                    |  |
|                      | 8.5                            | 560                              | 2 200        |             |                    |                                 | 7.5                | 1 100                            |              |             |                    |  |
|                      | 9                              | 240                              |              |             |                    |                                 |                    |                                  |              |             |                    |  |

Fuente: SALAZAR RODRÍGUEZ, Aurelio. *Guía para el diseño y construcción de pavimentos rígidos* p. 55.

Para el proyecto se requiere un concreto con una resistencia a la compresión de f´c de 281 kilogramos sobre centímetro cuadrado (4 000 psi) a los 28 días de curado, dicho concreto no incluirá aire en la mezcla. El revenimiento para pavimentos es de 7,5 centímetros como máximo. El tamaño máximo del agregado es de 6 centímetros, pero se usará un agregado grueso con un tamaño nominal de 2,54 centímetros.

Para un revenimiento de 7,5 centímetros y tamaño máximo de agregado de 1 pulgada, la cantidad de agua por volumen de concreto es 195 litros por metro cúbico, según la tabla XXIX.

Tabla XXIX. **Requisitos aproximados de agua para diferentes revenimientos y tamaños máximos nominales de los agregados**

| Asentamiento | Cantidad de agua litros por metro cubico de concreto |             |           |       |             |  |  |  |  |
|--------------|------------------------------------------------------|-------------|-----------|-------|-------------|--|--|--|--|
| (cm)         | 3/8 pulg.                                            | $1/2$ pulg. | 3/4 pulg. | pulg. | $1/2$ pulg. |  |  |  |  |
| 3a5          | 205                                                  | 200         | 185       | 180   | 175         |  |  |  |  |
| 8a10         | 225                                                  | 215         | 200       | 195   | 180         |  |  |  |  |
| 15 a 18      | 240                                                  | 230         | 210       | 205   | 200         |  |  |  |  |

Fuente: SALAZAR RODRÍGUEZ, Aurelio. *Guía para el diseño y construcción de pavimentos rígidos*. p. 39.

Debido a que la proporción de arena para la mezcla, también está dada en relación con el tamaño del agregado, se toma un 42 por ciento de arena sobre agregado total según tabla XXX.
# Tabla XXX. **Porcentaje de arena sobre agregado grueso**

| Tamaño      | % de Arena     |
|-------------|----------------|
| máximo de   | sobre          |
| agregado    | agregado total |
| 3/8 pulg.   | 48             |
| 1/2 pulg.   | 46             |
| 3/4 pulg.   |                |
| 1 pulg.     | 42             |
| 1 1/2 pulg. |                |

Fuente: SALAZAR RODRÍGUEZ, Aurelio. *Guía para el diseño y construcción de pavimentos rígidos*. p. 42.

Para una relación constante de agua-cemento, la resistencia del concreto se reduce conforme se aumenta el contenido de aire. Como se mencionó anteriormente, la mezcla para este proyecto no incluirá aire, por lo que se utiliza un valor de 57 % como dicta la tabla.

Tabla XXXI. **Requisitos aproximados de agua para diferentes revenimientos y tamaños máximos nominales de los agregados**

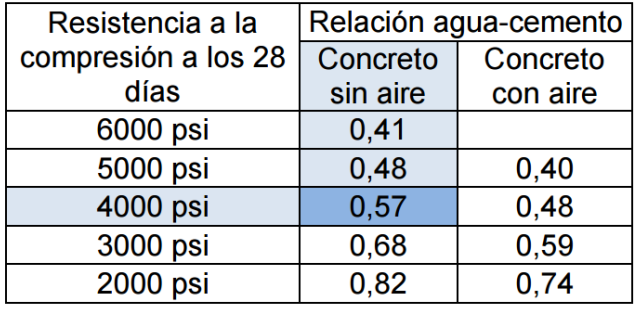

Fuente: SALAZAR RODRÍGUEZ, Aurelio. *Guía para el diseño y construcción de pavimentos rígidos*. p. 43.

Para calcular la cantidad de cemento, se debe dividir la cantidad de agua por metro cúbico por la relación agua-cemento; considerando que un litro de agua pesa un kilogramo. El cemento se divide por 0,57 para concretos sin aire, incluido con una resistencia de 4 000 libras fuerza por pulgada cuadrada según tabla XXXI.

Concreto = Ce + agregados + agua

Como un litro es igual a un kilogramo de peso

Entonces:

Agr =  $2\,400 - 371,43 - 182 = 1\,846\ \text{kg/m}^3$ Agregado fino = 42 % Agregado grueso = 58 %

 $AF = (1 846,57)(0,42) = 775,56 kg/m<sup>3</sup>$  $AG = (1846,57)(0,58) = 1071,01 kg/m<sup>3</sup>$ 

Proporción en peso:

$$
\frac{Ce}{Ce} = \frac{AF}{Ce} = \frac{AG}{Ce} = \frac{Agua}{Ce}
$$

$$
\frac{371,43}{371,43} = \frac{775,56}{371,43} = \frac{1071,01}{371,43} = \frac{182}{371,43}
$$

Relación de mezcla en peso

1 : 2,09 : 2 : 2,88 : 0,49

Proporción recomendable:

$$
1:2:3:0.5
$$

Para obtener la relación en volumen para 1 metro cúbico, se debe multiplica por ese valor y divide después los valores dentro del peso específico de cada material.

Cemento = 371,43 kg/m<sup>3 \*</sup> 1 m<sup>3</sup> = (371,43 kg/m<sup>3</sup>)/(42,5 kg/saco) = 8,73 sacos Arena = 775.56 kg/m<sup>3 \*</sup> 1 m<sup>3</sup> = 775,56 kg/m<sup>3</sup> / 1400 kg/saco = 0.55 m<sup>3</sup> Piedrín = 1 071.01 kg/m<sup>3</sup> \* 1 m<sup>3</sup> = 1 071,01 kg/m<sup>3</sup> / 1600 kg/saco = 0,66 m<sup>3</sup> Agua =  $182 \text{ Nm}^3$  \*1 m<sup>3</sup> =  $182 \text{ N}$  /3,785  $\text{N}$ gal = 48 gal

Para lograr la conversión de la relación de peso a relación en volumen, se debe tomar en cuenta que un saco de cemento equivale a 1 pie cúbico.

1pie<sup>3</sup> \* 
$$
\left( \frac{1 \text{m}}{3,28 \text{ pie}} \right)^3 = 0.028 \text{ m}^3 \times 10 = 0.27 \text{ m}^3
$$

$$
\frac{0.27}{0.27} = \frac{0.55}{0.27} = \frac{0.66}{0.27}
$$

Relacion de mezcla en volumen:

$$
1:2,07:2,51:0,52
$$

## **2.2.5.3.1. Juntas**

Las juntas permiten la contracción y expansión del pavimento, lo cual libera de tensiones a la losa. Según la forma en que se diseñan las juntas, estas podrán transmitir la carga del tránsito de una losa hacia la siguiente.

Para el proyecto, la capa de rodadura llevará junta transversal a cada tres metros o conforme el terreno lo pida y longitudinal al centro de la calle. Estas juntas deberán ser llenadas con un material adecuado como el sello elastómero para evitar la filtración del agua a la subrasante.

Juntas longitudinales: se colocan paralelamente al eje longitudinal del pavimento, para prevenir la formación de las grietas longitudinales; pueden ser en forma mecánica o unión macho-hembra. La profundidad de la ranura superior de esta junta, no debe ser inferior de un cuarto del espesor de la losa.

Juntas transversales: su función es la de controlar las grietas causadas por la retracción del secado del concreto. Las juntas transversales deberán de tener una ranura que tenga la profundidad de un cuarto del espesor de la losa. Se deberán de construir perpendicularmente al tránsito. Se pueden llamar también juntas de contracción, ya que controlarán el agrietamiento transversal que produce la contracción del concreto.

Juntas de expansión: son necesarias únicamente cuando existan estructuras fijas, tales como: puentes, aceras, alcantarillas, entre otras. Se dejará una separación de dos centímetros, donde sea necesario. Su función es disminuir las tensiones, cuando el concreto se expande. Es obligatoria su colocación frente a estructuras existentes y en intersecciones irregulares. Cuando las juntas de contracción controlan adecuadamente el agrietamiento transversal, las juntas de expansión no son necesarias.

Juntas de construcción. son necesarias cuando hay una interrupción no mayor de treinta minutos en la colocación del concreto. Controlan principalmente, el agrietamiento natural del pavimento. Su diseño y

construcción apropiados son críticos para el desempeño general del pavimento. Estas juntas siempre están orientadas perpendicularmente a la línea central.

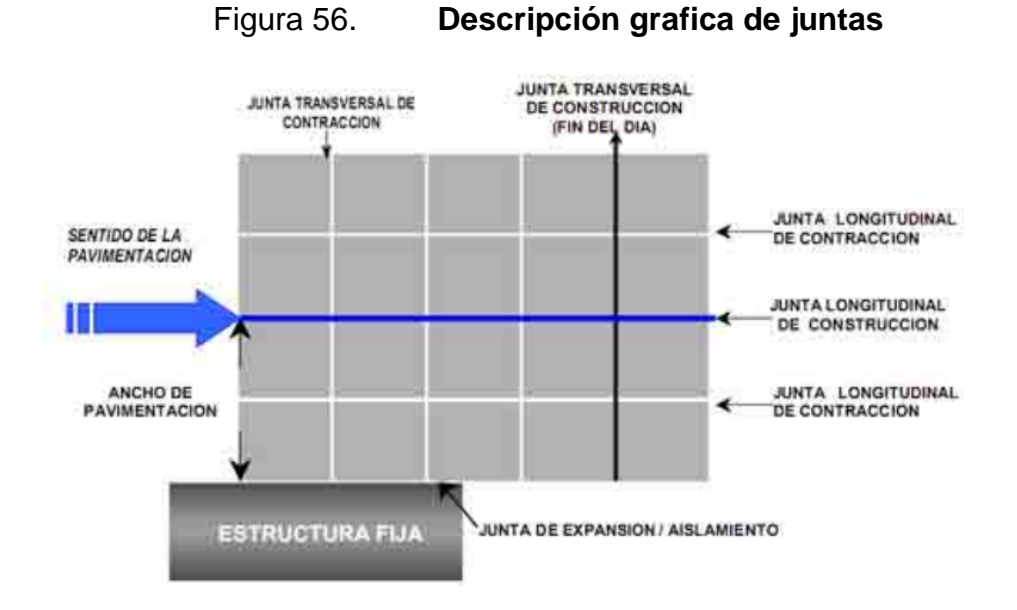

Fuente: elaboración propia, empleando AutoCAD.

## **2.2.6. Diseño de drenajes transversales y longitudinales**

Son los canales situados en ambos lados de la línea central de la carretera, recubiertas de: piedra ligada con mortero, concreto simple fundido en sitio, concreto simple prefundido o mezclas asfálticas, que sirven para conducir hacia los drenajes, el agua de lluvia que cae sobre la corona y los taludes.

Drenaje transversal: la función de este elemento es evitar que el agua de lluvia proveniente del área que genera el caudal que desfoga hacia la parte baja de la cuenca en el sentido perpendicular a la carretera, no pase por la estructura de la misma.

Para este proyecto se utilizó el método racional para determinar el caudal de lluvia y se colocaron los drenajes transversales en los puntos más bajos del tramo o en puntos intermedios donde el tramo era muy largo, esto pudiera generar un caudal muy alto.

Drenaje longitudinal: son canales abiertos que se calculan por el método de Manning, se colocan paralelamente a uno o ambos lados del camino, sirven para evacuar el agua que cae en la sección de corte en una carretera, en pendientes fuertes se deben proteger del escurrimiento y acción destructiva del agua por medio de disipadores de energía. Las cunetas pueden tener diferentes formas y dimensiones, para este proyecto se utilizarán cunetas trapezoidales. Ver detalle de sección en planos de detalles.

## **2.2.6.1. Selección de la sección del drenaje**

Se utilizó el método racional, donde se asume que el caudal máximo para un punto dado, se alcanza cuando el área tributaria está contribuyendo con su escorrentía superficial durante un período de precipitación máxima. Para este proyecto se tiene en promedio un ancho de calzada de 5,00 metros, las juntas longitudinales serán colocadas al centro de la carretera, por lo que se ubicaran a una separación de 2,50 metros.

Datos:

Área a drenar: 5 Ha Longitud de cauce: 0,60 km Pendiente: 2,25 % (promedio) Coeficiente de escorrentía: 0,52 Elevación entre cauce: 13,5 m

Factor de rugosidad: 0,013

Figura 57. **Mapa de la cuenca**

Fuente: www.GoogleEarth.com. [Consulta: 13 de noviembre de 2015.]

Tabla XXXII. **Valores de coeficiente de escorrentía**

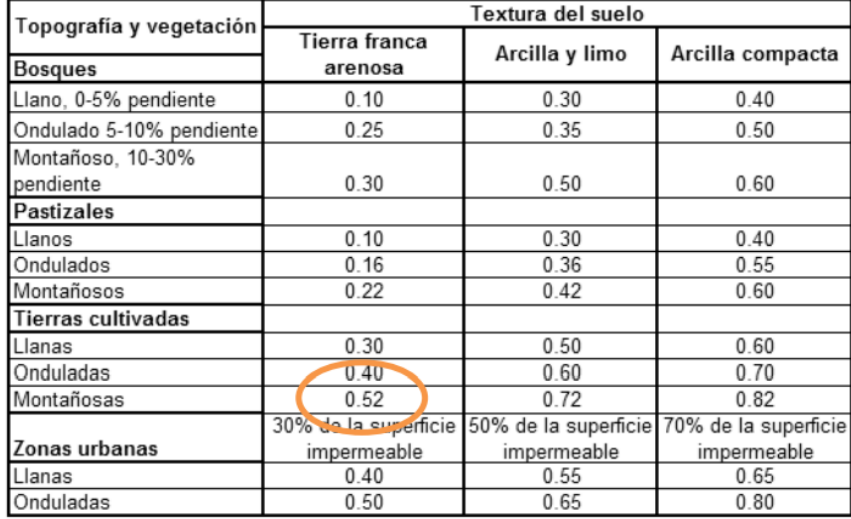

Fuente: National Engineering Handbook, Sec. 4: Hydrology, USDA, 1972. p. 3.

Primero se procedió a encontrar el tiempo de concentración de la cuenca dicho tiempo se encuentra por medio de la siguiente fórmula:

$$
t=(\frac{(0.886 \times L^3)}{H})^{0.385}) \times 60
$$

$$
t=(\frac{(0,886*0,60^3)}{13,5})^{0,385} * 60 = 11,65 \text{ min}
$$

Se procede a encontrar la intensidad de lluvia para el área, debido a que la proyección a 20 años para la colonia Las Monjas en Cuilapa Santa Rosa no se encuentra, se utilizó la ecuación de intensidad de lluvia de la estación meteorológica para la ciudad de Guatemala.

$$
I = \frac{1323,5}{t + 3.48}
$$

$$
I = \frac{1,323.5}{11,65 + 3,48} = 87,45
$$

Luego de encontrada la intensidad de lluvia se procede a encontrar el caudal a drenar, por medio del método racional.

$$
Q = CIA/360
$$

$$
Q=(\frac{0.52*87.45*5}{360})
$$

 $Q = 0.63$  m<sup>3</sup>/s

Luego se encontró el diámetro hidráulico con el caudal calculado mediante la fórmula de Manning.

$$
D{=}{{\left({{\left({Q}^{*}n}^{*}4^{5/3}\right)} \middle/}_{\left({S}^{1/2}}{_{*}}_{\pi \right)}\right)}^{3/8}}
$$

Donde:

 $N=$  coeficiente de rugosidad del material (Riblock = 0.013)

$$
D = \left(\frac{0.63 * 0.013 * 4^{5/3}}{0.0225^{1/2} * \pi}\right)^{3/8} = 0.52 \text{ m}
$$

Posteriormente se encuentra el área hidráulica que corresponde al diámetro hidráulico y caudal anteriormente encontrado

$$
A = \left(\pi^* D^2 / \mathbf{1}\right)
$$

$$
A = \left(\pi^* 0.52^2 / \mathbf{1}\right) = 0.23 \text{ m}^2
$$

Debido a que el área a cubrir es menor que 0,45 metros cuadrados, se utilizará el diámetro mínimo de tubo para drenaje transversal que corresponde a 30 pulgadas de concreto. Con un diámetro de 30 pulgadas el área es 0,45 metro cuadrado, el cual cubre el área requerida.

Cunetas: son canales abiertos que se calculan por el método de Manning, en pendientes fuertes se deben proteger del escurrimiento y acción destructiva del agua por medio de disipadores de energía.

$$
V = \frac{1}{n}(r)^{2/3}(s)^{1/2}
$$

Donde:

V = velocidad media en metros por segundo

n = coeficiente de rugosidad de Manning

r = radio hidráulico en metros (área de la sección entre el perímetro mojado)

s = pendiente del canal en metros por metro

Para el diseño de la cuneta se tomó el tramo con la pendiente crítica que corresponde al tramo del drenaje transversal crítico ubicado en la estación 0+216.

Datos:

 $S = 2,5%$  $Q = 0,52$  m $3$ /s Pendiente talud 1:2

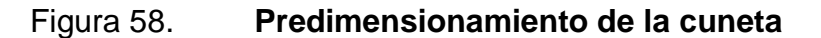

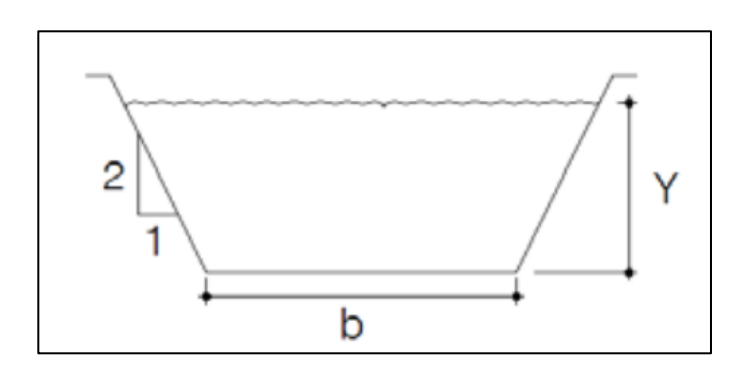

Fuente: elaboración propia, empleando AutoCAD.

Determinación del área hidráulica

$$
A = 2 * \left(\frac{1}{2}\right) * (1/\frac{1}{2}Y * Y) + bY
$$

$$
A = \frac{1}{2}Y^{2} + bY
$$

Determinación del perímetro mojado

$$
P = 2 * \sqrt{(1 / 2 Y)^{2} + Y^{2} + b}
$$
  
P = 2,236Y + b

Se iguala el radio hidráulico a Y/2 Rh= área hidráulica/perímetro mojado

$$
\binom{1}{2} Y^2 + bY \choose 2,236Y + b = \binom{Y}{2}
$$
  
2(\binom{1}{2} Y^2 + bY) = Y(2,236Y + b)

 $b = 1,236Y$ 

Se despeja para el área

$$
A = 1/2Y^2 + bY = \frac{1}{2}Y^2 + (1,236Y) * Y = 1,736Y^2
$$

Utilizando la ecuación de Manning, se despejará el valor de Y necesario para el caudal a drenar.

$$
Q = A^* \frac{1}{n} (r)^{2/3} (s)^{1/2}
$$

Utilizando n = 0,016 (concreto revestido)

 $Q =$  caudal en m<sup>3</sup>/s

 $A = 4$ rea de la sección transversal del flujo en m<sup>2</sup>

$$
0.52 = \left(\frac{1}{0.016}\right) * 1.736Y^2 * \left(\frac{Y}{2}\right)^{2/3} * (0.025)^{1/2}
$$
  

$$
0.035 = 1.736(Y)^{4/3}
$$
  

$$
0.14 = 1.736(Y)^{4/3}
$$
  

$$
Y = 0.25 \text{ m}
$$
  

$$
b = (1.236 * 0.15) = 0.30 \text{ m}
$$

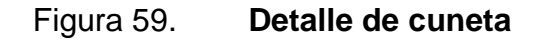

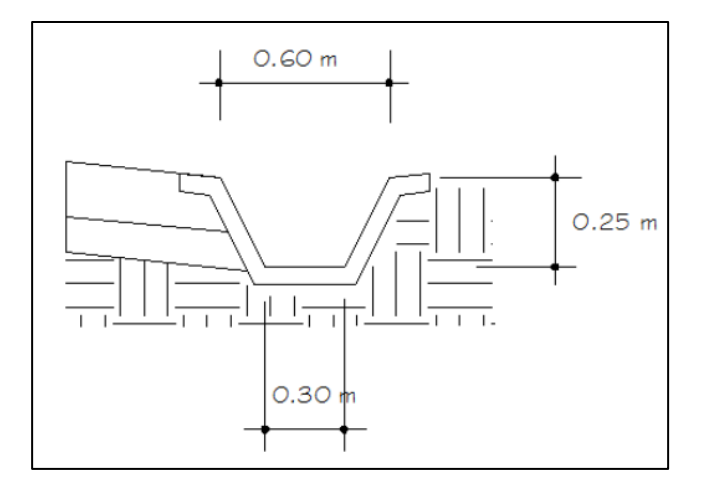

Fuente: elaboración propia, empleando Civil 3D 2012.

# **2.2.7. Elaboración de planos**

Se elaboran los siguientes planos para el proyecto:

• Planta-perfil

- Secciones transversales y tablas de volúmenes
- Detalles de drenajes y sección transversal, sección típica, especificaciones de diseño.

# **2.2.8. Elaboración de presupuesto**

Son los precios de los materiales y mano de obra que está referido a la cabecera departamental de Cuilapa, a continuación se presenta el resumen del presupuesto estimado, incluyendo costo directo e indirecto del proyecto de pavimento rígido.

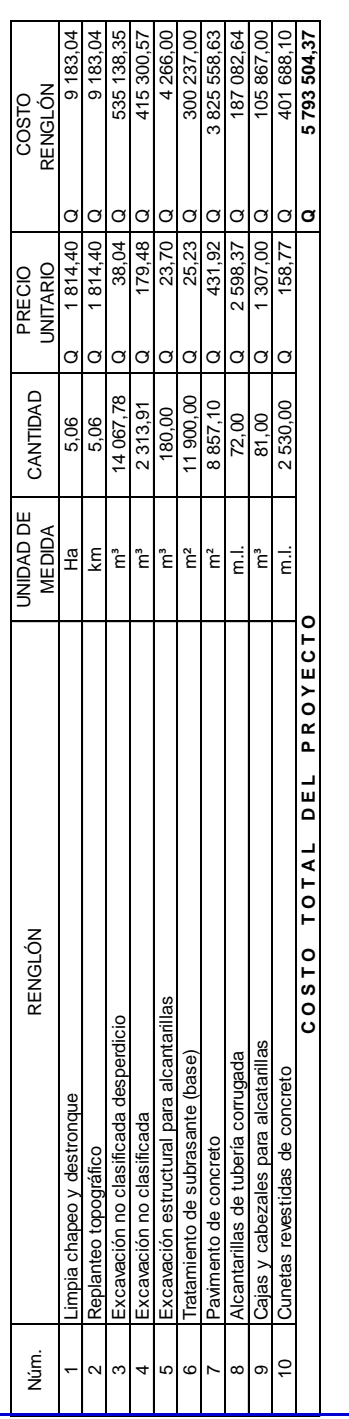

**CUADRO DE CANTIDADES DE TRABAJO**

CUADRO DE CANTIDADES DE TRABAJO

**PAVIMENTACIÓN DE CARRETERA**

DISEÑO DE LA CARRETERA DE ACCESO AL CENTRO UNIVERSITARIO DE SANTA ROSA (Cunsaro)

**PAVIMENTACIÓN DE CARRETERA**<br>DISEÑO DE LA CARRETERA DE ACCESO AL CENTRO UNIVERSITARIO DE SANTA ROSA (Cunsaro)<br>LONGITUD=LÍNEA CENTRAL 1+032,63 m, RAMAL 0+232,67 m TOTAL 1+265,30 m

LONGITUD=LÍNEA CENTRAL 1+032,63 m, RAMAL 0+232,67 m TOTAL 1+265,30 m

# EL COSTO ES DE: CINCO MILLONES SETECIENTOS NOVENTA Y TRES MIL QUINIENTOS CUATRO CON 37/100. **EL COSTO ES DE: CINCO MILLONES SETECIENTOS NOVENTA Y TRES MIL QUINIENTOS CUATRO CON 37/100.**

# Tabla XXXIII. **Presupuesto del proyecto**

Fuente: elaboración propia.

El cronograma de ejecución se presenta en la tabla XXXIV.

Tabla XXXIV. **Cronograma de ejecución**

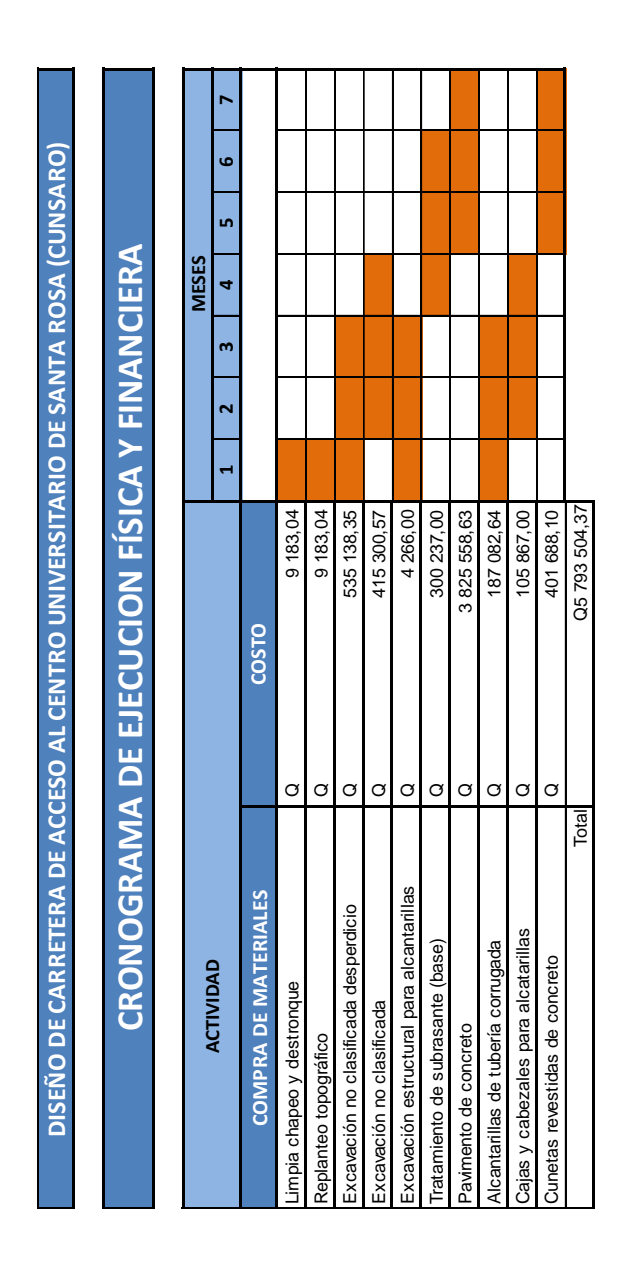

Fuente: elaboración propia.

# **2.2.10. Evaluación ambiental inicial (EAI)**

Para este proyecto se evalúa el impacto ambiental por medio de la matriz de Leopold, como se hizo anteriormente para el proyecto de alcantarillado.

El impacto ambiental que la carretera generará en el camino hacia el Centro Universitario de Santa Rosa será positivo para la población, sin embargo, sí se verá afectada el área del medio físico debido al ruido causado por los trabajos de construcción y tránsito vehicular, además de eso, también se incrementará la contaminación de humo causado por los vehículos que lleguen a transitar por la carretera, siendo estos problemas mínimos comparados con los beneficios, debido a que las acciones muestran un impacto positivo y de gran importancia, beneficiando a los pobladores en los aspectos de mayor comodidad de transporte, mejor salud por la eliminación de polvo y aumento de las actividades económicas y agrícolas.

# **CONCLUSIONES**

- 1. El diseño del edificio universitario cubre la demanda de oficinas necesarias y de un laboratorio para la atención de la población universitaria, permitiendo dar un mejor servicio, facilitar el aprendizaje de los estudiantes y mejorar en la didáctica para la docencia correspondiente dentro del mismo centro universitario.
- 2. Las dimensiones del laboratorio y las oficinas, iluminación natural y artificial que fueron diseñadas, cumple con los parámetros y normas de diseño para laboratorios y oficinas, permitiendo realizar las actividades dentro de las mismas de manera confortable.
- 3. El diseño estructural del edificio universitario cumple con las normas y preceptos estructurales, logrando ser una estructura segura, capaz de soportar fuerzas sísmicas.
- 4. Las instalaciones, materiales y diferentes características del edificio universitario son detallados en planos constructivos, facilitando su ejecución en un corto plazo.
- 5. La propuesta realizada sobre la ruta que conduce al Centro Universitario de Santa Rosa, podría beneficiar directamente a un aproximado de 2 000 personas, entre estudiantes, docentes y trabajadores; mediante una vía segura y transitable en toda época del año.

6. Con el planteamiento realizado para la carretera hacia el Centro Universitario de Santa Rosa, la población universitaria podrá reducir el tiempo de movilización, empleando este, en otro tipo de actividades mejorando con esto la economía familiar, elevando el nivel académico de desarrollo y vida de las personas.

# **RECOMENDACIONES**

- 1. Realizar la construcción del edificio universitario, cumpliendo con las especificaciones de los planos constructivos, para no tener problemas de deterioro temprano de los elementos y acabados aplicados.
- 2. Supervisar de manera técnica el proceso constructivo, contratando para el efecto, a profesionales de ingeniería civil tanto en el edificio universitario como en la carretera.
- 3. Concientizar a la población estudiantil, docente y administrativa del Centro Universitario de El Progreso, sobre el cuidado de las instalaciones del edificio universitario.
- 4. Realizar mantenimiento esporádico al edificio universitario, para alargar la vida útil de los materiales utilizados y tener garantía de la correcta funcionalidad de instalaciones eléctricas, agua potable, drenajes, entre otros.
- 5. Orientar a las aldeas beneficiadas con la carretera y la población universitaria, para proveerle el mantenimiento constante, ya que de este dependerá su vida útil.
- 6. Dentro del programa de mantenimiento de la carretera, la limpieza de los drenajes realizarla al inicio y al final del invierno, para evitar que el agua de corrientes superficiales se acumulen en un lado de la carretera, afectando así la base de la misma o que la inunde.

# **BIBLIOGRAFÍA**

- 1. AGUILAR FUENTES, Byron de Jesús. *Planificación y diseño de un tramo carretero.* Trabajo de graduación de Ing. Civil, Universidad de San Carlos de Guatemala, Facultad de Ingeniería 2001. 128 p.
- 2. American Concrete Institute. *Requisito de reglamento para el concreto estructural (ACI 318S-05) y comentario.* Comité ACI 318. California: ACI, 2004. 490 p.
- 3. Asociación Guatemalteca de Ingeniería Estructural y Sísmica. *Normas estructurales de diseño recomendadas para la República de Guatemala: NR-1, NR-2, NR-3*, Guatemala: Agies, 1996. 90 p.
- 4. CASTRO VALLADARES, Nery. *Método para el cálculo de costos unitarios para caminos rurales.* Trabajo de graduación de Ing. Civil. Universidad de San Carlos de Guatemala, Facultad de Ingeniería 1979. 189. p.
- 5. Dirección General de Caminos. *Especificaciones generales para construcción de carreteras y puentes.* Ministerio de Comunicaciones y Obras Públicas, República de Guatemala, Guatemala 1975. 118 p.
- 6. HARMSEN, Teodoro E. *Diseño de estructuras de concreto armado*. 3a ed. Perú: Fondo Editorial, 2002. 683 p.
- 7. NILSON, Arthur H. *Diseño de estructuras de concreto.* 11a ed. Santafé de Bogotá: McGraw-Hill, 2001. 722 p.
- 8. PÉREZ**,** Augusto Rene. *Metodología de actividades para el diseño geométrico de carreteras.* Trabajo de graduación de Ing. Civil. Universidad de San Carlos de Guatemala, Facultad de Ingeniería, 2003, 148 p.

# **APÉNDICES**

# Apéndice 1. **Comparación con los resultados de Etab 2015**

## CORTE ÚLTIMO EN VIGAS DEL 2do. NIVEL

MARCO B

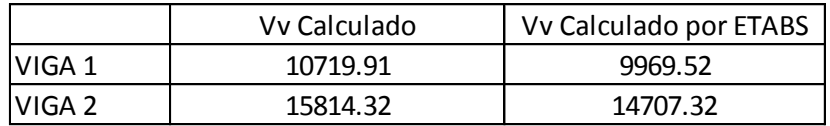

# CORTE ÚLTIMO EN VIGAS DEL 1er. NIVEL

#### MARCO B

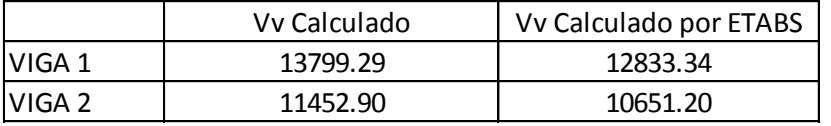

## CORTE ÚLTIMO EN VIGAS DEL 2do. NIVEL

## MARCO 2

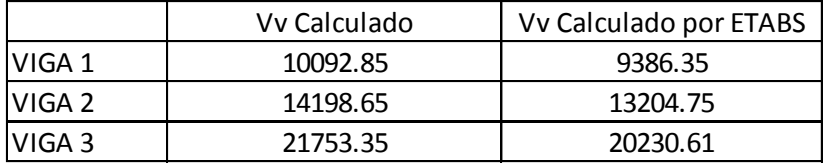

# CORTE ÚLTIMO EN VIGAS DEL 1er. NIVEL

MARCO 2

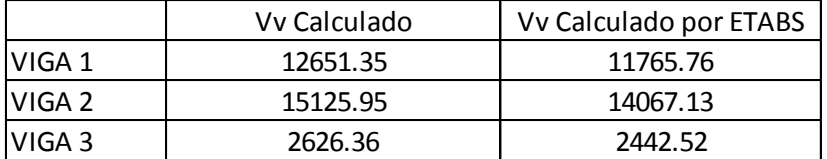

Continución del apendice 1.

# **COMPARACION CON LOS RESULTADOS DE ETABD 2**

CORTE ÚLTIMO EN COLUMNAS DEL 2do. NIVEL

| <b>MARCO B</b> | Vy Calculado | Vv Calculado por ETABS |
|----------------|--------------|------------------------|
| IColumna 1     | 3477.42      | 3303.55                |
| IColumna 2     | 6948.39      | 6600.97                |
| IColumna 3     | 3477.42      | 3303.55                |

CORTE ÚLTIMO EN COLUMNAS DEL 1er. NIVEL

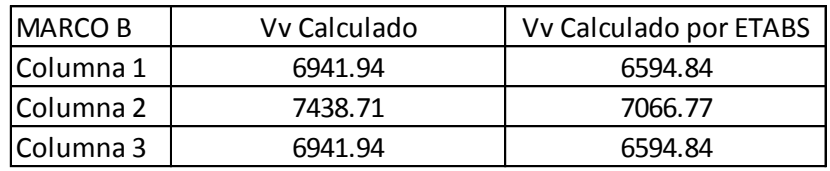

## CORTE ÚLTIMO EN COLUMNAS DEL 2do. NIVEL

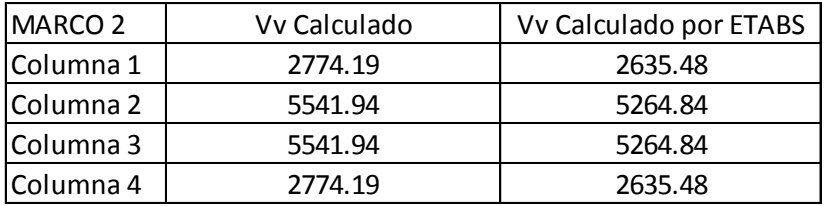

## CORTE ÚLTIMO EN COLUMNAS DEL 1er. NIVEL

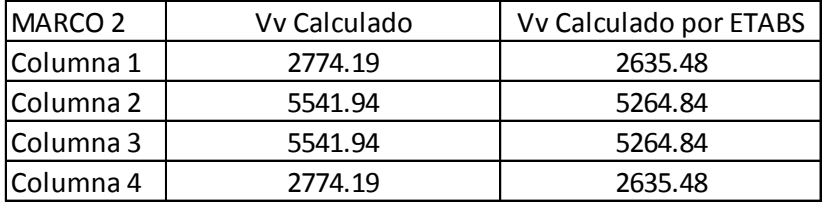

Fuente: elaboración propia.

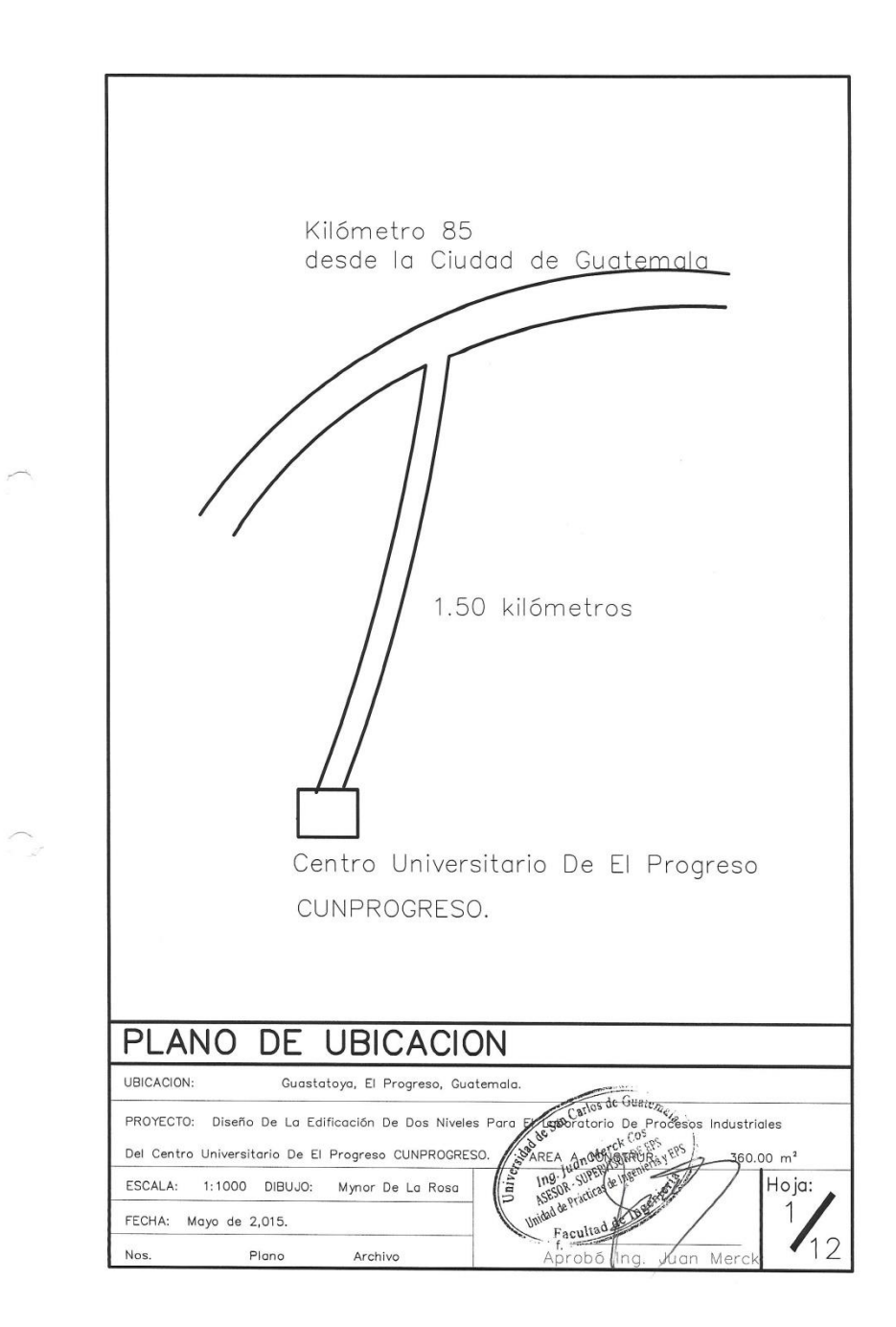

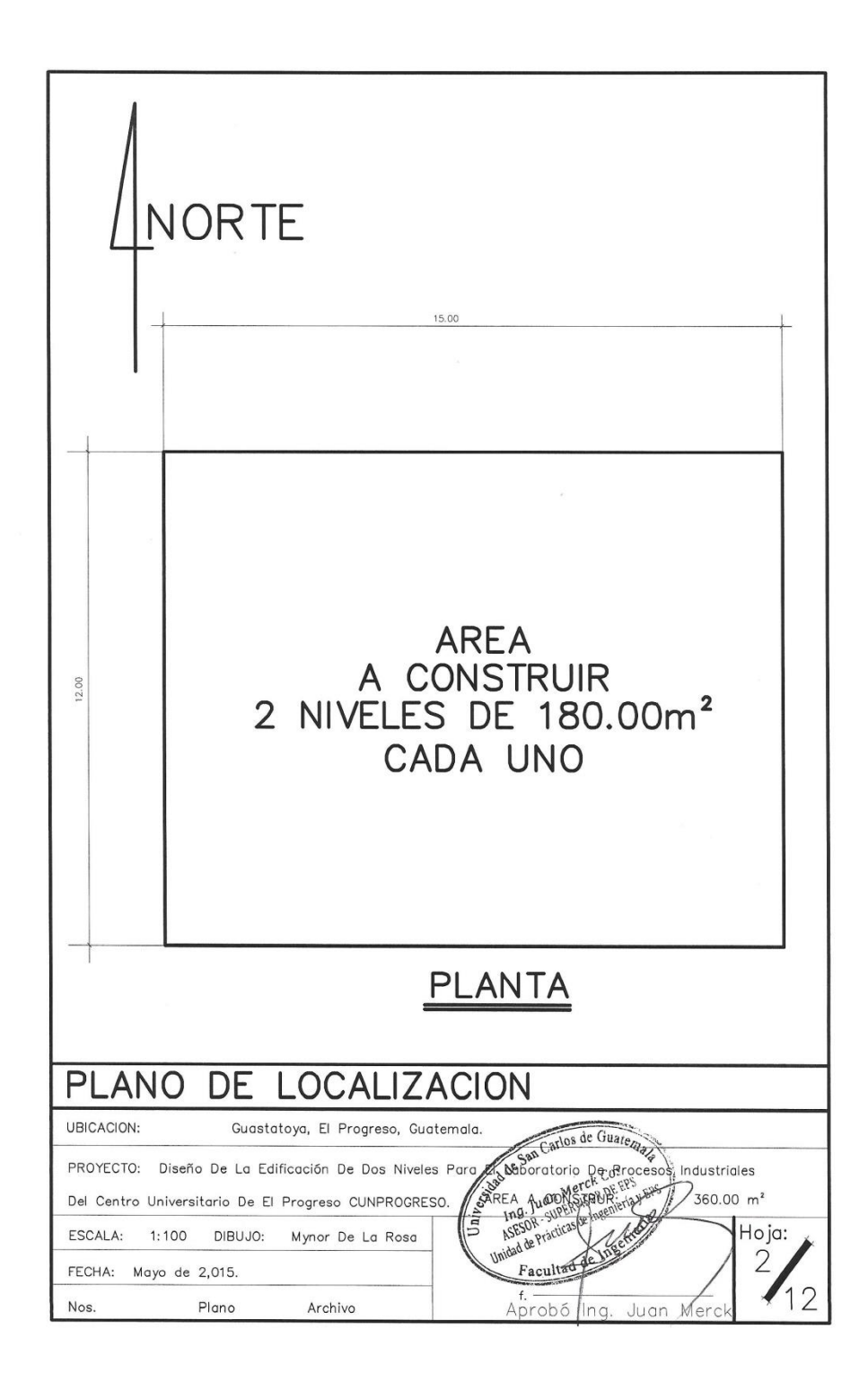

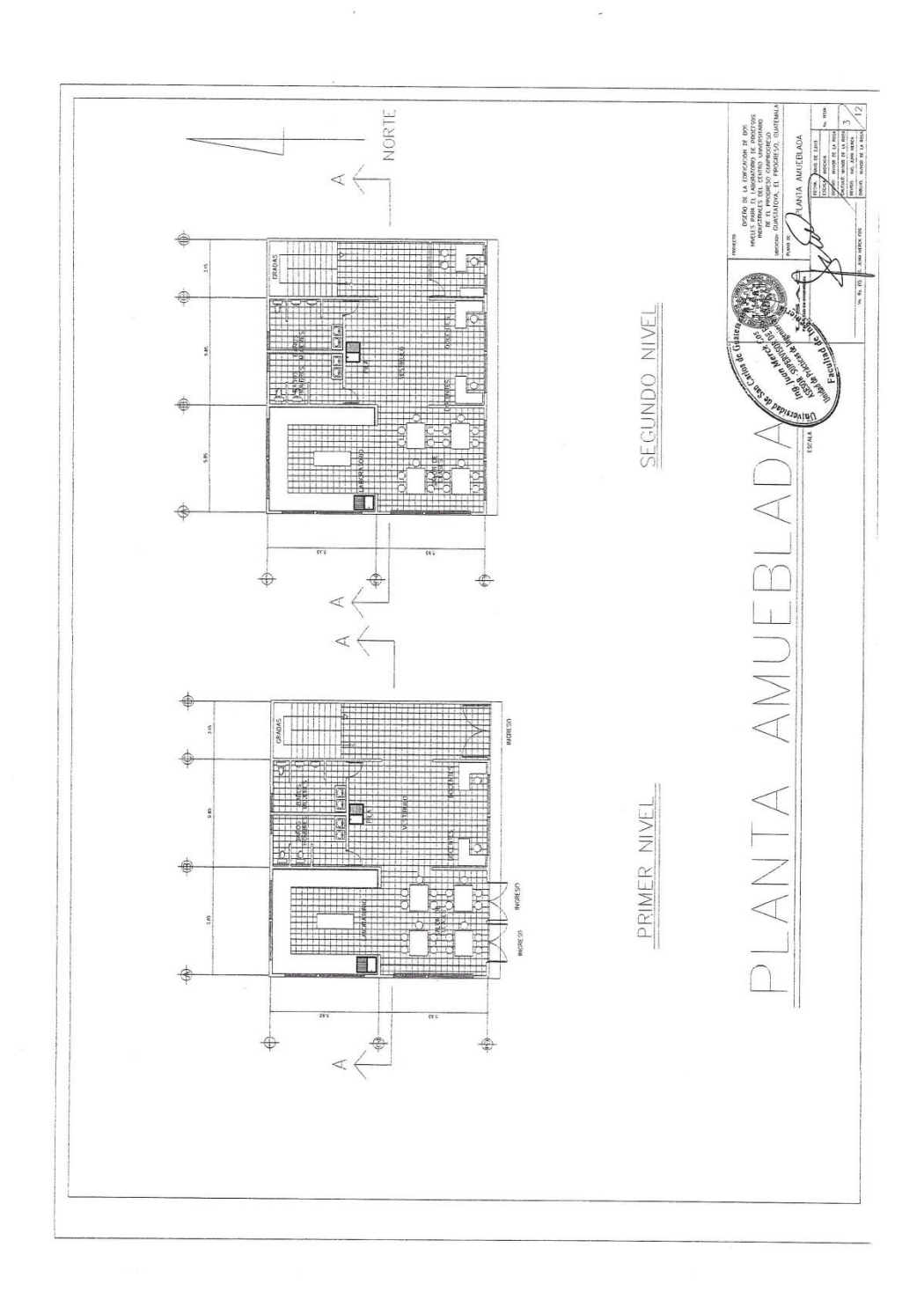

 $\tilde{\mathbf{x}}$ 

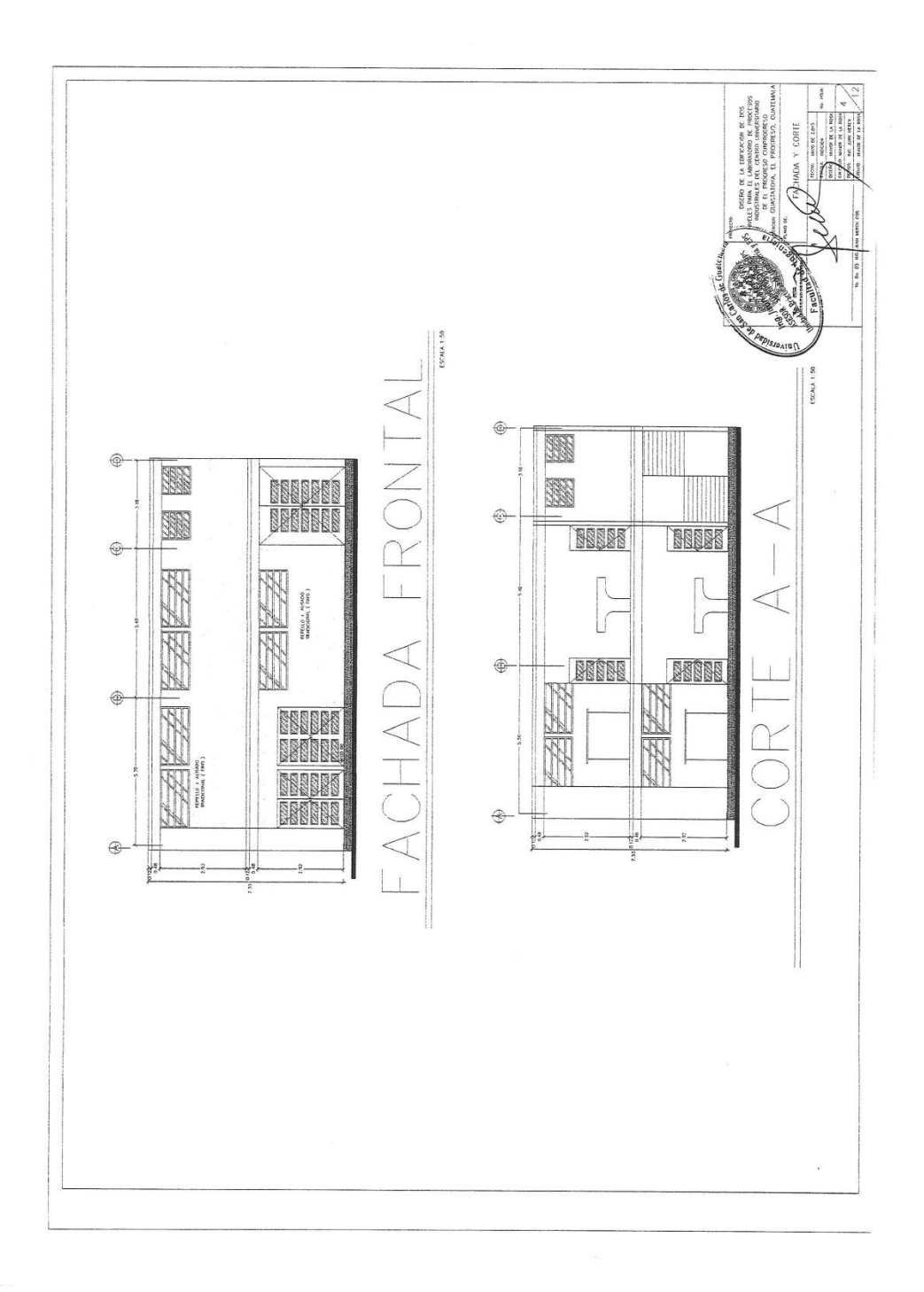

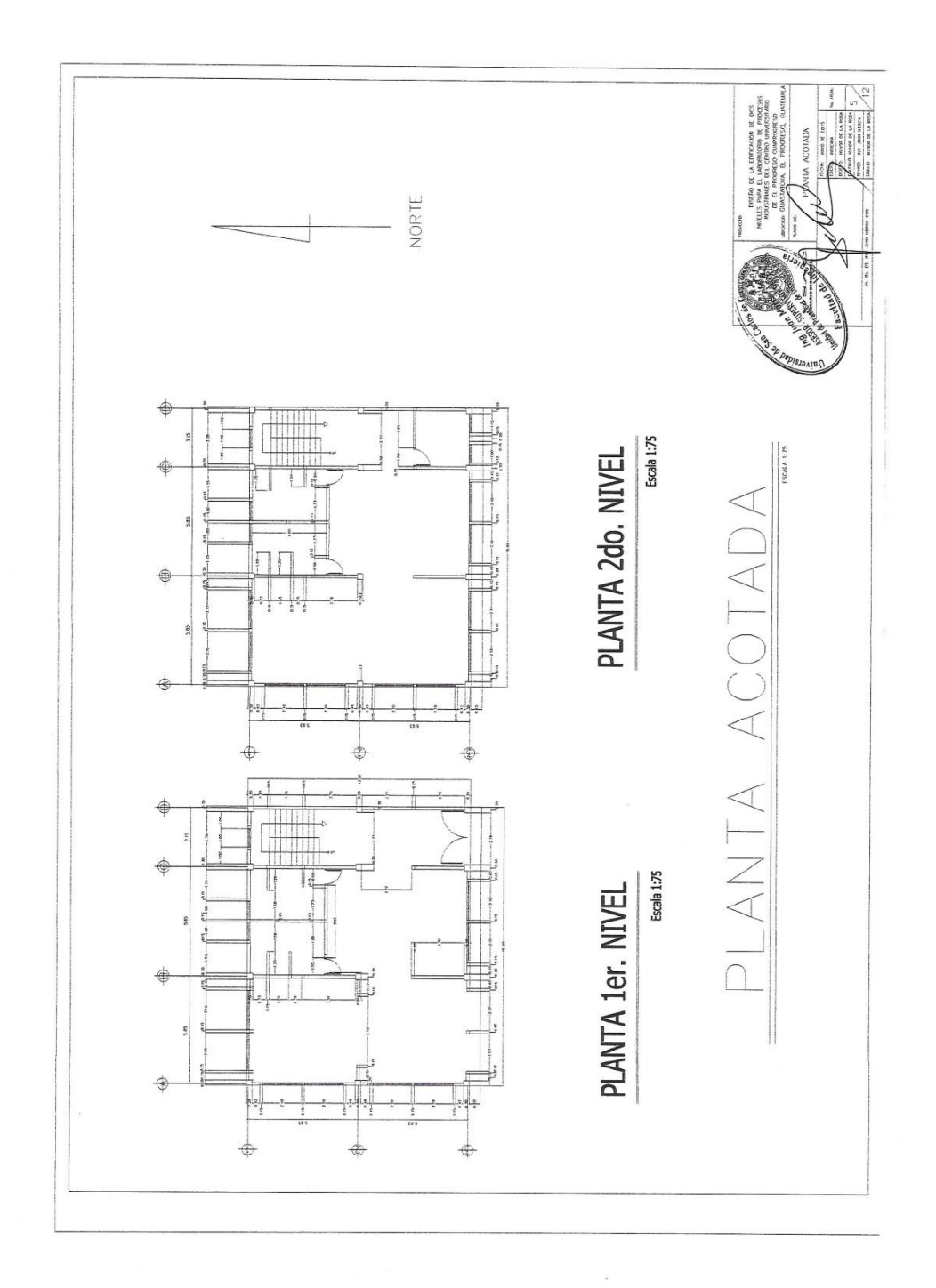

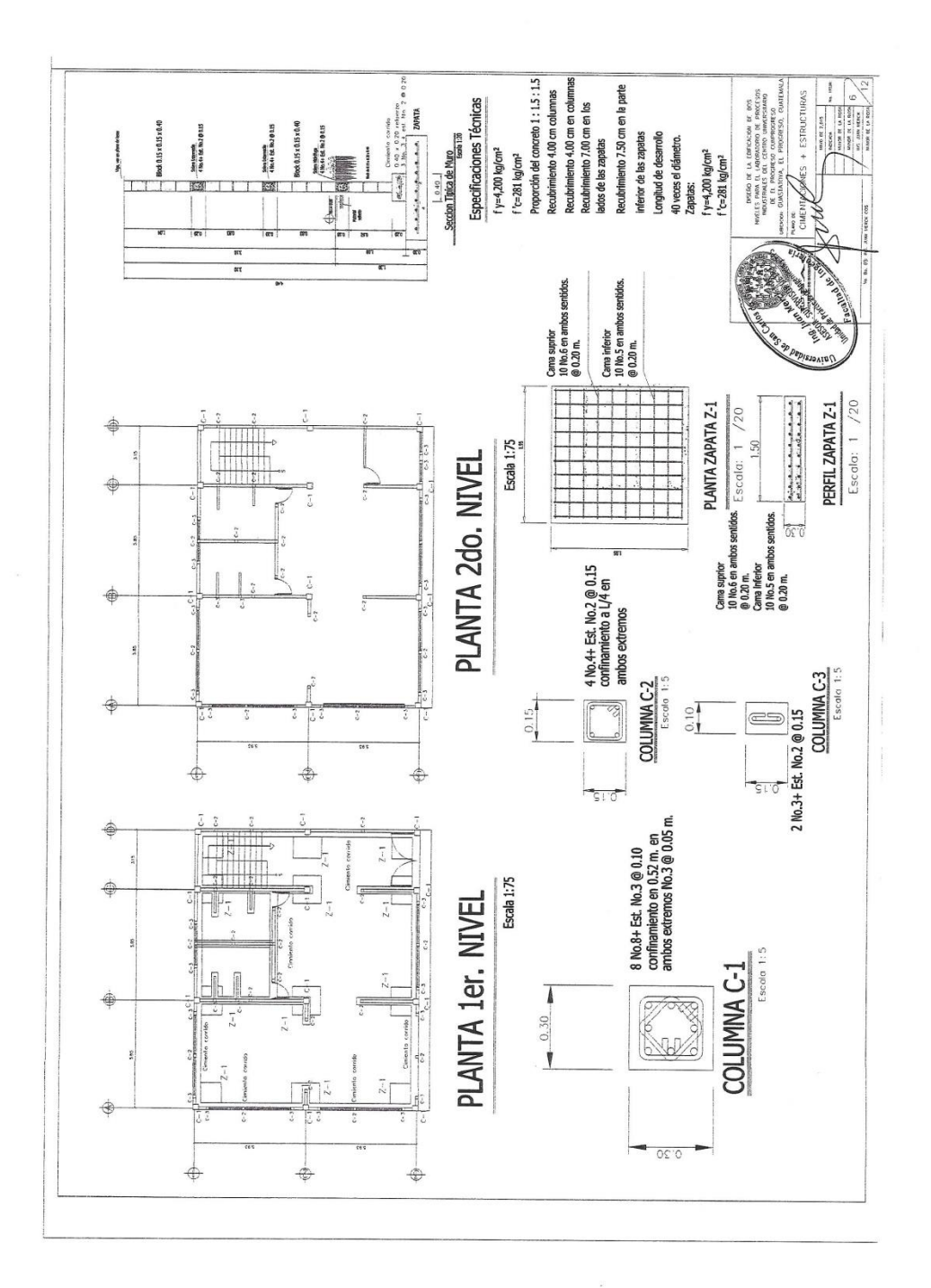

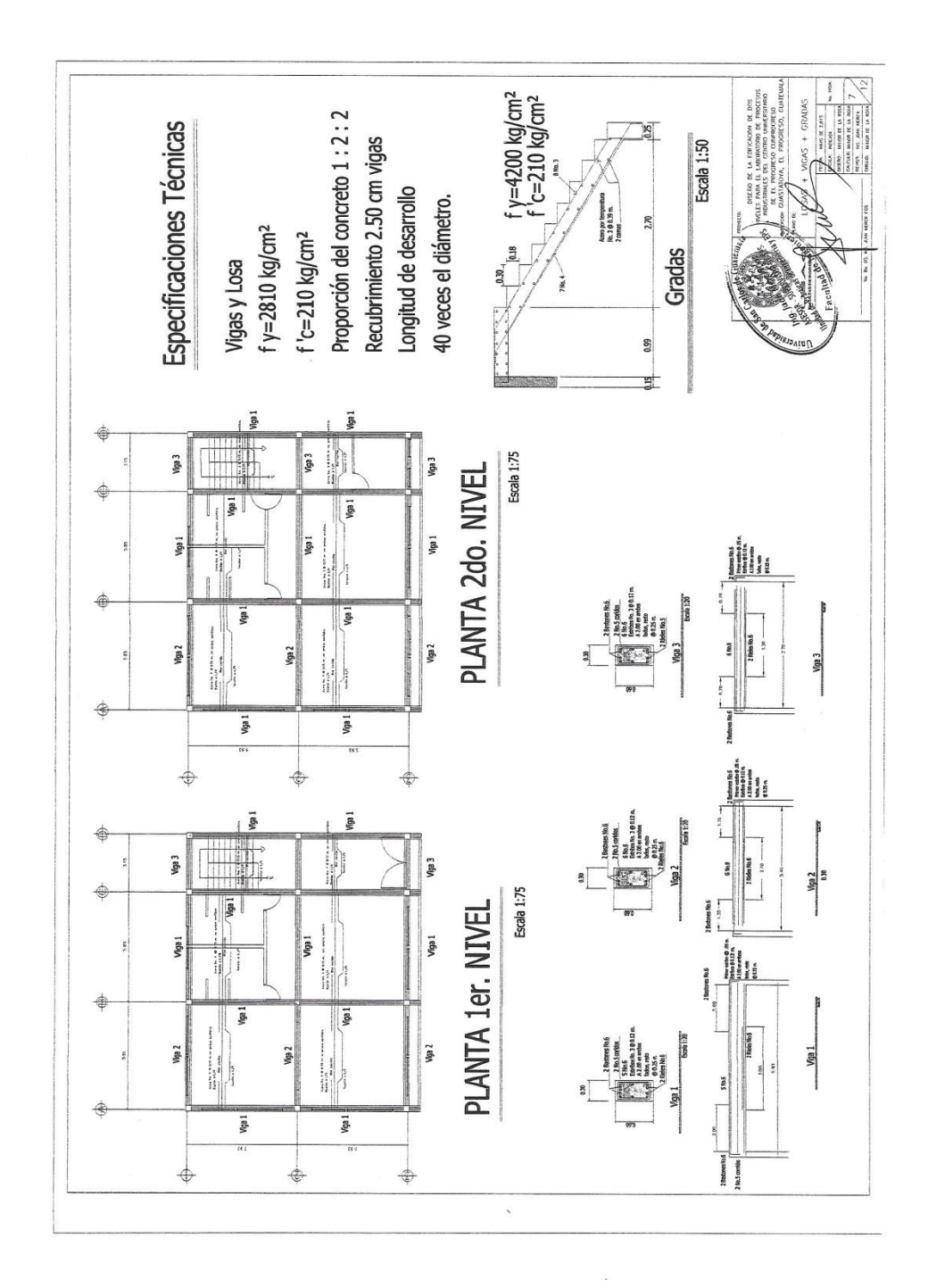

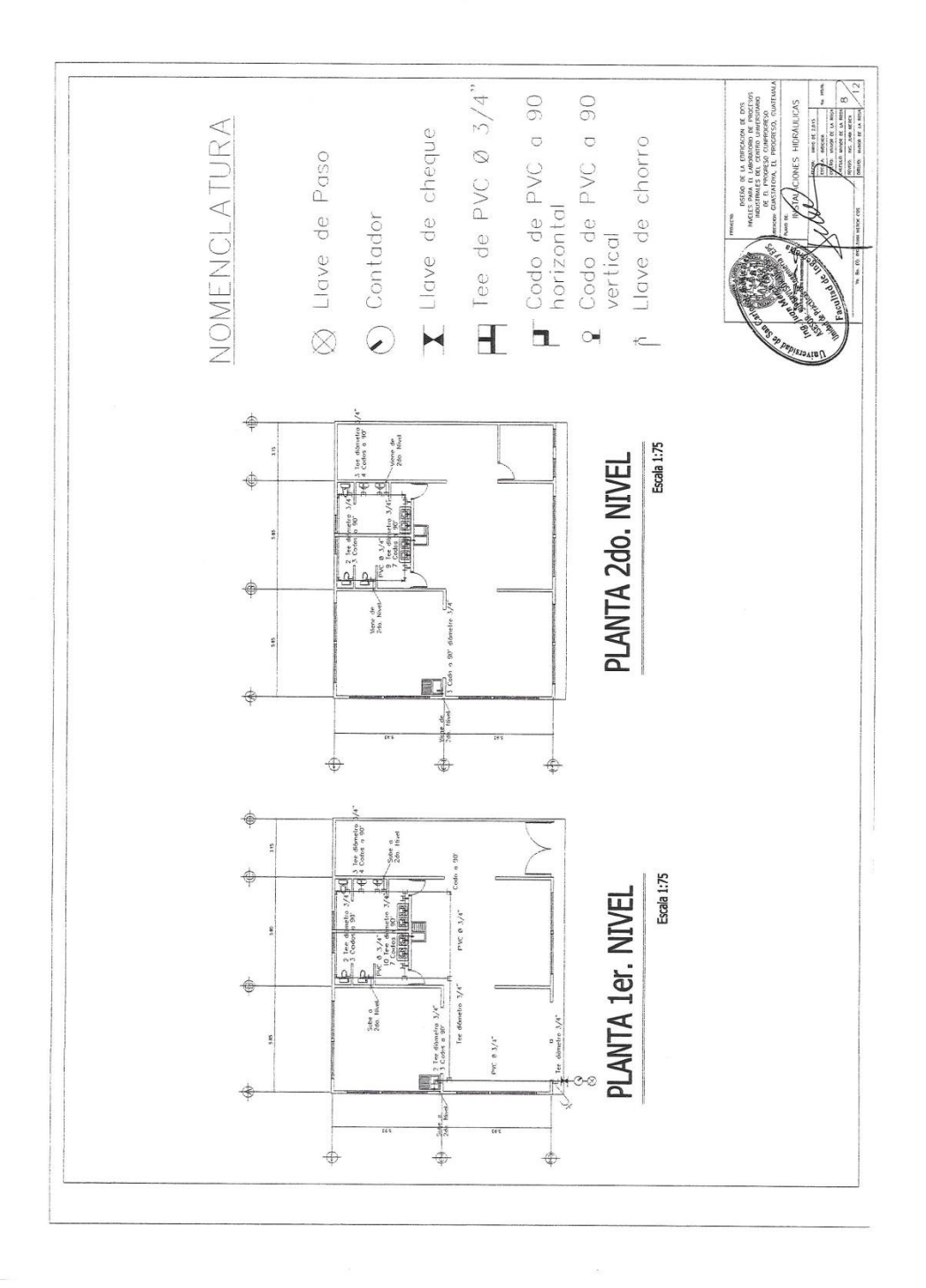

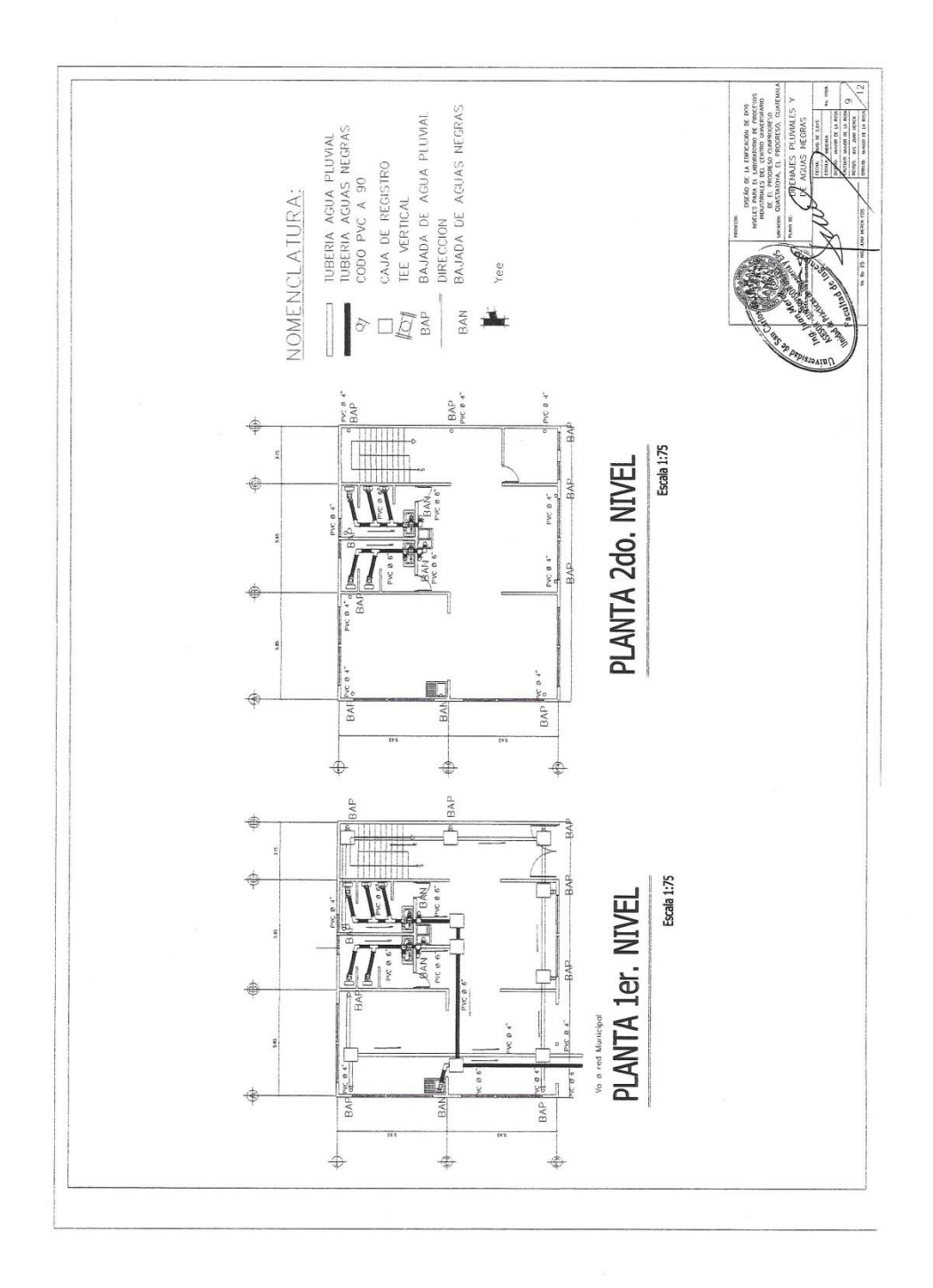

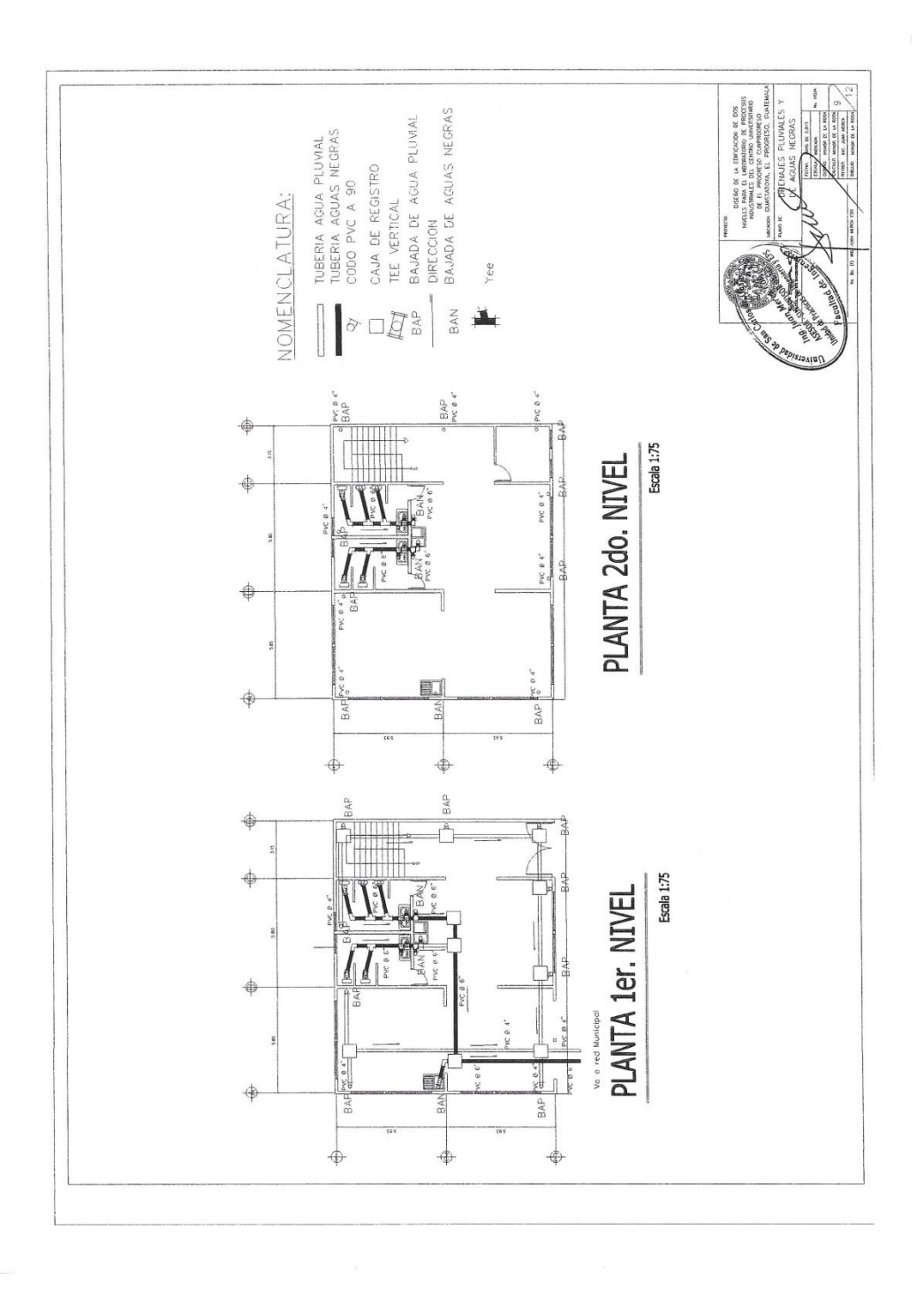

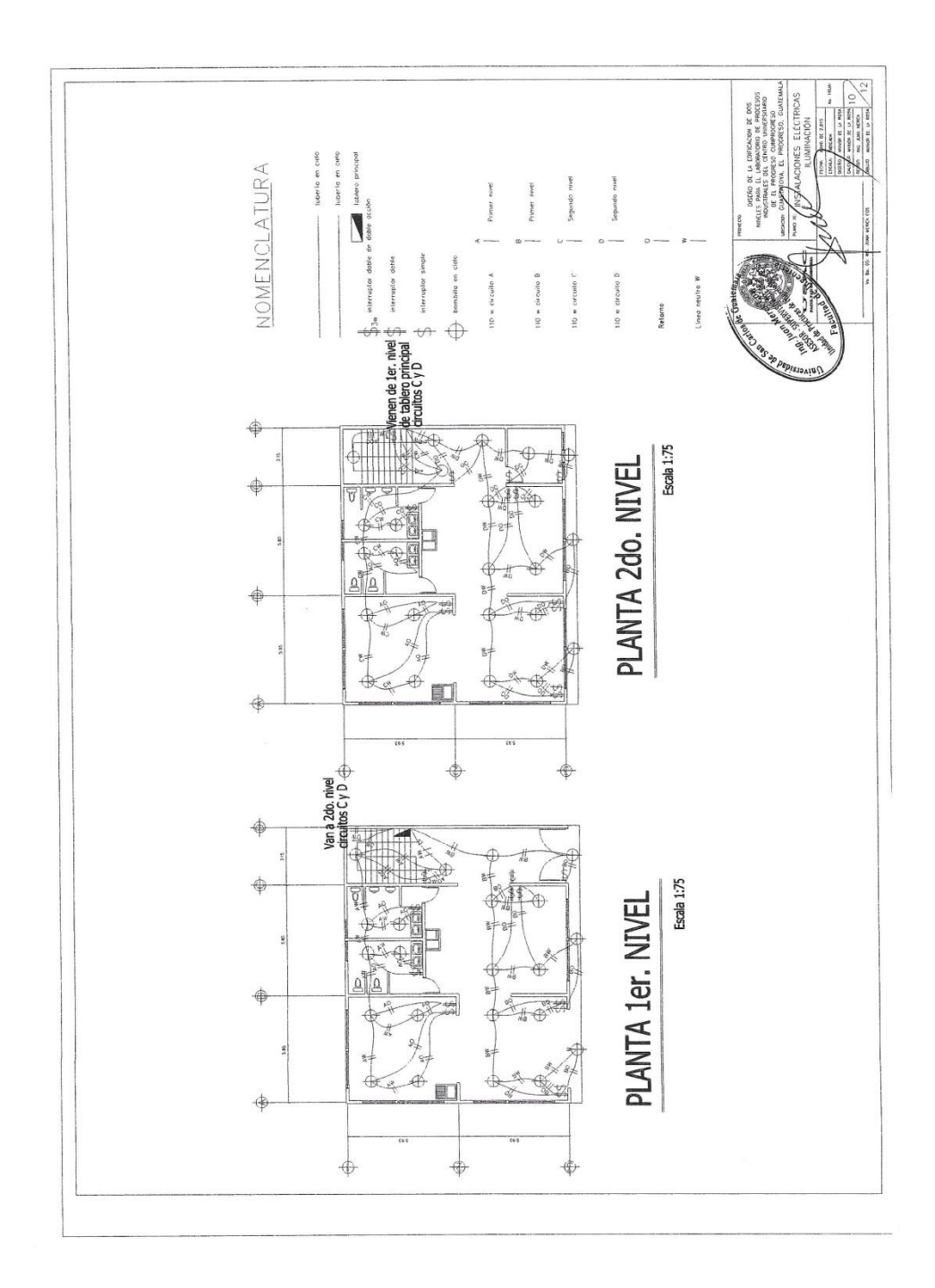

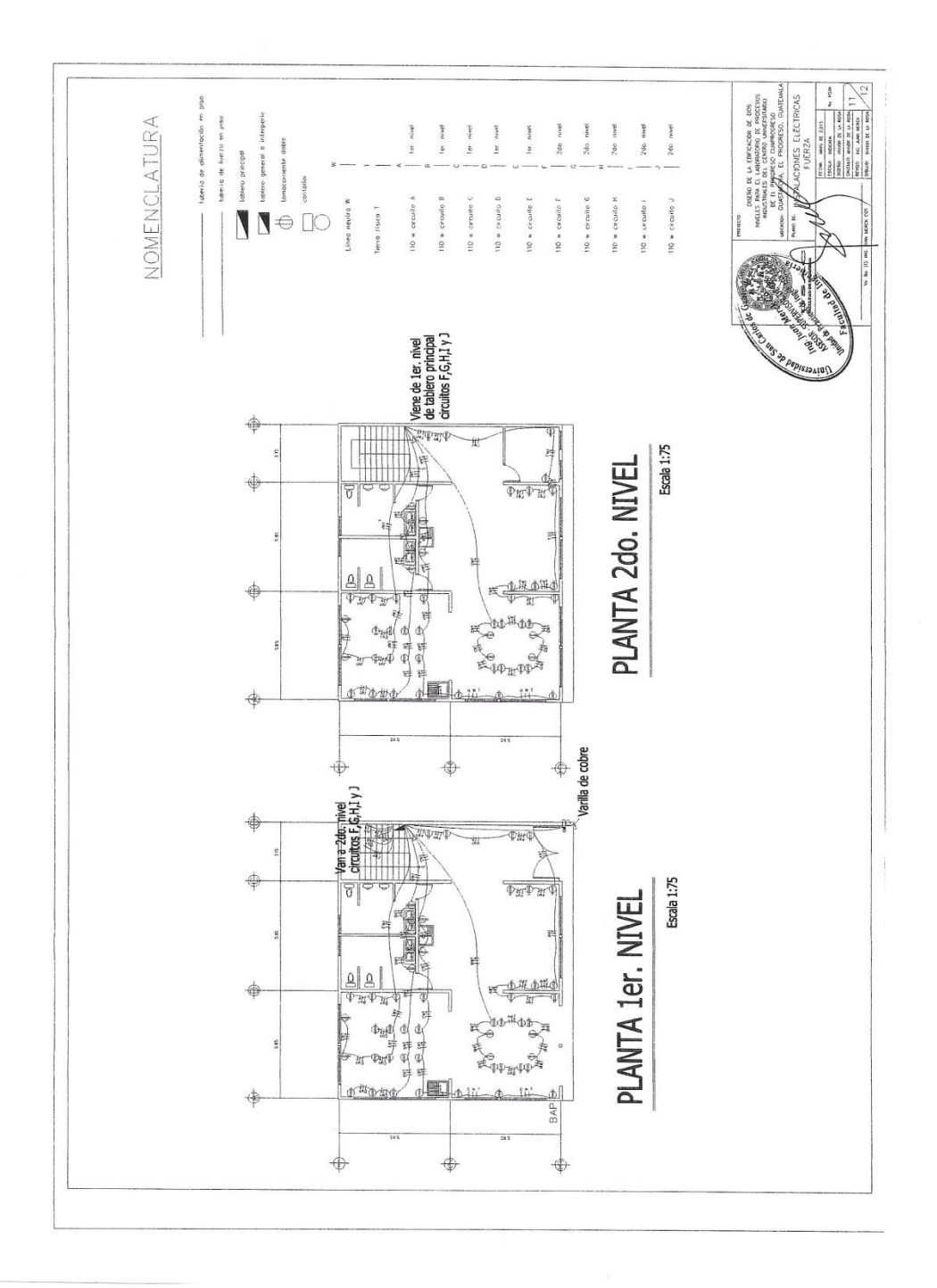
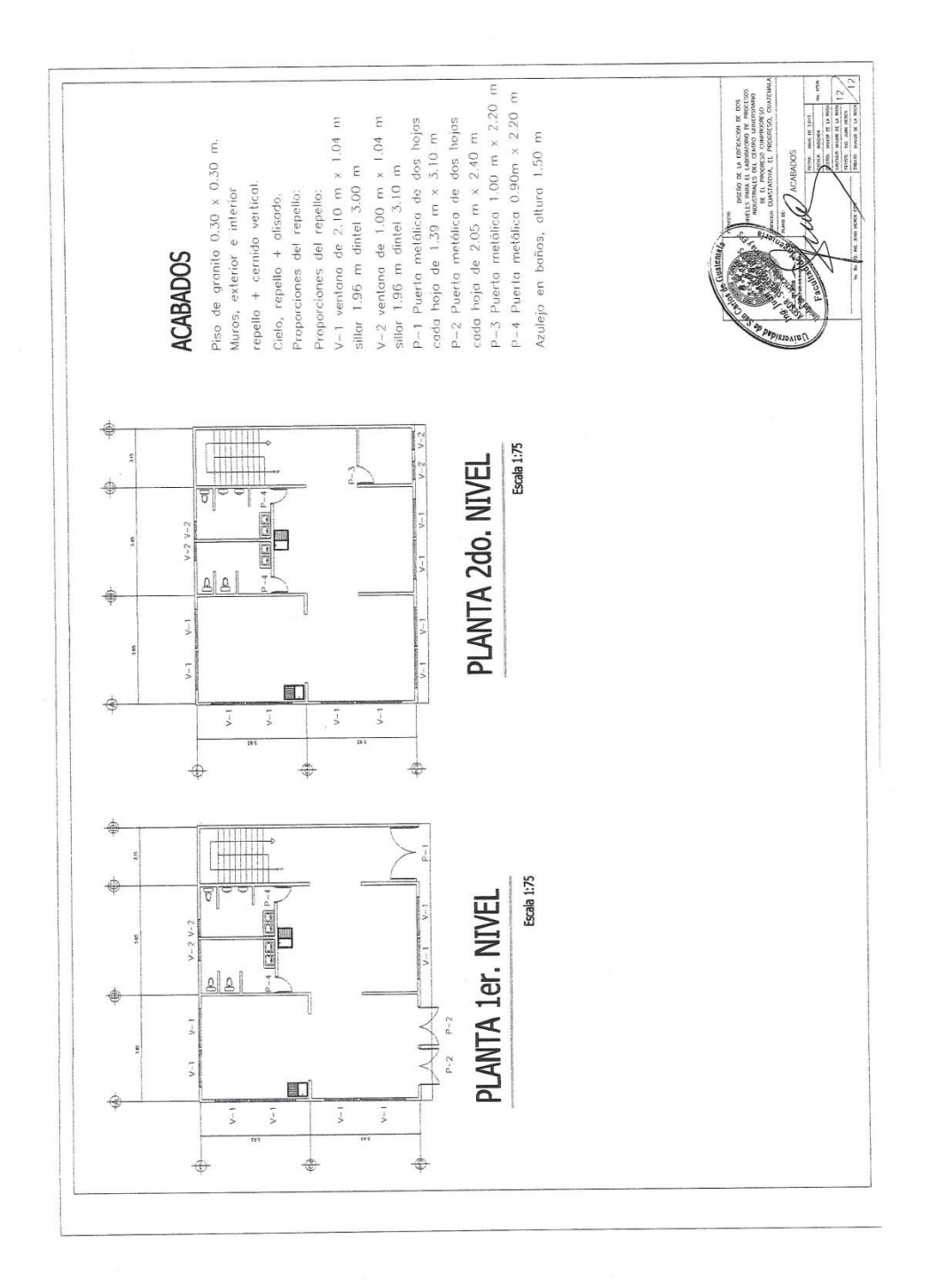

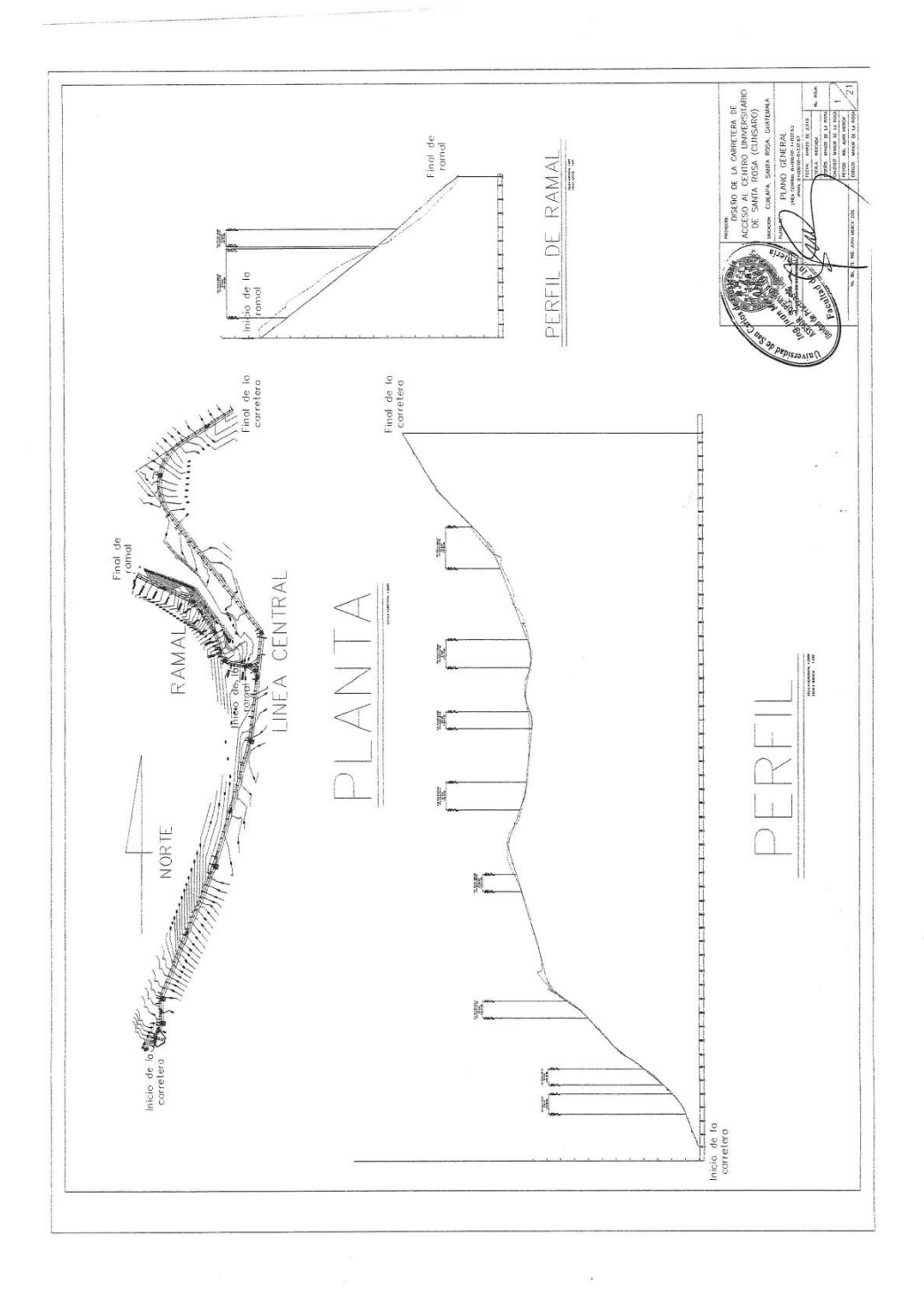

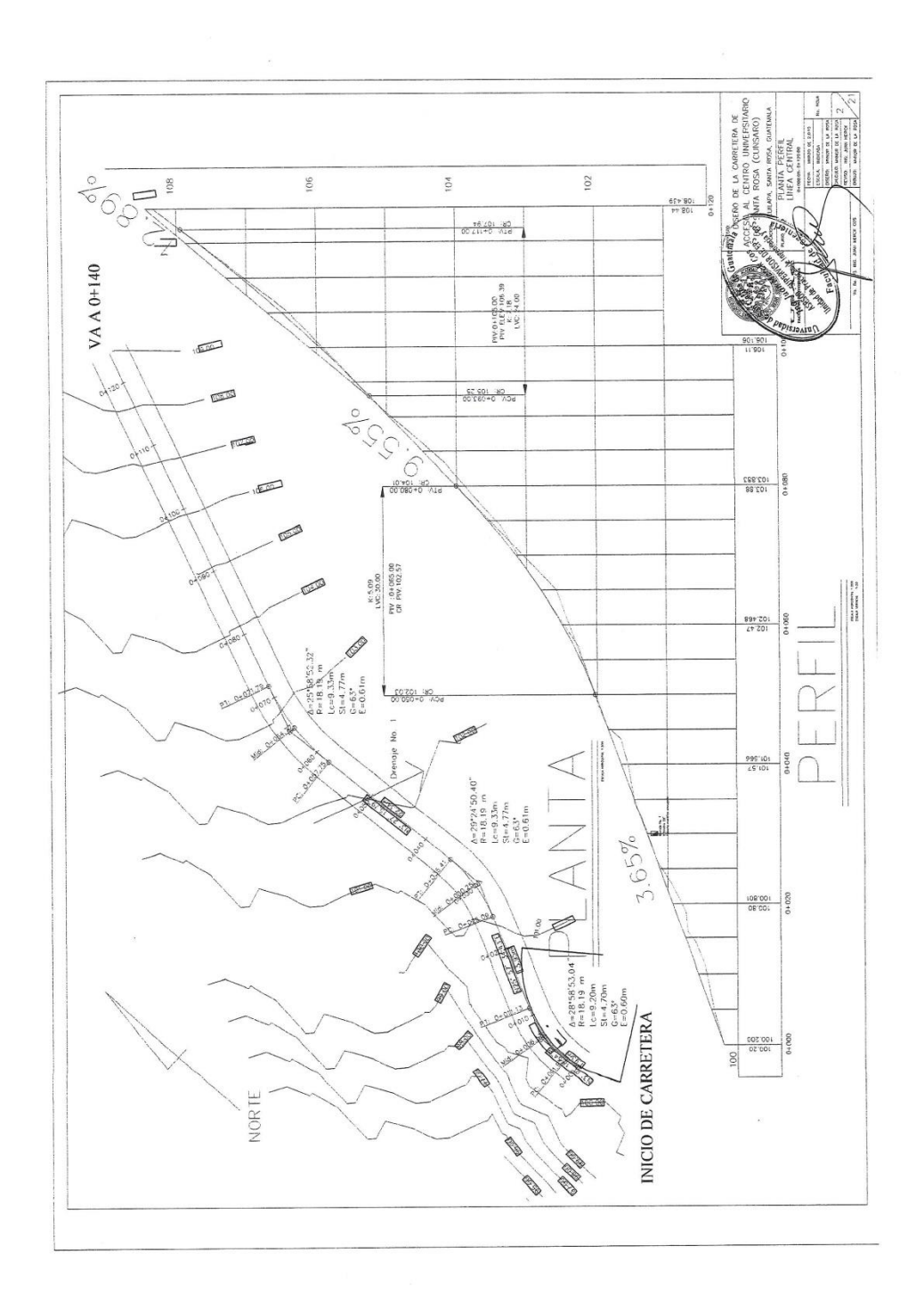

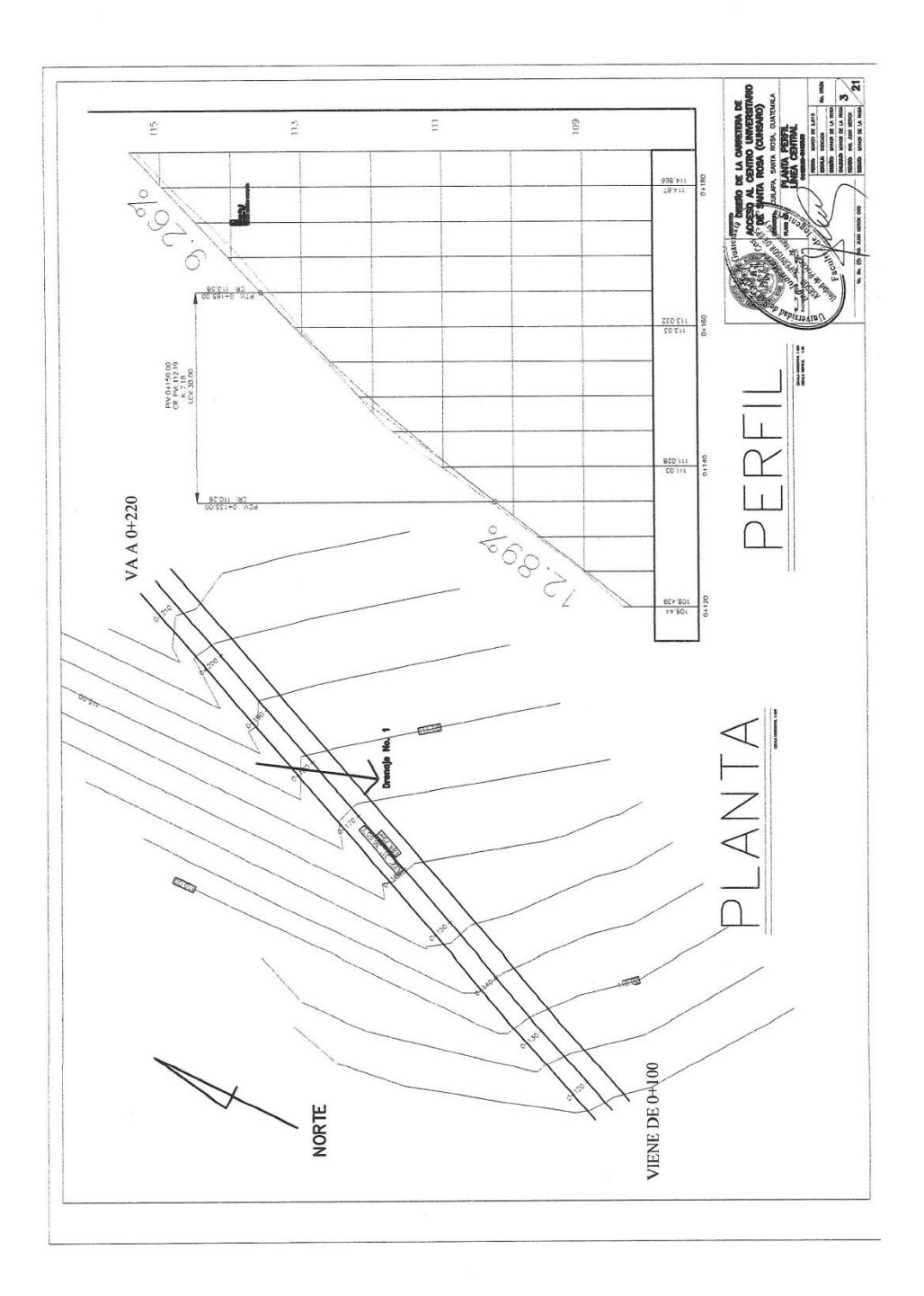

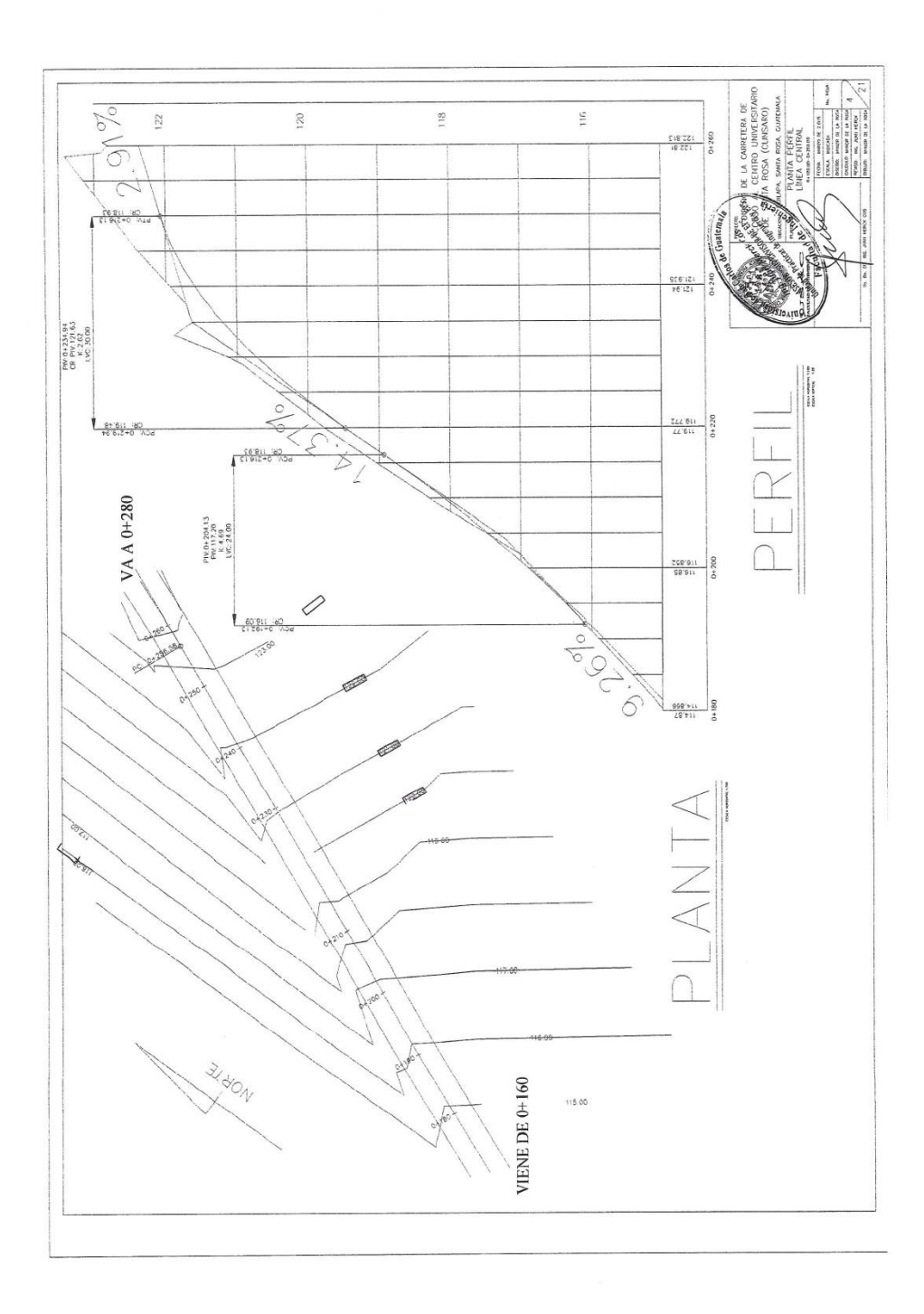

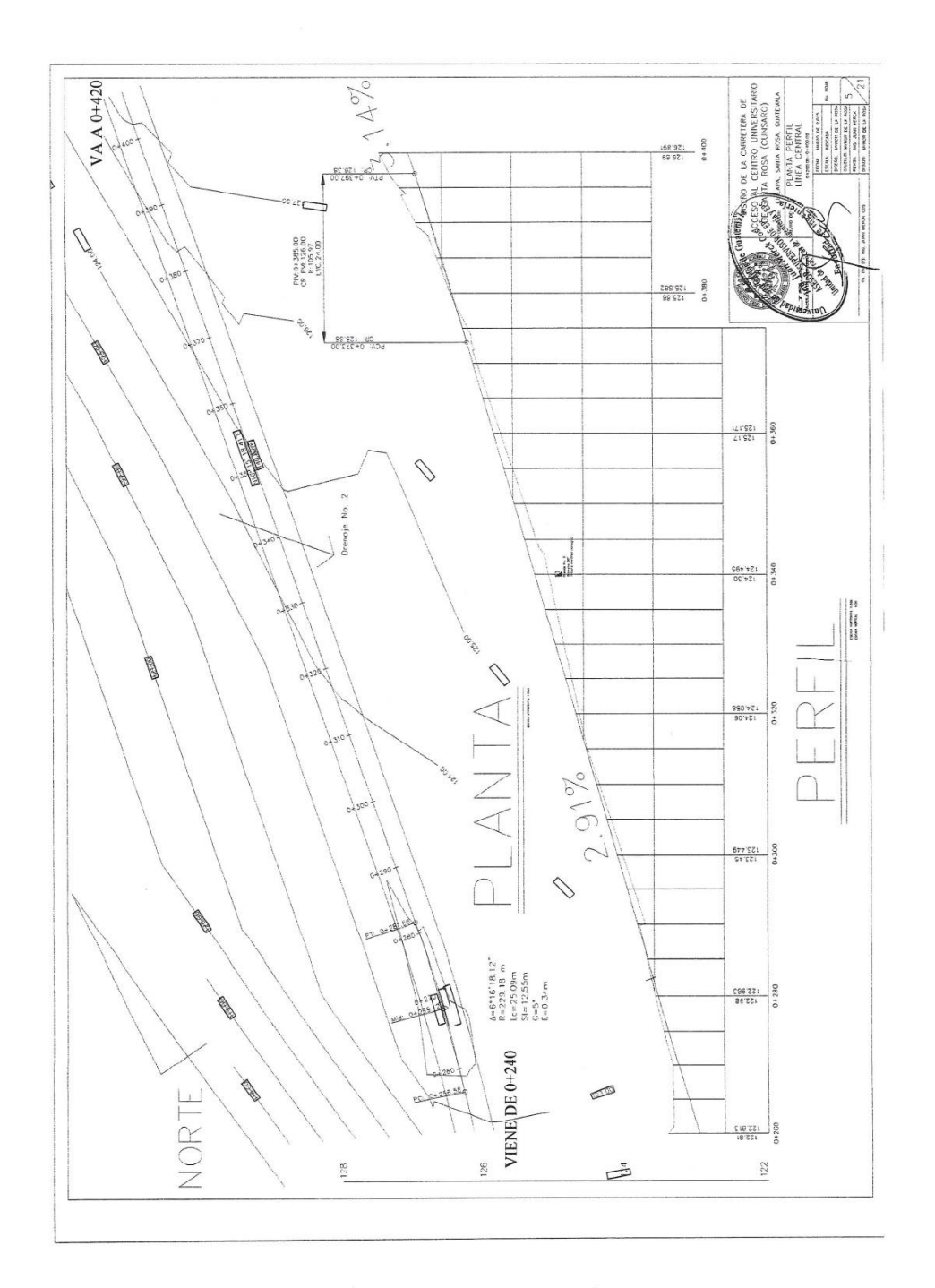

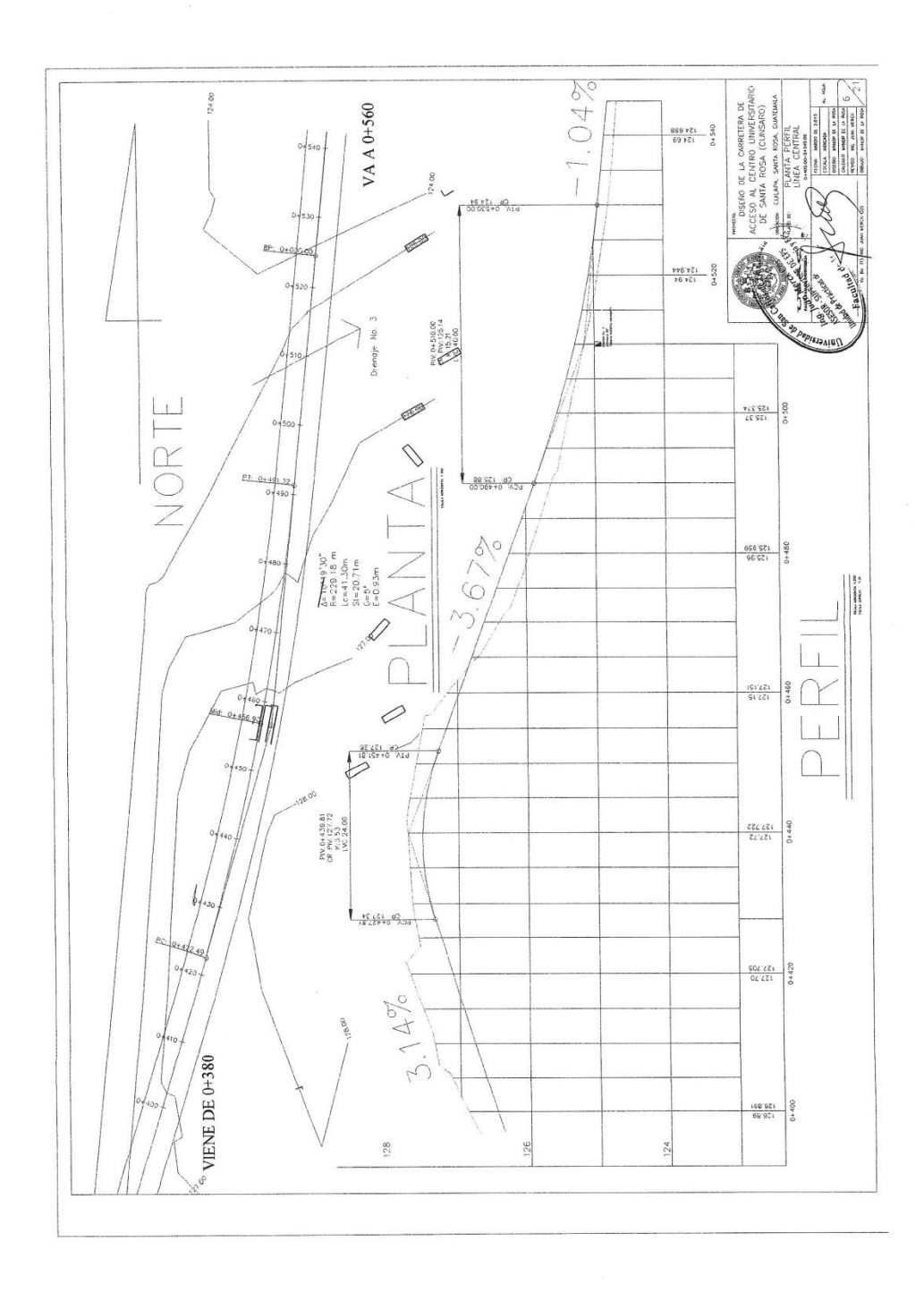

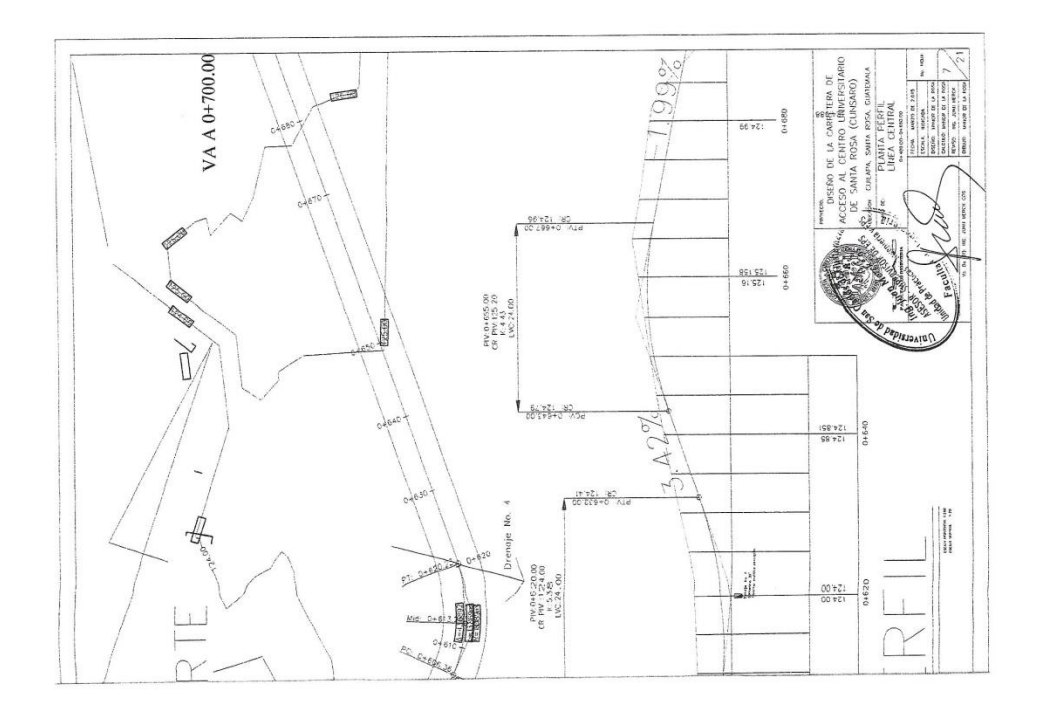

 $\label{eq:10} \begin{array}{ccccc} \mathbf{e} & & & & \mathbf{e} & \\ & \mathbf{e} & & & \mathbf{e} & \\ \end{array}$ 

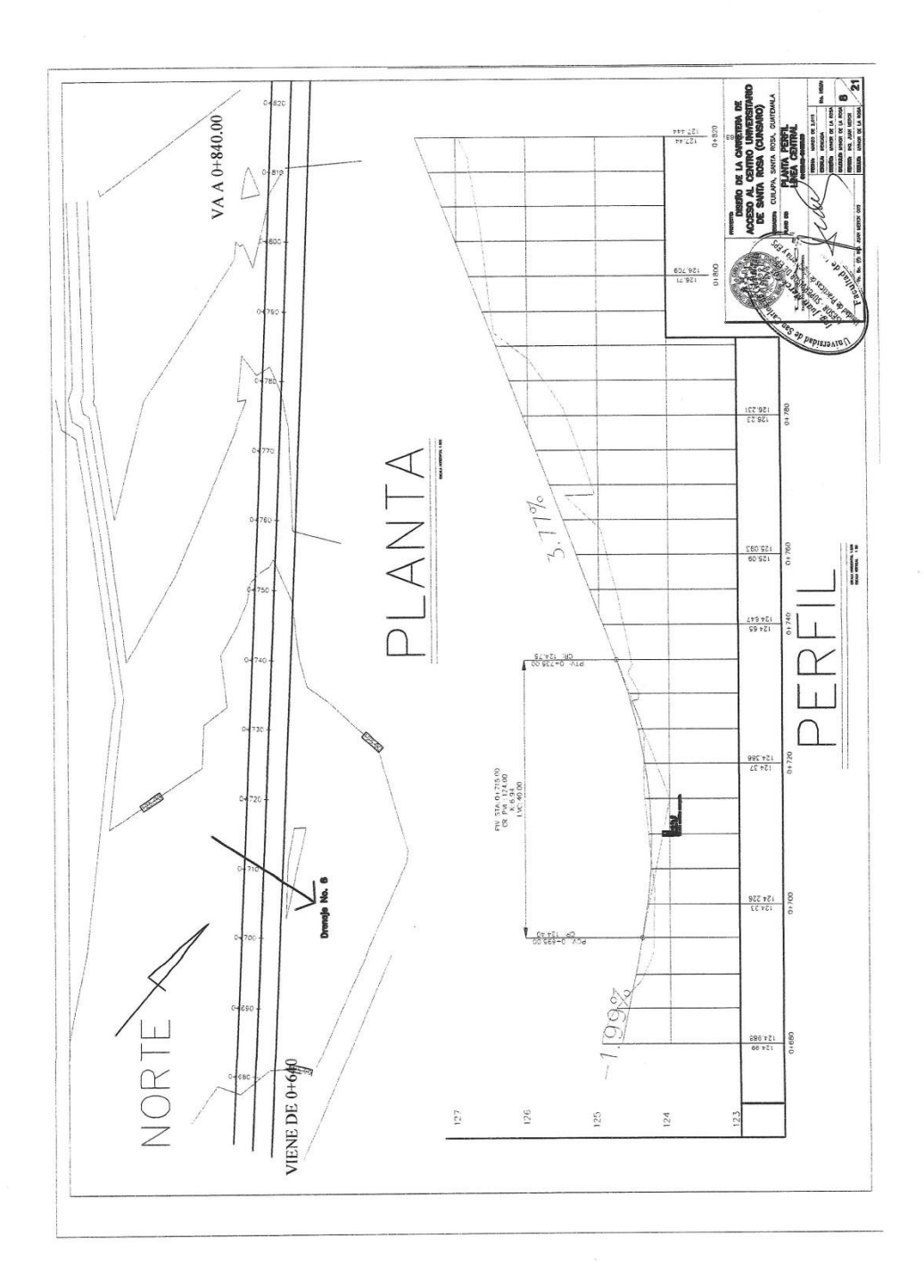

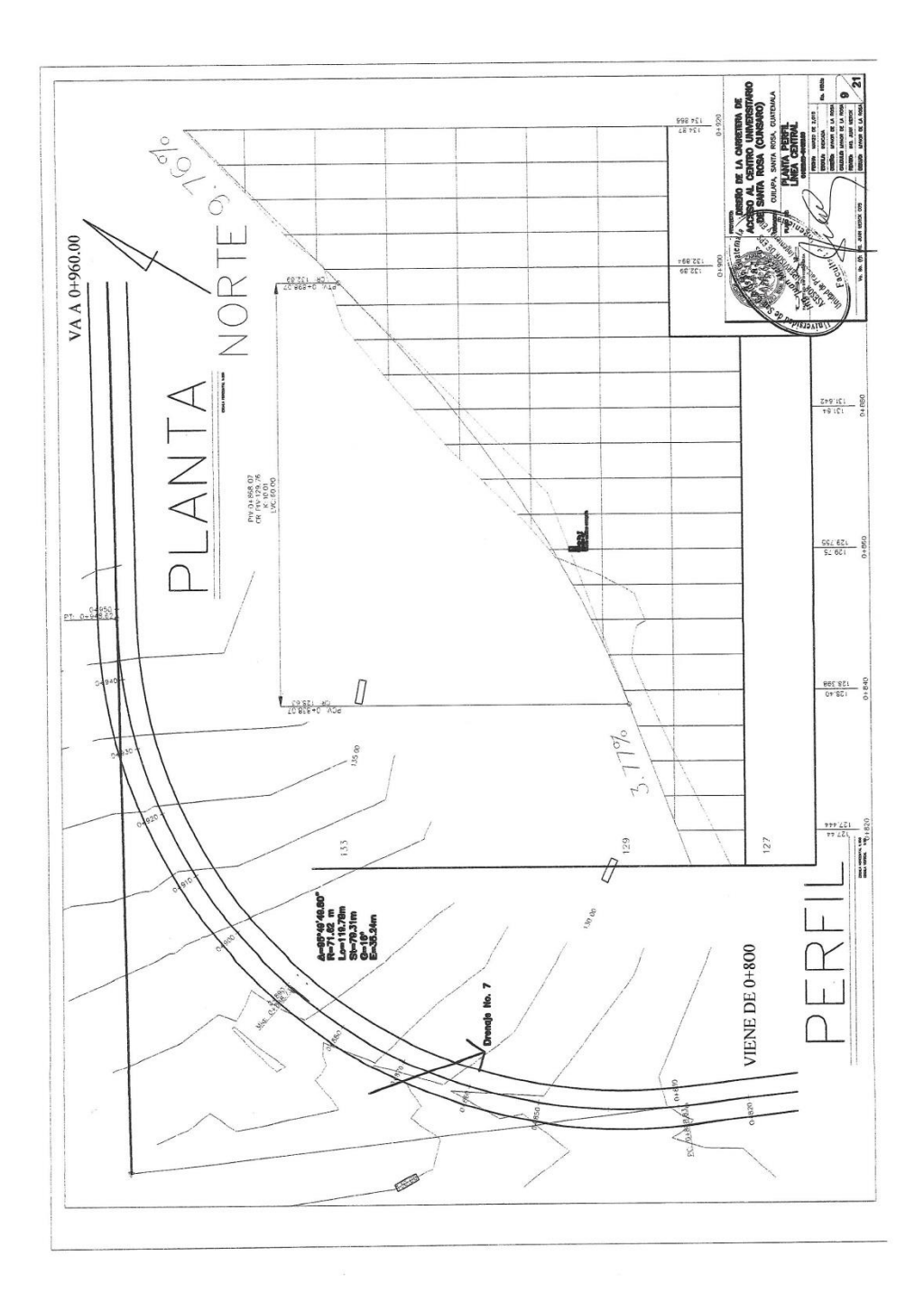

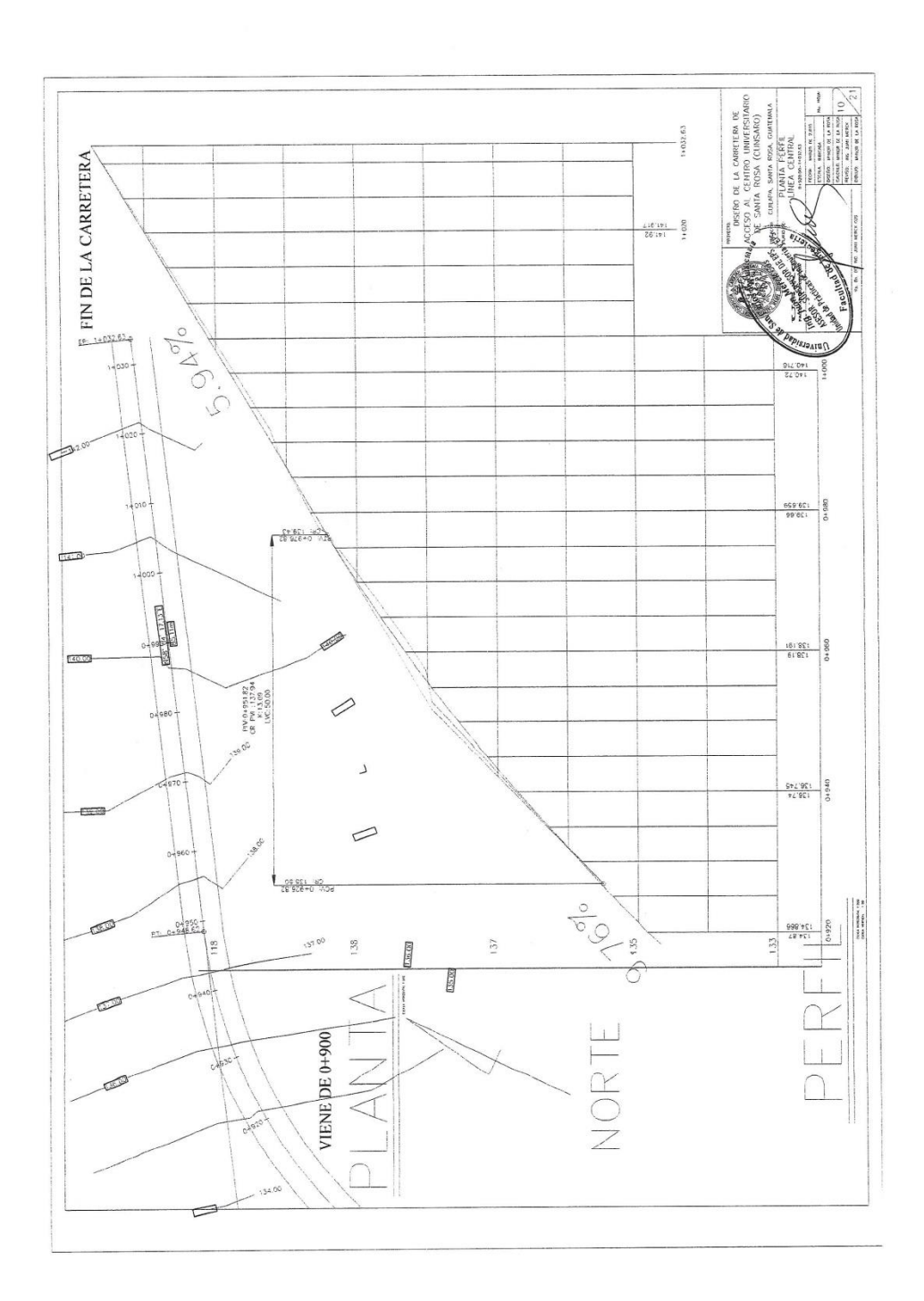

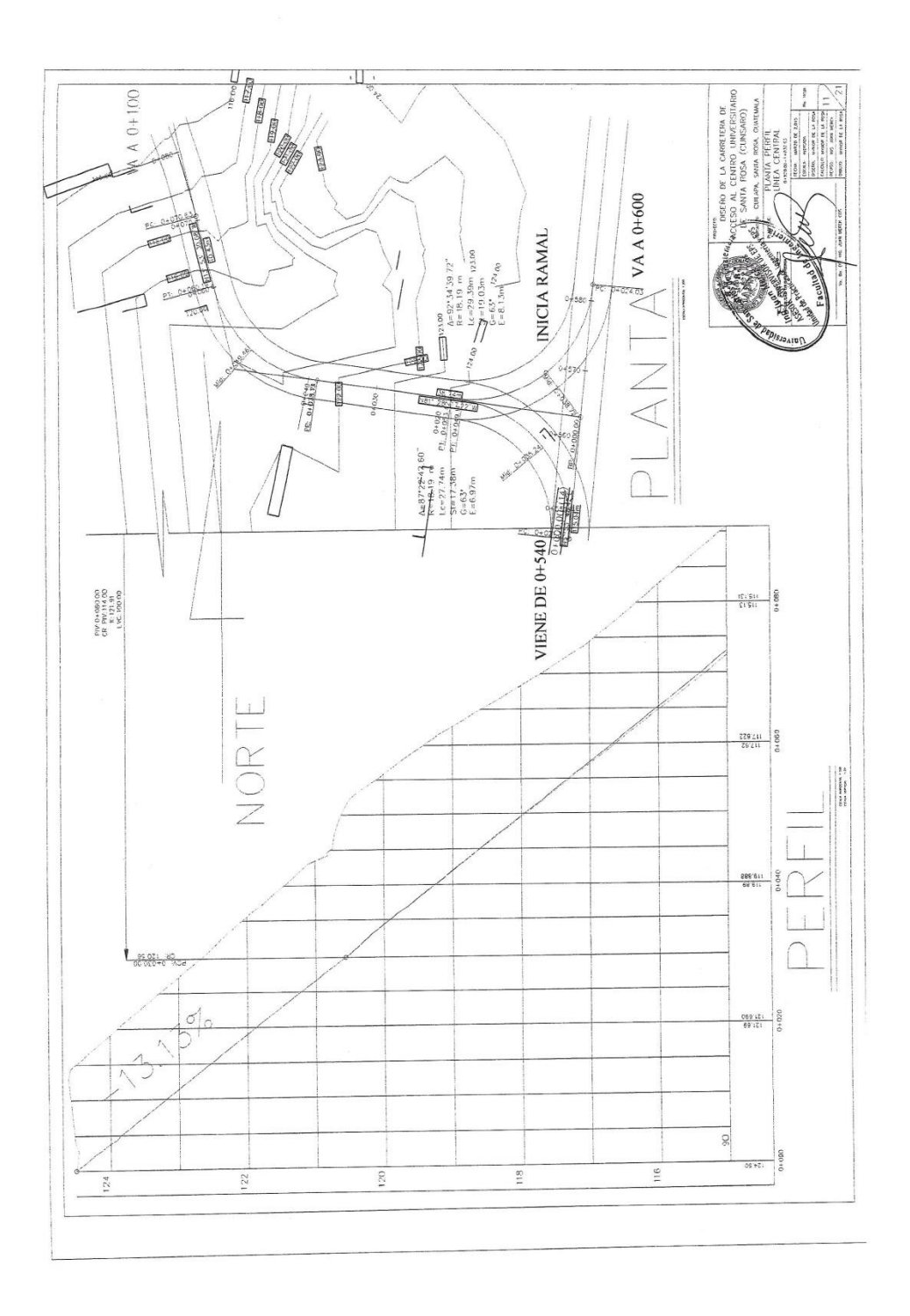

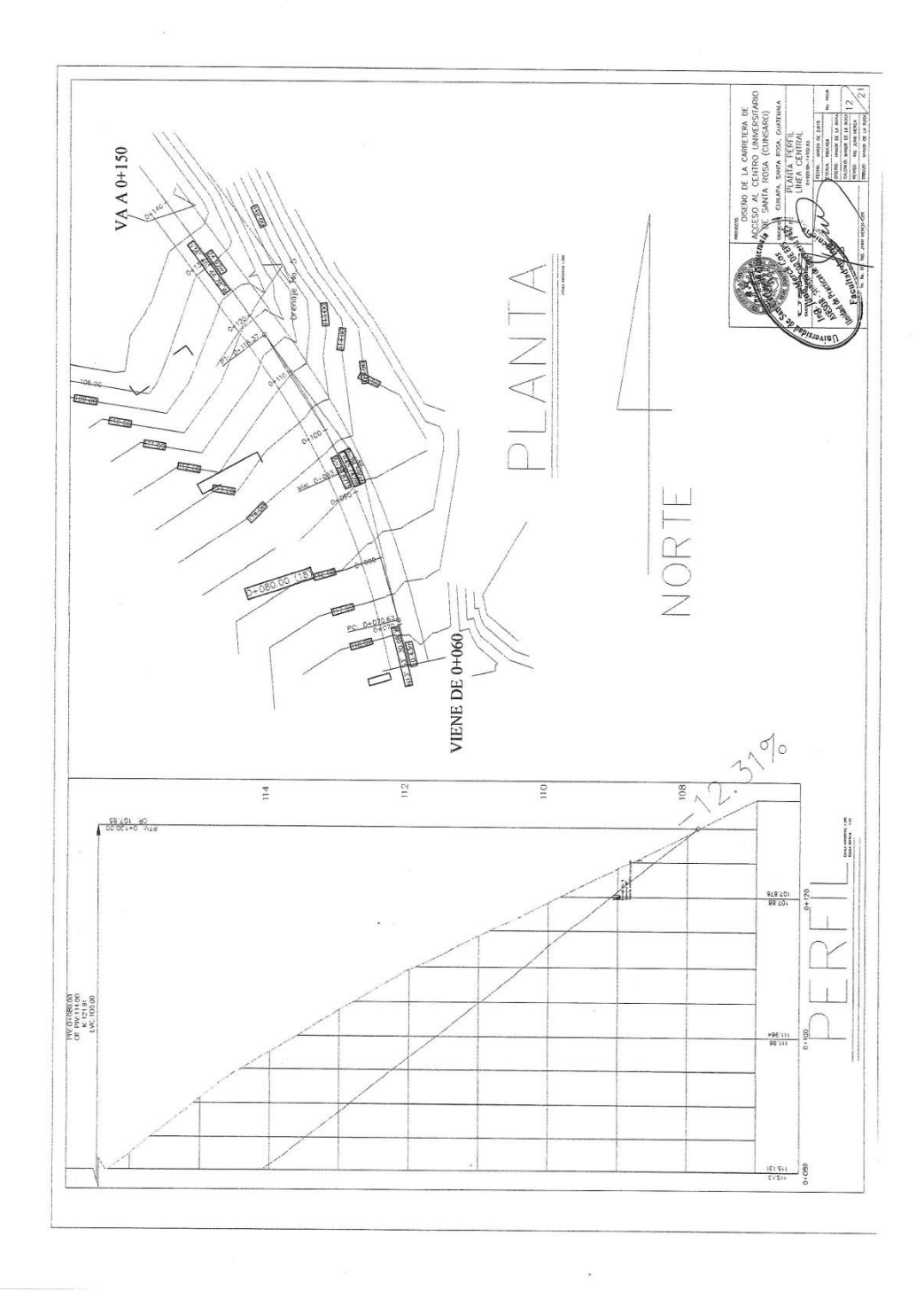

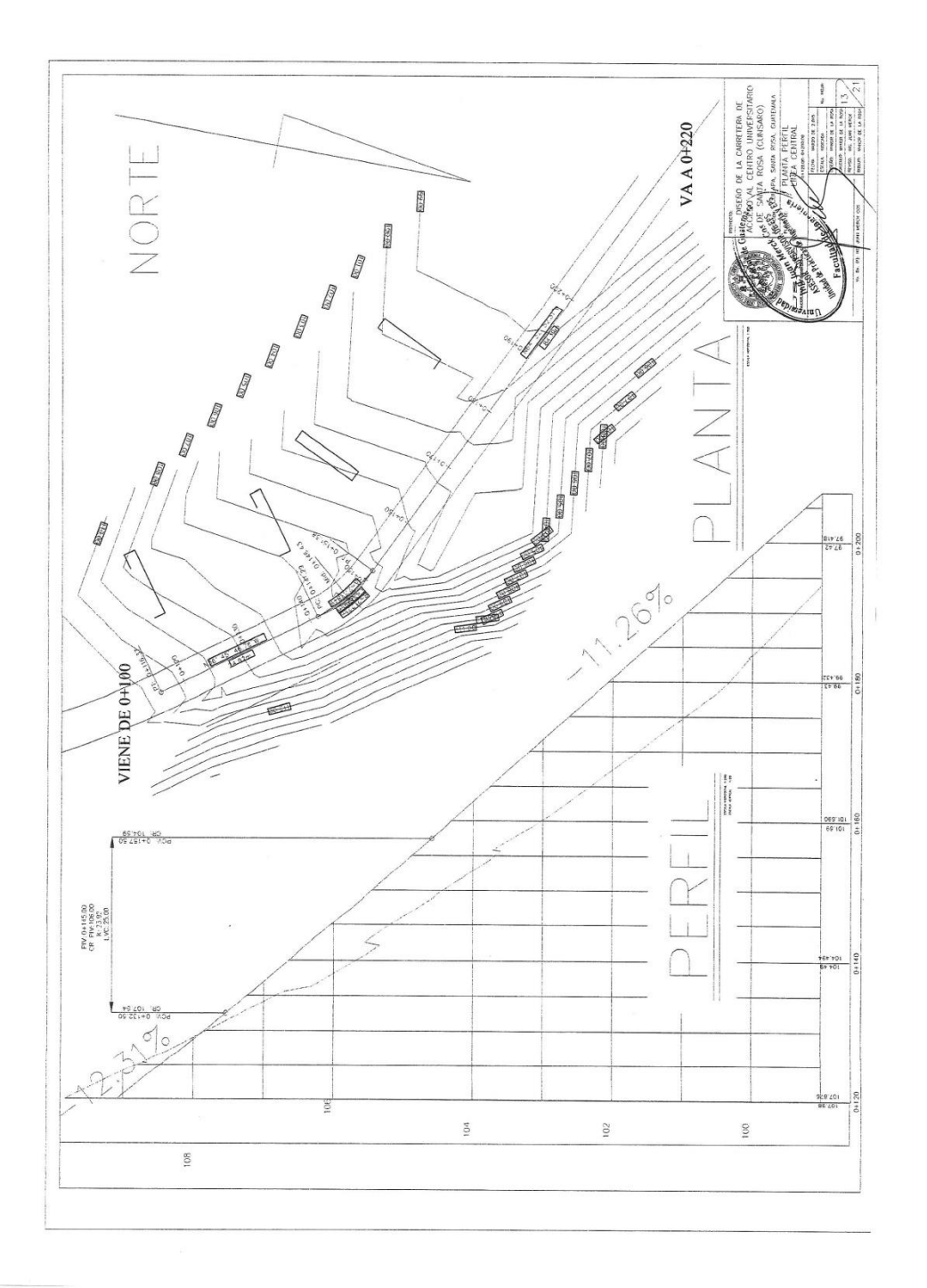

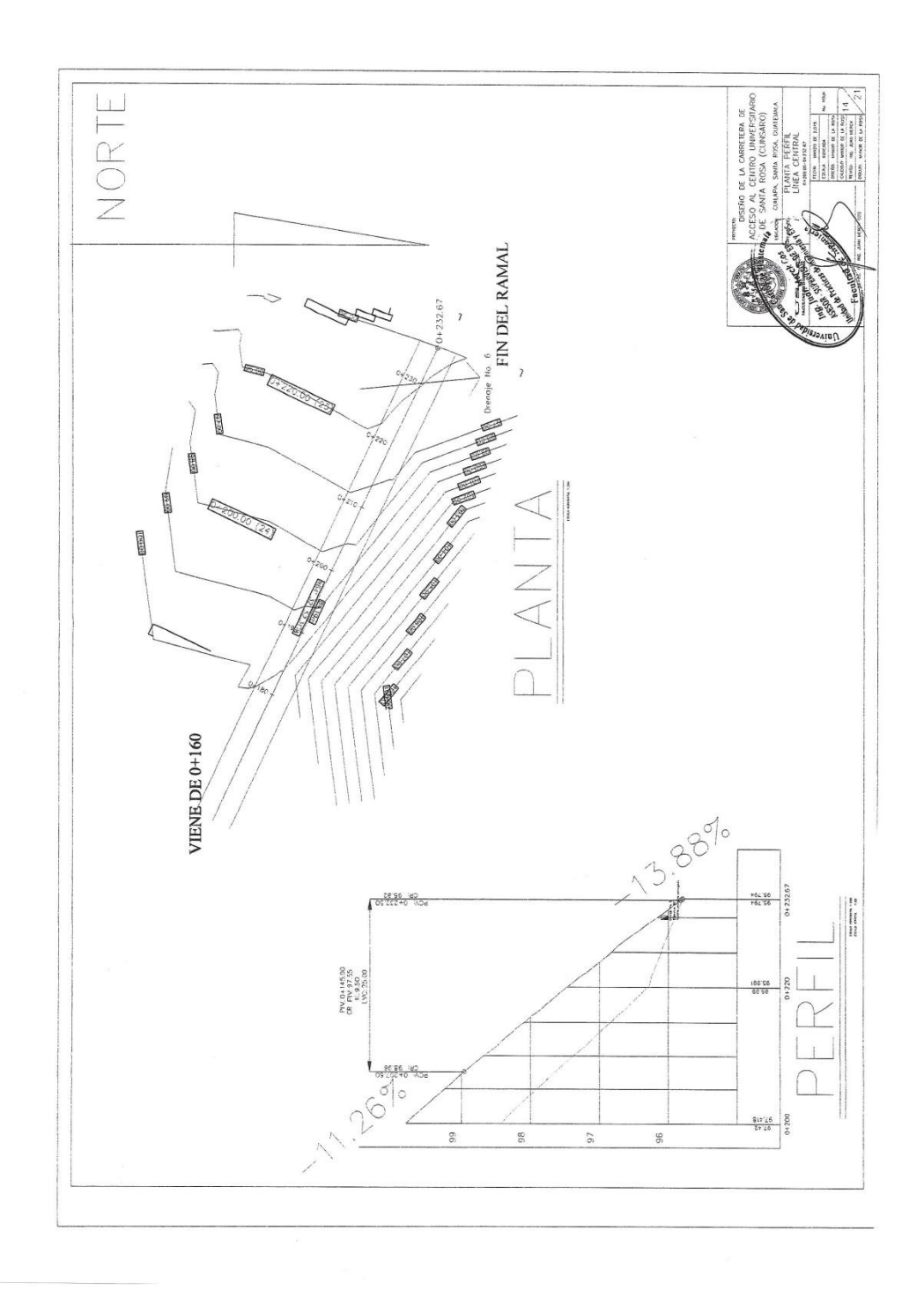

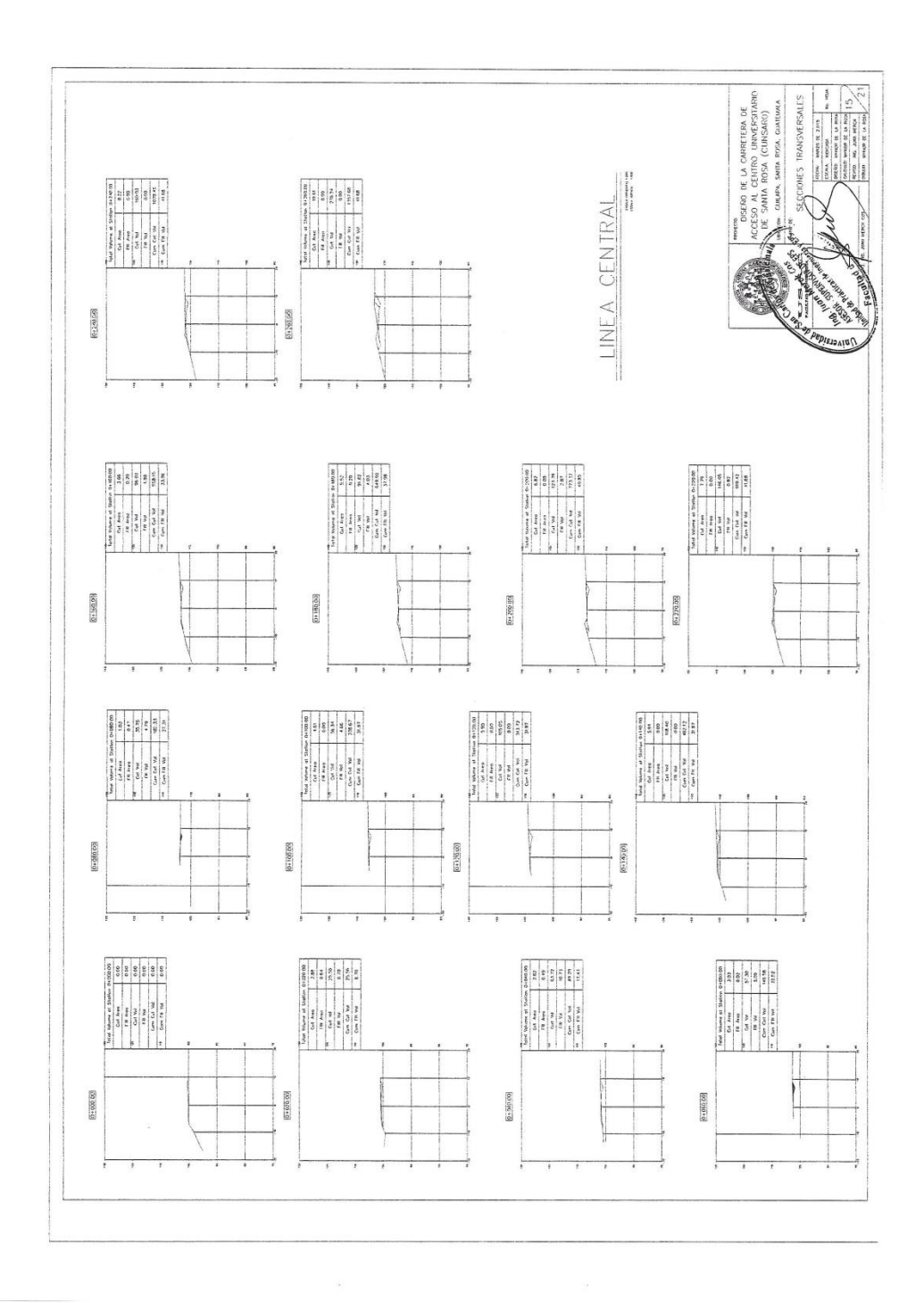

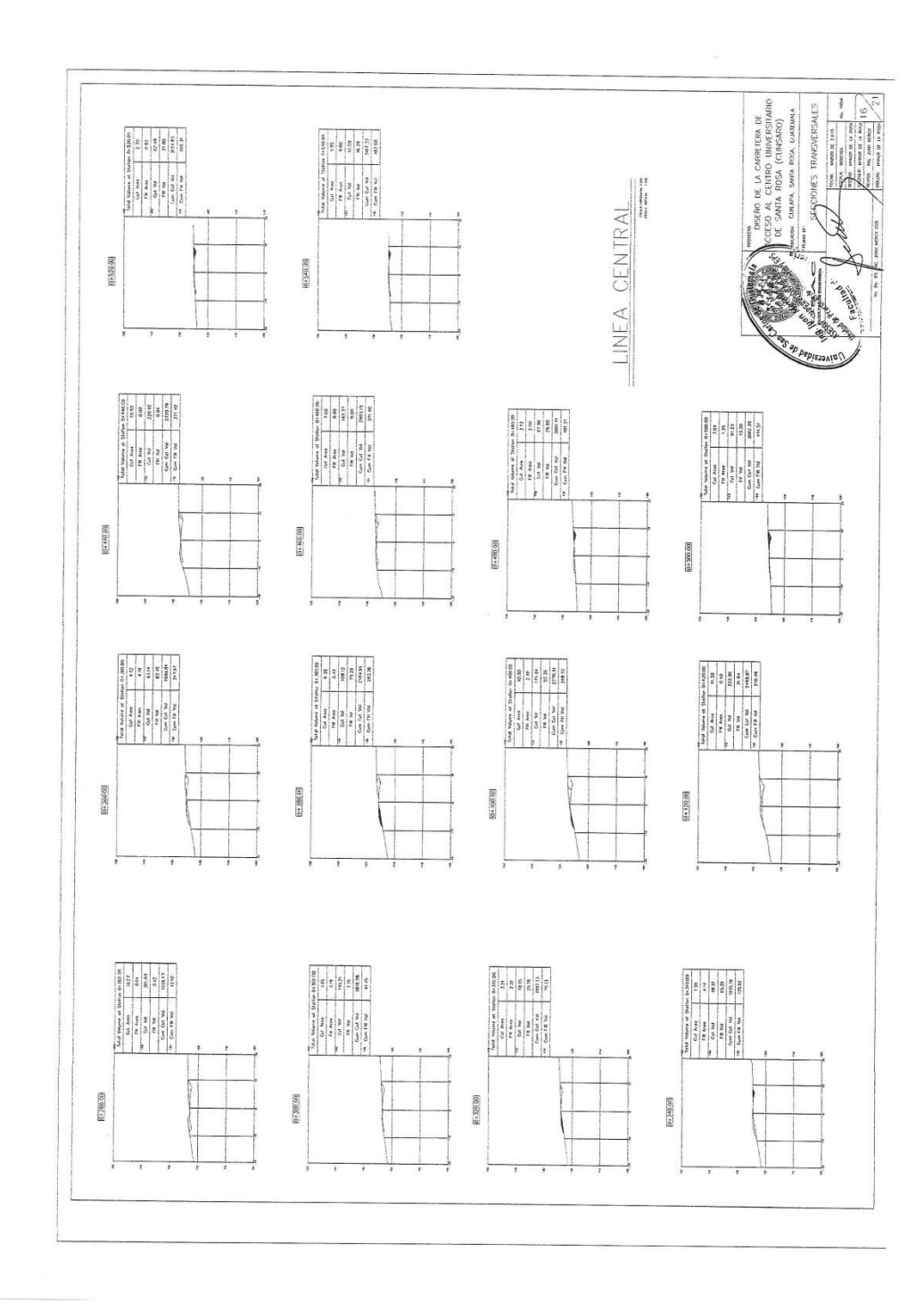

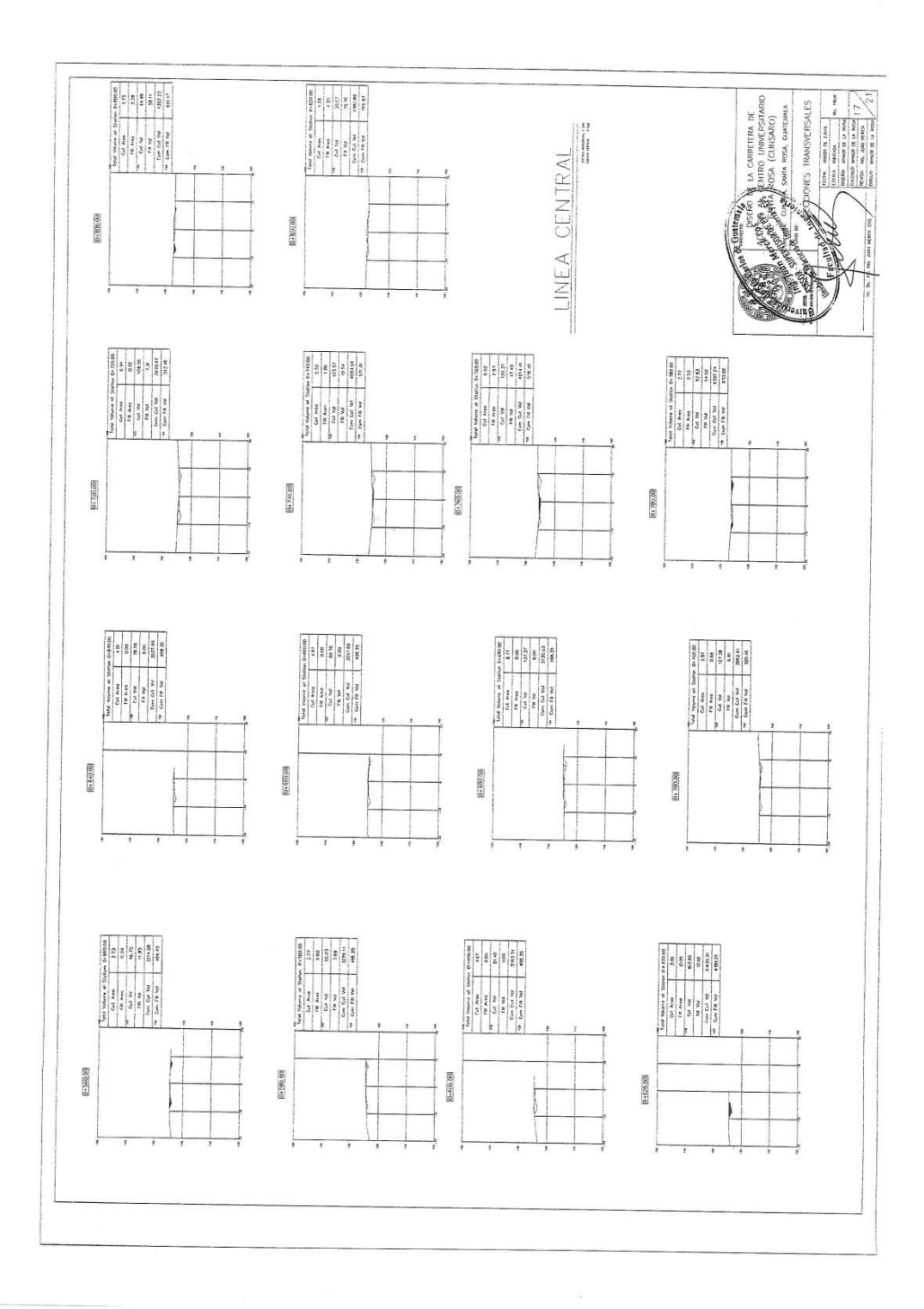

## **ANEXOS**

## Anexo 1. **Análisis granulométrico con tamices y lavado previo**

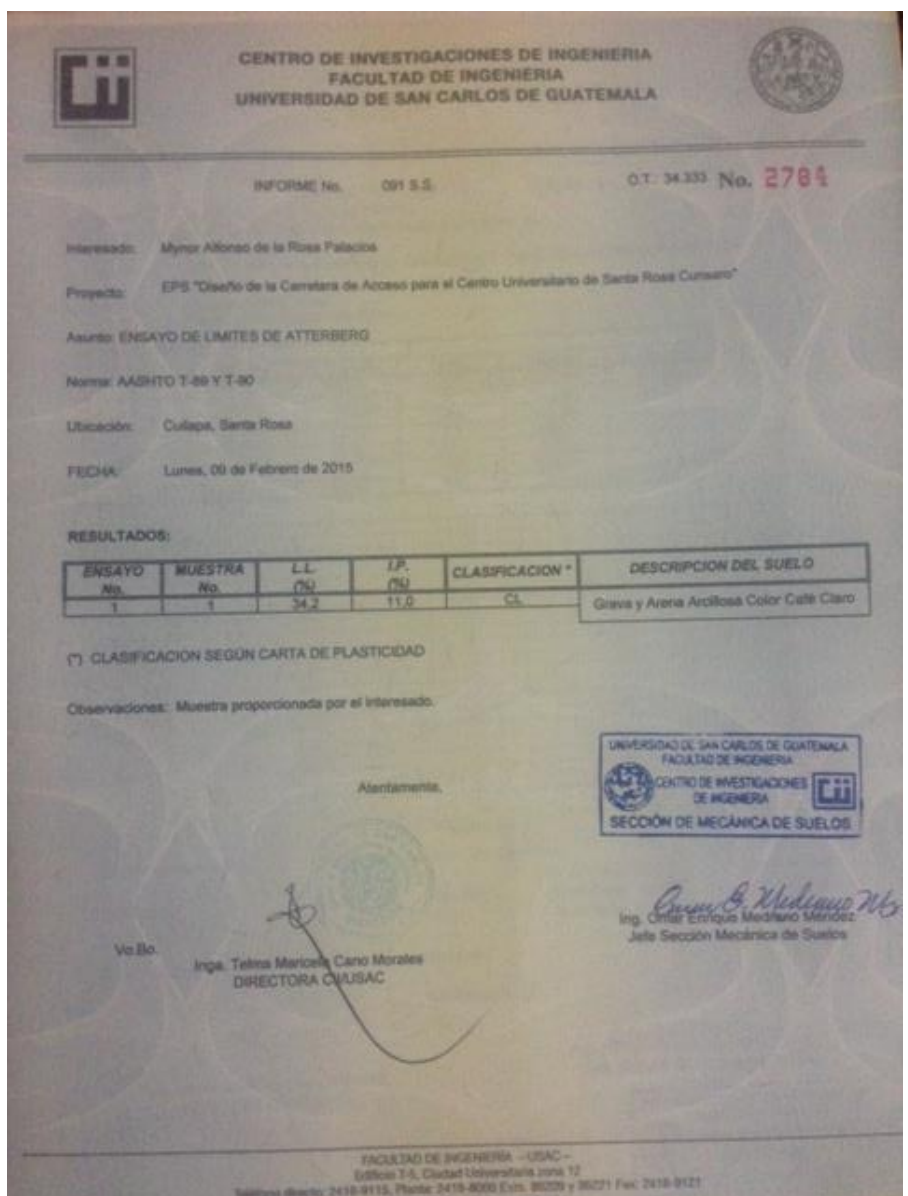

Fuente: Centro de Investigaciones, Faculta de Ingeniería.

## Anexo 2. **Ensayo de compactación (Próctor)**

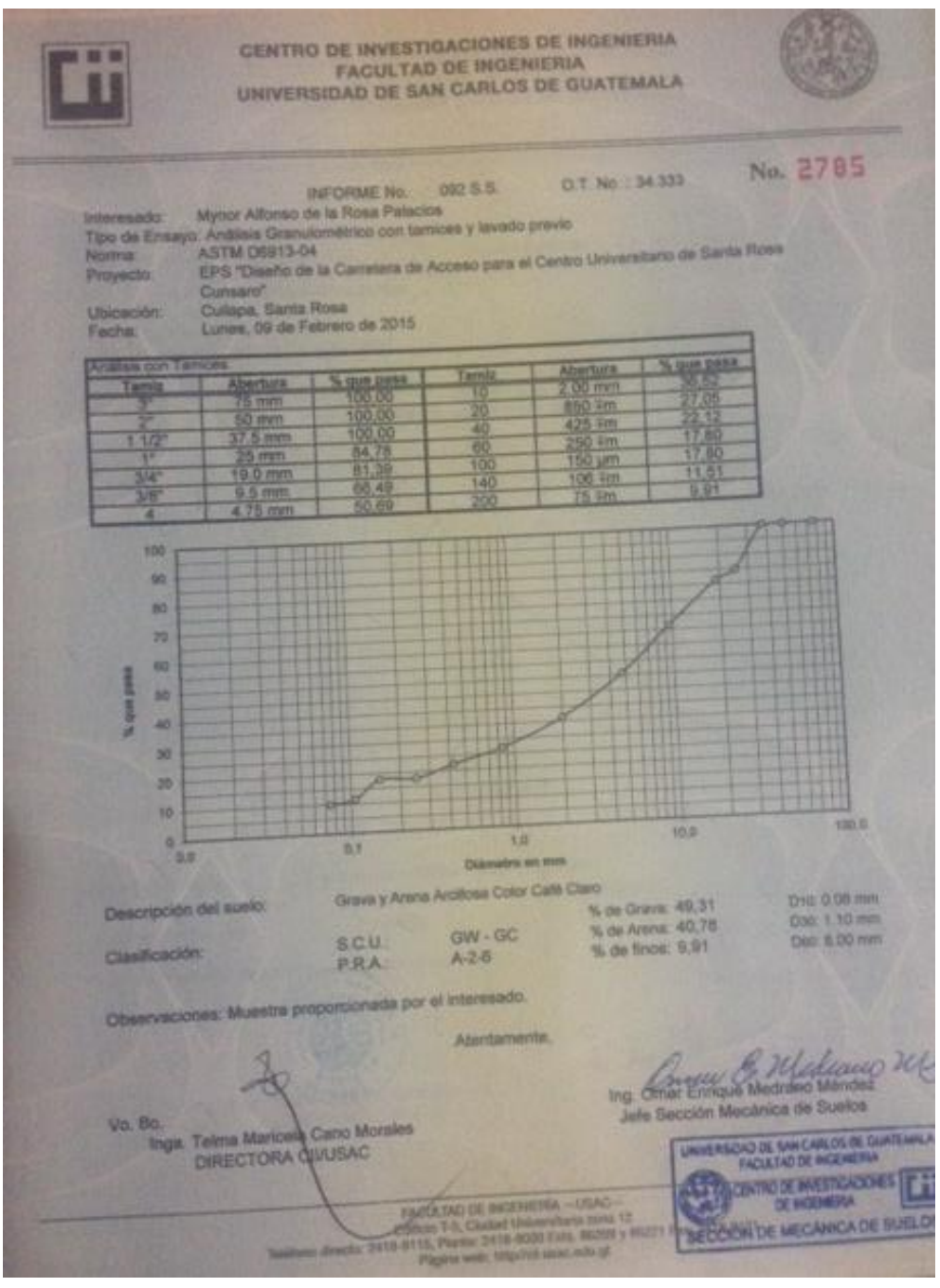

Fuente: Centro de Investigaciones, Faculta de Ingeniería.

## Anexo 3. **Ensayo de Razón Soporte Californa (CBR)**

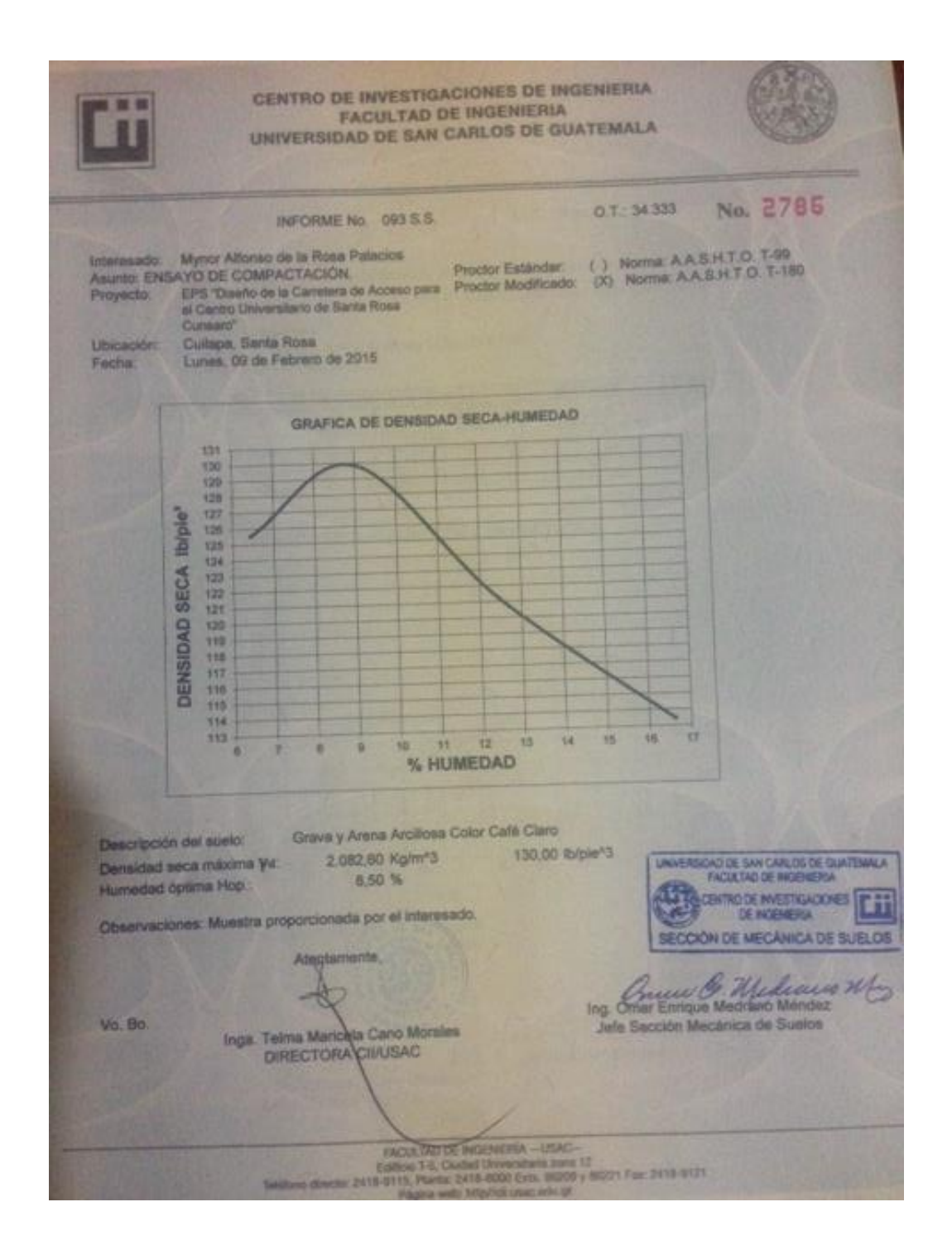

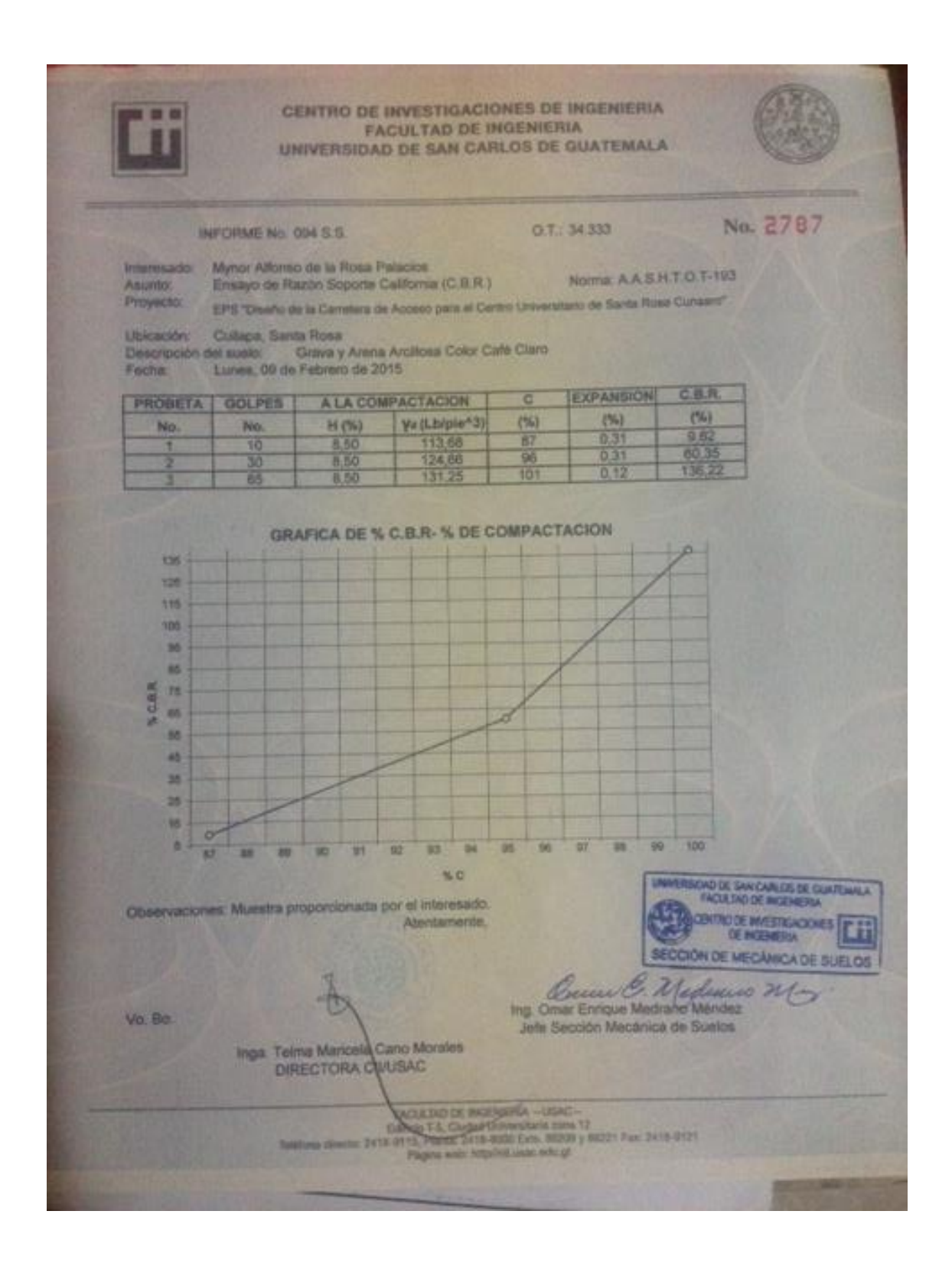

Fuente: Centro de Investigaciones, Faculta de Ingeniería.